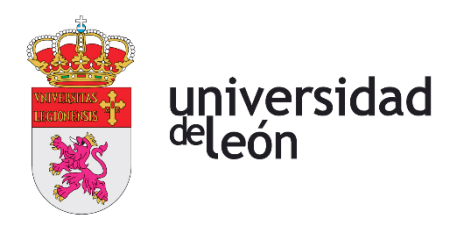

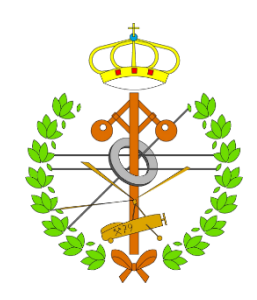

### **Escuela de Ingenierías Industrial, Informática y Aeroespacial**

### **MÁSTER EN INGENIERÍA AERONÁUTICA**

Trabajo de Fin de Máster

DISEÑO Y ANÁLISIS DE NUEVAS CONFIGURACIONES ALARES PARA EL CESSNA TURBO STATIONAIR HD

DESIGN AND ANALYSIS OF NEW WING CONFIGURATIONS FOR THE CESSNA TURBO STATIONAIR HD

> Autor: Iván Casado Arbor Tutor: Iván Ubero Martínez

(Julio, 2023)

### **UNIVERSIDAD DE LEÓN Escuela de Ingenierías Industrial, Informática y Aeroespacial**

### **MÁSTER EN INGENIERÍA AERONÁUTICA Trabajo de Fin de Máster**

**ALUMNO:** Iván Casado Arbor

**TUTOR:** Iván Ubero Martínez

**TÍTULO:** Diseño y análisis de nuevas configuraciones alares para el Cessna Turbo Stationair HD

**TITLE:** Design and analysis of new wing configurations for the Cessna Turbo Stationair HD

**CONVOCATORIA:** Julio, 2023

#### **RESUMEN:**

En el presente trabajo se desarrolla el diseño y análisis de nuevas configuraciones alares para mejorar la eficiencia aerodinámica y operacional de una aeronave de aviación general, el Cessna Turbo Stationair HD.

A lo largo del texto se llevan a cabo diversos tipos de análisis aerodinámicos, comenzando por la aplicación de métodos numéricos potenciales, de bajo coste computacional, para comprobar el efecto de los diversos parámetros geométricos de un ala sobre la eficiencia aerodinámica. A partir de estos resultados se diseñan tres nuevas configuraciones alares de diferente alargamiento: 8, 8.5 y 9. Además, sobre estas se realiza un diseño preliminar de winglets y se estudia su efecto sobre la configuración alar.

Posteriormente, se modelan el ala original y los nuevos diseños para su estudio aerodinámico y estructural mediante los métodos de volúmenes finitos y elementos finitos.

Las configuraciones alares son simuladas en ANSYS Fluent, consiguiendo un modelado del problema más cercano a la realidad a través de la resolución más detallada de la capa límite y los efectos viscosos del flujo. Estos además, sirven como base para el posterior diseño estructural. Entre las simulaciones ejecutadas se incluyen también las relativas a los winglets y las configuraciones finales diseñadas.

Seguidamente, utilizando como referencia los resultados para un vuelo en crucero obtenidos de Fluent, se simulan las estructuras alares en ANSYS Mechanical para estudiar su comportamiento estructural estático y dinámico, así como la masa de las nuevas configuraciones.

Finalmente, se concluye el trabajo con el cálculo de los principales parámetros que definen el desempeño en crucero: alcance, autonomía y gasto de combustible. El objetivo es el de comprobar el rendimiento efectivo de las nuevas configuraciones tras los cambios sufridos en eficiencia aerodinámica y peso.

**ABSTRACT:**

This paper develops the design and analysis of new wing configurations to improve the aerodynamic and operational efficiency of a general aviation aircraft, the Cessna Turbo Stationair HD.

Throughout the text, several types of aerodynamic analysis are carried out, starting with the application of numerical methods for potential flows to show the effect of various geometrical parameters of a wing on aerodynamic efficiency. Based on these results, three new wing configurations of different aspect ratio are designed: 8, 8.5 and 9. In addition, a preliminary design of winglets is carried out and their effect on the wing configuration is studied.

The original wing and the new designs are modelled for their aerodynamic and structural study applying finite volume and finite element methods.

The wing configurations are simulated in ANSYS Fluent, in order to obtain results with a closer-to-reality modelling through a more detailed modelling of the boundary layer and viscous effects. These also serve as the basis for the subsequent structural design. The simulations performed also include those ones of the winglets and the final designed configurations.

Then, using as a reference the results for a cruise flight obtained from Fluent, the winglet structures are simulated in ANSYS Mechanical to study their static and dynamic structural behaviour, as well as the mass of the new configurations. Finally, the project is concluded with the calculation of the main parameters which define the cruise performance: range, autonomy and fuel burn. The objective is to check the performance of the new configurations after the changes in aerodynamic efficiency and weight.

**Palabras clave:** Cessna Turbo Stationair HD, aviación general, ala, winglet, wingtip*,* análisis aerodinámico, análisis estructural, métodos numéricos potenciales, FEM, FVM.

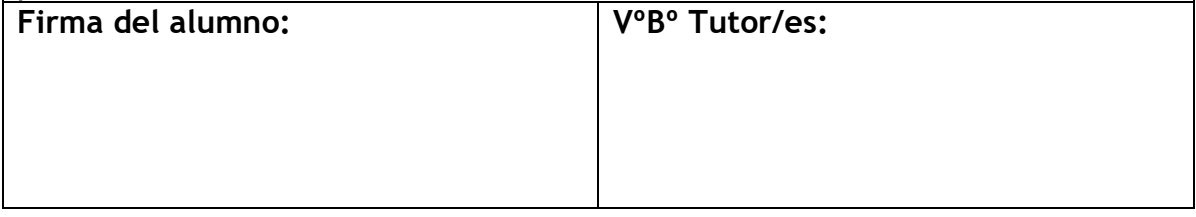

# Índice de contenidos

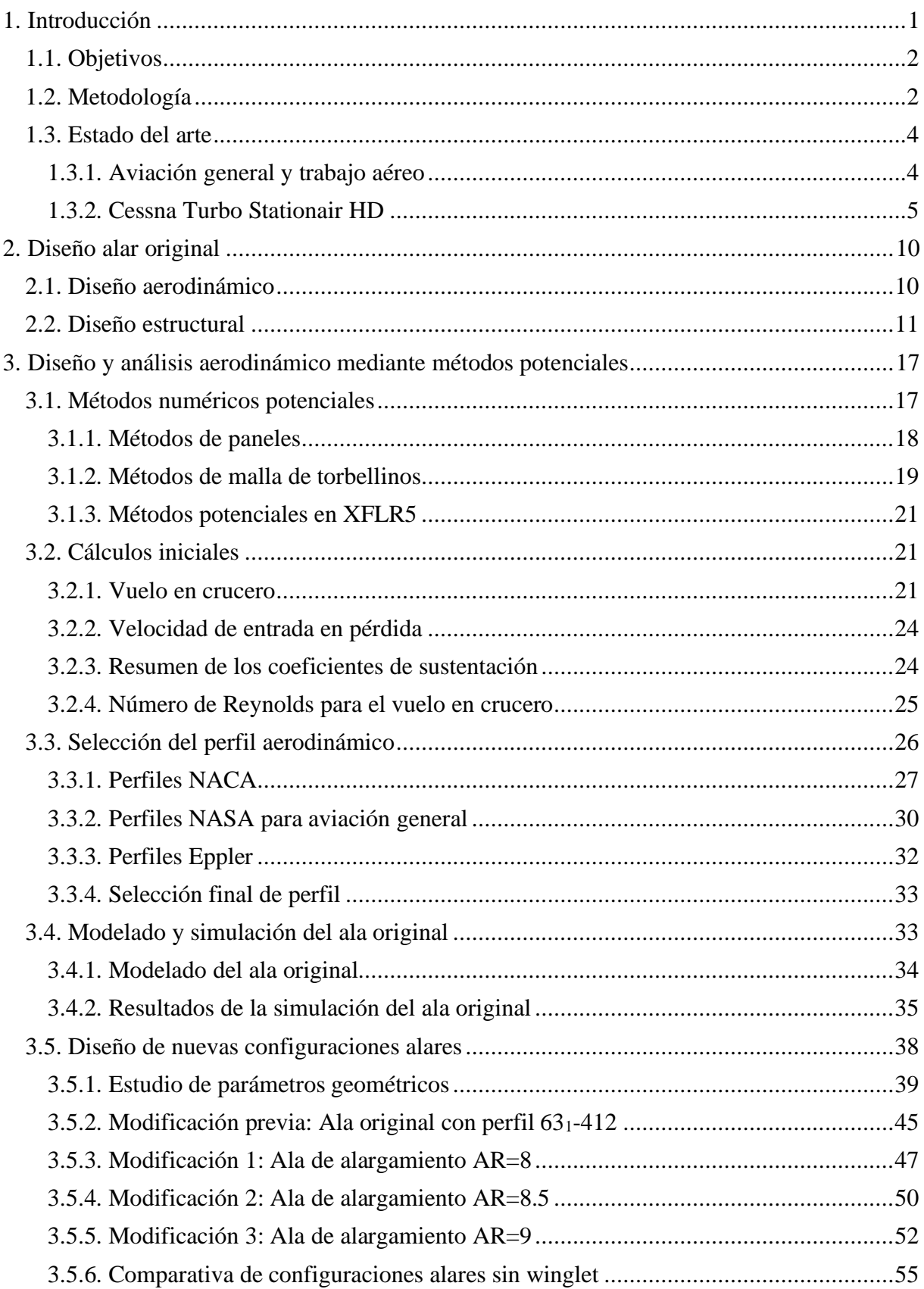

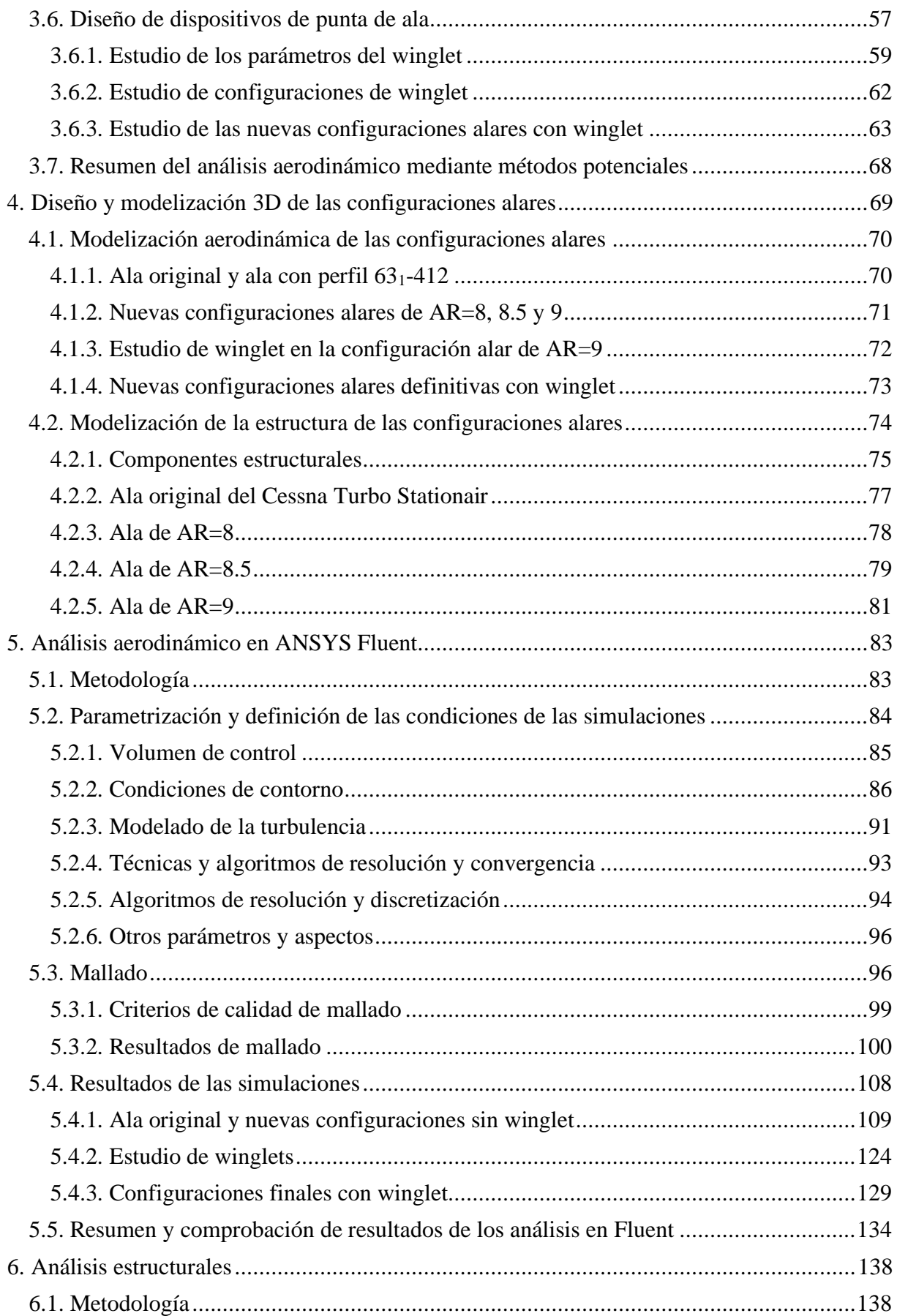

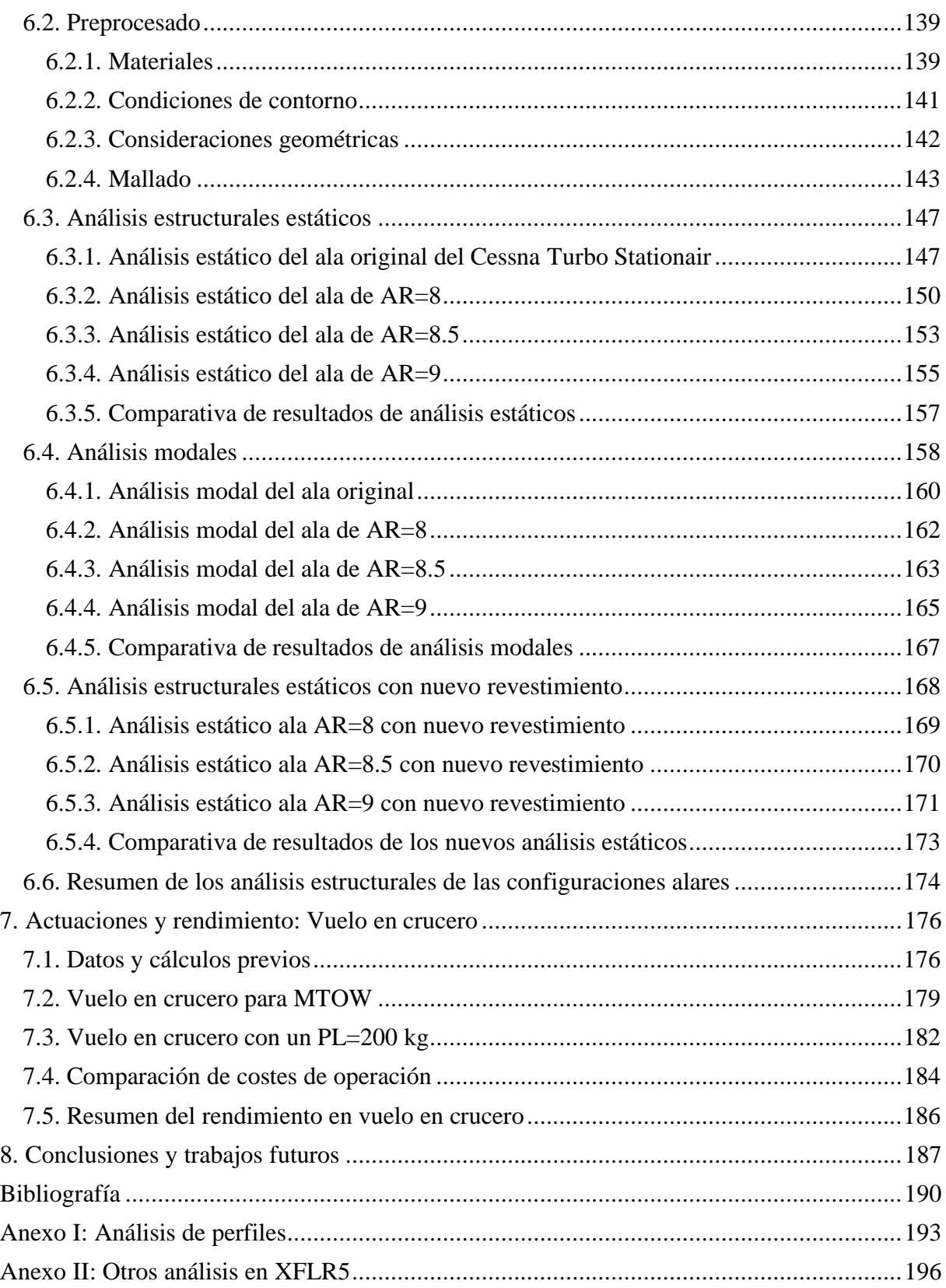

# **Índice de figuras**

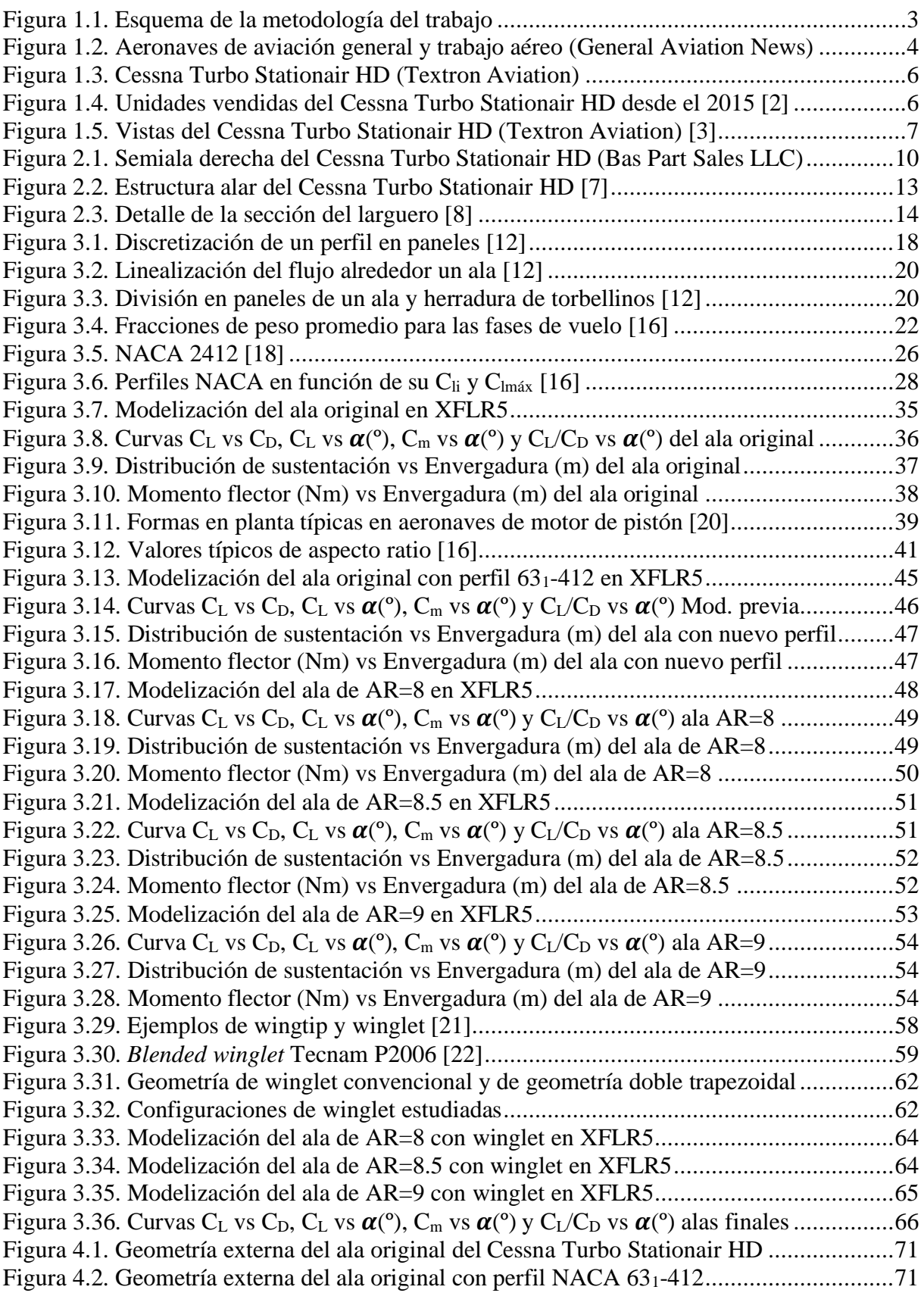

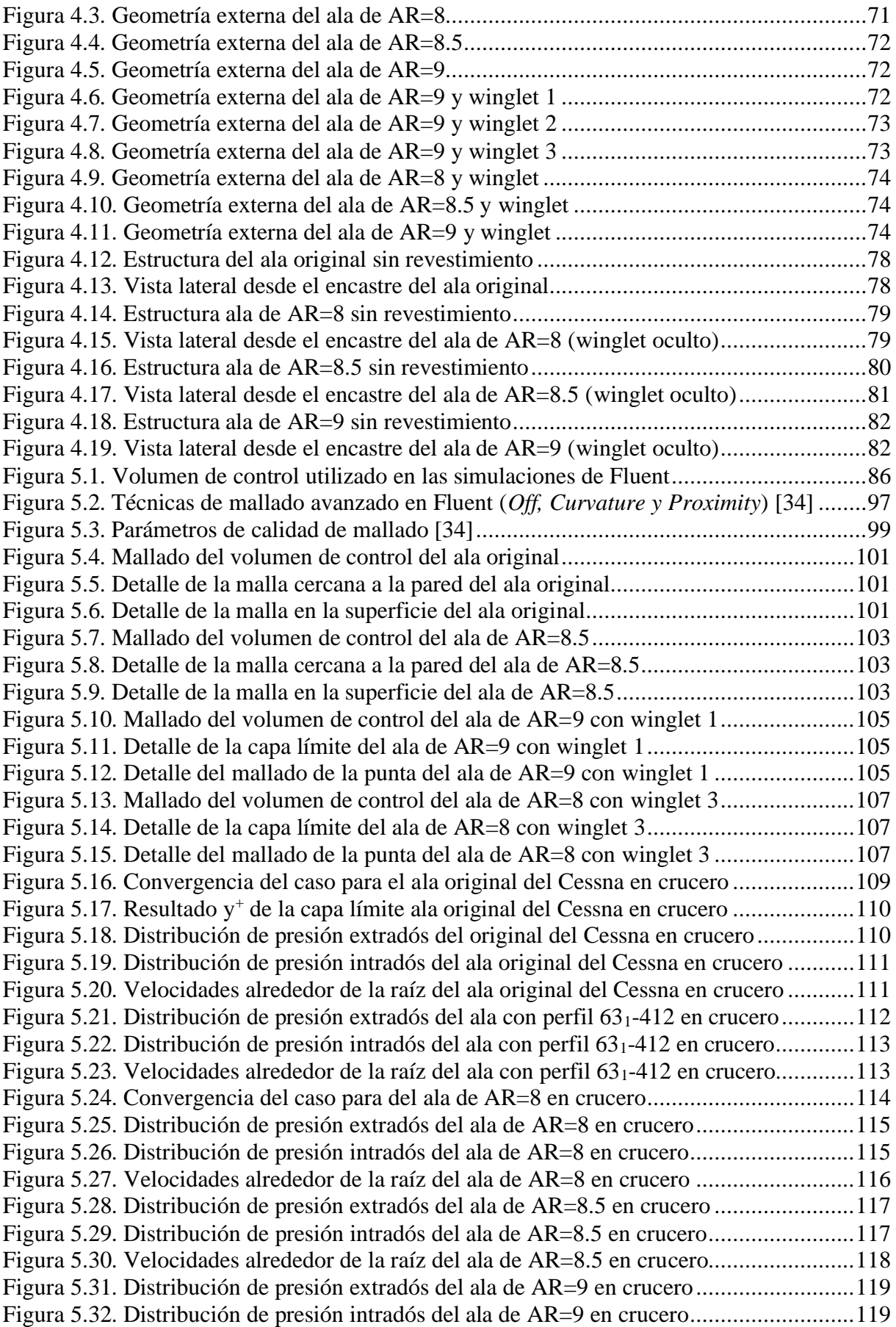

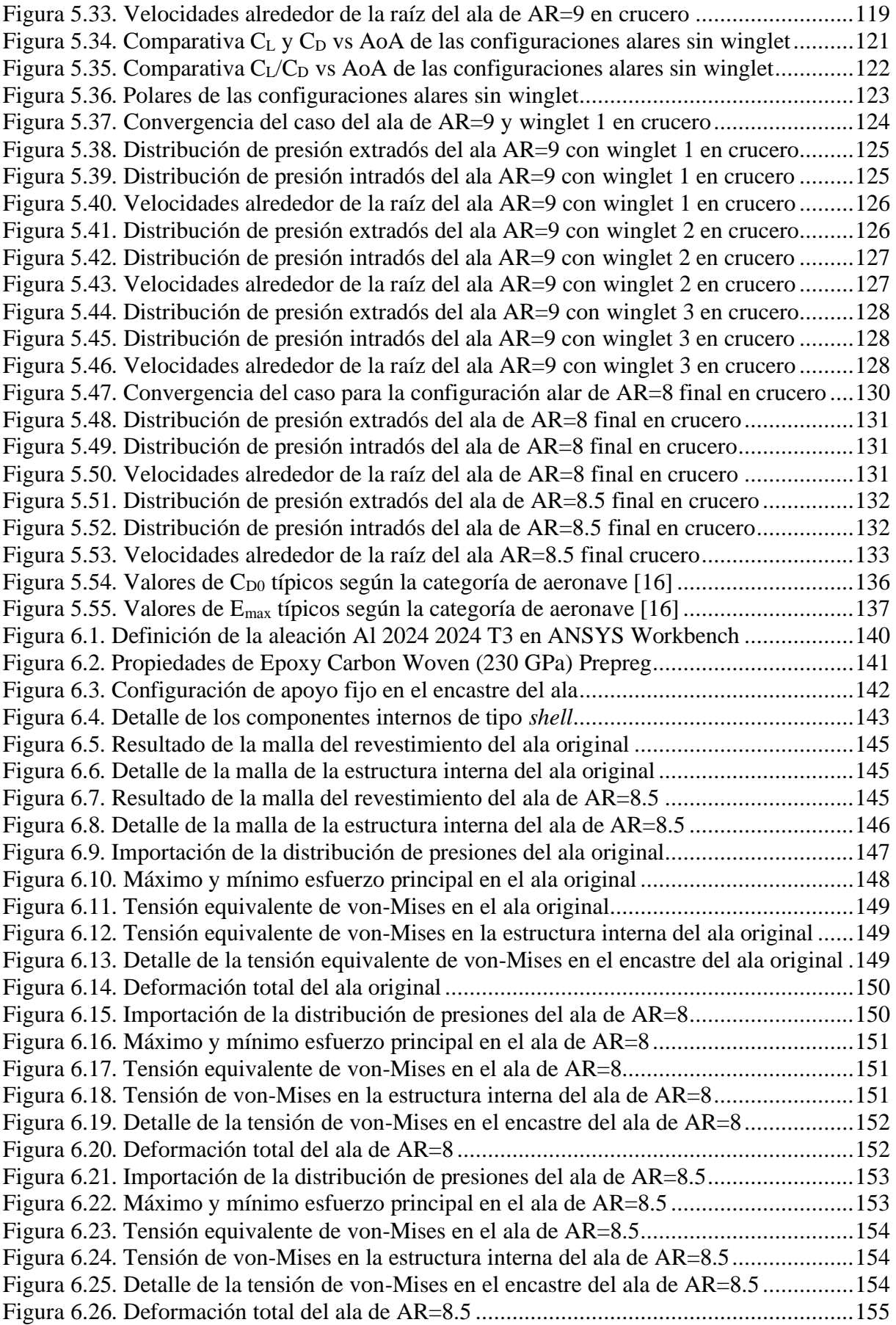

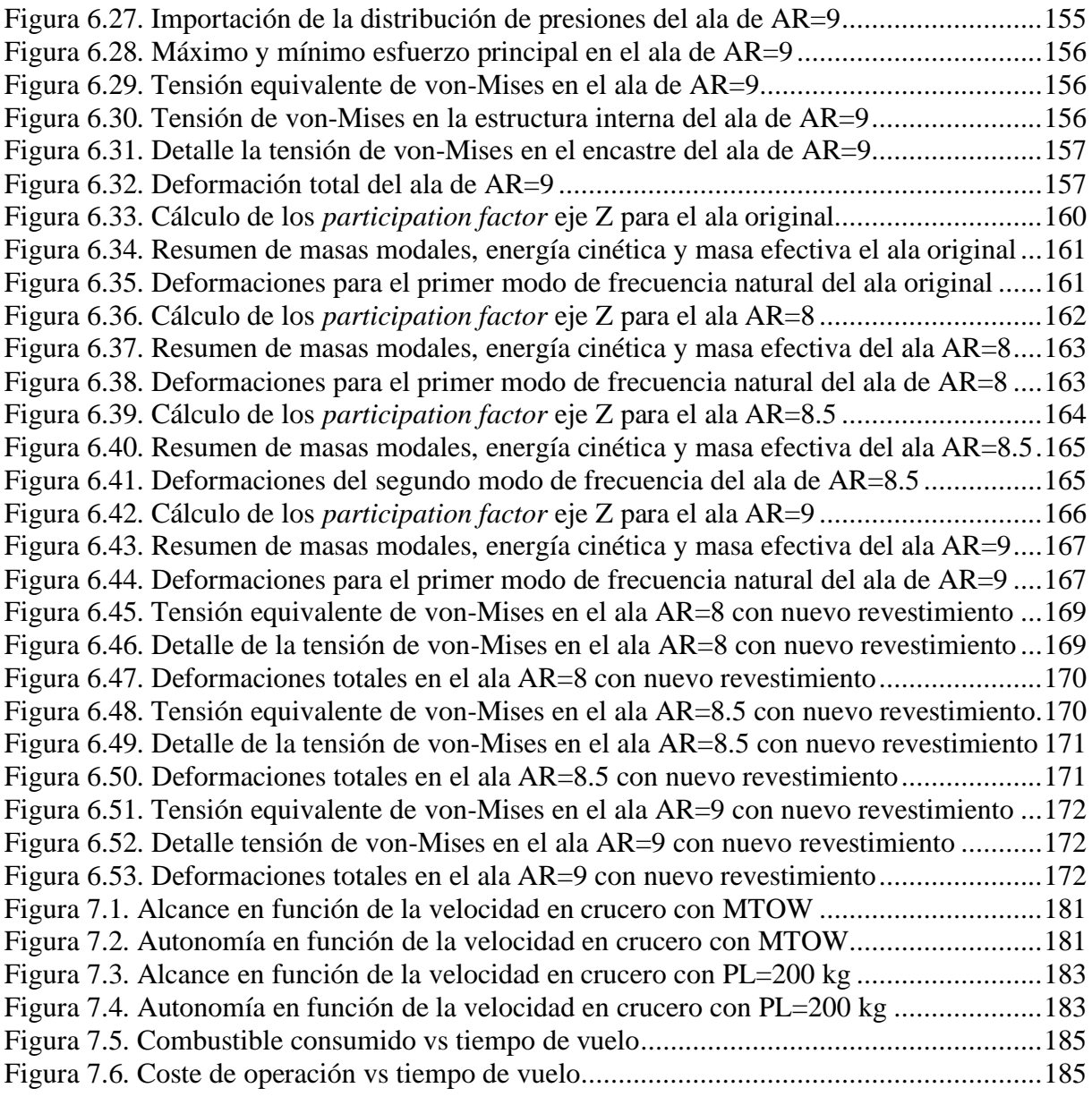

## **Índice de tablas**

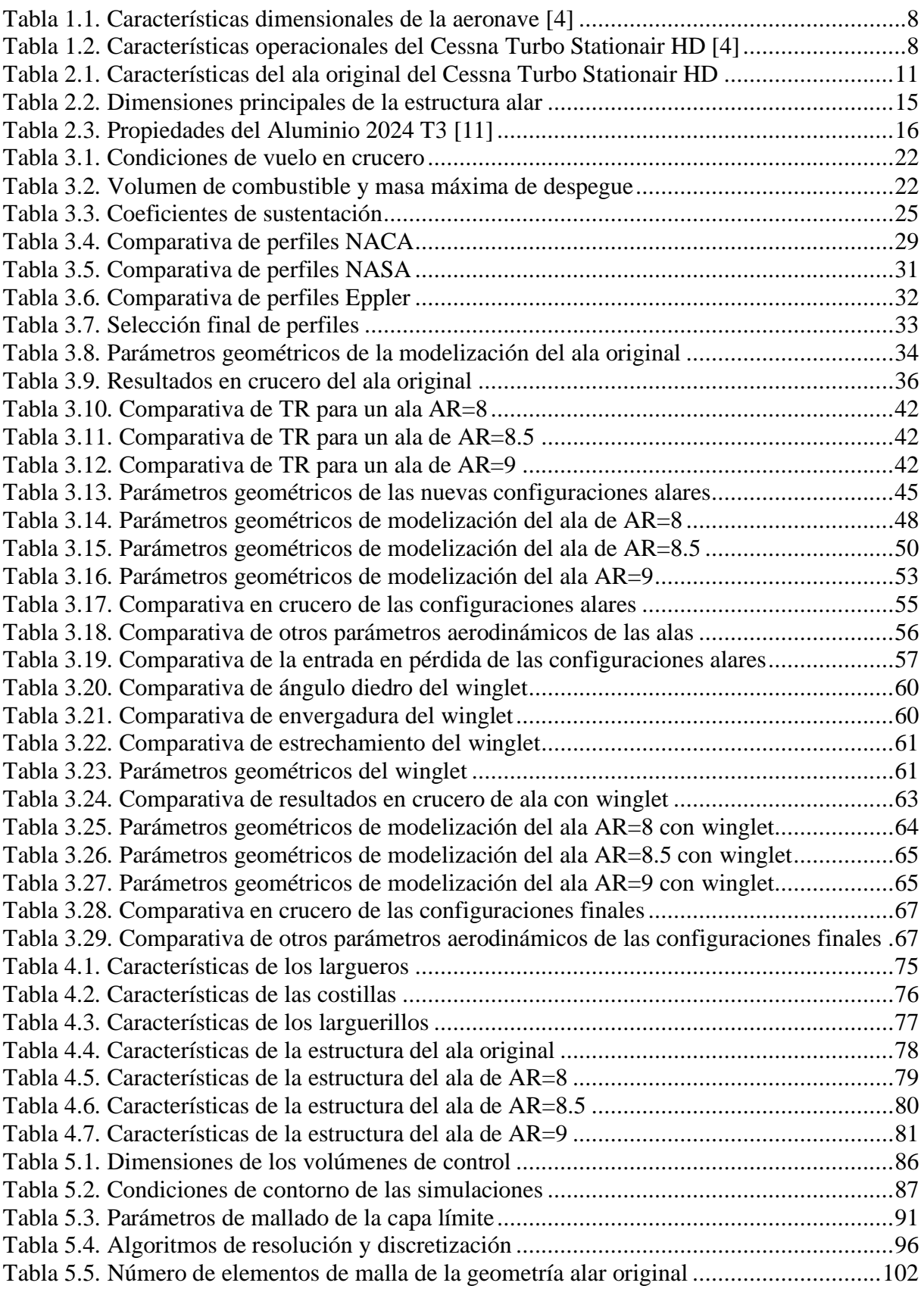

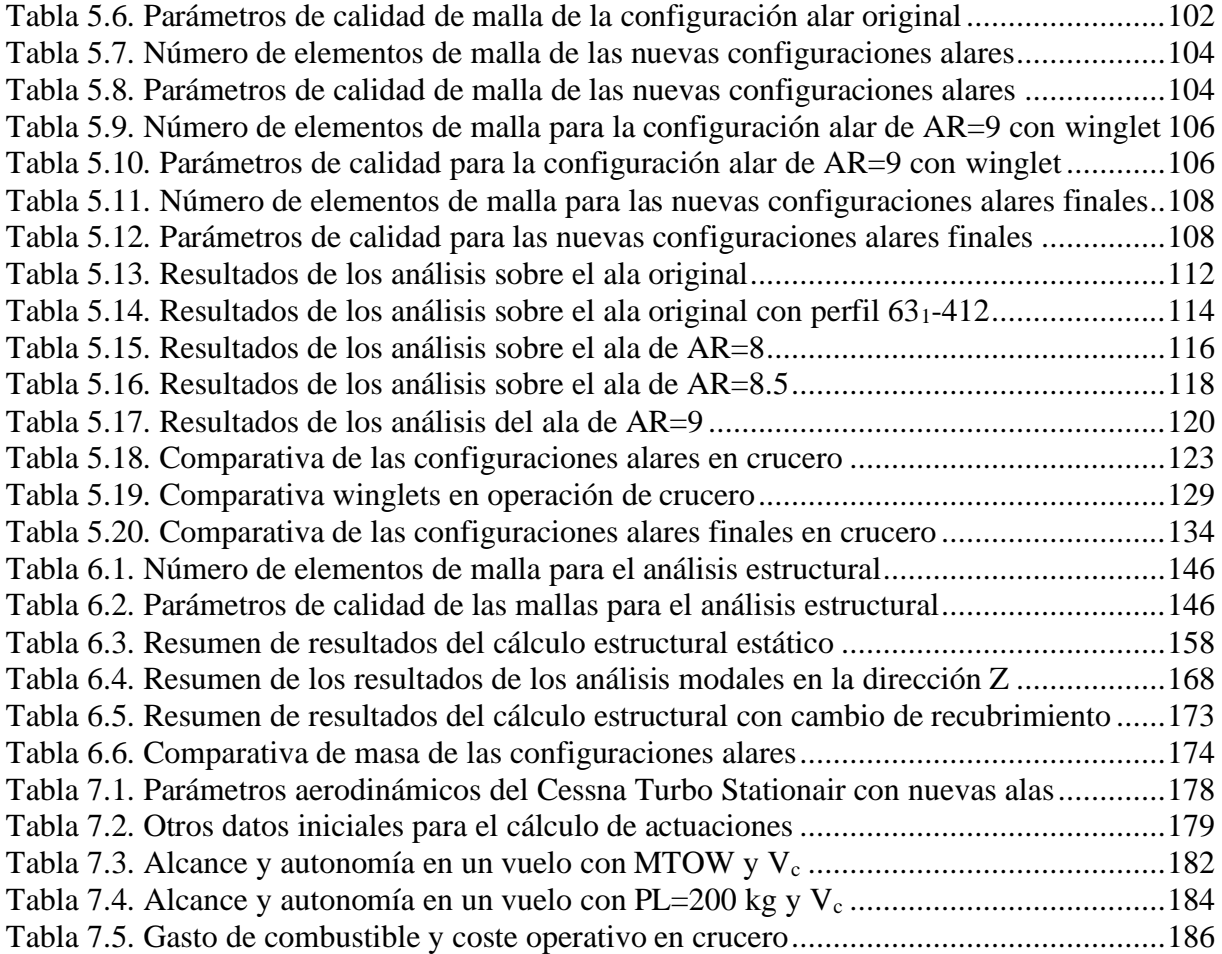

## **Glosario de términos**

AR: Aspect Ratio AW: Aerial Work CFD: Computational Fluid Dynamics CG: Centro de Gravedad DES: Detached Eddy Simulation DNS: Direct Numerical Simulation FEM: Finite Element Method FVM: Finite Volume Method GA: General Aviation IATA: International Air Transport Association LLT: Lifting-Line Theory MAC: Mean Aerodynamic Chord MTOW: Maximum Take-Off Weight NACA: National Advisory Committee for Aeronautics NASA: National Aeronautics and Space Administration NLF: Natural Laminar Flow OACI: Organización Aviación Civil Internacional ROC: Rate of climb SL: Sea Level TR: Taper Ratio

VLM: Vortex Lattice Methods

### <span id="page-13-0"></span>**1. Introducción**

La industria de la aviación ha crecido de forma continua desde su aparición, siendo únicamente frenada en los años 2020 y 2021. No obstante, gran parte de las operaciones han sido recuperadas y las previsiones de agencias como la IATA apuntan a que el sector mantendrá su desarrollo en los próximos años, incluso llegando a triplicar en 2050 la demanda alcanzada en 2019.

La actividad más destacada del transporte aéreo es la aviación comercial, siendo esta modalidad la que desarrolla un mayor número de operaciones que involucran tanto el transporte de pasajeros como de carga. La técnica se centra, sobre todo, en la aplicación de innovaciones para aeronaves de este sector, siendo estas diseñadas con una gran capacidad de carga y rentabilidad. No obstante, existen otros ámbitos de la aviación que abarcan un amplio rango de operaciones aéreas y cuyo desarrollo es más limitado, como es el caso de la aviación general.

La aviación general representa un gran número de operaciones dentro de la industria de la aviación. Las aeronaves operadas en esta categoría son de una menor capacidad y alcance. Estas no se utilizan para llevar a cabo trabajos de transporte convencional, sino que se emplean para otras misiones como vigilancia, entrenamiento, transporte puntual a lugares remotos o agricultura.

Tradicionalmente, este conjunto de aviones ha visto únicamente ligeras evoluciones en sus diseños respecto a los primeros modelos fabricados. Generalmente, las mejoras están relacionadas con los sistemas de navegación y confort. No obstante, en los últimos años, a causa de las nuevas normativas y planes anticontaminación, también se han iniciado desarrollos de nuevas plantas propulsivas que puedan sustituir a los motores alternativos, como pueden ser los motores eléctricos combinados con celdas de hidrógeno.

A nivel aerodinámico y estructural, estas aeronaves apenas han sufrido modificaciones, salvo la implementación de nuevos tipos de wingtip o winglet en sus alas, por lo que se presenta un amplio abanico de posibilidades de desarrollo y mejora para conseguir vehículos más eficientes, de forma que sea posible reducir el consumo y las emisiones.

#### <span id="page-14-0"></span>**1.1. Objetivos**

El objetivo principal de este proyecto es el de diseñar y estudiar nuevas configuraciones alares para una aeronave de aviación general con el fin de mejorar su eficiencia aerodinámica. La aeronave en concreto en la que se basa el trabajo es la Cessna Turbo Stationair HD, tradicionalmente conocida como T206 o T206H. Para conseguir este objetivo, es necesario estipular y cumplir una serie de tareas parciales:

- Análisis aerodinámico y estructural del modelo de ala original de la Cessna Turbo Stationair HD para conocer su desempeño y establecer una base de trabajo.
- Diseño de nuevas configuraciones alares que mejoren la eficiencia y rendimiento en actuaciones de la aeronave. Para el correcto diseño de las mismas es necesario llevar a cabo estudios aerodinámicos y estructurales y se han de tener en cuenta otros aspectos como la estabilidad y control de la aeronave, así como la complejidad y coste de fabricación.
- Realizar una comparativa entre los resultados obtenidos del modelo original y las nuevas soluciones, tanto a nivel aerodinámico como estructural bajo las condiciones de un vuelo en crucero.
- Estudiar el consumo de combustible de las configuraciones alares diseñadas y evaluar los posibles ahorros en costes de operación derivados del gasto de combustible.

#### <span id="page-14-1"></span>**1.2. Metodología**

Para el diseño de nuevas configuraciones alares, en primer lugar, se modela el ala original y se analiza su desempeño en un vuelo típico de crucero y bajo otras condiciones de interés, mediante métodos potenciales en el software XFLR5. A partir de estos resultados se obtienen las referencias sobre las que trabajar para diseñar nuevas configuraciones alares que mejoren su rendimiento. Estas nuevas alas se diseñan en XFLR5 mediante el estudio de los principales parámetros que definen la geometría alar entre los que se incluyen el perfil alar, alargamiento o estrechamiento. Las nuevas configuraciones se basan en diferentes alargamientos: 8, 8.5 y 9. Los análisis de estas revelan la mejora en eficiencia alcanzable manteniendo unos límites de complejidad geométrica y, por tanto, de coste. Además, para mejorar la eficiencia aerodinámica en crucero se estudia la implementación de nuevos dispositivos de punta de ala (winglets).

A partir de los resultados obtenidos de la teoría potencial, se modelan en CAD las nuevas configuraciones alares, tanto a nivel aerodinámico como estructural, para desarrollar posteriormente los análisis a través de FVM (*Finite Volume Methods*) en Fluent y FEM en el módulo Mechanical de ANSYS. El objetivo es el de obtener unos resultados más exactos al modelar de forma más realista el problema y así comprobar si los resultados de la teoría potencial son correctos. Entre estos análisis se incluyen los estudios de las nuevas configuraciones alares y de winglets*,* así como la comparativa de estos resultados con el ala original del Cessna Turbo Stationair HD.

Una vez se conocen los valores de las fuerzas aerodinámicas que actúan sobre el ala, se analizan las diferentes estructuras alares diseñadas, así como la original, y se evalúan las principales tensiones a las que se ven sometidas, así como las deformaciones experimentadas. Se ejecutan dos tipos de análisis estructurales: estáticos y modales.

Finalmente, el trabajo se cierra con el estudio de la actuación en crucero de la aeronave con las nuevas configuraciones alares diseñadas. De esta forma es posible cuantificar el posible ahorro en combustible y, por tanto, monetario derivado de la sustitución del ala original por los nuevos diseños.

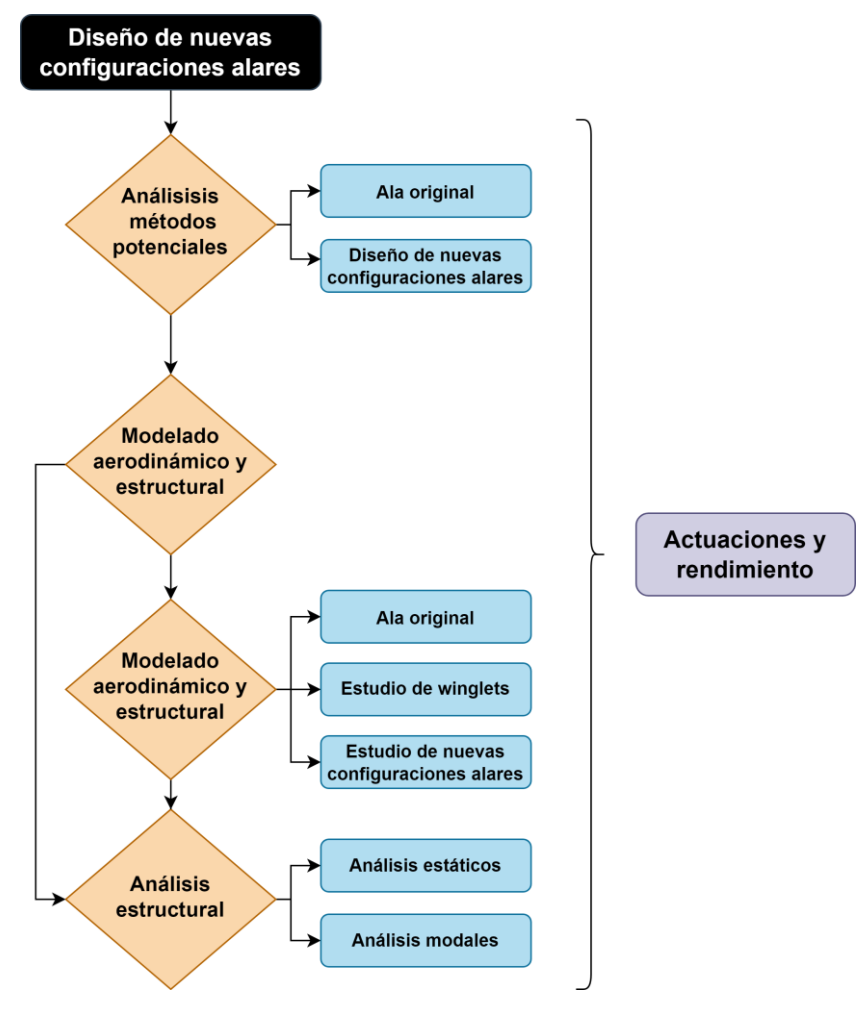

<span id="page-15-0"></span>**Figura 1.1. Esquema de la metodología del trabajo**

#### <span id="page-16-0"></span>**1.3. Estado del arte**

A continuación, se describe brevemente la situación actual de la aviación general y los trabajos aéreos. El objetivo es el de dar una visión global de estas ramas de la aviación para entender más su importancia a nivel mundial, tanto por las tareas que involucran como el volumen de negocio manejado, tanto a nivel económico como de empleo.

Además, también se realiza una breve descripción de la aeronave sobre la que se va a trabajar, el Cessna Turbo Stationair HD. En esta se definen sus principales características geométricas y operativas, así como otros datos de interés como es su origen, ventas y las principales tareas para las que se emplea.

#### <span id="page-16-1"></span>**1.3.1. Aviación general y trabajo aéreo**

La OACI divide los vuelos de aviación civil en tres categorías principales: Aviación General, Trabajo Aéreo y Transporte Aéreo Comercial. La aviación general (GA) se define por excepción, siendo esta el conjunto de actividades diferentes al trasporte aéreo comercial o al trabajo aéreo, involucrando el transporte privado y vuelos recreativos. Por su parte, los trabajos aéreos (AW), a cambio de remuneración o uso propio, engloban las operaciones empleadas para servicios especializados como agricultura, construcción, fotografía, agrimensura, observación y patrulla, búsqueda y rescate o desarrollo aéreo, entre otras. Es decir, estas dos categorías engloban aquellas operaciones cuya misión no es la de transportar pasajeros o carga entre dos puntos. [1]

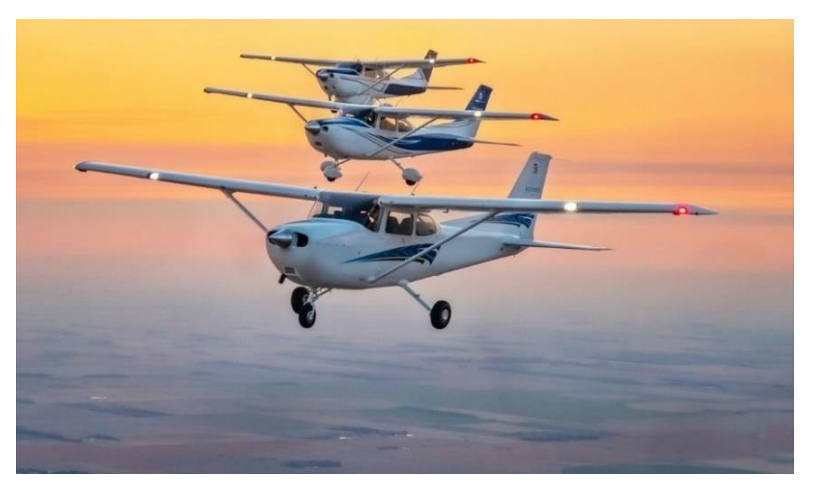

**Figura 1.2. Aeronaves de aviación general y trabajo aéreo (General Aviation News)**

<span id="page-16-2"></span>La aviación general y los trabajos aéreos resultan esenciales al involucrar operaciones relacionadas con la policía, atención de emergencias, búsqueda, rescate o reconocimiento. Estas actividades crean a nivel mundial cientos de miles de puestos de trabajo y movilizan decenas

de miles de millones de dólares. En áreas remotas, este tipo de aviación resulta de vital importancia y los habitantes no podrían vivir sin este conjunto de actividades.

El conjunto de operaciones de aviación general y trabajo aéreo involucra a aproximadamente 350,000 aviones y 700,000 pilotos a nivel mundial, resultando en un tiempo de vuelo anual de 40 millones de horas. Con el fin de poner esto en contexto, indicar que, en el caso de la aviación comercial se operan en torno a 60,000 aeronaves en el mundo con 400,000 pilotos. Es por este motivo que las necesidades presentes y futuras de este sector deben ser tomadas en serio, al suponer un motor económico en el mundo.

Este tipo de vuelos pueden ofrecer una alternativa a los viajes tradicionales de aerolíneas. Las aeronaves pilotadas pueden operar en pequeños aeropuertos y, al tratarse de aviones de baja capacidad, los tiempos de carga y espera pueden reducirse en gran medida, por lo que se pueden acortar los tiempos de espera en aeropuertos y zonas de carga.

Las compañías más importantes tienen su origen en Estados Unidos, entre las que destaca el grupo Textron Aviation, cuyas subsidiarias Cessna y Beechcraft son dos de los mayores fabricantes de aeronaves ligeras del mundo. Otros nombres importantes son Piper, Cirrus o Mooney. En Europa destaca la empresa Diamond, de más reciente creación, que apuesta por un mayor desarrollo tecnológico y diferentes motorizaciones como son los propulsores diésel. Debemos mencionar también otras empresas con un menor volumen de negocio como Tecnam o Vulcanair, que también se dedican a la construcción de ultraligeros.

Las aeronaves utilizadas están en continuo desarrollo, pero sometidas únicamente a ligeras actualizaciones. Las mejoras están fundamentalmente ligadas a sistemas de navegación y seguridad, así como subsistemas de confort. No obstante, a nivel estructural y aerodinámico, los modelos únicamente reciben ligeras reformas como nuevos materiales en zonas concretas como en los bordes de ataque del ala o el uso de nuevos winglets. Es por ello que aquellos modelos con mayor antigüedad, apenas han sufrido modificaciones.

#### <span id="page-17-0"></span>**1.3.2. Cessna Turbo Stationair HD**

El Cessna Turbo Stationair HD es un modelo perteneciente a la familia de aeronaves propulsadas a pistón construida por la compañía Cessna. Este es un avión utilitario de transporte de hasta 6 asientos. Su fabricación se inició en el 1964, bajo el nombre de Cessna 206, construyendo un total de 7556 unidades hasta que su programa fue suspendido temporalmente en 1985. Su producción se retomó en 1998, actualizando el modelo previo y dando lugar al T206H Turbo Stationair, ahora conocido únicamente por su sobrenombre Turbo Stationair HD.

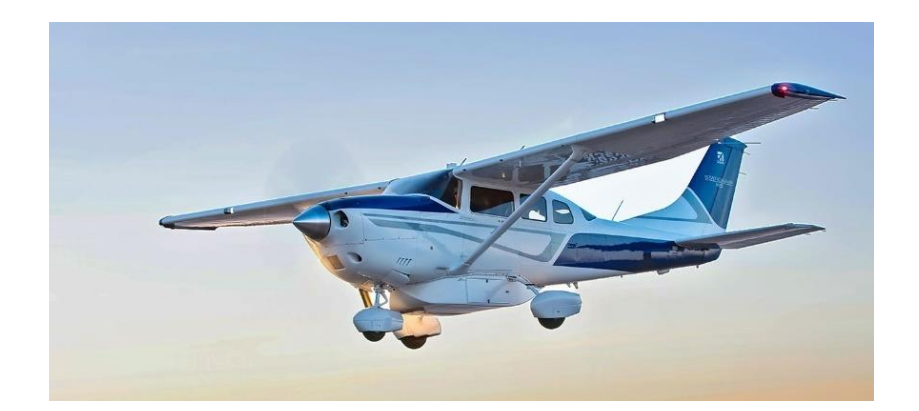

**Figura 1.3. Cessna Turbo Stationair HD (Textron Aviation)**

<span id="page-18-0"></span>Actualmente, este modelo es el segundo más vendido por Cessna dentro de su categoría, con una media de 39 unidades entregadas por año, únicamente por detrás del Cessna Skyhawk, más conocida como Cessna 172. Además, en general, también es uno de los modelos más demandados gracias a su potencia, versatilidad e infinidad de aplicaciones.

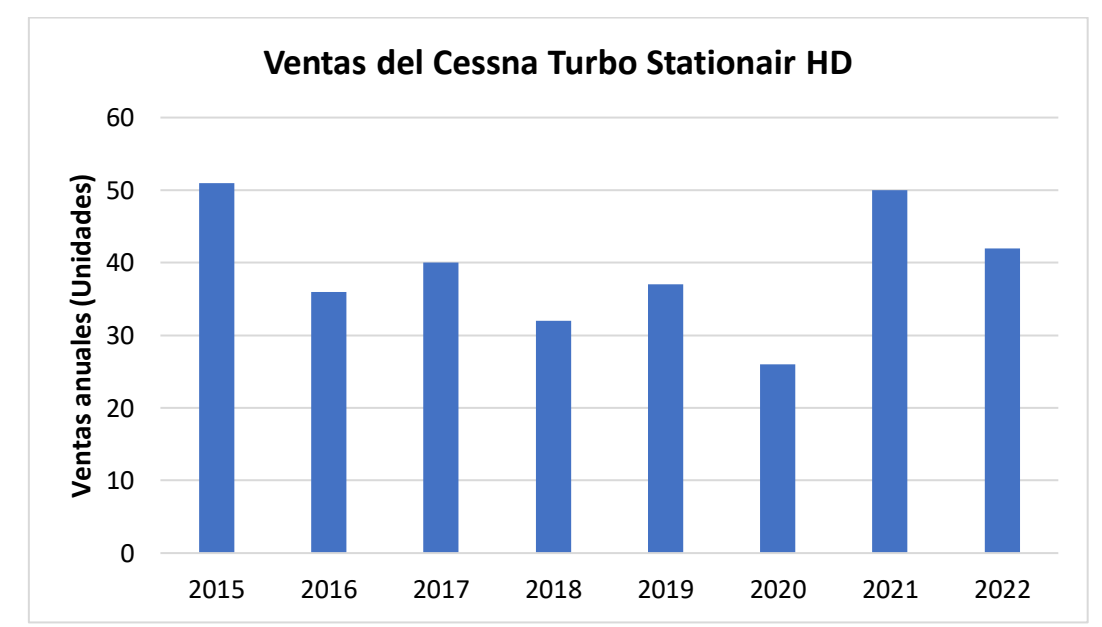

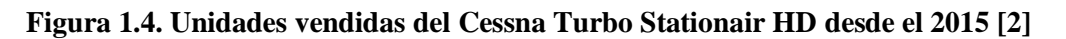

<span id="page-18-1"></span>Esta aeronave se ha diseñado para satisfacer tanto las necesidades recreativas de los clientes, así como para llevar a cabo tareas de trabajo aéreo. Entre estas operaciones se incluyen aquellas relacionadas con la evacuación médica, búsqueda y rescate, vigilancia aérea o trasporte de mercancía a zonas remotas y de difícil aterrizaje, lo que se debe en gran parte a su gran capacidad de carga. Una ventaja para su trabajo en zonas de difícil acceso es su tren de aterrizaje mediante flotadores, con certificado tipo y que permite hacer despegues y aterrizajes en lagos.

El avión puede albergar un máximo de 6 asientos y puede transportar hasta un máximo de 654 kg de carga útil. El peso en vacío, incluyendo el equipamiento es de 1073 kg y el peso máximo de despegue es de 1719 kg, siendo 1726 kg el correspondiente al máximo en rampa. El volumen de combustible está relacionado con la masa máxima y la carga de pago, para que la primera no sea superada. Es por ello que la máxima capacidad de combustible es de 319 l. En la [Figura 1.5](#page-19-0) se pueden apreciar la vista frontal y en planta de la aeronave y en la [Tabla 1.1](#page-20-0) se recopilan sus principales características dimensionales.

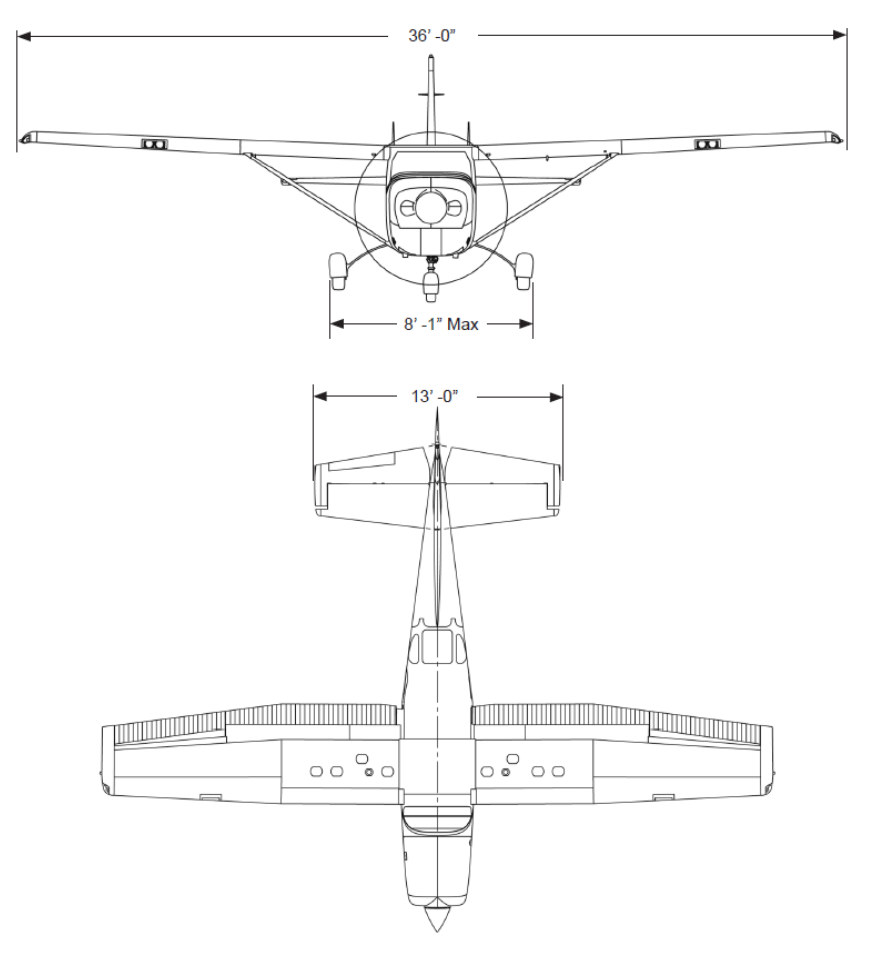

<span id="page-19-0"></span>**Figura 1.5. Vistas del Cessna Turbo Stationair HD (Textron Aviation) [3]**

<span id="page-20-0"></span>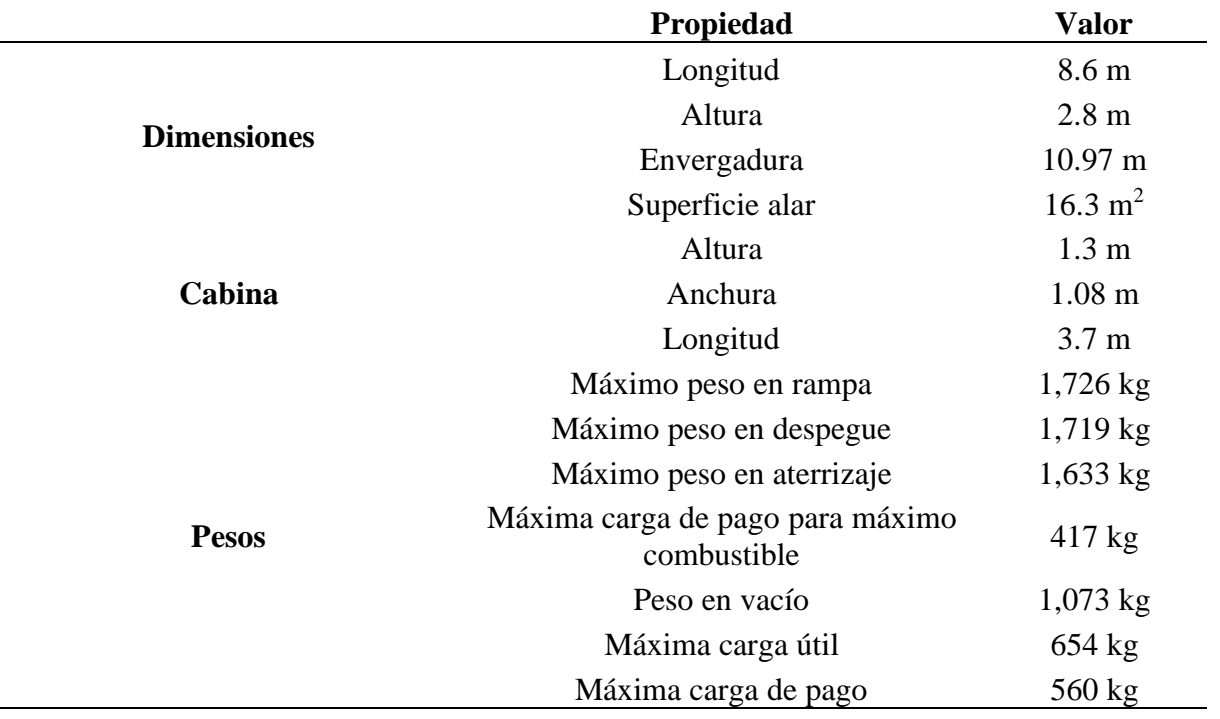

#### **Tabla 1.1. Características dimensionales de la aeronave [4]**

El Cessna Turbo Stationair cuenta presenta un ala alta con planta semi-trapezoidal y un empenaje con estabilizador horizontal en la parte baja. El tren de aterrizaje es del tipo triciclo, fijo y con la posibilidad de utilizar flotadores anfibios.

En cuanto a las actuaciones debemos destacar una velocidad límite máxima de 337 km/h, siendo la velocidad normal de crucero de 277 km/h a 3000 m de altitud o 10,000 ft. La velocidad mínima en la que se inicia la entrada en pérdida de la aeronave es a 106 km/h. El techo de vuelo se establece a 7,925 m y el alcance máximo de vuelo al 55% de potencia a una altitud de 2750 m es de 1302 km.

<span id="page-20-1"></span>

|                       | Propiedad                       | <b>Valor</b>       |
|-----------------------|---------------------------------|--------------------|
|                       | Máxima velocidad de crucero     | $298$ km/h         |
| Crucero               | Máximo alcance                  | 1,302 km           |
|                       | Distancia de despegue           | $600 \text{ m}$    |
| Despegue y aterrizaje | Giro en tierra                  | $323 \text{ m}$    |
|                       | Distancia de aterrizaje         | $425 \text{ m}$    |
| Límites operativos    | Techo de servicio               | $26,000$ ft        |
|                       | Máximo ratio de ascenso         | $293$ mpm          |
|                       | Velocidad límite                | $337$ km/h         |
|                       | Velocidad de entrada en pérdida | $106 \text{ km/h}$ |

**Tabla 1.2. Características operacionales del Cessna Turbo Stationair HD [4]**

La motorización utilizada en este modelo es el Lycoming TIO-540-AJ1A de 310 HP, un motor bóxer turboalimentado. El turbocompresor proporciona una mayor potencia y una menor pérdida con la altitud, lo que permite incrementar el techo de vuelo, así como los límites operacionales limitados por la potencia propulsiva.

### <span id="page-22-0"></span>**2. Diseño alar original**

El primer paso a la hora de diseño de nuevas configuraciones alares del Cessna Turbo Stationair HD es el de modelar el ala original. Para ello se ha de determinar tanto su forma exterior, que define la superficie aerodinámica, así como su estructura interna, que soporta las cargas aerodinámicas y los esfuerzos derivados de las mismas.

#### <span id="page-22-1"></span>**2.1. Diseño aerodinámico**

Esta aeronave, al igual que todos los modelos de motor de pistón de Cessna, está diseñada con un ala alta, con forma en planta semi-trapezoidal, con un tramo con la cuerda constante hasta que, a partir de un punto, se produce un estrechamiento y la reducción de la cuerda hasta el borde exterior.

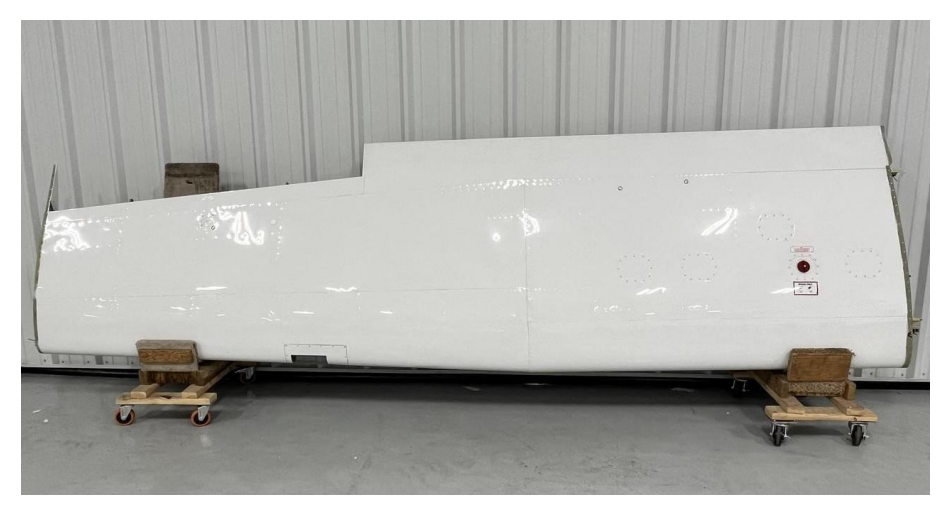

#### **Figura 2.1. Semiala derecha del Cessna Turbo Stationair HD (Bas Part Sales LLC)**

<span id="page-22-2"></span>En la [Tabla 2.1,](#page-23-1) se muestran los principales datos característicos del ala, como son la superficie, dimensiones de cuerda, envergadura, estrechamiento, diedro o ángulos de torsión. Todos estos han sido obtenidos de los datos del fabricante y del libro Jane's All the World's Aircraft. [5]

| <b>Propiedad</b>                            | Valor             |
|---------------------------------------------|-------------------|
| Superficie alar de referencia ( $S_{ref}$ ) | $16.3 \text{ m}$  |
| Envergadura (b)                             | $10.97 \text{ m}$ |
| Cuerda en la raíz $(C_r)$                   | $1.63 \text{ m}$  |
| Cuerda en punta de ala $(C_t)$              | $1.13 \text{ m}$  |
| Aspect Ratio (AR)                           | 7.4               |
| Taper Ratio $(\lambda)$                     | 0.69              |
| Flecha $c/4$                                | $0^{\circ}$       |
| Diedro                                      | $2^{\circ} 14'$   |
| Ángulo de incidencia en raíz                | $1^{\circ} 30'$   |
| Ángulo de incidencia en punta de ala        | $-1^{\circ} 30'$  |
| Perfil                                      | NACA 2412         |

<span id="page-23-1"></span>**Tabla 2.1. Características del ala original del Cessna Turbo Stationair HD**

Debido a que no se conocen algunas de sus características geométricas, se han asumido las siguientes hipótesis o suposiciones:

- La torsión se mantiene constante e igual a 1º 30' en el tramo recto.
- A partir del punto anterior hasta la punta de ala, la torsión varía de forma lineal.
- El ángulo diedro se mantiene constante en toda la semienvergadura.

Finalmente, el wingtip utilizado actualmente por el Cessna Turbo Stationair es del tipo *Downturned Booster*. No existe demasiada información acerca de los beneficios relacionados con la eficiencia aerodinámica por parte de esta terminación de ala. No obstante, algunos estudios acerca de este tipo de terminaciones alares, indican posibles beneficios relacionados con la estabilidad lateral, aminorando el efecto diedro y aumentando la estabilidad en alabeo. También se atribuyen posibles mejoras en cuanto a control en casos de entrada en pérdida y a un mejor comportamiento a bajas velocidades, facilitando la operación de aeronaves STOL. Sin embargo, otros textos indican que pueden perjudicar las características de giro, a causa de la creación de una región de baja presión alrededor del borde de ala, dificultando la recuperación del control en caso de giro indeseado. [6]

#### <span id="page-23-0"></span>**2.2. Diseño estructural**

La estructura del ala del Cessna Turbo Stationair HD sigue el diseño convencional de un ala conformada por largueros, costillas y larguerillos como componentes internos, los cuales son protegidos por un delgado revestimiento.

Los largueros son los principales componentes estructurales, que soportan los esfuerzos de flexión del ala a causa de la distribución de sustentación a lo largo de la superficie aerodinámica. Estos se encuentran sometidos a esfuerzos de compresión en la parte superior y tracción en la inferior cuando el ala genera la sustentación necesaria para el vuelo. En este caso, se utilizan dos largueros con un perfil en C, situados aproximadamente en el 18% y 65% respectivamente de la longitud de la cuerda. Además, estos están en contacto con el revestimiento del ala y recorren la longitud total de la semienvergadura desde el encastre hasta el wingtip*.*

Por otra parte, las costillas son los componentes transversales que dan forma a la sección alar y permiten redistribuir las cargas, separar los largueros, así como evitar el pandeo del revestimiento. En el caso de disponer de larguerillos, estas también sirven como soporte y punto de apoyo de los mismos. Al igual que los largueros, las costillas también se encuentran unidas mecánicamente al revestimiento. En este caso, se fabrican a partir de chapa delgada que posteriormente es plegada. Cada semiala se compone de un total de 12 costillas, distribuyéndose de forma equitativa entre el tramo recto y con estrechamiento del ala.

Los larguerillos, por su parte son elementos longitudinales que recorren la superficie del revestimiento y que se encuentran integrados en el mismo. Además, también encajan con las costillas para dar lugar a una construcción más robusta. En este caso presentan una sección transversal que varía en función de la región del ala. Su espesor no se conoce, por lo que al examinar diversas vistas estructurales se llegó a la conclusión de que puede ser el mismo que el de las costillas. En total se emplean tres larguerillos en el extradós y otros tres en el intradós.

Finalmente, el revestimiento recubre todo el ala dando la forma aerodinámica externa deseada para generar la fuerza de sustentación. Este absorbe esfuerzos cortantes, transmite las presiones aerodinámicas al resto de componentes y protege el ala de elementos y agentes externos.

En la [Figura 2.2](#page-25-0) se muestra la distribución de la estructura alar, la cual ha sido recuperada del catálogo de piezas de la aeronave. [7]

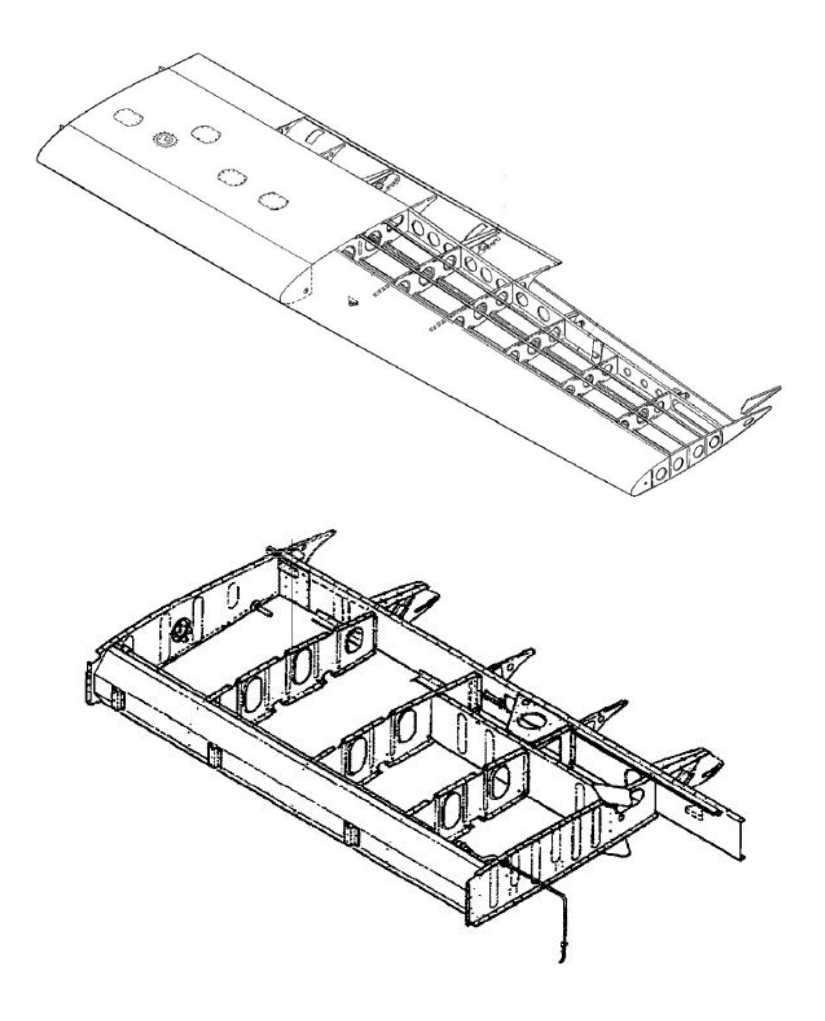

**Figura 2.2. Estructura alar del Cessna Turbo Stationair HD [7]**

<span id="page-25-0"></span>Es importante mencionar que esta es más compleja de lo que aparenta, al estar diseñada por elementos de chapa, algunas regiones concretas son reforzadas con pequeñas piezas, lo que dificulta su modelado. Además, el ala incorpora flaps y alerones del tipo *slotted* o ranurados, lo que significa que existe una pequeña región entre el flap y el ala por la que pasa el flujo cuando este está desplegado. Por tanto, es necesario implementar un mamparo que impida la entrada de este aire a la parte interna del ala. Este se encuentra por detrás del larguero trasero y justo en dónde comienzan el flap y el alerón. Esto aumenta la complejidad de las costillas, las cuales deben estar divididas en al menos tres secciones, para cumplir con la geometría de todos los dispositivos. Por otra parte, en la zona del depósito de combustible, el ala posee un larguero delantero adicional, que sirve para reforzar esa región que soporta un mayor peso y además, debe ser protegida para evitar posibles fugas de carburante ante el impacto de algún objeto no deseado.

La obtención de los parámetros dimensionales del ala no es sencilla. En el caso de las dimensiones geométricas externas, estas han sido calculadas a partir de las vistas de la aeronave, mediante la semejanza de dimensiones.

Por otra parte, para el caso de los espesores de los diversos componentes que conforman la estructura alar, se han estudiado aeronaves del mismo tipo de Cessna como son la 172 y la 182, de las cuales existe más información. Las tres presentan unas características operativas similares y la geometría alar es la misma, por lo que, en estos casos, lo más común es compartir material para la fabricación de los distintos modelos, con el fin de ahorrar costes. El espesor del revestimiento y los largueros se ha determinado a partir de la guía de instalación de unos dispositivos de extensión de ala, para los que es necesario aplicar una serie de refuerzos y se detallan los espesores de los largueros. [8]

En esta guía se aprecian imágenes relativas a los largueros y su unión con el revestimiento. Las alas de la viga son reforzadas con ángulos de chapa que aumentan su espesor relativo y, por tanto, su resistencia. Para este caso se ha utilizado como referencia este espesor máximo para definir el grosor de los largueros, que será uniformemente aplicado a toda su sección. El esquema tomado como referencia es la [Figura 2.3,](#page-26-0) que además también muestra el espesor de 0.025" del revestimiento. En total, el espesor tomado para el larguero es de 0.235" o 5.969 mm.

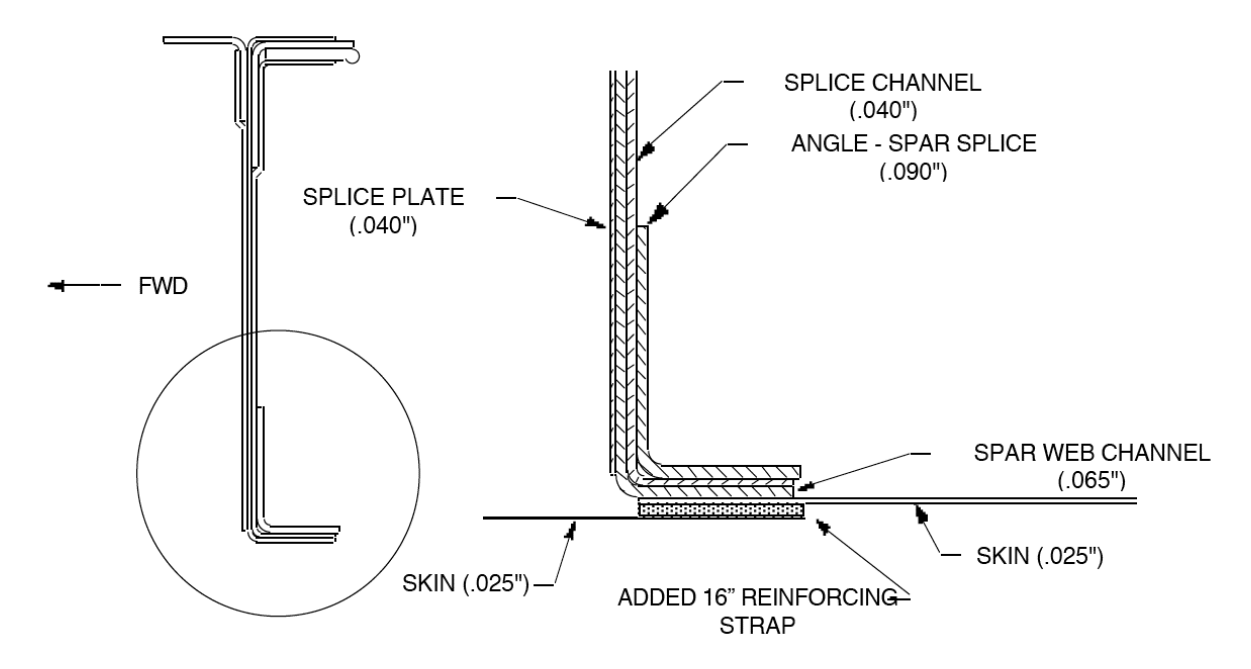

**Figura 2.3. Detalle de la sección del larguero [8]**

<span id="page-26-0"></span>Para las costillas se toma como referencia el espesor de 0.032", lo que equivale a 0.813 mm de espesor. Este valor se obtiene a partir de dos fuentes, siendo la primera de ellas el manual de mantenimiento de la aeronave en la que se comenta acerca de este espesor como limitante en algunas tareas de reparación de costillas. [9]Además, en un artículo relativo a la fabricación de costillas de alas de aviación general, también se habla de este espesor, más concretamente de un rango desde 0.025 a 0.032 pulgadas para definir los radios mínimos de curvatura. [10].

En lo que respecta a los larguerillos, no se ha encontrado información relativa a su espesor. Por tanto, se utilizará el valor correspondiente a las costillas para su modelado. Finalmente, mencionar que los vaciados aplicados sobre las costillas y otros parámetros geométricos como radios de redondeo son estimados, al desconocer los valores exactos para cada uno de ellos.

Los principales parámetros dimensionales de la estructura se recopilan en la siguiente tabla, en la que se incluyen tanto los espesores como la distancia entre costillas. Cuando se modelen las diferentes configuraciones alares, se hablará con mayor detalle de los aspectos geométricos y dimensionales.

<span id="page-27-0"></span>

| <b>Propiedad</b>                                  | Valor            |
|---------------------------------------------------|------------------|
| Espesor revestimiento                             | $0.635$ mm       |
| Espesor larguero                                  | 3.175 mm         |
| Espesor costilla                                  | $0.813$ mm       |
| Espesor larguerillo                               | $0.813$ mm       |
| Distancia entre costillas zona recta              | 388 mm           |
| Distancia entre costillas zona con estrechamiento | $456 \text{ mm}$ |

**Tabla 2.2. Dimensiones principales de la estructura alar**

El principal material utilizado es la aleación de aluminio Al 2024 T3. Esta es una aleación de alta resistencia muy utilizada en la industria de la aviación, para la fabricación de componentes estructurales en fuselajes y alas, entre otras partes. Esta ofrece una buena resistencia, un cierto grado de resistencia al calor y puede utilizarse en temperaturas de trabajo de hasta 150ºC. Esta última característica también es importante a causa de la posible temperatura generada por fricción en el revestimiento alar. El tratamiento térmico al que se ve sometido (T3) le aporta una alta plasticidad, resistencia a fatiga y tenacidad. Como contraposición reduce su resistencia a corrosión, por lo que se debe tratar con recubrimientos anticorrosión. Algunas de sus propiedades más destacables son las siguientes:

<span id="page-28-0"></span>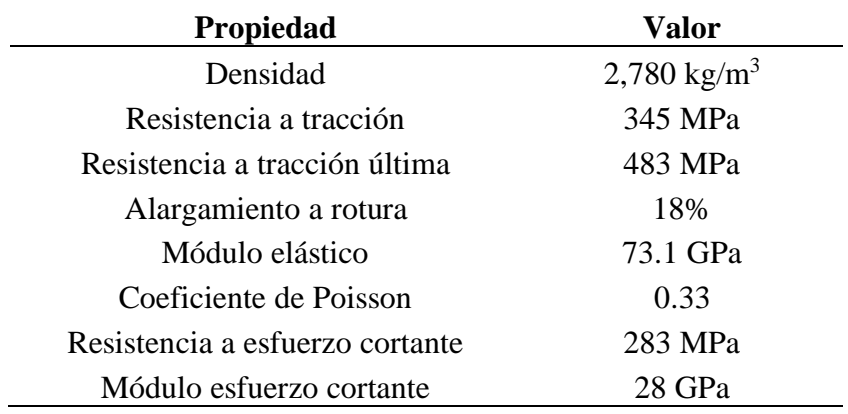

#### **Tabla 2.3. Propiedades del Aluminio 2024 T3 [11]**

Además del aluminio, el fabricante indica que algunos componentes como los wingtip y, en algunos casos, el revestimiento en el borde ataque del ala pueden fabricarse con material compuesto, pero no se especifica la composición en concreto.

## <span id="page-29-0"></span>**3. Diseño y análisis aerodinámico mediante métodos potenciales**

En este apartado, se inicia el estudio aerodinámico del ala original del Cessna Turbo Stationair HD, así como el diseño de nuevas configuraciones alares con el objetivo de aumentar la eficiencia de la aeronave, mediante la reducción de resistencia aerodinámica de su ala. Para ello se emplean métodos potenciales, que permiten la modelización de perfiles y alas con un bajo coste computacional, en comparación con el método de volúmenes finitos.

En primer lugar, se comparan diversos perfiles alares con el fin de utilizar en las nuevas alas aquel que satisfaga las necesidades operativas de la aeronave minimizando la resistencia aerodinámica.

Posteriormente, se estudian los principales parámetros que definen un ala, evaluando el efecto derivado de su variación, con el fin de elegir los valores y combinaciones más adecuadas para la aeronave en cuestión.

Finalmente, a partir de las nuevas configuraciones obtenidas, se diseñan diferentes modelos y formas de punta de ala: wingtip y winglet, ya que de su geometría depende en gran medida la resistencia inducida y el rendimiento en ciertas actuaciones de la aeronave.

Todas estas tareas se ejecutan en el software XFLR5, que implementa modos de diseño y análisis para perfiles, alas e incluso aeronaves completas. Entre las teorías potenciales empleadas se encuentra el método de paneles o los modelos de mallas de torbellinos. Los resultados obtenidos van a servir como base para estudios posteriores fundamentados en el método de volúmenes finitos.

#### <span id="page-29-1"></span>**3.1. Métodos numéricos potenciales**

El modelo matemático más elemental disponible para el cálculo de características aerodinámicas en perfiles y otros cuerpos aerodinámicos es la teoría potencial linealizada, la cual proporciona unas aproximaciones aceptables de los coeficientes de sustentación y momento de cabeceo. No obstante, existen severas limitaciones en el uso de este tipo de métodos, pues el modelo linealizado no incluye el efecto de espesor en la distribución de la sustentación y proporciona soluciones de poca exactitud en las proximidades del borde de ataque así como en los puntos de remanso. Otra dificultad añadida es el error inducido en soluciones a perfiles con elevada curvatura o espesor. Finalmente, lo más importante es que

este conjunto de métodos desestima el efecto de la viscosidad, ya que para ángulos de ataque bajos en los que no existe desprendimiento, esta es una zona muy pequeña y delgada del flujo, a lo que se suma la baja viscosidad del aire, lo que provoca que en las zonas alejadas de las paredes no presente influencia alguna. [12]

Entre los métodos numéricos potenciales más destacados se incluyen los métodos de paneles y de distribución de mallas de torbellinos, los cuales son descritos a continuación.

#### <span id="page-30-0"></span>**3.1.1. Métodos de paneles**

Los métodos de paneles son un tipo de métodos numéricos aplicados en flujos potenciales tridimensionales o bidimensionales en los que se distribuyen las singularidades sobre la superficie del cuerpo a estudiar y no sobre su esqueleto o superficie de referencia, como se hace en la teoría linealizada, obligando a que la distribución de singularidades sea tal que se satisfaga la condición de contorno. Esta condición es tal que el flujo sea tangente a la superficie del perfil o cuerpo tridimensional. Esta es una ecuación integral, que obliga su cumplimiento en determinados puntos de control, sobre la superficie del cuerpo.

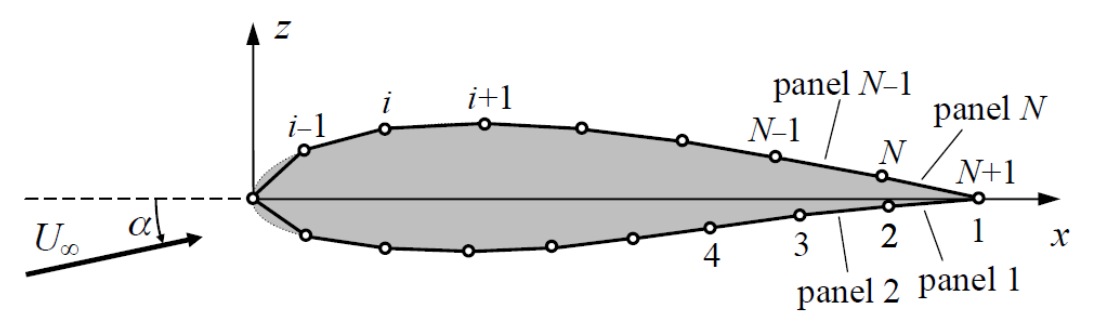

**Figura 3.1. Discretización de un perfil en paneles [12]**

<span id="page-30-1"></span>La flexibilidad y la relativa economía de estos métodos son tan importantes en la práctica que, a pesar del tiempo pasado desde su origen (en los años próximos a 1960), continúan siendo ampliamente utilizados, aunque en la actualidad existan otros métodos más exactos.

Otra de sus principales ventajas es su posible aplicación tanto en flujos bidimensionales como en tridimensionales. No obstante, las expresiones matemáticas de las singularidades, que conducen a las soluciones de la ecuación de Laplace no son iguales en ambos casos, de tal forma que las expresiones de un caso no pueden aplicarse en el otro.

Los métodos clásicos de paneles se basan en singularidades del tipo manantialsumidero, siendo estos los primeros desarrollados. A lo largo de los años se ha trabajo en diversos modelos de estos métodos en los que se consideran diferentes combinaciones de singularidades, distribuciones de sus intensidades a lo largo de los paneles (constante, lineal o cuadrática, entre otras) y diferentes geometrías de paneles, que no han de ser exclusivamente planos. No obstante, tras un cierto tiempo de mayor desarrollo, los métodos de paneles existentes presentan una tendencia al retorno de las condiciones más sencillas, aplicando paneles planos e intensidades de las singularidades constantes sobre los mismos, siendo estos conocidos como métodos de primer orden. Los de orden superior son aquellos en los que se consideran intensidades que siguen leyes lineales o cuadráticas.

#### <span id="page-31-0"></span>**3.1.2. Métodos de malla de torbellinos**

Los métodos de mallas de torbellinos (VLM, Vortex Lattice Methods) son una serie de métodos numéricos para flujos potenciales tridimensionales que se desarrollaron a finales de la década de los años 30, incluso antes de la aparición de los métodos de paneles, aunque la metodología de estos métodos fue establecida antes. Estos presentan una serie de diferencias frente a los métodos clásicos de líneas sustentadoras, como su mayor generalidad, pues en lugar de modelizar el ala por un hilo sustentador, como en el caso del modelo de Prandtl, esta se modeliza a través de una superficie sustentadora, lo que la acerca más a un problema real y permite también obtener información a lo largo de la cuerda del ala. Además, otra de sus ventajas es la relativa sencillez de cálculo, a través de un planteamiento discretizado que se traduce en la resolución de un problema basado en un conjunto de ecuaciones lineales.

Los métodos de mallas de torbellinos son similares a los de paneles, aunque la principal diferencia entre ambos reside en el tratamiento de las condiciones de contorno, ya que en este se imponen en una superficie de referencia (normalmente un plano horizontal paralelo a la corriente incidente), en lugar de la superficie del cuerpo. Esto facilita su aplicación así como el tratamiento de superficies sustentadoras y fenómenos de interferencia entre distintas partes de la aeronave.

Esto sucede porque en los métodos de mallas de torbellinos no se resuelve el problema potencial exacto, sino el problema linealizado, proceso cuya gran ventaja es que permite superponer soluciones, en la idea de que si se tienen dos soluciones que satisfacen la ecuación diferencial que ha de cumplir el problema, la suma de esas soluciones también satisface la ecuación del problema y resulta ser la solución a los mismos.

Por tanto, los métodos de mallas de torbellinos se aplican en problemas linealizados, por lo que para abordar su resolución es necesario realizar previamente la linealización del problema. La idea es la de dividir el flujo alrededor del ala en otros más sencillos descomponiendo la geometría del ala en los efectos de espesor, curvatura y ángulo de ataque.

Las condiciones de contorno son impuestas en la superficie de referencia que es cercana a los tres cuerpos en los que se separa el cuerpo inicial, tal y como se observa en la [Figura 3.2.](#page-32-0)

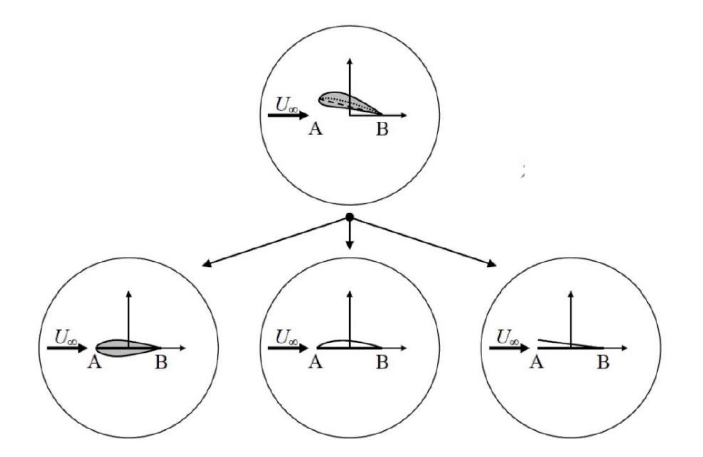

**Figura 3.2. Linealización del flujo alrededor un ala [12]**

<span id="page-32-0"></span>La superficie de referencia en los métodos de mallas de torbellinos se divide en un cierto número de paneles con forma de cuadriláteros, y sobre cada uno de ellos se coloca un o una cabeza de herradura de torbellinos, cuyas colas son paralelas al flujo y se extienden corriente abajo hasta el infinito. El objetivo es el de calcular las intensidades de este conjunto de torbellinos en cada panel, lo que obliga a cumplir las condiciones de contorno en un punto de testigo establecido en el mismo, por lo que es necesario resolver tantas ecuaciones como paneles componen la superficie. A partir de los resultados de intensidades de torbellinos es posible calcular los coeficientes aerodinámicos que caracterizan el comportamiento del cuerpo estudiado.

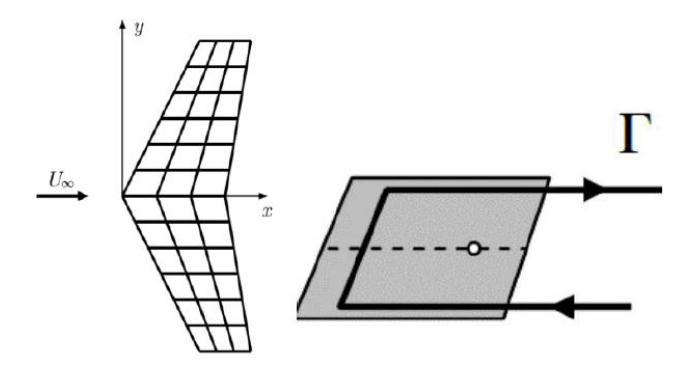

**Figura 3.3. División en paneles de un ala y herradura de torbellinos [12]**

<span id="page-32-1"></span>Los resultados obtenidos con estos métodos son bastante precisos en comparación con los métodos experimentales, incluso siendo aplicados a alas de bajo alargamiento y con un ángulo importante de flecha. No obstante, los resultados difieren en mayor medida para ángulos

de ataque elevados, como es de esperar con cualquier método potencial, al manifestarse bajo esas condiciones la mayor importancia de los efectos de viscosidad.

#### <span id="page-33-0"></span>**3.1.3. Métodos potenciales en XFLR5**

El estudio de perfiles en XFLR5 se fundamenta en un método de paneles asociado a flujos bidimensionales, en este caso de orden superior y que incluye un método de interacción viscoso/no viscoso totalmente acoplado, de forma que es capaz de considerar las componentes no lineales en el problema linealizado a partir de resultados basados en XFOIL en los que se resuelve la capa límite del perfil de forma aproximada mediante la resolución de integrales basadas en modelos teóricos y empíricos de turbulencia y transición. [13]

Por otra parte, en lo que respecta a los métodos potenciales para flujos en 3D es posible aplicar tres métodos: LLT o línea de teoría sustentadora no lineal de Prandtl, método de mallas de torbellinos y métodos de paneles 3D. El primero de ellos ya tiene implícito el cálculo de viscosidad al tratarse de un método no lineal, mientras que en los otros dos es posible obviar este término, al ser añadido posteriormente a las soluciones lineales. El método elegido para realizar los análisis será el VLM, ya que el LLT presenta problemas con alas de bajo alargamiento, gran flecha y ángulos de diedro amplios. Por otra parte, el método de paneles 3D requiere de un mayor tiempo de cálculo y dificultad de convergencia, siendo los resultados muy similares a los obtenidos por los métodos de mallas de torbellinos. [14]

#### <span id="page-33-1"></span>**3.2. Cálculos iniciales**

Para llevar a cabo los diversos análisis sobre las alas es necesario calcular el coeficiente de sustentación correspondiente a ciertas actuaciones para conocer el punto de operación de la aeronave. Es por ello que se estima el valor de CL necesario para llevar a cabo un vuelo en crucero y el correspondiente a la velocidad de entrada en pérdida sin desplegar los flaps siendo estos, dos de los valores más importantes de sustentación a conocer.

#### <span id="page-33-2"></span>**3.2.1. Vuelo en crucero**

Las aeronaves de aviación general llevan a cabo operaciones muy variadas, lo que da lugar a condiciones operativas muy diferentes entre sí. En este caso se utiliza como referencia una operación de transporte en la que, el peso en el momento de despegue es el máximo admitido y con la máxima capacidad de combustible. Este vuelo se considera a una altitud de 10,000 ft y una velocidad de 150 nudos, siendo este un vuelo típico según el manual del operador. Las condiciones de este vuelo se recopilan en la [Tabla 3.1.](#page-34-1) [15]

<span id="page-34-1"></span>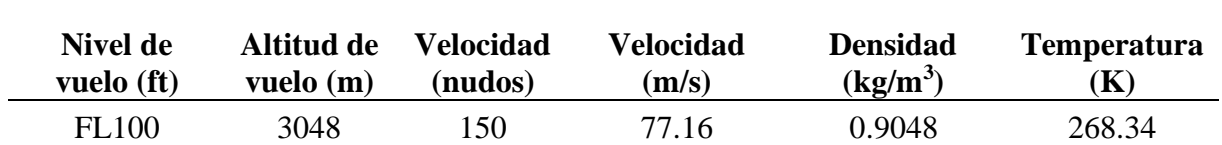

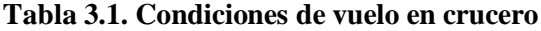

La capacidad de combustible de la aeronave es de 92 galones. Al final del vuelo esta debe conservar como mínimo 5 galones de reserva, así que, el máximo consumo posible es de 87 galones, lo que se traduce en que la masa máxima de combustible utilizable es de 237 kg. El resumen de datos iniciales de combustible y peso se muestran en la tabla siguiente.

<span id="page-34-2"></span>**Tabla 3.2. Volumen de combustible y masa máxima de despegue**

| Propiedad                         | Valor            |
|-----------------------------------|------------------|
| Volumen máximo de combustible     | 92 galones       |
| Volumen de reserva de combustible | 5 galones        |
| Masa de combustible usable        | $237 \text{ kg}$ |
| Masa máxima de despegue           | $1719$ kg        |
| Peso máximo de despegue           | 16863.39 N       |

Utilizando todos estos datos es posible determinar el peso medio durante el crucero. Para esta fase de la misión es necesario restar el combustible consumido en despegue, ascenso, descenso y aterrizaje; obteniendo así un valor cercano al real de combustible consumido, que sirve para calcular el valor de C<sub>L</sub> medio. Para ello es posible aplicar las fracciones históricas de consumo en esas fases de vuelo.

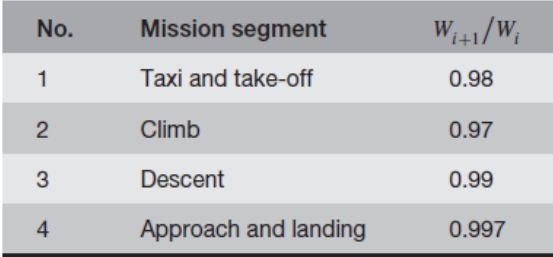

#### **Figura 3.4. Fracciones de peso promedio para las fases de vuelo [16]**

<span id="page-34-0"></span>Ahora que ya se conocen todos los parámetros necesarios es posible calcular el peso medio tal y como se muestra a continuación:

$$
W_{avg} = \frac{W_i + W_f}{2} \tag{3.1}
$$

$$
W_i = MTOW \cdot 0.98 \cdot 0.97 \cdot g \tag{3.2}
$$

$$
W_f = (MTOW - m_f) \cdot \frac{1}{0.99} \cdot \frac{1}{0.997} \cdot g \tag{3.3}
$$

$$
W_{avg} = \frac{16030.34 + 14729.46}{2} = 15379.90 N
$$
 (3.4)

 $W_{\alpha\nu\rho}$  = Peso medio durante crucero [N]

 $W_i$  = Peso al inicio del crucero [N]

$$
g = \text{Gravedad } (9.81 \text{ m/s}^2)
$$

- $W_f$  = Peso al final del crucero [N]
- $m_f$  = Masa de combustible consumido durante el vuelo [kg]

Finalmente, con el peso medio y las condiciones de operación, se obtiene el valor de C<sup>L</sup> asociado a la aeronave completa.

$$
C_{Lc} = 2 \cdot \frac{W_{avg}}{\rho_c \cdot V_c^2 \cdot S_{ref}} \tag{3.5}
$$

$$
C_{Lc} = 0.35\tag{3.6}
$$

 $C_{Lc}$  = Coeficiente de sustentación de la aeronave en crucero

- $\rho_c$  = Densidad en la fase de crucero [kg/m<sup>3</sup>]
- $V_c$  = Velocidad en la fase de crucero [m/s]
- $S_{ref}$  = Superficie alar de referencia [m<sup>2</sup>]

No obstante, el coeficiente calculado hasta ahora es el que debe generar el conjunto de la aeronave. Por tanto, será necesario definir la aportación del ala y del perfil, que deberán ser más altos debido a los efectos negativos correspondientes a que el ala no es infinita y las contribuciones negativas de otros componentes del avión. Por ello, para calcular el coeficiente del ala, se aplica una corrección del 5% para compensar el efecto de las superficies de estabilidad y control, así como el fuselaje. [16]

$$
C_{Lc_W} = \frac{C_{Lc}}{0.95} = 0.369\tag{3.7}
$$

 $C_{Lc_w}$  = Coeficiente de sustentación del ala en crucero

Finalmente, para tener en cuenta los efectos tridimensionales del ala y la consideración de que esta no es infinita, se realiza una corrección de 10% sobre el coeficiente correspondiente al ala.
$$
C_{lc} = \frac{C_{Lc_w}}{0.90} = 0.41
$$
\n(3.8)

 $C_{1c}$  = Coeficiente de sustentación del perfil en crucero

# <span id="page-36-0"></span>**3.2.2. Velocidad de entrada en pérdida**

El otro punto más importante de cálculo es el correspondiente al  $C_{Lm\alpha}$ , que se refiere a la actuación de vuelo en la que se desarrolla una operación con la mínima velocidad posible. De nuevo, consultando el manual del operador de la aeronave, este indica que para la entrada en pérdida sin flaps desplegados se produce a una velocidad de 72 nudos (TAS) o 37.1 m/s para una masa de 3600 lb. A partir de estos datos, se puede despejar el C<sup>L</sup> para el que se compensa el peso con la sustentación. [15]

$$
C_{Lmax} = 2 \cdot \frac{W}{\rho_c \cdot V_s^2 \cdot S_{ref}} = 2 \cdot \frac{16019.04}{0.905 \cdot 37.1^2 \cdot 16.3} = 1.58
$$
\n(3.9)

 $C_{Lmax}$  = Coeficiente de sustentación máximo sin flaps

 $V_s$  = Velocidad de entrada en pérdida [m/s]

Aplicando las mismas correcciones que en el caso de vuelo en crucero se obtienen los coeficientes de entrada en pérdida para el ala y perfil.

$$
C_{Lmax_W} = \frac{C_{Lmax}}{0.95} = 1.66
$$
\n(3.10)

$$
C_{lmax} = \frac{C_{lmaxw}}{0.9} = 1.84
$$
\n(3.11)

 $C_{Lmax_w}$  = Coeficiente de sustentación del ala de entrada en pérdida

 $C_{lmax}$  = Coeficiente de sustentación del perfil de entrada en pérdida

# **3.2.3. Resumen de los coeficientes de sustentación**

Finalmente, en la [Tabla 3.3](#page-37-0) se indican los coeficientes de sustentación resultantes de los cálculos anteriores, relacionados con el cumplimiento de los requisitos de operación de la aeronave y que sirven como referencia para la toma de decisiones posteriores.

<span id="page-37-0"></span>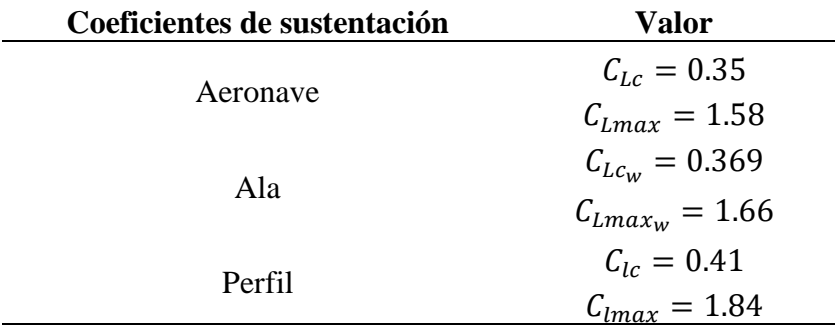

## **Tabla 3.3. Coeficientes de sustentación**

# **3.2.4. Número de Reynolds para el vuelo en crucero**

El cálculo del número de Reynolds es necesario para caracterizar el flujo alrededor del ala de la aeronave. Al tratarse de un número adimensional, este permite realizar la comparativa entre diferentes experimentos o simulaciones únicamente con la condición de que el valor de este parámetro sea el mismo. En este caso, resulta de vital importancia para la selección del perfil y para los análisis realizados por métodos potenciales.

Su cálculo es sencillo al únicamente depender de la densidad y viscosidad del fluido, la velocidad y una longitud característica. Se utilizan como referencia las propiedades del flujo en un vuelo en crucero, recogidas en la [Tabla 3.1.](#page-34-0)

$$
Re = \frac{\rho_c V_c L}{\mu} \tag{3.12}
$$

$$
Re = \frac{0.9048 \cdot 77.16 \cdot 1.507}{1.692 \cdot 10^{-5}} = 6{,}189{,}217.027 \sim 6.25 \cdot 10^{6}
$$
 (3.13)

Siendo:

 $L =$ Longitud característica (MAC) [m]

 $\mu$  = Viscosidad dinámica a la temperatura de crucero [kg/ms]

El número de Reynolds obtenido es del orden de 6 ⋅ 10<sup>6</sup> , siendo este un número alto, en el que las fuerzas de inercia dominarán sobre las viscosas, dando lugar a un flujo turbulento. Este hecho será considerado en apartados futuros, sobre todos en los relativos a las simulaciones de volúmenes finitos, a la hora de realizar simulaciones y cálculos acerca de las fuerzas aerodinámicas.

# **3.3. Selección del perfil aerodinámico**

Un paso importante a la hora de diseñar un ala es el diseño o selección de la sección transversal de la misma, el llamado perfil aerodinámico. Esta geometría en 2D resulta ser el elemento principal de generación de las magnitudes aerodinámicas (sustentación, resistencia y momento) y que gracias a su repetición en una tercera dimensión genera la geometría 3D. [17]

El diseño de un perfil aerodinámico es un proceso complejo y que requiere de mucho tiempo, lo que se traduce en un elevado coste. Grandes fabricantes de aeronaves como Boeing o Airbus cuentan con la capacidad necesaria para llevar a cabo el desarrollo de sus propios diseños. Sin embargo, compañías más pequeñas no diseñan sus propios perfiles y utilizan uno de los actualmente desarrollados y que pueden ser consultados o representados a partir de ecuaciones, al ser recopilados en diversas fuentes bibliográficas como puede ser *Airfoil Tools,* una base de datos online de perfiles aerodinámicas.

Originalmente Cessna diseñó el ala del Turbo Stationair HD basándose en un perfil NACA muy conocido para la compañía, ya que lo utiliza en sus modelos de motor de pistón desde el Cessna 120. Sin embargo, la compañía ha rediseñado el perfil ligeramente, es por ello que cuando se refieren al mismo lo nombran como NACA 2412 mod. Este es un perfil de la familia de 4 dígitos que se caracteriza por presentar un espesor relativo máximo del 12% y una máxima curvatura del 2%, que se alcanza en el 40% de la cuerda. Este sigue las características operativas de esta categoría de perfiles presentando una respuesta suave frente a la entrada en pérdida, un desplazamiento corto de la posición del centro de presiones para un amplio rango de velocidades y la rugosidad superficial no afecta en gran medida a la resistencia aerodinámica. Sin embargo presenta algunos problemas, como la generación de un coeficiente máximo de sustentación no muy elevado para ciertos números de Reynolds, además de una elevada resistencia aerodinámica.

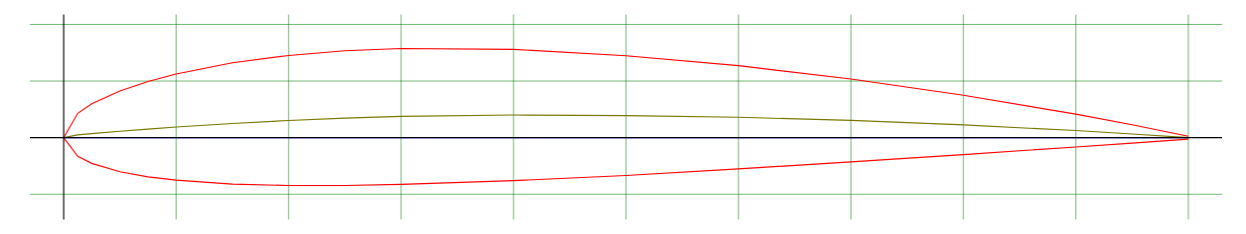

#### **Figura 3.5. NACA 2412 [18]**

Con el fin de maximizar el rendimiento del diseño de nuevas configuraciones alares para la aeronave estudiada, se ha realizado un estudio de diferentes perfiles pertenecientes a diversas familias como pueden ser las serie de 4, 5 y 6 dígitos de NACA, un grupo de perfiles

desarrollados por la NASA en los años 70 y 80 para su uso en aviación general u otros diseñados por Eppler. El objetivo es el de comparar sus características con el fin de encontrar aquel que satisfaga mejor los requisitos operativos del Cessna Turbo Stationair HD, y si es viable el cambio de un perfil utilizado durante tantos años como es el caso del NACA 2412. Las gráficas correspondientes a los análisis realizados para su selección se recopilan en el Anexo I de este documento.

# **3.3.1. Perfiles NACA**

Los perfiles NACA constituyen la serie de perfiles aerodinámicos más amplia y la mayor parte de los perfiles empleados en la actualidad han sido diseñados por el Comité Nacional de Aeronáutica de Estados Unidos (NACA), agencia antecesora de la actual NASA.

Las primeras series de perfiles NACA de 4 y 5 dígitos son generadas a partir de ecuaciones analíticas que describen la curvatura de la línea media y la distribución de espesor de la sección a lo largo de la longitud del perfil. Las familias posteriores, las series 6, 7 y 16 son formas más complejas derivadas de la aplicación de métodos teóricos en lugar de geométricos para conseguir la distribución de presiones deseada. [19]

Entre las familias de posible aplicación al proyecto aquí presentado sobresalen las siguientes: NACA de 4 dígitos, NACA de 5 dígitos y NACA serie 6.

Los perfiles NACA de 4 dígitos destacan por sus buenas características frente a la entrada en pérdida, la ligera variación de la posición del centro de presiones para un rango amplio de velocidades y su poca dependencia de la generación de resistencia en función de la rugosidad superficial. Entre sus desventajas se incluyen la generación de un coeficiente de sustentación menor que otras familias como la de 5 dígitos, el relativamente alto *drag* generado y el momento de cabeceo también elevado. Entre sus aplicaciones se incluyen el diseño y fabricación de alas de aeronaves de aviación general y su amplia utilización en estabilizadores horizontales.

Las secciones de 5 dígitos, por su parte se caracterizan por un coeficiente de sustentación máximo más elevado que los de 4 dígitos, un momento de cabeceo bajo y el bajo efecto de rugosidad en la generación de fuerzas aerodinámica. No obstante, una de sus principales limitaciones es el mal comportamiento frente a la entrada en pérdida, así como la elevada resistencia generada. Al igual que la familia anterior, estos también se utilizan en aviación general, y también para jets de pequeño tamaño.

Finalmente, los NACA serie 6 son más utilizados actualmente para aplicaciones de alto rendimiento al presentar un alto coeficiente de sustentación máximo y estar optimizados para

generar una baja resistencia aerodinámica para un rango determinado de ángulos de ataque. Esto es lo que se conoce *drag bucket* en las gráficas de C<sub>d</sub> frente al AoA que permite incrementar en gran medida la eficiencia aerodinámica. No obstante, esto presenta una serie de desventajas, ya que, el *drag* fuera de la forma de cubo aumenta en mayor medida de lo que hacen las series anteriores. Además, al igual que los 4 dígitos, el momento de cabeceo es elevado y algunos perfiles pueden presentar un mal comportamiento ante la entrada en pérdida. Como consecuencia del diseño de perfil laminar, es muy susceptible a la rugosidad. En cuanto a las aplicaciones estos se utilizan en jets de entrenamiento, supersónicos o de transporte de pasajeros de pequeño tamaño.

Los NACA son los perfiles más estudiados debido a la gran variedad de diseños y aplicaciones de los mismos. Es por ello que existen muchos trabajos de investigación y pruebas realizadas sobre los mismos que nos pueden facilitar el trabajo a la hora de seleccionar el más óptimo para la aplicación deseada, como puede ser el caso de la siguiente gráfica en la que se facilitan los perfiles óptimos para diferentes coeficientes de sustentación ideal, que debe coincidir con el de su punto de operación, y máximo coeficiente de sustentación.

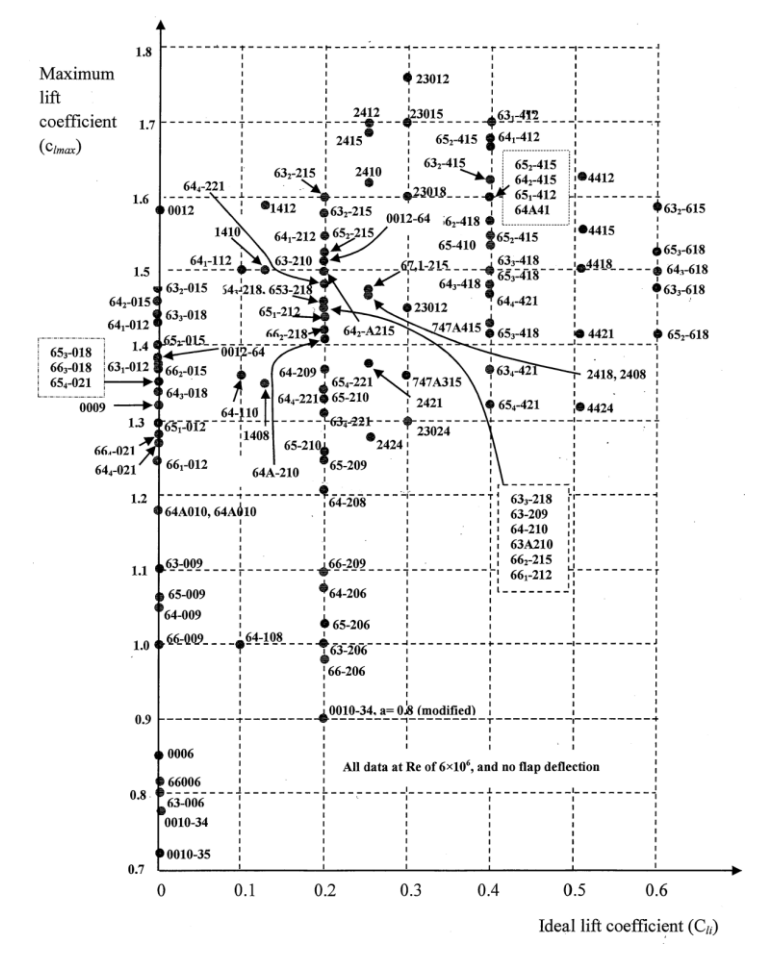

<span id="page-40-0"></span>**Figura 3.6. Perfiles NACA en función de su Cli y Clmáx [16]**

La [Figura 3.6](#page-40-0) sirve como punto de referencia para elegir el perfil aerodinámico óptimo para la aplicación deseada. En este caso, se utilizan como referencia los coeficientes calculados en el punto anterior y resumidos en la [Tabla 3.3.](#page-37-0) Segundo esto, los perfiles óptimos son los que presentan un coeficiente de sustentación máximo superior o similar al NACA 2412 y al valor máximo antes calculado. Además, el punto de diseño se corresponde a un  $C<sub>l</sub>$  de crucero igual a 0.41, por lo que el coeficiente ideal utilizado para entrar en la gráfica es 0.4.

Entre las opciones más viables se incluyen los perfiles  $63<sub>1</sub>$ -412,  $65<sub>1</sub>$ -412,  $64<sub>1</sub>$ -412,  $63<sub>2</sub>$ -415 y 23012. Los perfiles de la serie 6 antes mencionados son los que proporcionan el mayor coeficiente de sustentación para el punto de diseño. Además, se incluye el perfil NACA 23012, también utilizado en otras aeronaves de aviación general. Tras realizar las correspondiente simulaciones en XFLR5 y comprobaciones, las mejores opciones y sus características aerodinámicas se resumen en la [Tabla 3.4.](#page-41-0)

<span id="page-41-0"></span>

| <b>Propiedad</b>  | 2412      | 23012    | $63_1 - 412$ | $65_1 - 412$ |
|-------------------|-----------|----------|--------------|--------------|
| C <sub>lmax</sub> | 1.9       | 1.85     | 1.87         | 1.85         |
| AoA $C=0$         | $-2.14$   | $-1.19$  | $-3.04$      | $-3.14$      |
| $(C_1/C_d)_{max}$ | 127.7     | 146.9    | 127.9        | 131.5        |
| $C_{\text{dmin}}$ | 0.005     | 0.0053   | 0.0041       | 0.0035       |
| Cruise AoA        | 1.6       | 2.6      | 0.6          | 0.52         |
| Cruise E          | 84.4      | 80       | 102.1        | 113.9        |
| Cruise $C_d$      | 0.0052    | 0.0053   | 0.0040       | 0.0037       |
| Cruise $Cm$       | $-0.053$  | $-0.011$ | $-0.081$     | $-0.085$     |
| AoA Stall         | 20        | 18.5     | 19.8         | 19.7         |
| Stall quality     | Muy buena | Moderada | Muy buena    | Buena        |

**Tabla 3.4. Comparativa de perfiles NACA**

A partir de estos resultados es posible determinar los puntos fuertes de cada perfil, de forma que se facilite la preselección del perfil NACA que mejor se adapta a las condiciones operativas de la aeronave.

- El NACA 2412 se caracteriza por presentar un  $C<sub>lmax</sub>$  muy alto, así como unas buenas características de entrada en pérdida. Sin embargo, su punto más débil es el C<sub>d</sub> en el punto de operación de crucero.
- El perfil NACA 23012 destaca por su alta eficiencia aerodinámica máxima y su bajo coeficiente de momentos, sin embargo, presenta el valor más alto de  $C_d$  de entre las opciones seleccionadas para el crucero. Además, la entrada en pérdida de la aeronave se produce de forma más abrupta que las otras opciones.
- El NACA  $63_1-412$  es un perfil muy balanceado con buenas características generales, que sin destacar en ninguna en especial, proporciona valores medios que lo hacen atractivo al desempeñar un alto  $C<sub>lmax</sub>$ , una buena eficiencia en crucero y una entrada en pérdida muy suave.
- El NACA 651-412 por su parte es el más eficiente de todas las secciones estudiadas, presentando el menor valor de C<sub>dmin</sub>, así como un valor alto de eficiencia máxima. No obstante, es necesario mencionar que en las simulaciones realizadas el coeficiente de sustentación obtenido es superior al real, ya que segundo otras fuentes bibliográficas, e incluso la propia [Figura 3.6,](#page-40-0) este es 0.1 inferior al NACA 2412 y  $63<sub>1</sub>$ -412.

A partir de estos resultados es posible elegir el mejor NACA para el ala del Turbo Stationair HD. La dificultad reside entre escoger las dos posibilidades estudiadas de la serie 6. El 651-412 presenta una mayor eficiencia máxima y sobre todo, para el punto de diseño de crucero. No obstante, el valor máximo de  $C_1$  es inferior al original y teniendo en cuenta que el ala ya presenta una superficie muy amplia de flaps, se podría ver limitada la velocidad de entrada en pérdida. Es principalmente por este motivo por el que se elige la sección  $63<sub>1</sub>$ -412, para garantizar los límites operacionales de la aeronave en cuanto a entrada en pérdida a costa de perder eficiencia aerodinámica respecto al 651-412.

### **3.3.2. Perfiles NASA para aviación general**

Durante los años 70 en el centro de investigación de Langley de la NASA, se desarrollaron diversos modelos de perfiles para su utilización en aeronaves de aviación general, buscando así secciones con un mayor rendimiento que las tradicionalmente utilizadas de 4 y 5 dígitos de NACA. Además, también comparaban estos con algunos modelos de la serie 6. [6]

Estos eran perfiles testeados entre un número de Reynolds de 6 x  $10^6$  a 20 x  $10^6$  y un número de Mach considerado incompresible, hasta 0.28. Los resultados obtenidos reportaban una alta eficiencia, junto con un elevado coeficiente de sustentación. Una de sus principales ventajas era su espesor entre el 13% y el 21%, lo que daba lugar a un perfil con una mayor capacidad estructural.

Entre estos perfiles se estudian los GA(W)-1 y GA(W)-2 o también conocidos como LS, y algunos correspondientes a la serie NLF, siendo estas las siglas de *natural laminar Flow,* que buscan el mismo efecto que los NACA serie 6, aumentar el rango de trabajo en régimen laminar con el fin de reducir la resistencia aerodinámica. Entre estos NLF, destacan por sus

<span id="page-43-0"></span>resultados los denominados NLF(1)-0215F y NLF(1)-0416. Los principales resultados obtenidos de la simulación de estos perfiles se resumen en la [Tabla 3.5.](#page-43-0)

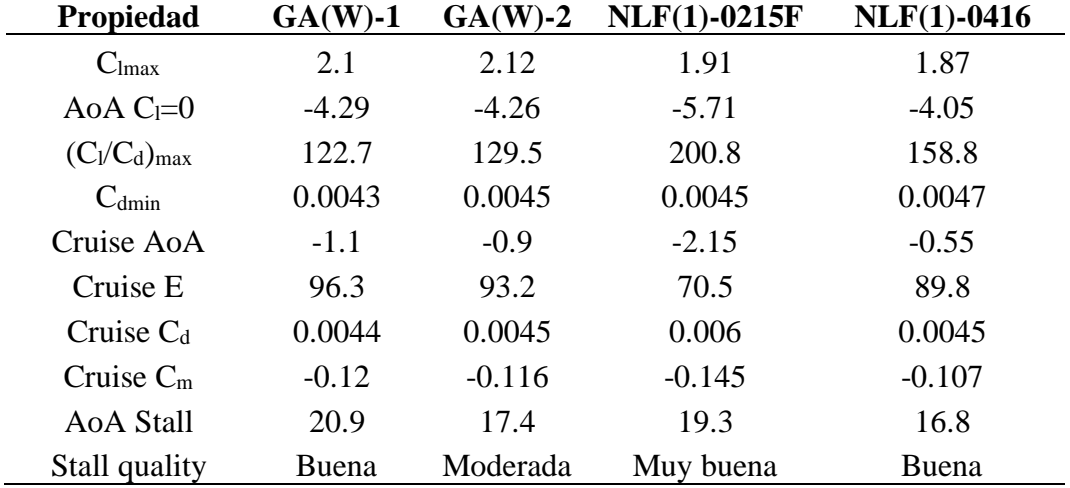

### **Tabla 3.5. Comparativa de perfiles NASA**

A partir de los datos obtenidos y reflejados en la [Tabla 3.5](#page-43-0) sobre los perfiles NASA se pueden deducir lo siguiente:

- El perfil GA(W)-1 presenta el menor  $C_d$  asociado a las condiciones de crucero, además de un ángulo de entrada en pérdida de 20.9º, siendo el más alto de los perfiles examinados. La entrada en pérdida no se produce de una forma abrupta, pero tampoco tan suave como algunos perfiles NACA antes estudiados.
- El GA(W)-2 por su parte se caracteriza por ser el perfil que genera el mayor coeficiente de sustentación máximo y una eficiencia cercana a su equivalente de mayor espesor. La entrada en pérdida es similar al GA(W)-1, pero ligeramente peor.
- El perfil NLF(1)-0215F destaca principalmente por su alta eficiencia máxima, sin embargo, esta no se refleja para el punto de diseño, algo que se traduce en un peor comportamiento en comparación con las otras secciones.
- Finalmente, el NLF(1)-0416 proporciona un cierto balance entre los diferentes coeficientes. No obstante, la entrada en pérdida se produce más rápido que para las otras posibilidades.

Teniendo en cuenta lo anterior, y considerando también el espesor de los perfiles, con el fin de mantener la configuración lo más similar posible a la original y con unos buenos

resultados aerodinámicos, se elige como opción óptima el perfil GA(W)-2, con un espesor del 13% y con una eficiencia únicamente menor al GA(W)-1, pero sólo 3 puntos inferior.

# **3.3.3. Perfiles Eppler**

El Dr. Richard Eppler de la Universidad de Stuttgart y Dan Somers diseñaron un código computacional a modo de programa que utiliza un método de mapeo conforme para el diseño de perfiles aerodinámicos para aplicaciones de baja velocidad. Este es un método muy adecuado para el diseño de perfiles y un análisis rápido de los mismo que, además, permite la transformación de las características deseadas de una capa límite en concreto en una distribución de presiones, logrando una conexión más directa entre el desarrollo de la capa límite y la distribución de presiones.

Las aplicaciones de los perfiles diseñados bajo este sistema son muy diversas, desde aeronaves de aviación general, aviones de negocios, UAVs, planeadores o aerogeneradores. Los elegidos para su estudio en este caso son los Eppler 1210, 557 y 559, con un espesor relativo del 16%.

| <b>Propiedad</b>  | 1210     | 557       | 559       |
|-------------------|----------|-----------|-----------|
| C <sub>lmax</sub> | 2.10     | 1.90      | 1.86      |
| AoA $C=0$         | $-4.81$  | $-5.43$   | $-5.35$   |
| $(C_1/C_d)_{max}$ | 189      | 158.8     | 175.8     |
| $C_{\text{dmin}}$ | 0.0065   | 0.0046    | 0.0057    |
| Cruise AoA        | $-1.2$   | $-1.82$   | $-1.71$   |
| Cruise E          | 63.8     | 88.4      | 73.8      |
| Cruise $C_d$      | 0.0067   | 0.0048    | 0.0054    |
| Cruise $C_m$      | $-0.095$ | $-0.152$  | $-0.142$  |
| <b>AoA Stall</b>  | 17.1     | 18        | 16.1      |
| Stall quality     | Moderada | Muy buena | Muy buena |

**Tabla 3.6. Comparativa de perfiles Eppler**

Respecto a los perfiles Eppler, su principal característica es la gran capacidad de generar sustentación. El perfil 1210 es el que muestra el  $C_{\text{max}}$  más alto, así como la eficiencia máxima, sin embargo, esto no ocurre en el punto de diseño de crucero, siendo muy inferior al 557. El  $C<sub>dmin</sub>$  y eficiencia en crucero óptimos son alcanzados con el Eppler 557, y la entrada en pérdida en el mismo es suave. Es por ello, que es esta la mejor opción entre los perfiles Eppler para poder cumplir con los requisitos operacionales de la aeronave.

# **3.3.4. Selección final de perfil**

<span id="page-45-0"></span>A continuación, se muestra la comparativa entre cada preselección de perfil en cada una de las categorías estudiadas. Estas secciones son el NACA 631-412, el NASA GA(W)-2 y el Eppler 557, cuyas principales características aerodinámicas se resumen en la [Tabla 3.7](#page-45-0) con el fin de facilitar la selección del mejor perfil.

| <b>Propiedad</b>  | NACA 63 <sub>1</sub> -412 | $GA(W)-2$ | <b>Eppler 557</b> |
|-------------------|---------------------------|-----------|-------------------|
| C <sub>lmax</sub> | 1.87                      | 2.12      | 1.90              |
| AoA $C = 0$       | $-3.04$                   | $-4.26$   | $-5.43$           |
| $(C_1/C_d)_{max}$ | 127.9                     | 129.5     | 158.8             |
| $C_{\text{dmin}}$ | 0.0041                    | 0.0045    | 0.0046            |
| Cruise AoA        | 0.6                       | $-0.9$    | $-1.82$           |
| Cruise E          | 102.1                     | 93.2      | 88.4              |
| Cruise $C_d$      | 0.0040                    | 0.0045    | 0.0048            |
| Cruise $C_m$      | $-0.081$                  | $-0.116$  | $-0.152$          |
| AoA Stall         | 19.8                      | 17.4      | 18                |
| Stall quality     | Muy buena                 | Moderada  | Muy buena         |

**Tabla 3.7. Selección final de perfiles**

Atendiendo a las propiedades de cada uno de estos, es posible apreciar que la mejor opción es el perfil NACA de la serie 6. Esto se debe a que es el que presenta un menor  $C_d$  tanto el mínimo valor como el correspondiente a la operación en crucero. Además, el coeficiente de momentos para la fase de crucero es el menor de los tres. La única desventaja que presenta es el menor Clmax, sobre todo considerando que el NASA supera el valor de 2. Sin embargo, su valor iguala al del NACA 2412, por lo que es suficiente al equipararlo con el perfil original. Finalmente, otro factor a tener en cuenta es el ángulo de ataque para crucero, que es negativo en las otras dos opciones, lo que resulta contraproducente, ya que para esos puntos la eficiencia aerodinámica es baja en comparación con el valor máximo y la resistencia aumenta en gran medida. Es por estas razones por las que para las nuevas configuraciones diseñadas en puntos siguientes se emplee el NACA 63<sub>1</sub>-412.

## **3.4. Modelado y simulación del ala original**

La primera configuración alar a modelar y simular es el ala original del Cessna Turbo Stationair HD con el fin de conocer su comportamiento aerodinámico. De esta forma se establece un punto de partida sobre el que trabajar para diseñar nuevas configuraciones más eficientes. Entre los parámetros a estudiar se encuentran la sustentación, su distribución a lo largo de la envergadura, la resistencia y la eficiencia aerodinámica. Además, también es importante resaltar el papel que juega el momento flector generado por estas fuerzas ya que de él dependerá principalmente el diseño estructural de la misma.

### **3.4.1. Modelado del ala original**

Con el fin de modelar el ala original se toman como datos de partida los recopilados en la [Tabla 2.1,](#page-23-0) sobre los que se deben realizar una serie de ajustes para adaptarlo al software XFLR5. En primer lugar, la semiala se divide en cuatro zonas. La primera de ellas es una pequeña región de 0.61 m que se corresponde con el fuselaje. La segunda abarca desde el final de la sección anterior hasta el fin de la zona de ala recta. Posteriormente se establece la región con estrechamiento y finalmente se reserva un pequeño tramo de ala como representación del wingtip de la misma. Además, respecto al ángulo de incidencia de la raíz y la punta, estos son modificados. Esto se debe a que en la raíz este presenta un valor de 1.5º, lo que se considera el ángulo de incidencia del ala y, con el fin de equiparar los análisis con las nuevas configuraciones en las que todavía no se conoce esta magnitud, este va a ser eliminado. Por tanto, en raíz, el ala presenta un ángulo de incidencia de 0º y en punta de -3º, de forma que se mantiene la ley de torsiones.

En lo que respecta a la torsión, esta es nula en el tramo recto, siendo únicamente aplicable a la región con estrechamiento hasta el wingtip. En esta última zona, la torsión se mantiene constante e igual a -3º. Las características geométricas que definen la forma alar se resumen en la [Tabla 3.8.](#page-46-0)

| Propiedad             | Partición 1       | Partición 2          | Partición 3      | Partición 4       |  |
|-----------------------|-------------------|----------------------|------------------|-------------------|--|
| Posición inicial en y | 0.00 <sub>m</sub> | $0.61 \text{ m}$     | $2.55 \text{ m}$ | 5.285             |  |
| Posición final en y   | $0.61 \text{ m}$  | $2.55 \text{ m}$     | 5.285 m          | 5.485 m           |  |
| Cuerda inicial        | $1.63 \text{ m}$  | $1.63 \text{ m}$     | $1.63 \text{ m}$ | $1.13 \text{ m}$  |  |
| Cuerda final          | $1.63 \text{ m}$  | $1.63 \; \mathrm{m}$ | $1.13 \text{ m}$ | 1.08 <sub>m</sub> |  |
| Flecha                | $0^{\circ}$       | $0^{\circ}$          | $0^{\circ}$      | $0^{\circ}$       |  |
| Torsión interna       | $0^{\circ}$       | $0^{\circ}$          | $0^{\circ}$      | $-3^\circ$        |  |
| Torsión externa       | $0^{\circ}$       | $0^{\circ}$          | $-3^\circ$       | $-3^\circ$        |  |
| Diedro                | $2.2^\circ$       | $2.2^\circ$          | $2.2^{\circ}$    | $2.2^\circ$       |  |

<span id="page-46-0"></span>**Tabla 3.8. Parámetros geométricos de la modelización del ala original**

Un punto importante a la hora de definir el ala es la división en paneles de la misma, para luego aplicar la teoría *Vortex Lattice*. Para ello, en este caso se opta por dividir el ala en la longitud de la cuerda en un total de 30 paneles, mientras que en el eje y (dirección de la envergadura), las primeras particiones se dividen 60 paneles en total (región recta y con estrechamiento), mientras que para el wingtip se aplican únicamente 5 divisiones. El número total de paneles es de 3900 paneles. Por otra parte, la distribución de los mismos se ha configurado de forma que se concentren más paneles en el borde de entrada y de salida del ala, así como cerca de la punta, tal y como se puede apreciar en la [Figura 3.7.](#page-47-0)

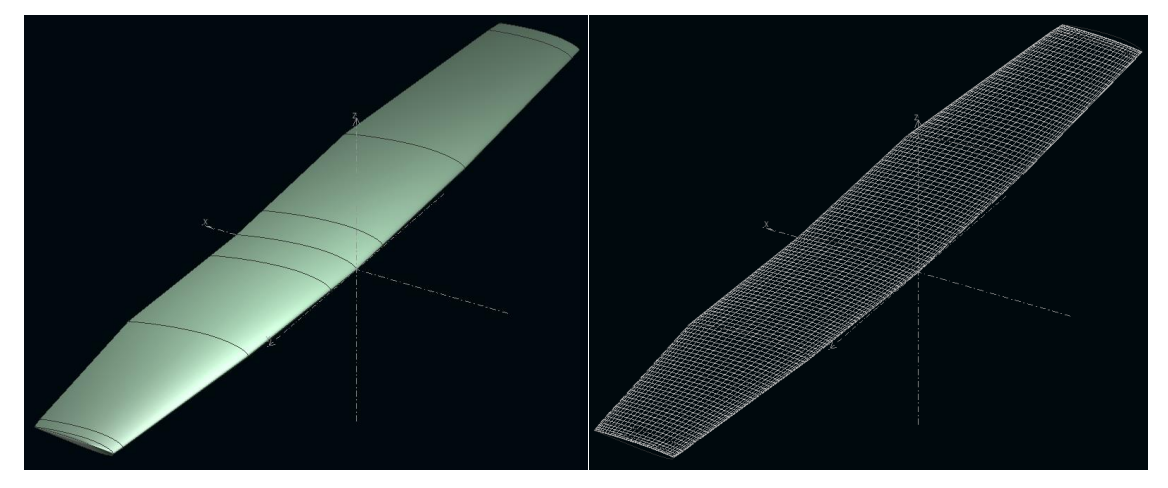

**Figura 3.7. Modelización del ala original en XFLR5**

# <span id="page-47-0"></span>**3.4.2. Resultados de la simulación del ala original**

A partir de la geometría diseñada se realiza un análisis aplicando el método de torbellinos, en concreto el denominado este VLM2, en el que las líneas de torbellinos se organizan en forma de anillos. Las condiciones del análisis son las correspondientes al vuelo de crucero y ya recopiladas con anterioridad en la [Tabla 3.1,](#page-34-0) siendo la velocidad de 77.16 m/s. Como punto de referencia para el cálculo de momentos se toma el origen, localizado en la raíz del ala y en el borde de entrada, al no disponer del fuselaje y empenaje para trimar correctamente la aeronave. La ventaja de utilizar XFLR5 es que también puede realizar las simulaciones teniendo en cuenta el efecto de la viscosidad y obtener un resultado de resistencia y eficiencia más cercano al real al considerar la viscosidad y no únicamente la resistencia inducida.

Entre los diferentes parámetros calculados se encuentran las curvas de sustentación, de eficiencia y de momentos en función del ángulo de ataque y la polar.

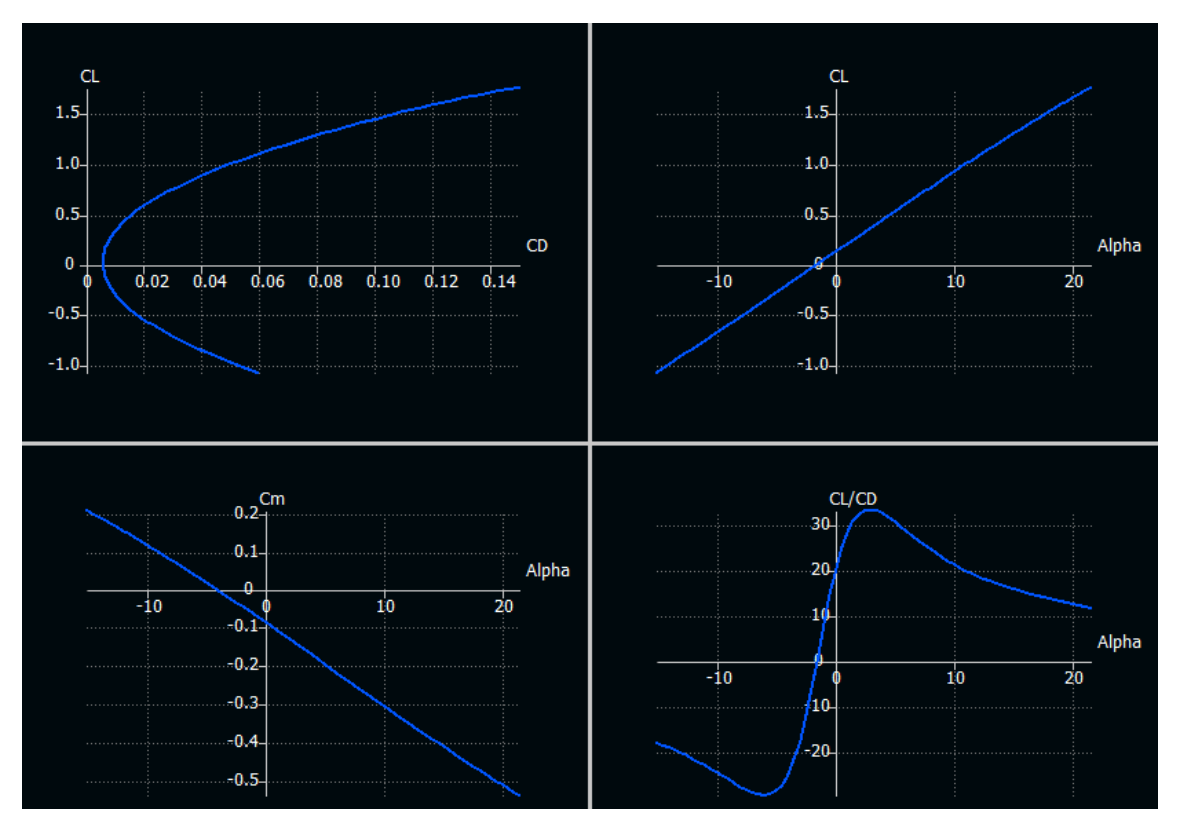

**Figura 3.8. Curvas**  $C_L$  **vs**  $C_D$ ,  $C_L$  **vs**  $\alpha$ ( $\degree$ ),  $C_m$  **vs**  $\alpha$ ( $\degree$ ) **y**  $C_L/C_D$  **vs**  $\alpha$ ( $\degree$ ) del ala original

<span id="page-48-0"></span>A partir de estas es posible determinar parámetros importantes como el ángulo de ataque para la condición de crucero, la eficiencia o la resistencia en ese punto. Además, también es posible visualizar el coeficiente de resistencia inducida o la pendiente de la curva de  $C_m$  que guarda relación con la estabilidad y control de la aeronave. Todos estos valores se recopilan en la [Tabla 3.9.](#page-48-0)

| <b>Propiedad</b>       | Valor          |
|------------------------|----------------|
| $A_0A$                 | $3.06^{\circ}$ |
| $C_{L}$                | 0.369          |
| $C_{\rm Di}$           | 0.006          |
| C <sub>D</sub>         | 0.011          |
| Eficiencia             | 33.17          |
| Ang. $(C_D/C_L)_{max}$ | $3.02^{\circ}$ |
| AoA $C_m=0$            | $-4.07$ °      |
| Pendiente $Cm$         | $-1.21$ 1/rad  |

**Tabla 3.9. Resultados en crucero del ala original**

La sustentación necesaria para el vuelo de crucero se obtiene para un ángulo de 3.06º, que teniendo en cuenta que el ala original presenta un ángulo de calado de 1.5º, podría mantenerse el vuelo para un ángulo de 1.5º aeronave global. El ala está optimizada para obtener

la eficiencia máxima en torno al punto de vuelo en crucero. La pendiente de momentos es negativa respecto al origen, no obstante, todavía no es posible obtener ninguna conclusión definitiva al no estar simulado el empenaje y aplicado el trimado de la aeronave. Los coeficientes de resistencia serán comentados posteriormente cuando se obtengan los resultados para nuevas geometrías alares.

Otro aspecto importante es la distribución de sustentación, al estar directamente relacionada con la resistencia inducida, por lo que se busca la distribución elíptica de la sustentación. En este caso, la distribución obtenida es la mostrada en la [Figura 3.9.](#page-49-0)

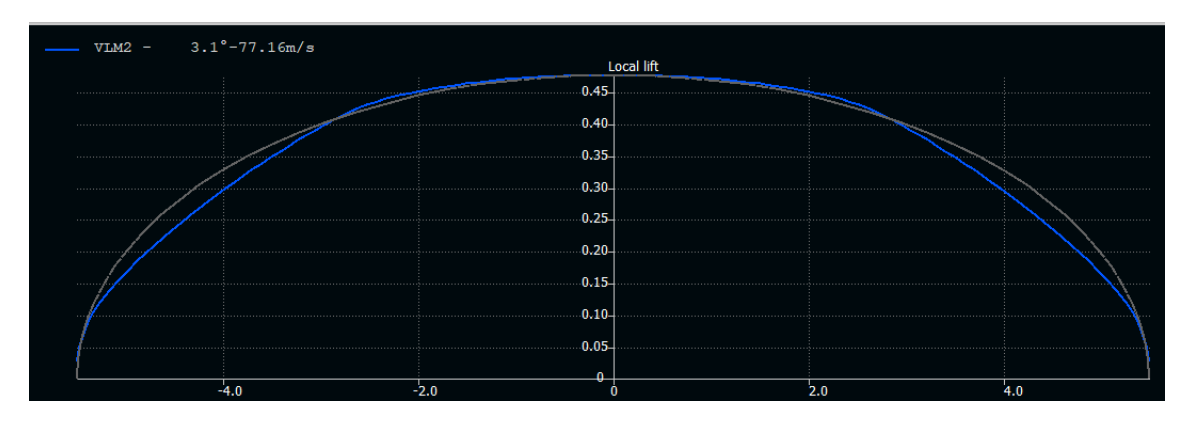

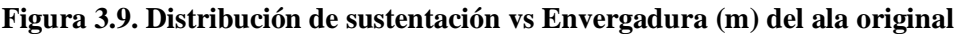

<span id="page-49-0"></span>Es posible apreciar que en la zona recta del ala, la sustentación generada es mayor a la ideal, mientras que en la parte con estrechamiento, la fuerza vertical es inferior a la elíptica. Esto último se debe principalmente al alto *washout* aplicado sobre el ala original, siendo este de 3º. Uno de los objetivos a la hora de diseñar nuevas configuraciones es el de ajustar la distribución de sustentación, a través de la distribución de cuerdas y ángulos de torsión, con el fin de asemejar más el ala a una geometría elíptica.

Además de la distribución de sustentación, también se puede calcular el momento flector generado por las fuerzas aerodinámicas a lo largo de la envergadura del ala. Como es lógico, este alcanza su máximo en la raíz, y varía en función del ángulo de ataque, al igual que la sustentación. Este resultado presentará una elevada relevancia a la hora de compararlo con otras configuraciones alares. El valor aquí obtenido es de 17953.2 Nm.

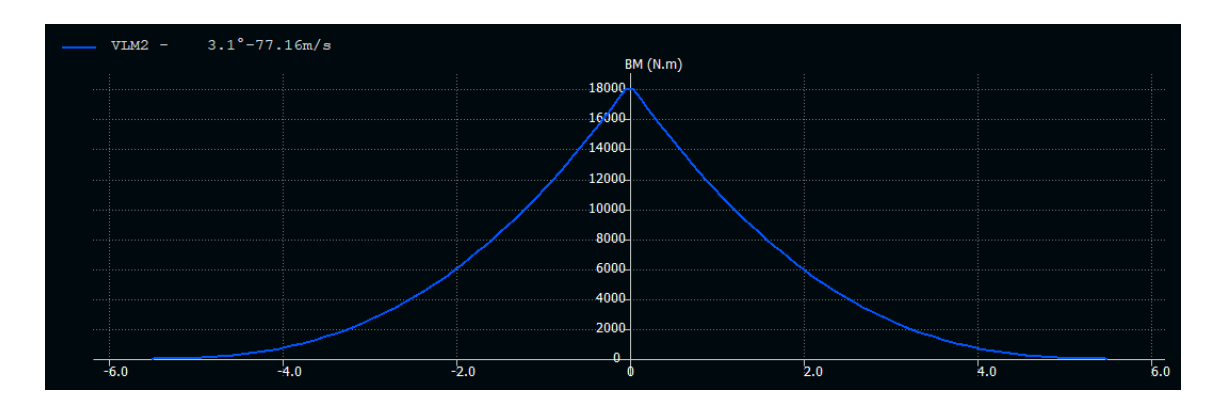

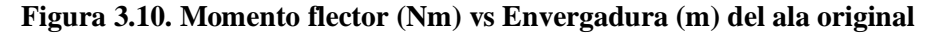

Finalmente, cabe destacar que se ha realizado otro estudio relativo a la velocidad de entrada en pérdida de la aeronave sin flaps (37.1 m/s), con el fin de calcular el coeficiente de sustentación máximo de la aeronave bajo esas condiciones y ver si se cumple el requisito de la misma en estos análisis. El resultado obtenido es que el  $C<sub>L</sub>$  máximo alcanzado es de 1.62 para un ángulo de ataque de 19.5º, siendo el cálculo inicial realizado de 1.66. Al tratarse de un valor cercano y al tratarse de un análisis lineal, podemos interpretar que sí se cumple el parámetro de diseño porque a partir de ese ángulo no continúa los cálculos el programa al iniciarse la entrada en pérdida y la aparición más notoria de los efectos no lineales. Las gráficas correspondientes a este análisis pueden consultarse en el ANEXO II, junto con los resultados de otras configuraciones alares.

# **3.5. Diseño de nuevas configuraciones alares**

El diseño de nuevas configuraciones alares se ha realizado a partir del estudio de los diferentes parámetros que definen la geometría alar con el objetivo de alcanzar una solución en la que se mantenga un compromiso entre todas las necesidades de la aeronave: eficiencia, estabilidad, control y complejidad estructural.

Para llevar a cabo este proceso es necesario establecer una serie de limitaciones, con el fin de garantizar los objetivos establecidos:

- La superficie alar de referencia se mantiene constante e igual a  $16.3 \text{ m}^2$ , con el fin de mantener la equidad a la hora de comparar los diseños aerodinámicos, así como la carga alar de la misma.
- La optimización de eficiencia se realiza buscando una distribución de sustentación lo más similar a la elíptica posible, reduciendo así la resistencia inducida del ala.
- Los parámetros geométricos que minimizan la resistencia pueden no ser los elegidos por causas relativas al control y estabilidad de la aeronave o la complejidad estructural.
- Finalmente, se estudiará la implementación de winglets en la aeronave para disminuir el C<sub>Di</sub>.

# **3.5.1. Estudio de parámetros geométricos**

En este apartado se analiza el efecto de los principales parámetros geométricos en las características aerodinámicas del ala, con el fin de elegir los valores que optimicen su rendimiento en actuaciones. El único parámetro no estudiado aquí es el ángulo de torsión y la ley torsional que serán seleccionados en función de las nuevas configuraciones alares resultantes de este apartado. [17]

### **3.5.1.1. Forma en planta**

Una parte fundamental en el diseño del ala de una aeronave es la forma en planta. Esta describe la geometría del ala vista desde arriba, y juega un papel muy importante en la distribución de la sustentación en la misma.

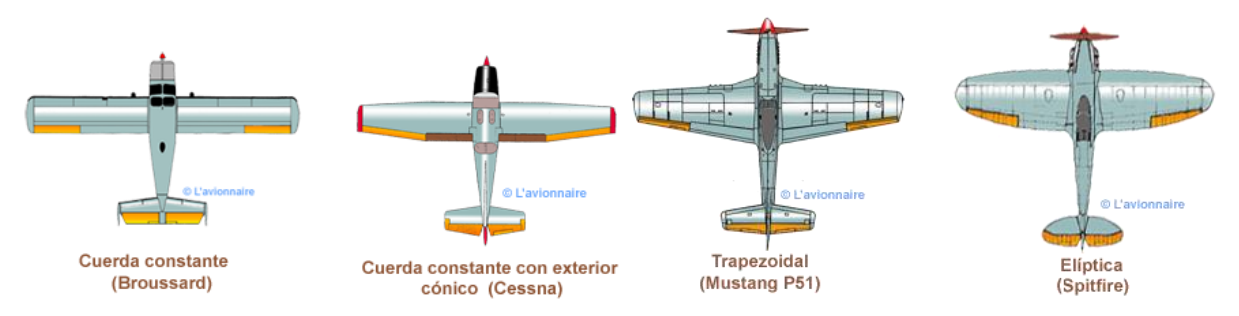

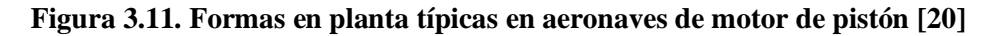

Cessna utiliza una forma en planta semi-trapezoidal en sus aeronaves propulsadas por motor de pistón. Por lo general en las aeronaves del tipo GA se utilizan formas en planta de geometría sencilla, debido al coste que supone fabricar configuraciones complejas. Entre estas geometrías se incluyen el ala recta, trapezoidal y semi-trapezoidal. Este último tipo presenta un buen balance entre las dos primeras, simplificando una parte de la estructura al mantener la cuerda constante y por otra mejorar la distribución de sustentación, así como el momento flector al aplicar estrechamiento en la parte más externa de la misma. Al tratarse de una buena configuración en planta y ser la presentada por el ala original, las nuevas configuraciones serán diseñadas en base a esta geometría.

#### **3.5.1.2. Aspect Ratio o alargamiento (AR)**

El aspecto ratio o alargamiento define la relación existente entre la envergadura (b) y superficie del ala (S).

$$
AR = \frac{b^2}{S} \tag{3.14}
$$

Desde el punto de vista aerodinámico, a medida que aumenta el AR, el desempeño del ala se acerca al correspondiente a un ala infinita, es decir, al perfil aerodinámico. Esto se debe principalmente a la reducción de la influencia del vórtice en punta de ala. El flujo tiende a curvarse en esta zona siendo este forzado desde la región de alta presión en el intradós del ala hacia la zona de baja presión en el extradós. El alargamiento afecta de diferente forma a los resultados de interés, pero puede resumirse en los siguientes puntos:

> • Un aumento del AR, incrementa la pendiente de la curva de sustentación, al reducir el diferencial de pendiente de sustentación entre perfil y ala.

$$
C_{L_{\alpha}} = \frac{dC_L}{d_{\alpha}} = \frac{C_{l_{\alpha}}}{1 + \frac{C_{l_{\alpha}}}{\pi \cdot AR}}
$$
(3.15)

• A medida que aumenta la relación de aspecto, la resistencia inducida  $(C_{\text{Di}})$  del ala disminuye y la eficiencia aumenta.

$$
C_{D_i} = \frac{C_L^2}{\pi \cdot e \cdot AR} \tag{3.16}
$$

$$
\left(\frac{L}{D}\right)_{max} = \frac{1}{2\sqrt{\frac{C_{D_0}}{\pi \cdot e \cdot AR}}}
$$
\n(3.17)

- En lo referente a la estabilidad y control, una mayor envergadura como consecuencia del mayor AR, aumenta la estabilidad de la aeronave, pero como contraposición la aeronave será menos controlable. Es por esto que, aeronaves de combate y acrobáticas son diseñadas con alas de baja envergadura y AR.
- Finalmente, una mayor envergadura implica que el ala sea más pesada, al tener que aumentar el espesor de los componentes estructurales con el fin de mantener la rigidez estructural.

A partir de lo anterior se deduce que aerodinámicamente es ventajoso el diseñar alas con un AR más alto, pero es fundamental considerar el incremento de envergadura y peso del ala, que actúan como limitadores a la hora de elegir este parámetro de diseño. En función del tipo

de aeronave, existen unos rangos de valores que son generalmente utilizados, tal y como se puede apreciar en la [Figura 3.12.](#page-53-0)

| No.            | <b>Aircraft type</b>    | <b>Aspect ratio</b> |
|----------------|-------------------------|---------------------|
| 1              | Hang glider             | $4 - 8$             |
| $\overline{2}$ | Glider (sailplane)      | $20 - 40$           |
| 3              | Home-built              | $4 - 7$             |
| $\overline{4}$ | General aviation        | $5 - 9$             |
| 5              | Jet trainer             | $4 - 8$             |
| 6              | Low-subsonic transport  | $6 - 9$             |
| $\overline{7}$ | High-subsonic transport | $8 - 12$            |
| 8              | Supersonic fighter      | $2 - 4$             |
| 9              | <b>Tactical missile</b> | $0.3 - 1$           |
| 10             | Hypersonic aircraft     | $1 - 3$             |

**Figura 3.12. Valores típicos de aspecto ratio [16]**

<span id="page-53-0"></span>Para aeronaves de aviación general, el valor utilizado se encuentra generalmente entre 5 y 9. En el caso de la aeronave original este es de 7.38, que al tratarse de un valor muy cercano a 7.5, este último no se utilizará en nuevas configuraciones. Es por ello que para las nuevas alas se aplicarán tres nuevos aspecto ratio siendo estos 8, 8.5 y 9. Un valor más alto que estos resulta en una envergadura superior a 12 m, lo que supone 1 m más que el ala original, lo que puede traducirse en un problema para su almacenaje y movimiento en hangares y zonas de rodadura en pistas estrechas.

### **3.5.1.3. Taper Ratio o estrechamiento (TR o**  $\lambda$ **)**

El estrechamiento o *taper ratio* se define como la relación entre la cuerda de la punta  $(C_t)$  y de la raíz  $(C_r)$ .

$$
\lambda = \frac{C_t}{C_r} \tag{3.18}
$$

Este es uno de los parámetros geométricos más importantes del ala al tener un impacto profundo en la distribución de la sustentación a lo largo de la misma, aumentando las similitudes con un ala elíptica. Los principales efectos del estrechamiento en las características aerodinámicas de un ala son las siguientes:

> • Mejora de la distribución de sustentación al variar progresivamente la cuerda del ala. No obstante, al no ser la cuerda constante, el coste de fabricación será mayor que para un ala recta.

Página 42 de 198

- Reducción del peso del ala al acercar el centro de gravedad de cada sección a la raíz, disminuyendo el momento flector en este punto.
- Mejora del control lateral de la aeronave al reducir el momento de inercia a causa de la disminución de masa alar.

Para cada configuración alar existe un valor determinado de TR para el que se minimiza la resistencia inducida y maximiza la eficiencia aerodinámica. Para obtener el valor de estrechamiento óptimo para nuevas configuraciones, se han realizado análisis con diferentes valores de *taper ratio*, ajustando las cuerdas en raíz y punta.

Además, para el diseño de las alas se ha considerado que el tramo recto de la misma se extienda hasta la mitad del valor de la semienvergadura. Esto se hace para que la cuerda en la raíz no supere el valor de la original, para evitar problemas de interferencia entre las puertas de cabina abiertas y los flaps del ala. En la [Tabla 3.10,](#page-54-0) la [Tabla 3.11](#page-54-1) y la [Tabla 3.12](#page-54-2) se muestran los resultados de diversos parámetros en función del estrechamiento asociado a cada valor de alargamiento.

**Tabla 3.10. Comparativa de TR para un ala AR=8**

<span id="page-54-0"></span>

| Configuración | AoA<br>crucero | E<br>crucero | $\mathbf{Diff.} \mathbf{E}$<br>Crucero | $E_{\text{m\'ax}}$ | Dif.<br>$E_{\rm max}$ | <b>Momento</b><br>flector | Dif. MF   |
|---------------|----------------|--------------|----------------------------------------|--------------------|-----------------------|---------------------------|-----------|
| $TR = 0.5$    | $1.32^{\circ}$ | 38.66        | $0\%$                                  | 39.07              | 0%                    | 19683 Nm                  | $0.00\%$  |
| $TR=0.45$     | $1.32^{\circ}$ | 38.69        | 0.08%                                  | 39.10              | 0.08%                 | 19533.5 Nm                | $-0.76%$  |
| $TR=0.4$      | $1.32^{\circ}$ | 38.71        | 0.13%                                  | 39.12              | $0.12\%$              | 19425.8 Nm                | $-1.31\%$ |

### **Tabla 3.11. Comparativa de TR para un ala de AR=8.5**

<span id="page-54-1"></span>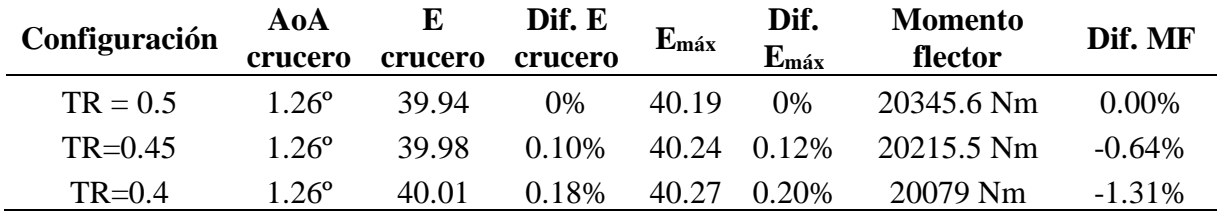

**Tabla 3.12. Comparativa de TR para un ala de AR=9**

<span id="page-54-2"></span>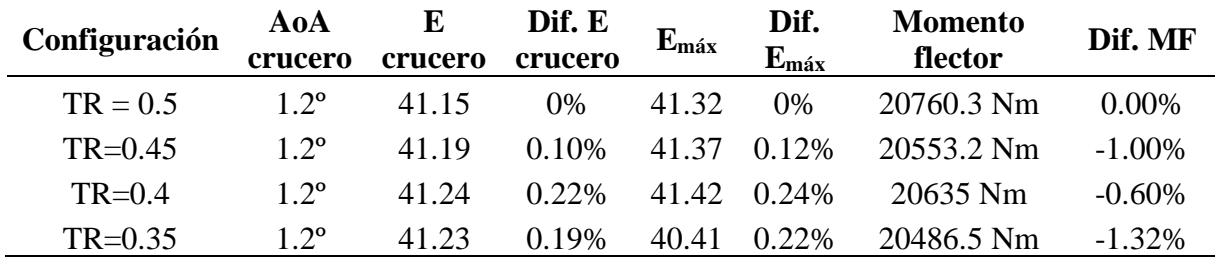

A partir de estas simulaciones es posible comprobar que el valor de estrechamiento óptimo en cuanto a eficiencia es de 0.4 para todas las configuraciones de AR estudiadas. Además, es posible apreciar la disminución del momento flector en la raíz del ala al utilizar un mayor estrechamiento. Sin embargo, las mejoras son muy ligeras en todos los casos, siendo el diferencial de eficiencia (E) en crucero inferior al 0.2%, y el del momento flector máximo es de -1.32%.

Por otra parte, es necesario tener en cuenta otros aspectos, no únicamente la eficiencia aerodinámica y el momento flector. El principal es la entrada en pérdida del ala, que cuanto mayor sea el estrechamiento presentará unas peores características y requerirá de un mayor ángulo de *washout*. Por este motivo se elige un valor ligeramente superior e igual a 0.5, ya que ofrece un buen balance entre las características de resistencia y entrada en pérdida. Esta decisión también se toma con el apoyo de la referencia [6]. En el capítulo 9 se detallan los aspectos a tener en cuenta a la hora de diseñar un ala y se indica que un buen compromiso entre eficiencia y comportamiento ante entrada en pérdida se consigue en valores en torno a 0.5-0.6.

Además, generalmente, en aeronaves de este tipo no se suele bajar del 0.5 (siendo este valor utilizado por los Cirrus SR20 y SR22), siendo generalmente un valor en torno a 0.6 y 0.7. La mejora en eficiencia que se puede alcanzar no justifica la pérdida de rendimiento en otros ámbitos como entrada en pérdida, lo que refuerza la elección de un TR=0.5 para las nuevas configuraciones.

#### **3.5.1.4. Sweep angle o flecha ()**

El ángulo de barrido indica el ángulo entre una línea de cuerda a la altura de un porcentaje constante a lo largo de la semienvergadura del ala y el eje lateral de la aeronave (eje y). En este caso se toma como porcentaje el cuarto de cuerda. El objetivo principal de este parámetro es el de modificar la posición del centro de gravedad, retrasando o adelantando el borde del ala. Otro de los principales aplicaciones es con el fin de retrasar la aparición de ondas de choque en aeronaves de alta velocidad.

Generalmente, en aeronaves de aviación general este no es aplicado y se utilizan alas con ángulo de barrido o flecha nulo. Esto se debe a que esta propiedad induce más efectos negativos que positivos en aeronaves de baja velocidad.

> • Reducción de la eficiencia aerodinámica, aumentando la resistencia inducida. Además, el CLmax del ala se reduce con el incremento del ángulo de barrido.

- A nivel estructural debilita la estructura en aeronaves de aviación general al tener que dividir los largueros con el fin de poder aplicar los ángulos de flecha buscados.
- Detrimento de las propiedades de entrada en pérdida de la aeronave al curvar el flujo aerodinámico sobre el ala, produciendo la desaceleración y aceleración del flujo de aire en el plano perpendicular al cuarto de cuerda y cerca de la punta del ala el flujo que va desde el intradós al extradós altera el efecto de barrido.

Es por todo esto que se utilizará un ángulo de flecha nulo para las nuevas configuraciones.

## **3.5.1.5. Ángulo diedro** ( $\Gamma$ )

El ángulo diedro es el ángulo de elevación sobre la horizontal de un ala o superficie horizontal aerodinámica. Este puede ser positivo, neutro o negativo. Su aplicación presenta una serie de ventajas y desventajas, pero con una mayor relación con la estabilidad y control y no tanto con aspectos relacionados con la sustentación o resistencia.

La razón principal de aplicar un diedro a un ala es el de mejorar la estabilidad lateral de una aeronave. Este ángulo proporciona un momento de cabeceo para restaurar la condición original cuando una aeronave es perturbada por una ráfaga.

Además, en otros casos, se utiliza un ángulo diedro negativo en aeronaves de combate con ala alta con el fin de mejorar la maniobrabilidad. Por otra parte, en el caso de aeronaves con ala alta, generalmente de transporte de mercancías, debido a su elevado peso y el centro de gravedad situado muy por debajo de las alas, se aplica un ángulo diedro negativo para evitar el efecto péndulo por exceso de carga lateral.

Para las nuevas configuraciones se utilizará el mismo ángulo diedro que el ala original, e igual a 2.2º, al alejarse del alcance del proyecto el cálculo de estabilidad y control de la aeronave.

### **3.5.1.6. Ángulo de torsión**

El ángulo de torsión hace referencia al ángulo de incidencia de una determinada sección respecto a la horizontal de la aeronave. Generalmente, se aplican diferentes ángulos de torsión y leyes torsionales a lo largo del ala con el fin de modificar la distribución de sustentación y acercarla a la elíptica. Además, también se suele aplicar para evitar que la punta del ala entre en pérdida antes de que lo haga la raíz. Es importante mencionar los conceptos *washin* y *washout* que hacen referencia a que el perfil en punta de ala presenta un ángulo de incidencia más alto que en la raíz o más bajo. Estos se aplican para conseguir los dos objetivos antes mencionados. Los ángulos de incidencia y leyes torsionales se estudiarán de forma independiente para cada una de las nuevas configuraciones alares, cada una de ellas basada en un AR determinado (8, 8.5 y 9).

# **3.5.1.7. Resumen de parámetros de diseño**

En la [Tabla 3.13](#page-57-0) se resumen los parámetros de diseño que se utilizarán para las nuevas configuraciones alares. Entre estas características geométricas es importante mencionar, que las cuerdas se adaptarán para cada una de las particiones del ala, incluyendo el wingtip para cumplir con los valores de AR y la superficie alar inicial  $(16.3 \text{ m}^2)$ . Además, los ángulos de torsión se modificarán para mejorar la distribución de sustentación y mejorar la eficiencia aerodinámica.

<span id="page-57-0"></span>**Tabla 3.13. Parámetros geométricos de las nuevas configuraciones alares**

| Parámetro                       | Valor         |
|---------------------------------|---------------|
| Relación de aspecto (AR)        | 8, 8.5 y 9    |
| Longitud tramo recto $(\% b/2)$ | 50%           |
| Estrechamiento (TR)             | 0.5           |
| Flecha $(\Lambda)$              | $0^{\circ}$   |
| Ángulo Diedro $(\Gamma)$        | $2.2^{\circ}$ |

# **3.5.2. Modificación previa: Ala original con perfil 631-412**

Antes de diseñar las nuevas configuraciones alares se ha realizado un análisis de la geometría original con el nuevo perfil elegido, con el fin de comprobar si es viable el cambio de sección transversal. Es por esto que se aprovechan los datos geométricos mostrados en la [Tabla 3.8](#page-46-0) y el único cambio aplicado es el perfil.

En lo relativo a división de paneles, se utiliza la misma que para el ala original, garantizando así la homogeneidad en los resultados obtenidos mediante la aplicación del método de mallas de torbellinos bajo las mismas condiciones.

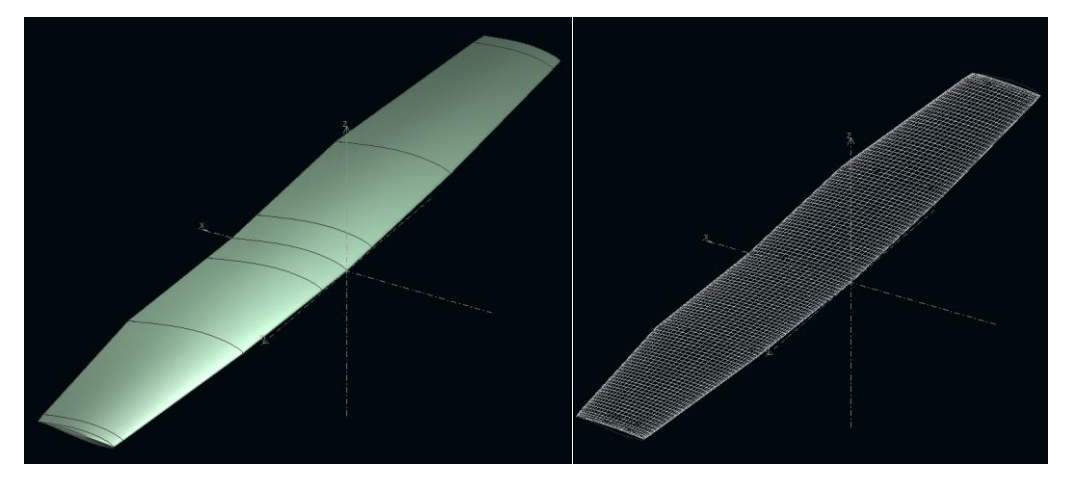

**Figura 3.13. Modelización del ala original con perfil 631-412 en XFLR5**

Los resultados obtenidos respecto a las principales características aerodinámicas de CL,  $C_D$ , Eficiencia y  $C_m$  son los que se muestran la [Figura 3.14.](#page-58-0) Es destacable sobre todo una reducción en el ángulo de ataque para la condición de crucero que ahora es de 1.99º, en lugar de 3.06 y el aumento de la eficiencia en este punto en más de 3 puntos, pasando de 33.17 a 36.65.

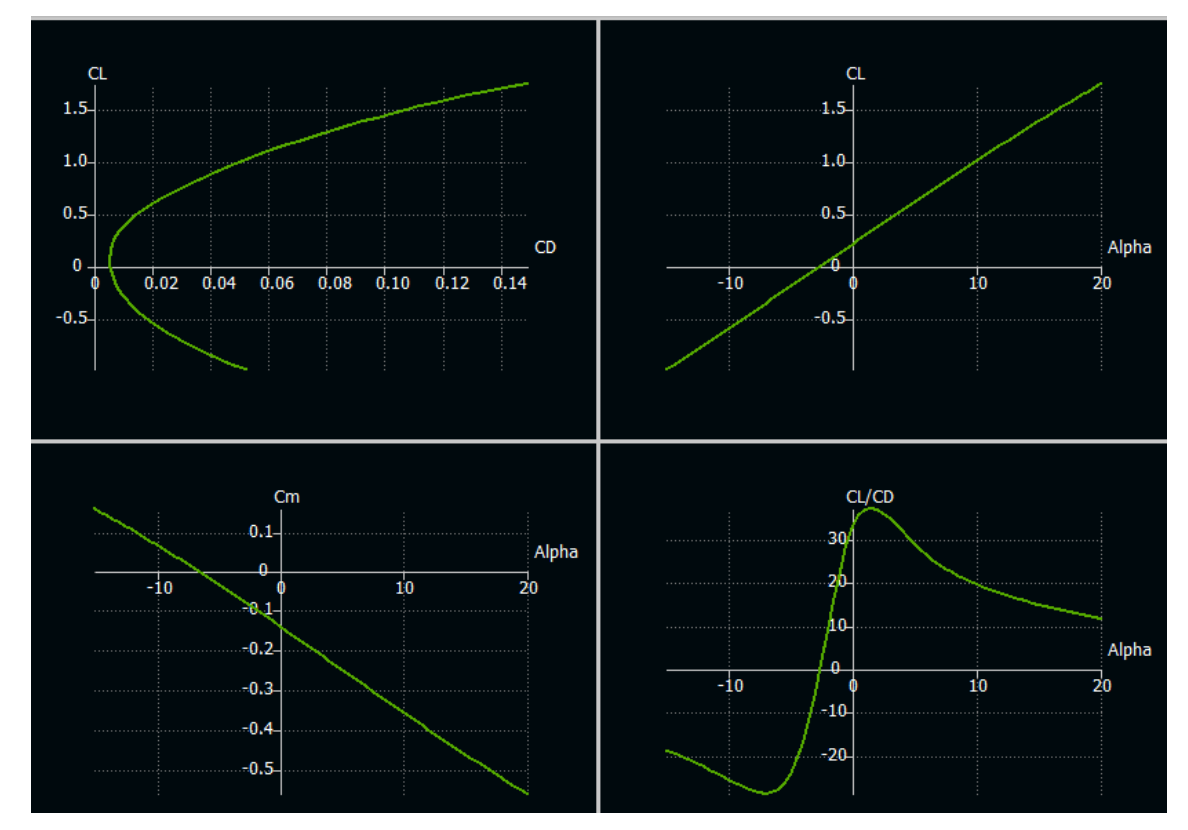

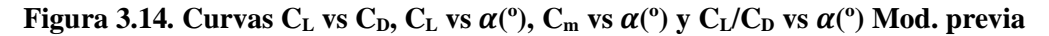

<span id="page-58-0"></span>Además, al igual que para el caso inicial, también se recopilan los resultados relativos a la distribución de sustentación y momento flector para la condición de crucero. Siendo la primera prácticamente igual a la anterior al presentar la misma geometría y el momento flector para la condición de crucero es casi el mismo que para el modelo original, aumentando únicamente en un 0.29%, a causa del cambio de perfil.

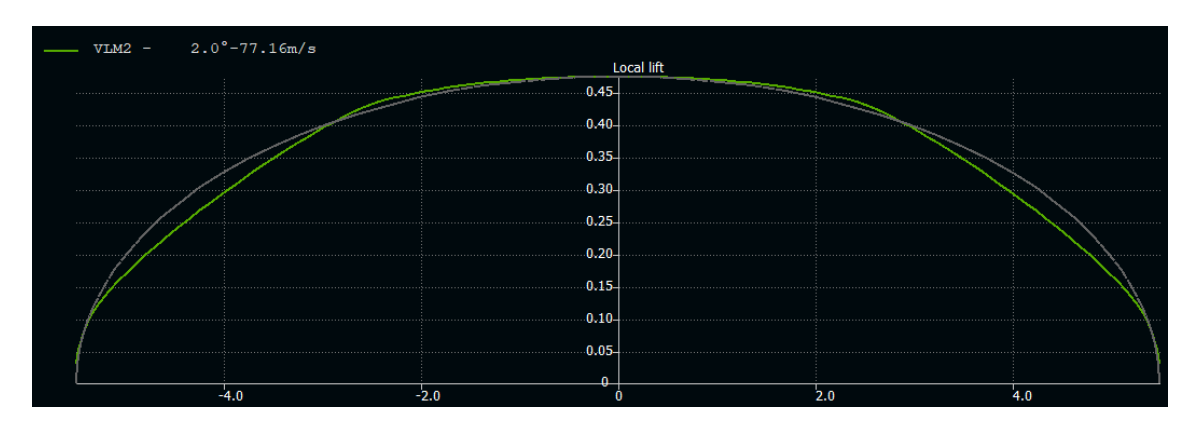

**Figura 3.15. Distribución de sustentación vs Envergadura (m) del ala con nuevo perfil**

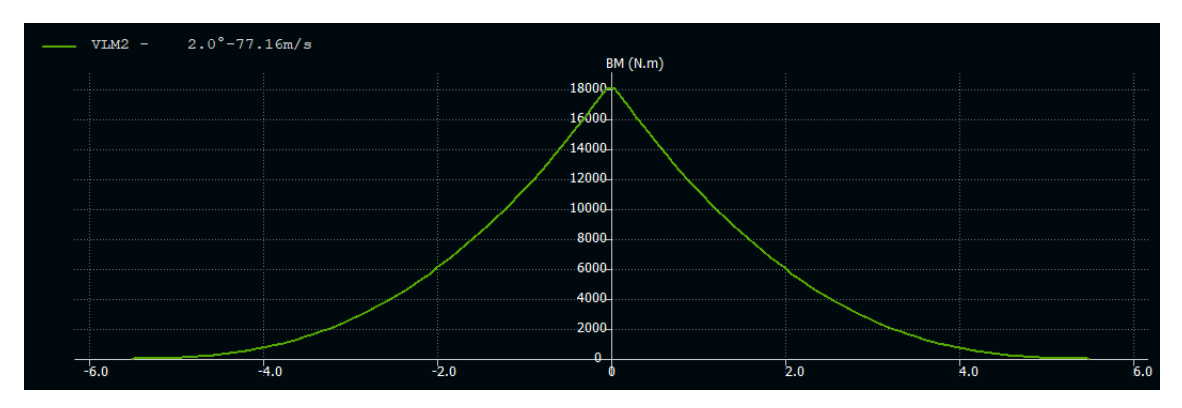

**Figura 3.16. Momento flector (Nm) vs Envergadura (m) del ala con nuevo perfil**

# **3.5.3. Modificación 1: Ala de alargamiento AR=8**

La primera configuración alar nueva diseñada ha sido la correspondiente a un AR=8, de forma que se aumenta la envergadura, manteniendo la superficie de referencia del ala original. Tal y como se comentó anteriormente, el tramo recto de ala abarca hasta la mitad de b/2, punto a partir del cual se produce el estrechamiento del ala, hasta alcanzar un TR=0.5 en la punta. Además, se deja un tramo en esta zona de 20 cm, con el fin de reflejar la existencia y utilización de diferentes tipos de wingtip.

A partir de la superficie de referencia, es posible calcular las cuerdas de raíz y borde de ala, al conocer la relación entre ambas y ser  $C_t = 0.5C_r$ , mediante la combinación de la superficie de la parte recta y la trapezoidal.

<span id="page-59-0"></span>
$$
\frac{1}{2}\frac{b}{2} \cdot C_r + \frac{(C_r + 0.5C_r)}{2} \frac{1}{2} \frac{b}{2} = \frac{S_{ref}}{2}
$$
\n
$$
C_r = 1.631 \, m; \ C_t = 0.816 \, m
$$
\n(3.19)

Con el objetivo de mejorar la distribución de sustentación se ha aplicado una ley torsional tanto en el tramo recto (excluyendo la región de fuselaje) como en el trapezoidal. En un principio, se habían introducido otras dos divisiones para variar la ley torsional y mejorar la

distribución de sustentación. No obstante, se ha comprobado que el beneficio de hacer esto era muy bajo, mejorando muy ligeramente la eficiencia, lo que no compensaba el aumento de complejidad del ala y la posterior subdivisión del larguero en dos secciones más. Con la nueva torsión, se aprecia una reducción del ángulo de *washout* del ala respecto a la original, con el fin de mantener una distribución más similar a la elíptica. Los parámetros geométricos que definen la nueva configuración se recopilan en la [Tabla 3.14.](#page-60-0)

<span id="page-60-0"></span>

| <b>Propiedad</b>      | Partición 1       | Partición 2       | Partición 3           | Partición 4           |
|-----------------------|-------------------|-------------------|-----------------------|-----------------------|
| Posición inicial en y | 0 <sub>m</sub>    | $0.610 \text{ m}$ | $2.856 \text{ m}$     | 5.510 m               |
| Posición final en y   | $0.610 \text{ m}$ | $2.856 \text{ m}$ | 5.510 m               | 5.710 m               |
| Cuerda inicial        | $1.631 \text{ m}$ | $1.631 \text{ m}$ | $1.631 \text{ m}$     | $0.873 \; \mathrm{m}$ |
| Cuerda final          | $1.631 \text{ m}$ | $1.631 \text{ m}$ | $0.873 \; \mathrm{m}$ | $0.816$ m             |
| Flecha                | $0^{\circ}$       | $0^{\circ}$       | $0^{\circ}$           | $0^{\circ}$           |
| Torsión interna       | $0^{\circ}$       | $0^{\circ}$       | $-0.4^{\circ}$        | $-0.9^{\circ}$        |
| Torsión externa       | $0^{\circ}$       | $-0.40^{\circ}$   | $-0.9^{\circ}$        | $-2^{\circ}$          |
| Diedro                | $2.2^{\circ}$     | $2.2^{\circ}$     | $2.2^{\circ}$         | $2.2^{\circ}$         |

**Tabla 3.14. Parámetros geométricos de modelización del ala de AR=8**

Para panelar en XFLR5 se ha seguido el mismo proceso que para el ala original, dando como resultado un número total de 3900 paneles, distribuidos tal y como se refleja en la [Figura](#page-60-1)  [3.17.](#page-60-1)

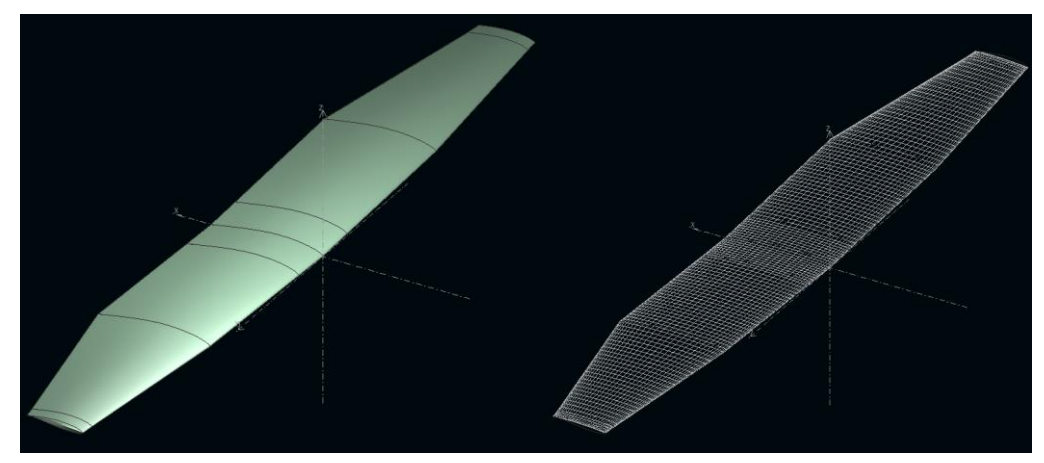

### **Figura 3.17. Modelización del ala de AR=8 en XFLR5**

<span id="page-60-1"></span>A continuación, se detallan los resultados correspondientes a las curvas polar, de sustentación, de momentos y eficiencia aerodinámica. Además, también se incluye la muestra de distribución de sustentación y el momento flector máximo para la condición de crucero. El CL=0.369 correspondiente al crucero se alcanza para un ángulo de ataque de 1.66º, lo que supone una disminución ligera respecto al 1.99º de la Modificación previa.

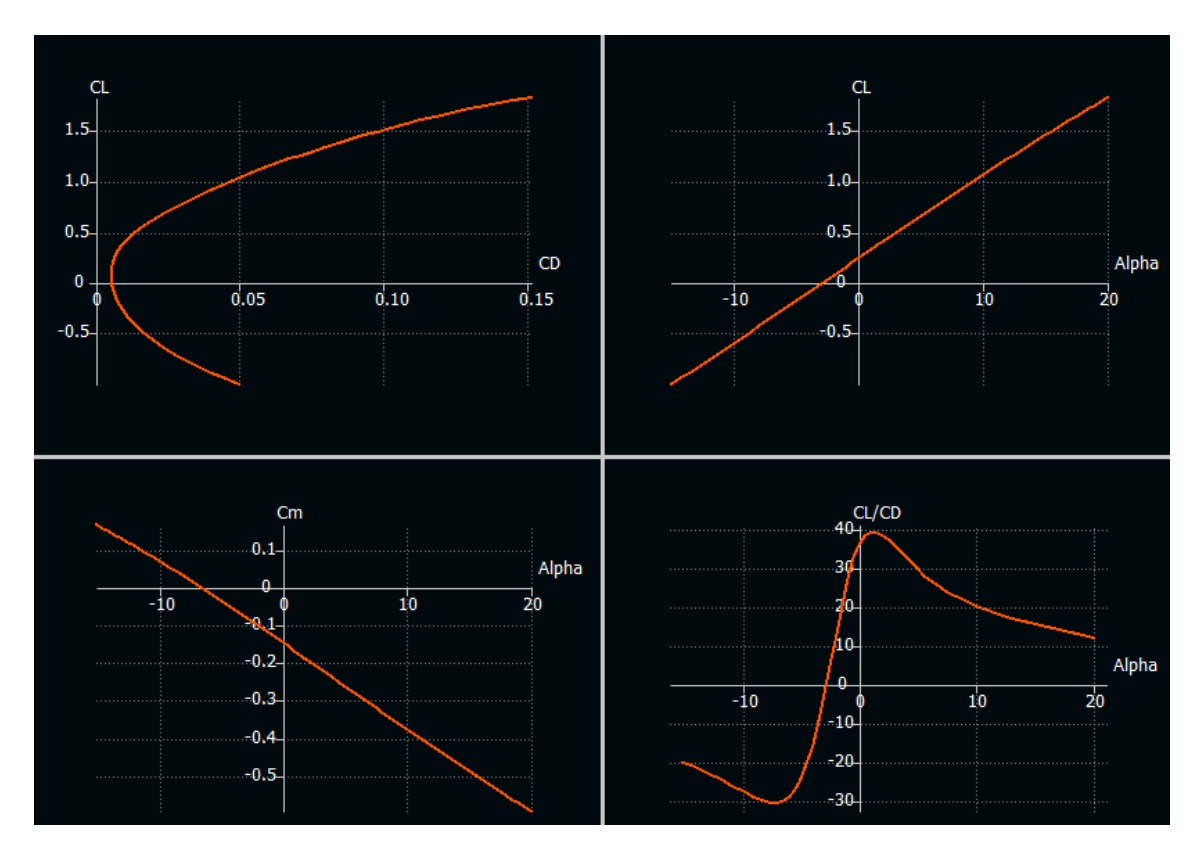

**Figura 3.18. Curvas**  $C_L$  **vs**  $C_D$ ,  $C_L$  **vs**  $\alpha$ <sup>(0</sup>),  $C_m$  **vs**  $\alpha$ <sup>(0</sup>)  $y$   $C_L/C_D$  **vs**  $\alpha$ <sup>(0</sup>) ala AR=8

En lo que respecta a la distribución de sustentación esta se acerca más ahora a la distribución elíptica tal y como se aprecia en la [Figura 3.19,](#page-61-0) mientras que la distribución de momentos flectores se refleja en la [Figura 3.19.](#page-61-0)

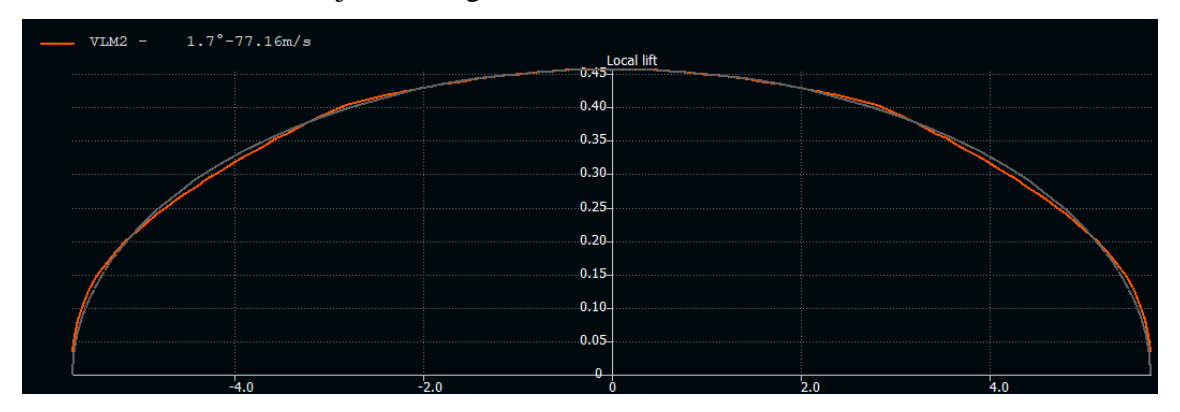

<span id="page-61-0"></span>**Figura 3.19. Distribución de sustentación vs Envergadura (m) del ala de AR=8**

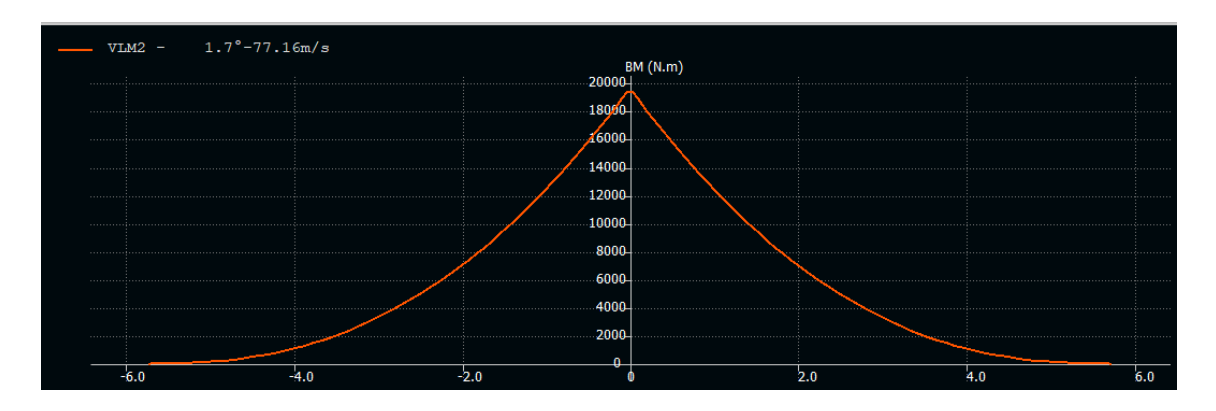

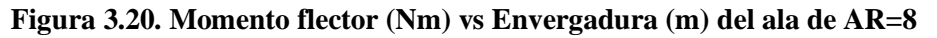

Los comentarios acerca de los resultados más importantes son comentados posteriormente, a través de la comparativa del ala original con las nuevas configuraciones.

# **3.5.4. Modificación 2: Ala de alargamiento AR=8.5**

La metodología de diseño de esta configuración es la misma que la efectuada para el caso anterior. El principal cambio es el alargamiento, que ahora es de 8.5, lo que también provoca un cambio en la longitud de las cuerdas de raíz y borde. Aplicando la Ecuación [\(3.19\),](#page-59-0) los valores de cuerda son los siguientes:

$$
C_r = 1.584 \; m; \; C_t = 0.792 \; m
$$

Conociendo estos parámetros y ajustando los valores de torsión en las regiones del ala para obtener una distribución de sustentación lo más similar posible a la elíptica, se obtienen los siguientes parámetros geométricos que definen el ala.

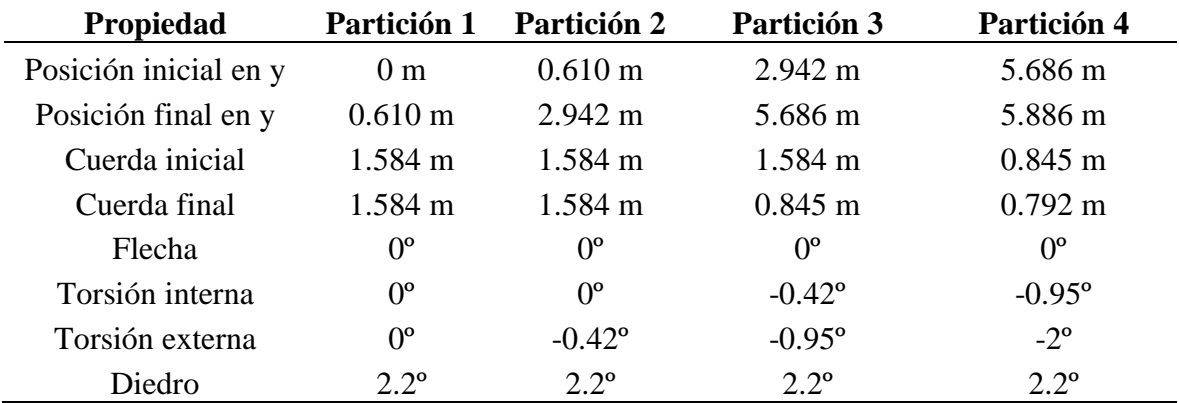

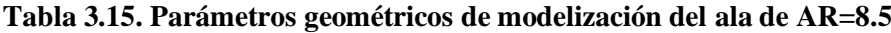

En la [Figura 3.21](#page-63-0) se representa el resultado final geométrico así como la distribución de paneles, aplicada siguiendo la misma distribución que los casos anteriores.

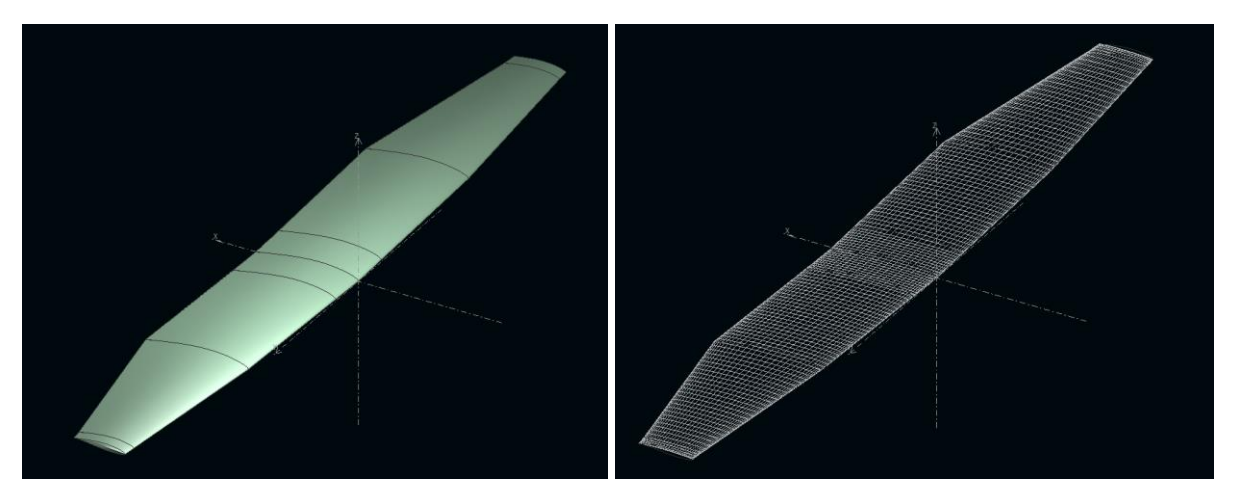

**Figura 3.21. Modelización del ala de AR=8.5 en XFLR5**

<span id="page-63-0"></span>Finalmente, se detallan los resultados correspondientes a las curvas polar, de sustentación, de momentos y eficiencia aerodinámica. Además, como para todas las configuraciones, también se incluye la muestra de distribución de sustentación a lo largo de la envergadura y el momento flector máximo para la condición de crucero. La sustentación necesaria para desempeñar el vuelo en crucero se alcanza para un ángulo de ataque de 1.62º, lo que supone una disminución de -0.04º respecto al caso de AR=8.

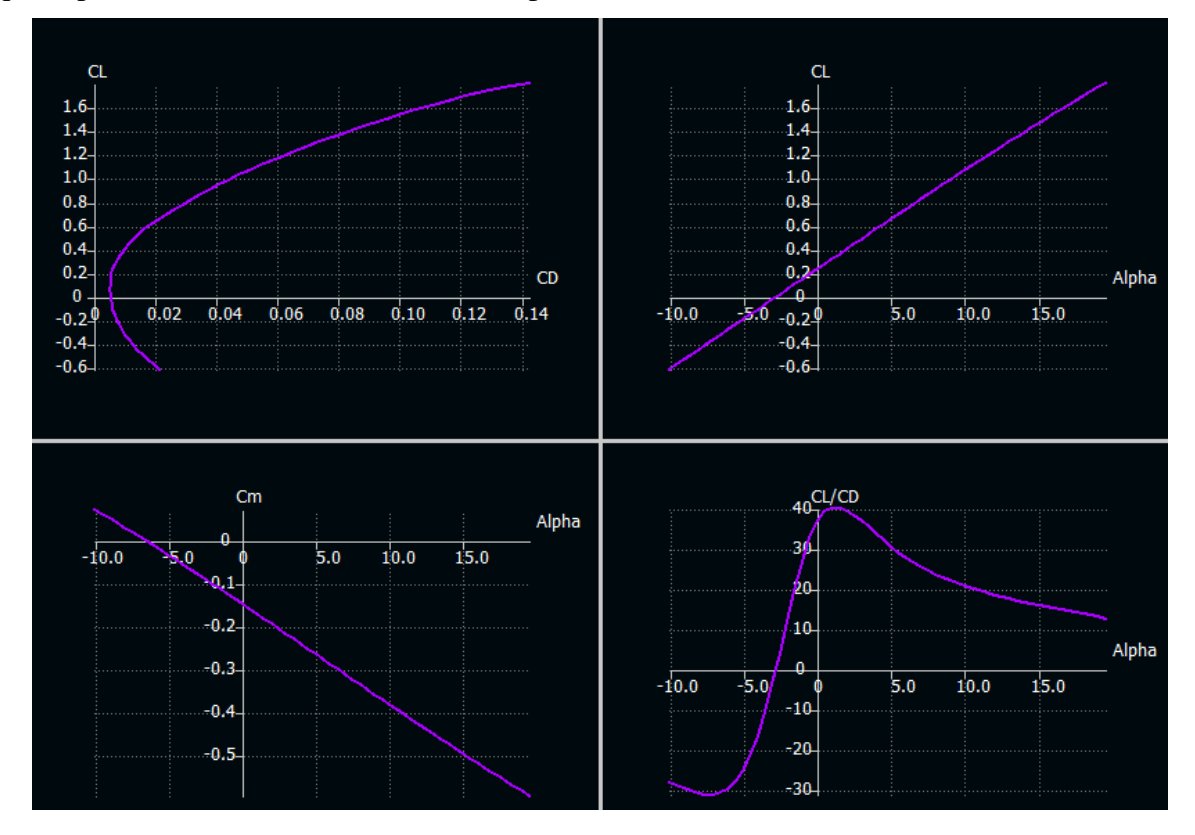

**Figura 3.22. Curva C<sub>L</sub> vs C<sub>D</sub>, C<sub>L</sub> vs**  $\alpha$ **<sup>(0</sup>), C<sub>m</sub> vs**  $\alpha$ **<sup>(0</sup>) y C<sub>L</sub>/C<sub>D</sub> vs**  $\alpha$ **<sup>(0</sup>) ala AR=8.5** 

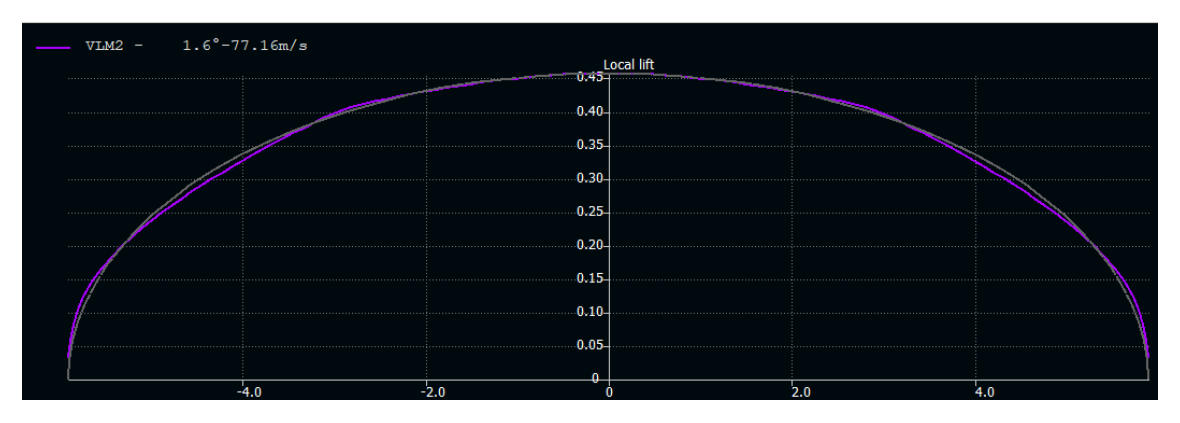

**Figura 3.23. Distribución de sustentación vs Envergadura (m) del ala de AR=8.5**

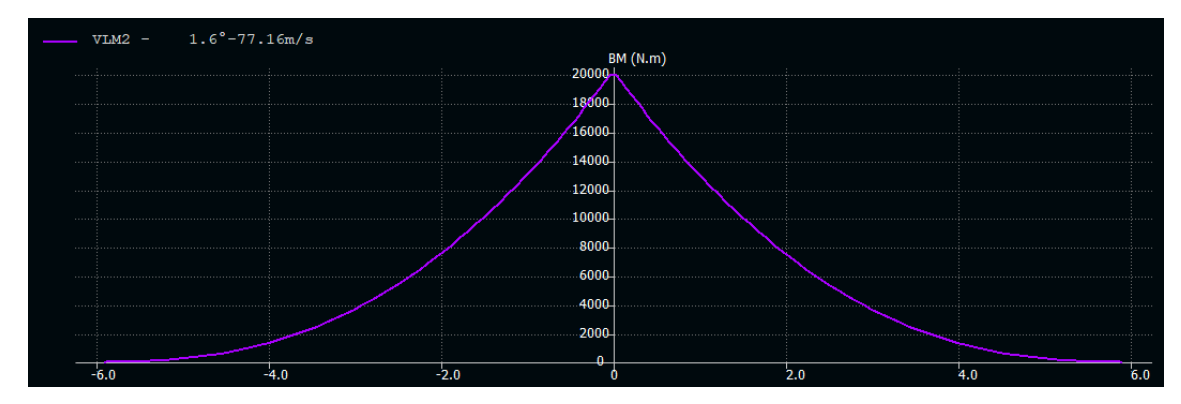

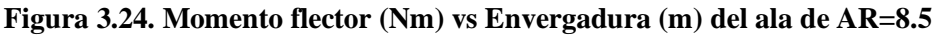

La distribución de sustentación alcanzada es de nuevo similar a la elíptica para el caso del vuelo en crucero, lo que permite disminuir la resistencia inducida. Además, como era esperable, el momento flector aumenta al hacerlo también la envergadura y en comparación con los casos previamente estudiados.

# **3.5.5. Modificación 3: Ala de alargamiento AR=9**

La última configuración alar diseñada es la correspondiente a una relación de aspecto igual a 9. Esta será la que presente una mayor envergadura, ligeramente superior a 12 m. Este es un factor limitante, de ahí que se haya decidido que el máximo AR estudiado sea este, además, de ser el límite generalmente utilizado en aeronaves de aviación general.

El primer paso como anteriormente se ha visto, ha sido el de calcular la longitud de las cuerdas en la raíz y en el borde, dando como resultado lo siguiente:

$$
C_r = 1.538 m; C_t = 0.769 m
$$

Las características geométricas del ala según las diferentes secciones son las que se muestran en la [Tabla 3.16.](#page-65-0)

<span id="page-65-0"></span>

| Propiedad             | Partición 1       | Partición 2       | Partición 3       | Partición 4       |
|-----------------------|-------------------|-------------------|-------------------|-------------------|
| Posición inicial en y | 0 <sub>m</sub>    | $0.610 \text{ m}$ | $3.028 \text{ m}$ | 5.856 m           |
| Posición final en y   | $0.610 \text{ m}$ | $3.028 \text{ m}$ | 5.856 m           | $6.056 \text{ m}$ |
| Cuerda inicial        | $1.538 \text{ m}$ | $1.538 \text{ m}$ | $1.538 \text{ m}$ | $0.820 \text{ m}$ |
| Cuerda final          | $1.538 \text{ m}$ | $1.538 \text{ m}$ | $0.820 \text{ m}$ | $0.769$ m         |
| Flecha                | 0°                | $0^{\circ}$       | $0^{\circ}$       | $0^{\circ}$       |
| Torsión interna       | $0^{\circ}$       | $0^{\circ}$       | $-0.45^{\circ}$   | $-1^{\circ}$      |
| Torsión externa       | $0^{\circ}$       | $-0.45^{\circ}$   | $-1^{\circ}$      | $-2^{\circ}$      |
| Diedro                | $2.2^\circ$       | $2.2^{\circ}$     | $2.2^{\circ}$     | $2.2^{\circ}$     |

**Tabla 3.16. Parámetros geométricos de modelización del ala AR=9**

El resultado geométrico y de división de paneles se puede apreciar en detalle en la [Figura](#page-65-1) 

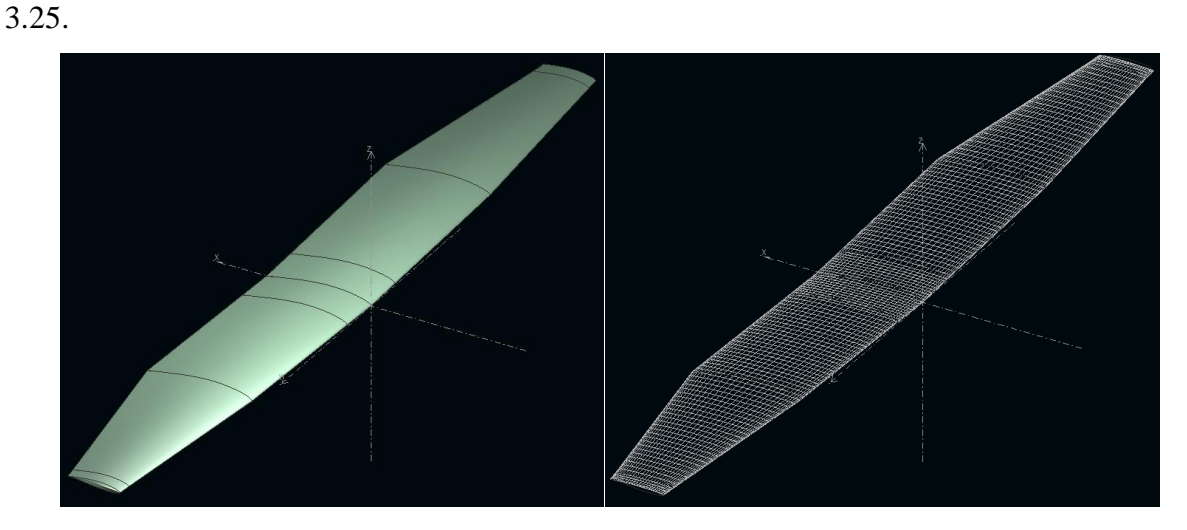

**Figura 3.25. Modelización del ala de AR=9 en XFLR5**

<span id="page-65-1"></span>En la [Figura 3.26](#page-66-0) se muestran los resultados correspondientes a las curvas polar, de sustentación, de momentos y eficiencia aerodinámica. Por otra parte, también se incluye la distribución de sustentación a lo largo de la envergadura y el momento flector máximo para la condición de crucero a través de la [Figura 3.27y](#page-66-1) la [Figura 3.28.](#page-66-2) La sustentación necesaria para el vuelo en crucero se alcanza para un ángulo de ataque de 1.58º, lo que supone una disminución de -0.04º respecto al caso de AR=8.5.

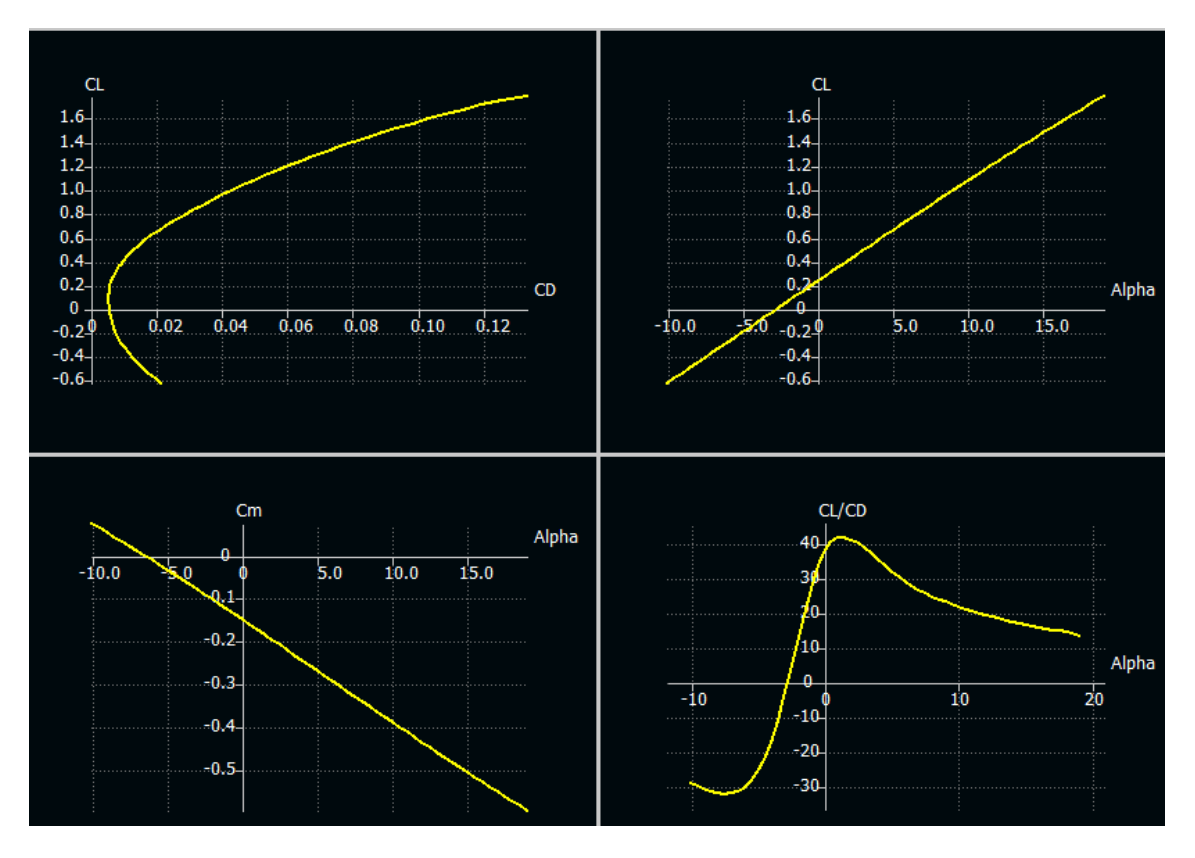

**Figura 3.26. Curva C<sub>L</sub> vs C<sub>D</sub>, C<sub>L</sub> vs**  $\alpha$ **<sup>(0</sup>), C<sub>m</sub> vs**  $\alpha$ **<sup>(0</sup>) y C<sub>L</sub>/C<sub>D</sub> vs**  $\alpha$ **<sup>(0</sup>) ala AR=9** 

<span id="page-66-0"></span>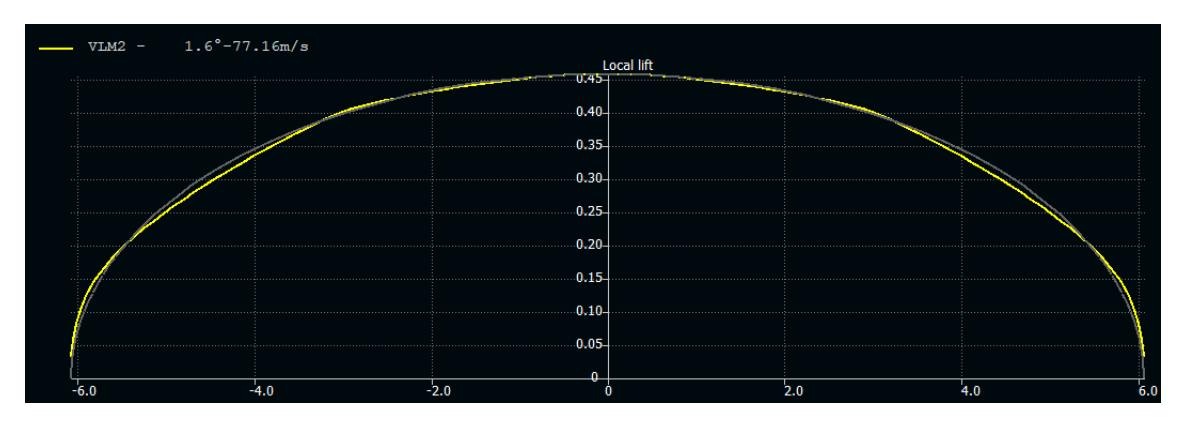

**Figura 3.27. Distribución de sustentación vs Envergadura (m) del ala de AR=9**

<span id="page-66-1"></span>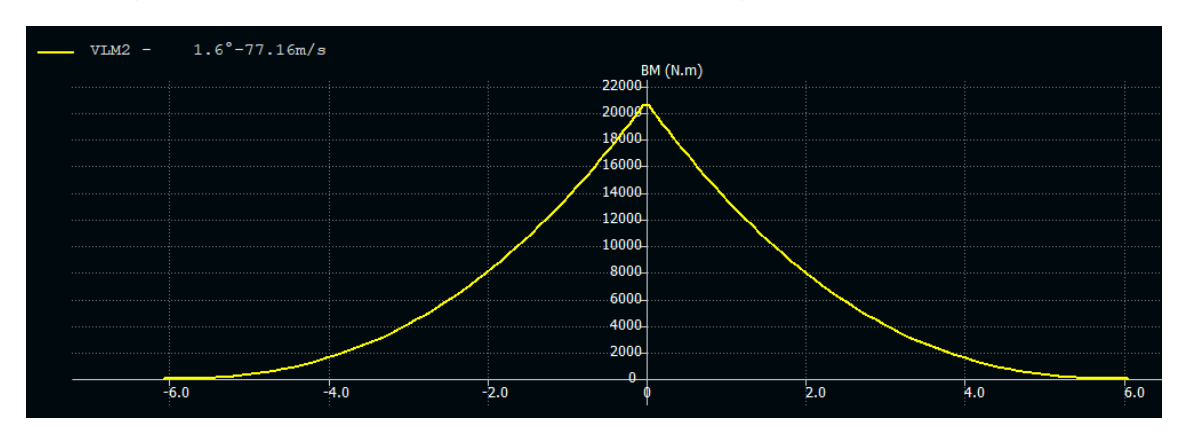

<span id="page-66-2"></span>**Figura 3.28. Momento flector (Nm) vs Envergadura (m) del ala de AR=9**

El resultado de distribución de sustentación no difiere respecto a los obtenidos anteriormente para las configuraciones de AR=8 y AR=8.5. La mejora respecto a la original facilita la reducción de la resistencia inducida. Finalmente, el momento flector obtenido es el más alto de entre las alas estudiadas, al ser también la mayor envergadura.

# **3.5.6. Comparativa de configuraciones alares sin winglet**

A partir de los resultados obtenidos con las representaciones gráficas de los diferentes parámetros aerodinámicos es posible comparar las nuevas configuraciones diseñadas entre sí y con la original del Cessna Turbo Stationair HD. De este modo, se puede determinar las ventajas e inconvenientes de cada configuración.

En primer lugar, se analizan las características aerodinámicas en crucero, que es el punto de operación más importante en una aeronave al ser el que se desarrolla un mayor período de tiempo. El objetivo es el de minimizar el C<sub>D</sub> durante este tramo de vuelo para maximizar la eficiencia y minimizar el consumo de combustible. En este tipo de análisis se hace hincapié en el coeficiente de resistencia inducida, por lo explicado en el Apartado [3.1.](#page-29-0)

| <b>Propiedades</b>  | Ala<br>original | Ala OR<br>$63_1 - 412$ | Ala $AR=8$     | Ala<br>$AR=8.5$ | Ala $AR=9$ |
|---------------------|-----------------|------------------------|----------------|-----------------|------------|
| AoA                 | $3.06^\circ$    | 1.99°                  | $1.66^{\circ}$ | $1.62^{\circ}$  | 1.58°      |
| $C_{Di}$            | 0.006           | 0.0059                 | 0.0054         | 0.0051          | 0.0048     |
| $Dif.$ $C_{Di}$     | $0.00\%$        | $-1.67%$               | $-10.00\%$     | $-15.00\%$      | $-20.00\%$ |
| $C_D$               | 0.011           | 0.01                   | 0.0095         | 0.00925         | 0.00895    |
| Dif. C <sub>D</sub> | 0.00%           | $-9.09\%$              | $-13.64%$      | $-15.91%$       | $-18.64%$  |
| Eficiencia          | 33.17           | 36.65                  | 38.69          | 39.96           | 41.21      |
| Dif. Eficiencia     | 0.00%           | $+10.50%$              | $+16.65%$      | $+20.48%$       | $+24.25%$  |

**Tabla 3.17. Comparativa en crucero de las configuraciones alares**

Tal y como se preveía, el aumento de la envergadura y la relación de aspecto se traduce en una disminución de la resistencia inducida, y por tanto, del coeficiente de resistencia y la eficiencia de la aeronave. Aproximadamente, la disminución de resistencia inducida se puede cifrar en un 5% de forma lineal en cada nueva configuración alar con un incremento de 0.5 en su aspecto ratio. En el caso de la resistencia y la eficiencia, la variación tiene un menor peso, al incluir también la resistencia parásita, pero es apreciable un incremento de la eficiencia de un 3.8% entre cada nueva configuración, conforme lo hace el alargamiento.

Finalmente, también es importante mencionar el aumento de la pendiente de sustentación, que permite reducir el ángulo de ataque de vuelo, y por tanto, el ángulo de incidencia o de calado posterior del ala.

Según estos resultados, la opción más eficiente es la de mayor AR, por proporcionar un mayor C<sup>L</sup> para un mismo ángulo de ataque y una mayor eficiencia para un mismo coeficiente de sustentación. Además de estos parámetros en crucero, también se han estudiados otros como la eficiencia máxima, el coeficiente de momentos respecto al origen del ala y el momento flector.

| <b>Propiedades</b>   | Ala<br>original | Ala OR<br>$63_1 - 412$ | Ala AR=8      | Ala $AR=8.5$ Ala $AR=9$ |               |
|----------------------|-----------------|------------------------|---------------|-------------------------|---------------|
| Max. Eficiencia      | 33.19           | 37.03                  | 39.14         | 40.24                   | 41.31         |
| AoA Máx. Eficiencia  | $3.02^{\circ}$  | $1.5^{\circ}$          | $1^{\circ}$   | $1^{\circ}$             | $1^{\circ}$   |
| Pendiente Cm         | $-1.205$        | $-1.198$               | $-1.269$      | $-1.292$                | $-1.309$      |
| AoA Cm nulo          | $-4.065$        | $-6.61$                | $-6.579$      | $-6.49$                 | $-6.421$      |
| Momento flector      | 17953.2<br>Nm   | 18004.7<br>Nm          | 19348.5<br>Nm | 19972.5 Nm              | 20522.7<br>Nm |
| Dif. Momento Flector | 0.00%           | 0.29%                  | 7.77%         | 11.25%                  | 14.31%        |

**Tabla 3.18. Comparativa de otros parámetros aerodinámicos de las alas**

La eficiencia máxima también aumenta conforme lo hace la envergadura del ala y su alargamiento, y a razón de 1.1 puntos, lo que es un resultado similar al obtenido para la eficiencia en crucero. En cuanto a la curva de momentos, la pendiente es del mismo orden en todos los casos, aumentando ligeramente con la envergadura, lo que nos indica una mayor estabilidad de la aeronave. No obstante, estos resultados no son definitivos, pero sirven como una orientación para entender que las nuevas configuraciones se comportan de forma similar a la original en temas de estabilidad.

El momento flector aumenta desde un 7.77% en el ala de alargamiento 8 respecto a la original, hasta un 14.31% para la de AR=9. La razón de aumento del mismo es de en torno a un 3% con cada nueva configuración de mayor alargamiento. Este no es un resultado positivo al perjudicar a nivel estructural el ala, necesitando una estructura de un mayor peso.

Finalmente, se ha realizado un análisis para todas las alas a la velocidad correspondiente a la entrada en pérdida sin el despliegue de flaps, que para recordar es de 37.1 m/s. Esto nos facilita el CL máximo en la región lineal y la comprobación de la variación del mismo en función de la configuración estudiada.

| <b>Propiedades</b>  | Ala<br>original | Ala OR<br>$63_1 - 412$ |              | Ala $AR=8$ Ala $AR=8.5$ Ala $AR=9$ |       |
|---------------------|-----------------|------------------------|--------------|------------------------------------|-------|
| AoA stall           | $195$ °         | $17.5^\circ$           | $17.5^\circ$ | $17.2^{\circ}$                     | 170   |
| Máx. C <sub>L</sub> | 1.618           | 1.556                  | 1.621        | 1.62                               | 1.619 |

**Tabla 3.19. Comparativa de la entrada en pérdida de las configuraciones alares**

Ante estos resultados es posible observar la reducción del ángulo de ataque de inicio de entrada en pérdida del ala, a causa principalmente del cambio de perfil. No obstante, el valor máximo de sustentación se mantiene en el mismo valor, por lo que podemos garantizar el cumplimiento de los requisitos de entrada en pérdida, que aunque no se alcance el valor exactamente calculado en el apartado [3.2.2,](#page-36-0) se toma como correcto el resultado, al ser del mismo orden, ya que el objetivo es de 1.66. Los valores aquí calculados son aproximados y pueden diferir ligeramente al ser simulaciones, sobre todo porque el método VLM es lineal y no modeliza correctamente la entrada en pérdida.

Para resumir, aerodinámicamente la mejor configuración es la de mayor alargamiento. No obstante, su principal inconveniente es el diferencial de momento flector, causado por el aumento de envergadura, que cuando se estudie a nivel estructural puede ser un factor limitante y que provoque que esta configuración de AR=9 no sea la más óptima, a causa de los posibles incrementos de peso y no pueda ser compensado con la reducción de resistencia aerodinámica.

## **3.6. Diseño de dispositivos de punta de ala**

Uno de los elementos del ala en los que se está centrando el diseño de aeronaves es el wingtip, sobre el que se han desarrollado una cantidad innumerable de diferentes diseños. El objetivo principal es el de mejorar alguna de las características aerodinámicas u operativas de la aeronave, pero también cumple en muchas ocasiones una función estética.

La literatura indica que la forma del wingtip puede modificar el valor de la resistencia inducida del ala, aunque en muchas ocasiones esta variación es poco apreciable y sí lo son las alteraciones otras propiedades como la velocidad de entrada en pérdida o la velocidad máxima en crucero.

En el caso de la resistencia inducida, el objetivo del diseño del wingtip es el de alejar la distorsión del campo de flujo, distanciando los vórtices de la punta de ala lo más posible de la misma creando así un AR aparente mayor que el geométrico.

Como se acaba de comentar existe una gran variedad de tipos de wingtip, cada uno con unas ciertas ventajas y desventajas como son el esférico, el recto, los de tipo *booster*, utilizado en el Cessna Turbo Stationair HD, o el Hoerner. En XFLR5 no es posible modelar estos elementos, por lo que las únicas posibilidades son los de tipo *raked* y los winglet. El tipo *raked* se desestima para esta aeronave y geometría, puesto que implica una mayor envergadura o modificar la forma en planta actual, añadiendo una mayor complejidad estructural. Este tipo de wingtip se aplican en aeronaves de transporte comercial como el Boeing 777. [6]

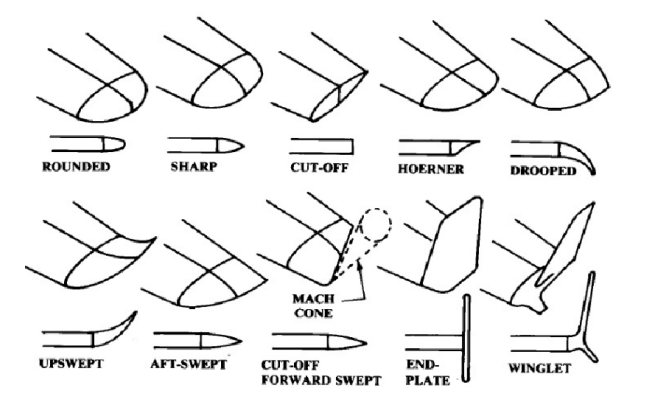

**Figura 3.29. Ejemplos de wingtip y winglet [21]**

Los winglet son una variación más sofisticada de un *endplate*, siendo este último una superficie vertical que actúa como pared con el fin de asemejar el ala a un ala infinita y evitar la interacción entre el flujo de intradós y extradós, así como los vórtices en punta de ala. Este tipo de terminación de ala presenta una serie de ventajas y desventajas:

- Aumenta la eficiencia del avión gracias a la reducción de resistencia inducida. Como consecuencia de esto mejora el consumo de combustible de la aeronave.
- Incrementa el ratio de ascenso y reduce la distancia de despegue.
- Incrementa el AR efectivo, con un incremento mínimo de la envergadura.
- Como inconveniente desplaza el centro de presiones hacia el borde, incrementando los momentos flectores. Derivado de esto es necesario aumentar el peso del ala, para mantener las cargas y deformaciones.
- Mayor coste de fabricación del ala para implementar soportes y sistemas de conexión entre winglet y ala.

El winglet es la solución más adecuada y una de las más utilizadas actualmente, ya que admite una gran personalización, desde su envergadura, ángulo de flecha, estrechamiento o ángulo de torsión entre otros, adaptándolo a las necesidades operativas de cada aeronave. Además, este puede adoptar una orientación hacia arriba, hacia abajo o ambas, siendo este último el conocido como *Whitcomb*. El tipo en concreto elegido es el *blended* winglet, que se caracteriza por realizar una transición suave entre el ala y el winglet, creando una unión continua entre los dos elementos y que facilita el manejo de flujo alrededor del ala. Actualmente este es usado por un gran número de aeronaves comerciales como el Boeing 737 o el 757, y también por algunas de aviación general como el Tecnam P2006 para el que ha sido diseñado uno de estos winglet por la universidad de Nápoles. [22]

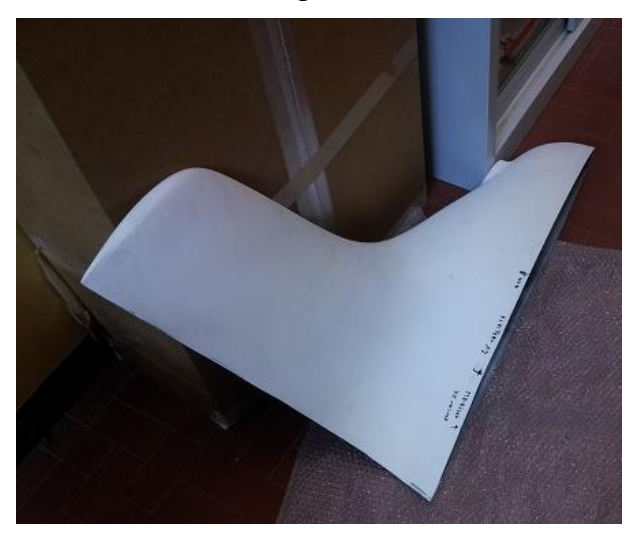

**Figura 3.30.** *Blended winglet* **Tecnam P2006 [22]**

Finalmente, respecto a su orientación, este se diseña hacia la parte superior del ala, descartando la posibilidad de incluir un apéndice hacia abajo. Esto se ha decidido principalmente para evitar posibles problemas de visibilidad al encontrarse el ala justo por encima de la cabina de la aeronave y también para evitar posibles contactos por abajo por parte del winglet*,* sobre todo en casos de aterrizaje en zonas con espacio lateral reducido.

### **3.6.1. Estudio de los parámetros del winglet**

Los principales parámetros que definen un winglet son los mismos que para el resto de ala. Aquellos en los que se hay que centrar son la envergadura, el ángulo diedro, el ángulo de flecha y el estrechamiento. Para este diseño en concreto, con el fin de simplificar el diseño del mismo y facilitar su fabricación, el borde de salida de la punta del winglet y de su raíz coinciden. Para lograr esto se ajustan los valores de flecha y estrechamiento hasta conseguir el resultado deseado.

A continuación, se muestra un pequeño resumen de los análisis realizados sobre el ángulo diedro, estrechamiento y envergadura. Estos estudios han permitido conocer el efecto de cada uno de los parámetros geométricos con el fin de elegir los valores óptimos.

La aplicación de un ángulo diedro menor resulta en una reducción de la resistencia inducida y, consecuentemente, el incremento de la eficiencia tanto en crucero como máxima.
No obstante, esto presenta un inconveniente y es el aumento de la envergadura del ala y de momentos flectores.

| <b>Propiedades</b>   | Diedro 90 <sup>°</sup> | Diedro 85°     | Diedro 80°     |
|----------------------|------------------------|----------------|----------------|
| $A_0A$               | $1.52^{\circ}$         | $1.50^{\circ}$ | $1.48^{\circ}$ |
| $C_{Di}$             | 0.0049                 | 0.00487        | 0.00484        |
| Dif. C <sub>Di</sub> | 0.00%                  | $-0.61\%$      | $-1.22%$       |
| $C_{D}$              | 0.00923                | 0.00920        | 0.00916        |
| Dif. CD              | 0.00%                  | $-0.33\%$      | $-0.76%$       |
| Eficiencia crucero   | 39.97                  | 40.12          | 40.26          |
| Dif. E. Crucero      | 0.00%                  | $+0.38%$       | $+0.73%$       |
| Max. Eficiencia      | 40.06                  | 40.22          | 40.37          |

**Tabla 3.20. Comparativa de ángulo diedro del winglet**

El efecto del aumento de envergadura resulta ser similar al de reducir el ángulo diedro, disminuyendo la resistencia inducida y aumentando la eficiencia aerodinámica. Esto presenta una ventaja adicional y es que no varía la envergadura y además no produce un aumento tan grande del momento flector respecto al caso de un ángulo diedro menor.

| <b>Propiedades</b> | 0.5 <sub>m</sub> | 0.6 <sub>m</sub> | 0.7 <sub>m</sub> |
|--------------------|------------------|------------------|------------------|
| AoA                | $1.5^\circ$      | $1.49^{\circ}$   | $1.47^{\circ}$   |
| $C_{Di}$           | 0.0049           | 0.00485          | 0.00481          |
| $Dif. C_{Di}$      | $0.00\%$         | $-1.02%$         | $-1.84%$         |
| C <sub>D</sub>     | 0.00923          | 0.00918          | 0.00913          |
| Dif. CD            | $0.00\%$         | $-0.54%$         | $-1.08%$         |
| Eficiencia crucero | 39.97            | 40.2             | 40.41            |
| Dif. E. Crucero    | $0.00\%$         | $+0.58%$         | $+1.10%$         |
| Max. Eficiencia    | 40.06            | 40.25            | 40.43            |

**Tabla 3.21. Comparativa de envergadura del winglet**

En el caso del *taper ratio* la mejora de la eficiencia no es tan diferencial, el efecto del mismo no es tan importante bajo la teoría potencial. En este caso se han estudiado diversos valores hasta 0.3, puesto que un parámetro de diseño inferior dejaría un borde de ala con una longitud de cuerda baja y podría dar problemas a nivel estructural para soportar las cargas del winglet.

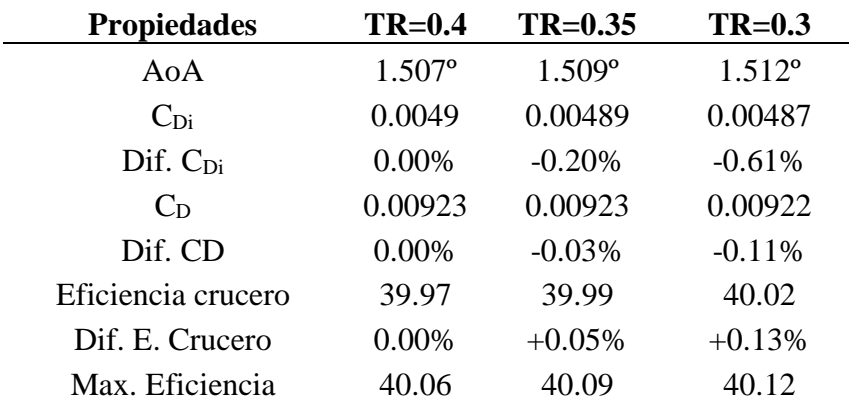

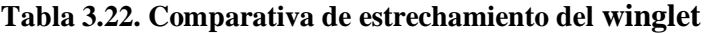

En lo que respecta a los parámetros antes estudiados se eligen un ángulo diedro de 90º, ya que no aumenta el valor de la envergadura y tampoco lo hace gran medida el momento flector del ala al ser totalmente vertical. Respecto a la envergadura del winglet a nivel vertical este es de 0.6 m, lo que equivale a aproximadamente un 10% de la semienvergadura. Este valor también se toma como referencia al ser el elegido como parámetro de diseño para el winglet del Tecnam P2006. [22]. El valor de TR utilizado es de 0.3, pues ofrece una ligera mejora respecto a otros valores que genera una mayor cuerda en borde como un TR=0.4, pero aun así mantiene una cierta longitud de cuerda y volumen que facilita una mayor resistencia estructural. Finalmente, en lo que respecta a la ley torsional se aplica un ángulo de -2º en la punta del winglet con el objetivo de girar ligeramente el borde para aumentar la distancia de los vórtices en el borde respecto al ala.

| Parámetro          | Valor            |
|--------------------|------------------|
| Envergadura        | 0.6 <sub>m</sub> |
| Ángulo diedro      | 90°              |
| <b>Taper Ratio</b> | 0.3              |
| Torsión interna    | $-2^\circ$       |
| Torsión externa    |                  |

<span id="page-73-0"></span>**Tabla 3.23. Parámetros geométricos del winglet**

A partir de estos valores se ha realizado una última modificación, siendo esta la de dividir la parte vertical del winglet en dos secciones, dando lugar a una forma doble trapezoidal que permite reducir la superficie lateral de este elemento, disminuyendo el peso y la resistencia aerodinámica del mismo. Esta división tiene lugar a una altura o distancia respecto a la

identificar lo aquí comentado.

horizontal del ala de 150 mm. En la siguiente figura se visualiza la geometría y se puede

**Figura 3.31. Geometría de winglet convencional y de geometría doble trapezoidal**

Como justo antes se ha comentado a una altura o longitud de 150 mm se incluye una nueva sección alar que presenta un estrechamiento de 0.6, 0.5 y 0.45 en cada una de las nuevas geometrías presentadas. La relación entre la punta del winglet y su raíz se mantiene constante e igual al 30%.

# **3.6.2. Estudio de configuraciones de winglet**

A continuación, se muestran los resultados relativos a estas nuevas configuraciones para el ala de AR=9 con la implementación de los tres winglet diseñados a partir del estudio de los parámetros que los definen. En la [Figura 3.32](#page-74-0) de muestran los tres diseños estudiados y es posible apreciar la diferencia geométrica a causa de la variación de estrechamiento.

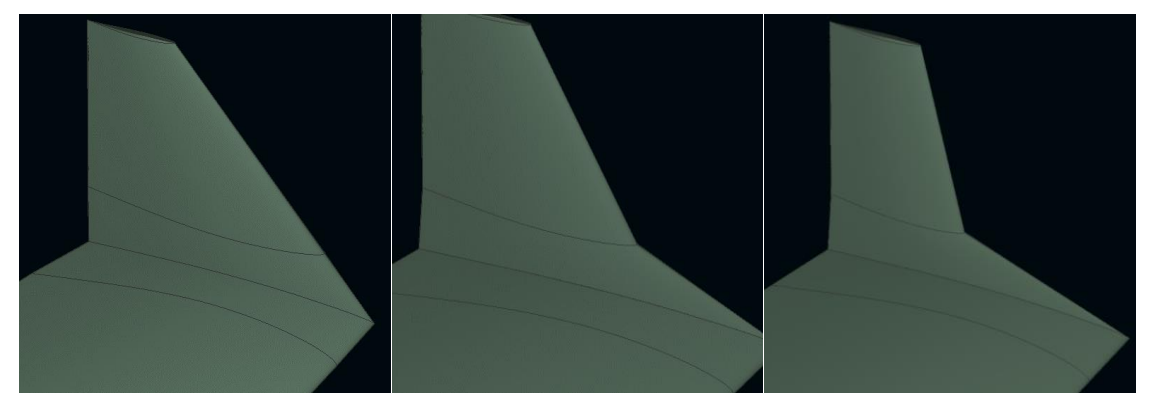

**Figura 3.32. Configuraciones de winglet estudiadas**

<span id="page-74-0"></span>Los resultados obtenidos para la operación en crucero se resumen en la [Tabla 3.24.](#page-75-0) La implementación de winglet permite una ligera reducción del ángulo de ataque para conseguir

el C<sup>L</sup> necesario, así como reduce ligeramente la resistencia inducida y total del ala. La primera de las variantes estudiadas presenta una mayor superficie de dispositivo de punta de ala, lo que requiere de un menor ángulo de ataque para una determinada condición de operación. Sin embargo, la mayor área también se traduce en mayor resistencia, en este caso inducida y total. La configuración con una menor resistencia y el mejor valor de eficiencia es la correspondiente a la tercera y un mayor estrechamiento en el tramo central. Las diferencias de resistencia inducida son de un 1% aproximadamente entre cada configuración, que se reduce a la mitad para la resistencia total. A priori, según estos resultados obtenidos, la mejor opción es el tercer winglet, con un mayor estrechamiento y menor superficie lateral, al presentar el menor valor de resistencia inducida y parásita. Por tanto, será esta la geometría utilizada en los análisis posteriores.

| <b>Propiedades</b>   | <b>Winglet 1</b> | <b>Winglet 2</b> | <b>Winglet 3</b> |
|----------------------|------------------|------------------|------------------|
| AoA                  | $1.46^{\circ}$   | $1.49^{\circ}$   | $1.50^{\circ}$   |
| $C_{\rm Di}$         | 0.0044           | 0.00435          | 0.0043           |
| Dif. C <sub>Di</sub> | 0.00%            | $-1.14%$         | $-2.27%$         |
| C <sub>D</sub>       | 0.0088           | 0.00876          | 0.0087           |
| Dif. CD              | 0.00%            | $-0.45%$         | $-1.14%$         |
| Eficiencia crucero   | 42.4             | 42.48            | 42.5             |
| Dif. E. Crucero      | 0.00%            | $+0.19%$         | $+0.24%$         |

<span id="page-75-0"></span>**Tabla 3.24. Comparativa de resultados en crucero de ala con winglet**

# **3.6.3. Estudio de las nuevas configuraciones alares con winglet**

A partir de los parámetros del winglet 3 y el estrechamiento en la primera región del mismo e igual a 0.45 se añaden las dos nuevas particiones del ala a las configuraciones con wingtip tradicional. En las siguientes páginas se muestran los resultados geométricos y las tablas en las que se recogen las propiedades geométricas de las alas finales, que serán necesarias para su modelación posterior a través de una herramienta CAD para ejecutar simulaciones de volúmenes y elementos finitos. La [Tabla 3.25,](#page-76-0) [Tabla 3.26](#page-77-0) y [Tabla 3.27](#page-77-1) únicamente difieren de las modificaciones originales en las dos últimas particiones correspondientes al winglet.

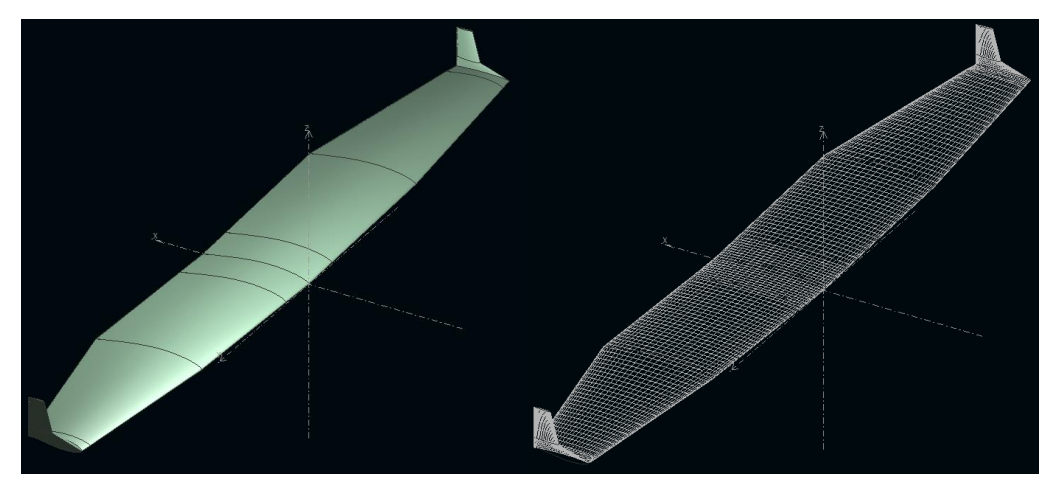

**Figura 3.33. Modelización del ala de AR=8 con winglet en XFLR5**

<span id="page-76-0"></span>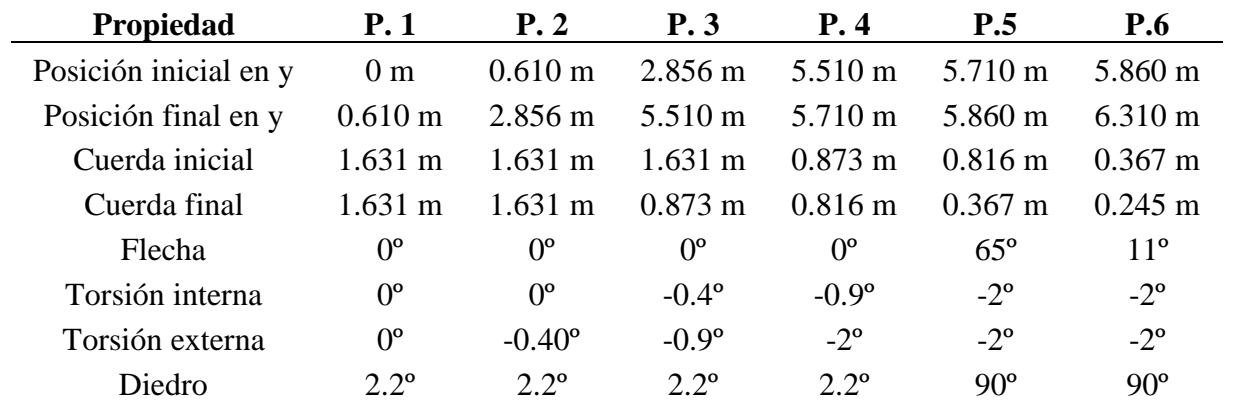

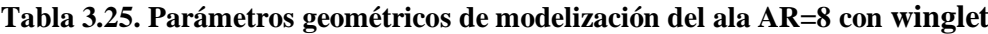

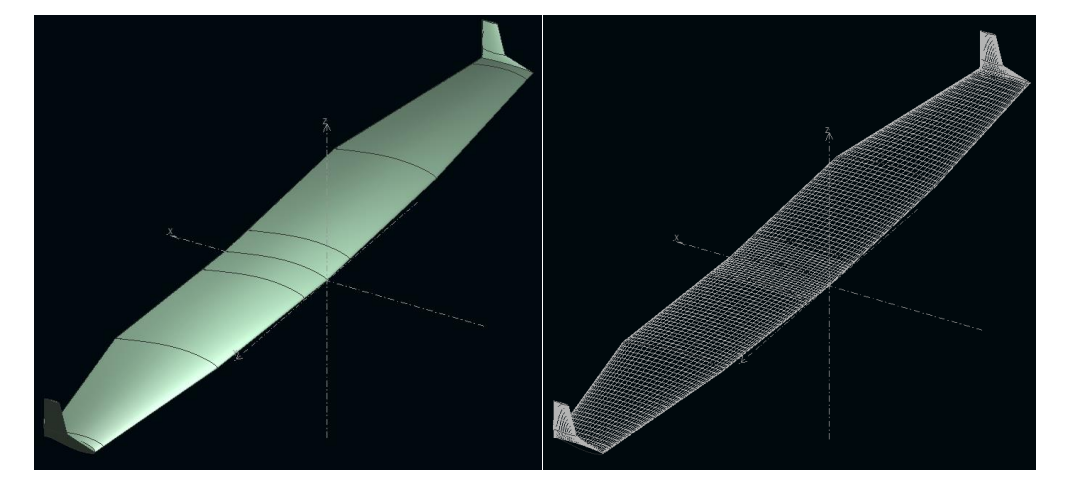

**Figura 3.34. Modelización del ala de AR=8.5 con winglet en XFLR5**

<span id="page-77-0"></span>

| Propiedad             | P.1               | P.2               | <b>P.3</b>        | P.4                   | <b>P.5</b>        | <b>P.6</b>        |
|-----------------------|-------------------|-------------------|-------------------|-----------------------|-------------------|-------------------|
| Posición inicial en y | 0 <sub>m</sub>    | $0.610 \text{ m}$ | $2.942 \text{ m}$ | 5.686 m               | 5.886 m           | $6.036 \text{ m}$ |
| Posición final en y   | $0.610 \text{ m}$ | $2.942 \text{ m}$ | 5.686 m           | 5.886 m               | $6.036 \text{ m}$ | 6.486 m           |
| Cuerda inicial        | $1.584 \text{ m}$ | $1.584 \text{ m}$ | $1.584 \text{ m}$ | $0.845 \; \mathrm{m}$ | $0.792 \text{ m}$ | $0.346 \text{ m}$ |
| Cuerda final          | $1.584 \text{ m}$ | $1.584 \text{ m}$ | $0.845 \text{ m}$ | $0.792 \text{ m}$     | $0.356 \text{ m}$ | $0.237 \text{ m}$ |
| Flecha                | $0^{\circ}$       | $0^{\circ}$       | $0^{\circ}$       | $0^{\circ}$           | $65^\circ$        | $11^{\circ}$      |
| Torsión interna       | $0^{\circ}$       | $0^{\circ}$       | $-0.42^{\circ}$   | $-0.95^{\circ}$       | $-2^{\circ}$      | $-2^{\circ}$      |
| Torsión externa       | $0^{\circ}$       | $-0.42^{\circ}$   | $-0.95^{\circ}$   | $-2^{\circ}$          | $-2^{\circ}$      | $-2^{\circ}$      |
| Diedro                | $2.2^{\circ}$     | $2.2^\circ$       | $2.2^\circ$       | $2.2^\circ$           | $90^\circ$        | $90^{\circ}$      |

**Tabla 3.26. Parámetros geométricos de modelización del ala AR=8.5 con winglet**

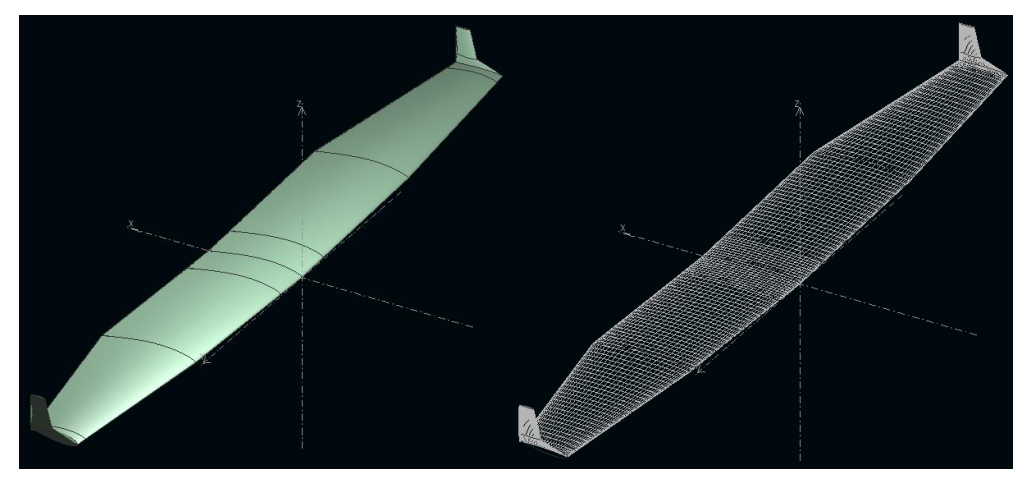

**Figura 3.35. Modelización del ala de AR=9 con winglet en XFLR5**

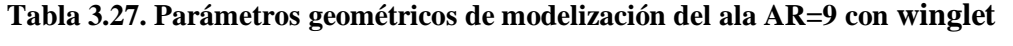

<span id="page-77-1"></span>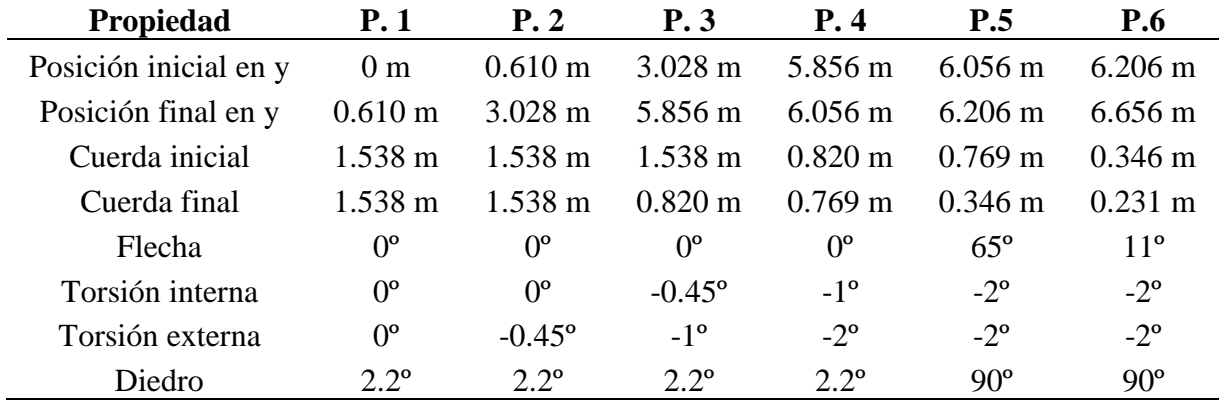

Los resultados relativos al  $C_L$ ,  $C_D$ , eficiencia y  $C_m$  relativos a las configuraciones finales y al ala original se recopilan en la [Figura 3.36.](#page-78-0) A partir de estos es posible obtener una comparativa entre las nuevas configuraciones finales diseñadas. Los principales datos relativos a esta comparativa se recopilan en la [Tabla 3.28y](#page-79-0) la [Tabla 3.29.](#page-79-1)

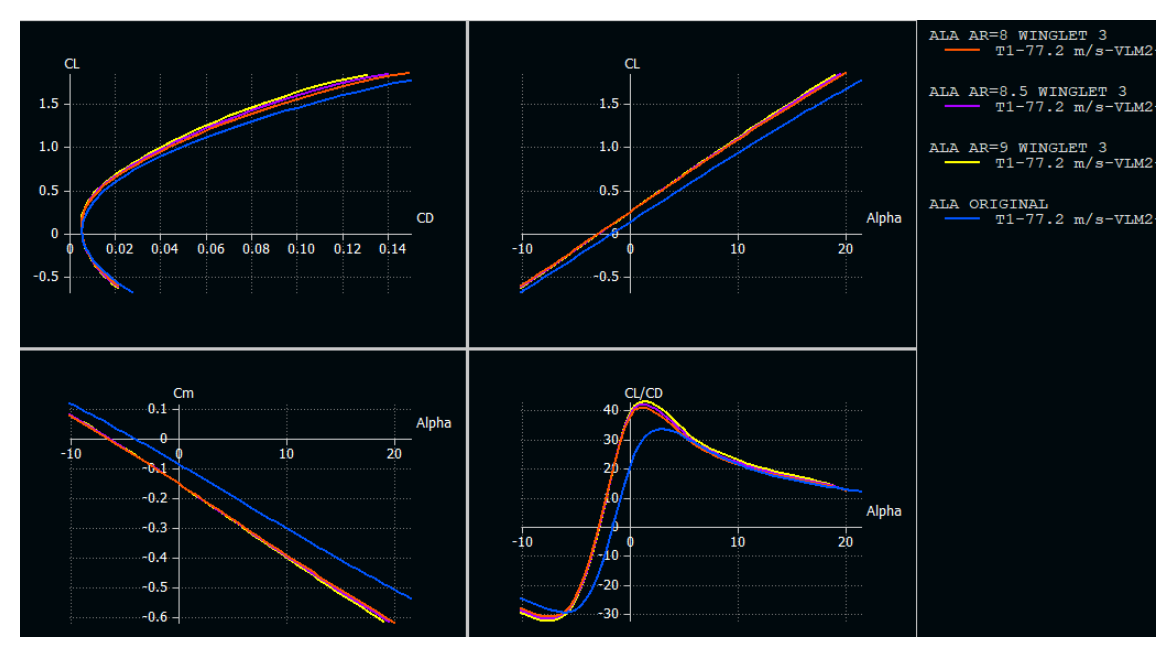

**Figura 3.36. Curvas**  $C_L$  **vs**  $C_D$ ,  $C_L$  **vs**  $\alpha$ ( $\degree$ ),  $C_m$  **vs**  $\alpha$ ( $\degree$ ) **y**  $C_L/C_D$  **vs**  $\alpha$ ( $\degree$ ) alas finales

<span id="page-78-0"></span>Los nuevos diseños alares permiten obtener una reducción considerable en la resistencia inducida, así como en la resistencia total del ala. En el caso de la primera, para la configuración de AR=8, esta variación es de -18.33%, para la de alargamiento 8.5 de -23.33% y hasta un - 28.33% del ala de AR=9. El diferencial final en la eficiencia aerodinámica en crucero varía desde un +21.05% hasta un +28.14% pasando por el +24.58% del ala de AR=8.5. No obstante, estos resultados no son del todo correctos y, en realidad la reducción no es tan elevada porque el cálculo de la resistencia parásita en XFLR5 no es muy preciso y muy limitado, por lo que los valores han de ser tratados con cautela. A pesar de esto, el resultado obtenido permite vislumbrar la mejora existente respecto al ala original, así como la existencia de otras configuraciones que mejoran su rendimiento. Además, la implementación de los winglet supone un aumento en la eficiencia de entre un 3% y un 4% para cada configuración alar respecto al ala original, si los resultados se comparan con los mostrados y mencionados en la [Tabla 3.17.](#page-67-0)

<span id="page-79-0"></span>

| <b>Propiedades</b>  | Ala<br>original | Ala $AR=8$     | Ala<br>$AR=8.5$ | Ala $AR=9$     |
|---------------------|-----------------|----------------|-----------------|----------------|
| $A_0A$              | $3.06^\circ$    | $1.55^{\circ}$ | $1.53^{\circ}$  | $1.50^{\circ}$ |
| $C_{Di}$            | 0.006           | 0.0049         | 0.0046          | 0.0043         |
| $Dif.$ $C_{Di}$     | $0.00\%$        | $-18.33\%$     | $-23.33\%$      | $-28.33%$      |
| $C_{D}$             | 0.011           | 0.0092         | 0.00895         | 0.0087         |
| Dif. C <sub>D</sub> | $0.00\%$        | $-16.36%$      | $-18.64%$       | $-20.91%$      |
| Eficiencia          | 33.17           | 40.15          | 41.32           | 42.5           |
| Dif. Eficiencia     | $0.00\%$        | $+21.05%$      | $+24.58%$       | $+28.14%$      |

**Tabla 3.28. Comparativa en crucero de las configuraciones finales**

Finalmente, también se han estudiado otros parámetros aerodinámicos además de los correspondientes a la condición de vuelo en crucero. Entre estos resultados destaca la pendiente de momentos similar y ligeramente superior. Esto se traduce en un ligero incremento de la estabilidad de la aeronave. En lo que respecta al AoA para  $C_m$  nulo este podría tener un cierto impacto en el empenaje y trimado de la aeronave. Sin embargo, se han realizado algunas comprobaciones y sería posible mantener las dimensiones del estabilizador horizontal, así como el brazo del mismo, basta únicamente con variar su ángulo de ataque.

Para finalizar la comparativa de las configuraciones finales, destacar el relativo aumento del momento flector en la raíz del ala, aumentando hasta un 16.42% respecto al valor original en el caso de un ala de alargamiento 9. Esta variación será de relevancia a la hora de estudiar la estructura y las actuaciones de la aeronave, porque podría provocar que la mejor opción a priori no sea la óptima a causa del aumento de peso de la estructura. El aumento del momento flector respecto a las configuraciones sin winglet es del mismo orden del aumento de eficiencia, en torno a un 3% para cada nueva configuración con winglet respecto al ala original.

| <b>Propiedades</b>   | Ala<br>original | Ala $AR=8$  | Ala $AR=8.5$ | Ala $AR=9$    |
|----------------------|-----------------|-------------|--------------|---------------|
| Max. Eficiencia      | 33.19           | 40.31       | 41.35        | 42.51         |
| AoA Máx. Eficiencia  | $3^{\circ}$     | $1^{\circ}$ | $1^{\circ}$  | $1.5^{\circ}$ |
| Pendiente $Cm$       | $-1.205$        | $-1.329$    | $-1.346$     | $-1.365$      |
| AoA $C_m$ nulo       | $-4.065$        | $-6.521$    | $-6.438$     | $-6.36$       |
| Momento flector      | 17953.2 Nm      | 19841 Nm    | 20357 Nm     | 20901.8 Nm    |
| Dif. Momento Flector | 0.00%           | 10.52%      | 13.39%       | 16.42%        |

<span id="page-79-1"></span>**Tabla 3.29. Comparativa de otros parámetros aerodinámicos de las configuraciones finales**

## **3.7. Resumen del análisis aerodinámico mediante métodos potenciales**

La aplicación de métodos potenciales a lo largo de este capítulo ha sido de gran utilidad para analizar el efecto de los diversos parámetros geométricos que definen un ala y de esta forma, elegir los valores adecuados para nuevas configuraciones. A partir de su correcta definición ha sido posible diseñar nuevas alas de posible aplicación en el Cessna Turbo Stationair HD, que ya sin la aplicación de winglets permiten reducir la resistencia inducida entre un 10% y un 20% en función del alargamiento escogido (AR=8, AR=8.5 y AR=9). Por tanto, la eficiencia aerodinámica se ha visto mejorada en gran medida, alcanzando grados de mejora de hasta un 24.25%, en el caso del mayor alargamiento. No obstante, también ha servido para comprobar los inconvenientes de este tipo de configuraciones, como el momento flector, que también aumenta conforme lo hace la envergadura, lo que indica la importancia de los análisis estructurales posteriores.

Por otra parte, a través de este tipo de técnicas es posible también corroborar la eficacia de implementar winglets en un ala, para reducir la resistencia inducida, obteniendo mejoras de eficiencia considerables, de entre un 3% y un 5%, en función del ala base de trabajo y respecto al ala original.

Finalmente, es necesario comentar que estos resultados no son del todo fiables, tal y como se indicó con anterioridad, a causa de la linealización del problema potencial y la implementación básica de XFLR5 de los efectos de la viscosidad. No obstante, aunque puedan existir diferencias con los resultados reales, los análisis aquí realizados sirven a modo cualitativo para entender el rendimiento de nuevas configuraciones alares y la posibilidad de mejorar geometrías utilizadas actualmente, sobre todo en este tipo de aeronaves, con poco desarrollo a nivel aerodinámico durante los últimos años.

# **4. Diseño y modelización 3D de las configuraciones alares**

Los análisis aerodinámicos por medio del método de volúmenes finitos y los estructurales a través de elementos finitos requieren de un modelo en 3D de las configuraciones alares para poder discretizar la geometría y resolver el problema deseado. Es por esto necesario modelar en CAD el ala original del Cessna Turbo Stationair HD y las nuevas configuraciones para poder alcanzar los objetivos del proyecto. Para esto se utiliza el software CATIA v5, una herramienta CAD muy utilizada en el sector aeronáutico y otras industrias.

En primer lugar, a partir de los parámetros dimensionales obtenidos a través del análisis por métodos potenciales se diseña la superficie externa, que sirve como región de frontera para el volumen de control a la hora de realizar los estudios aerodinámicos en Fluent. Por tanto, se modelan en 3D el ala original del Cessna Turbo Stationair HD, la variación de esta misma utilizando el perfil NACA  $63_1$ -412 y las nuevas configuraciones de AR=8, AR=8.5 y AR=9, todas ellas con un wingtip recto. Además, para el caso del ala de AR=9, se añaden tres variantes, cada una de ellas correspondiente a los tres winglet diseñados en el Apartado [3.6.](#page-69-0) Finalmente, se construyen en CAD las tres nuevas configuraciones alares finales, que incorporan el tercer winglet, ya que resulta ser el que proporciona mejores resultados según los métodos potenciales y posteriormente según las simulaciones CFD.

Por otra parte, se modela la estructura interna para las configuraciones finales elegidas, es decir, las variantes con relación de aspecto 8, 8.5 y 9 con su respectivo winglet, así como el ala original. La estructura interna del ala original presenta una cierta complejidad a causa de los alerones y flaps. Como estos no han sido dimensionados, ya que se van más allá del alcance del proyecto, se simplifica la geometría de forma que las costillas se dividen en únicamente tres secciones, marcadas estas divisiones por los largueros, en lugar de presentar más particiones a causa de los dispositivos hipersustentadores y de control. Esto reduce la complejidad geométrica al eliminar mamparos y otros elementos de refuerzo que dividen la superficie alar fija de las áreas móviles. Además, no se tendrán en cuenta refuerzos puntuales, debido al desconocimiento de sus dimensiones geométricas, estando cada elemento estructural formado por una única pieza. Finalmente, indicar que tampoco se tendrá en cuenta la ubicación del depósito de combustible y que la región que este ocuparía, en el caso de elegir un depósito de combustible rígido, es sustituido por costillas tradicionales.

## **4.1. Modelización aerodinámica de las configuraciones alares**

Como se ha comentado anteriormente, la modelización de las configuraciones alares se hace siguiendo los datos resultantes de los modelos simulados y diseñados en XFLR5, si bien, es necesario realizar alguna modificación sobre las mismas. Para el cálculo potencial se han considerado alas en su forma completa, incluyendo aquella región que está ocupada por el fuselaje. Por este motivo, durante el diseño potencial se ha dejado una pequeña región de longitud 0.61 m en cada semiala en la región de la raíz que refleja este hecho. En todas las modelizaciones siguientes esta primera zona no se tiene en cuenta y se sustituye por un pequeño tramo de 50 mm con un ángulo diedro nulo. Esto se hace para simular la región en la que se produce el encastre del ala con el fuselaje y además, sirve para hacer encajar perfectamente la raíz del ala con la cara interna del volumen de control, que debe ser vertical y en el caso de mantener el ángulo diedro quedaría con un ángulo ligero de 2.2º respecto a la referencia.

Además de este cambio respecto al ala modelada en XFLR5, es necesario añadir que en las configuraciones estudiadas sin winglet, se utilizará un wingtip recto en lugar del original utilizado por la aeronave del tipo *downturned booster* ya que su modelización en CATIA no se consiguió con la precisión adecuada y algunas zonas angulosas no podían replicarse correctamente, lo que podría dar lugar a errores en las futuras simulaciones. Además, con el wingtip recto se lleva a cabo una simulación más equitativa para todas las alas, en las que no afecte la geometría resultante de la forma en punta en función de su cuerda en este punto.

A continuación, se muestran las diferentes configuraciones modeladas, agrupadas según su geometría y el objeto de interés de estudio de las mismas.

#### <span id="page-82-0"></span>**4.1.1. Ala original y ala con perfil 631-412**

Para el diseño del ala original y su variante con el perfil NACA 63<sub>1</sub>-412 se sigue el procedimiento mencionado, considerando todas las referencias dimensionales del ala original [\(Tabla 2.1\)](#page-23-0) y las correspondientes a la modelización en XFLR5, cuyas características geométricas se recopilan en la [Tabla 3.8.](#page-46-0) La única diferencia entre estas dos alas mencionadas radica en la sección aerodinámica utilizada, siendo el NACA 2412 en el ala original y el NACA de la serie 6: 631-412. El modelado de los perfiles aerodinámicos se ha realizado a través de la web *AirfoilTools* que cuenta con una herramienta que genera los puntos que definen un perfil para una cuerda y ángulo de ataque requeridos. Las geometrías resultantes relativas al ala original y su variante con el perfil NACA 631-412 se muestran en la [Figura 4.1](#page-83-0) y [Figura 4.2,](#page-83-1) respectivamente.

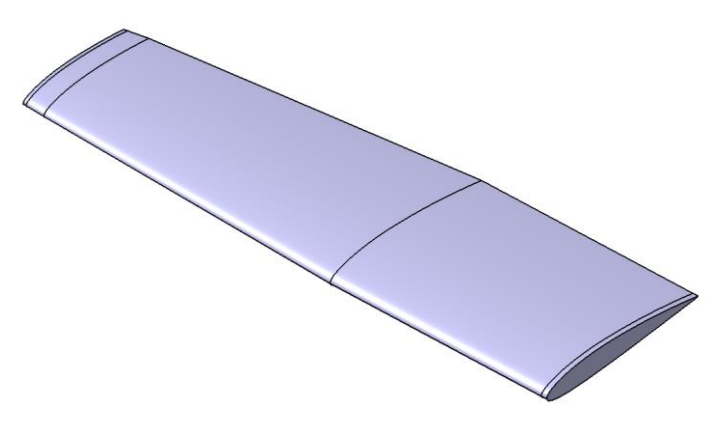

**Figura 4.1. Geometría externa del ala original del Cessna Turbo Stationair HD**

<span id="page-83-0"></span>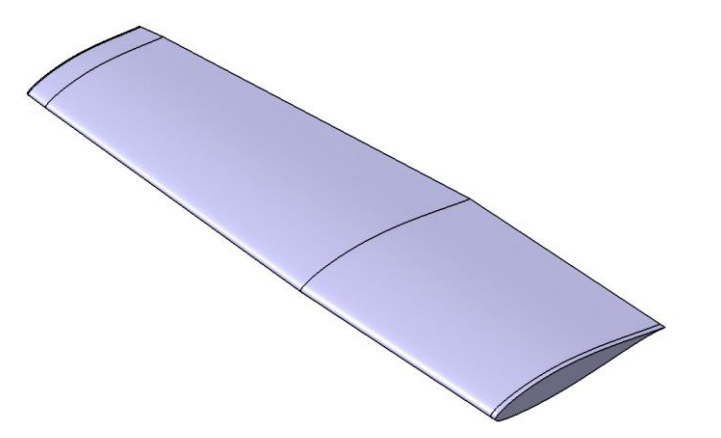

**Figura 4.2. Geometría externa del ala original con perfil NACA 631-412**

# <span id="page-83-3"></span><span id="page-83-1"></span>**4.1.2. Nuevas configuraciones alares de AR=8, 8.5 y 9**

Las nuevas configuraciones alares presentan diferencias respecto a las anteriores tanto en el valor de la distribución de cuerdas, envergadura, así como en las leyes torsionales a lo largo del ala. La geometría en CATIA es creada siguiendo los valores geométricos reflejados en la [Tabla 3.14](#page-60-0) para el ala de AR=8, la [Tabla 3.15](#page-62-0) para la configuración de AR=8.5 y finalmente la [Tabla 3.16](#page-65-0) que recopila los datos del ala de AR=9. Las geometrías resultantes se muestran en la [Figura](#page-83-2) 4.3[, Figura 4.4](#page-84-0) y [Figura 4.5,](#page-84-1) cada una de ellas asociada a un alargamiento, ordenados de menor a mayor valor.

<span id="page-83-2"></span>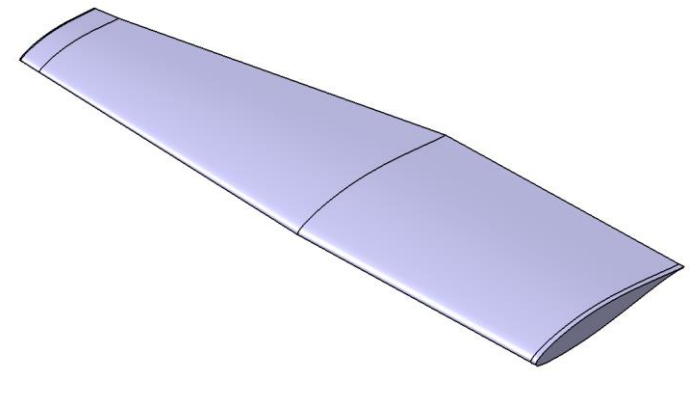

**Figura 4.3. Geometría externa del ala de AR=8**

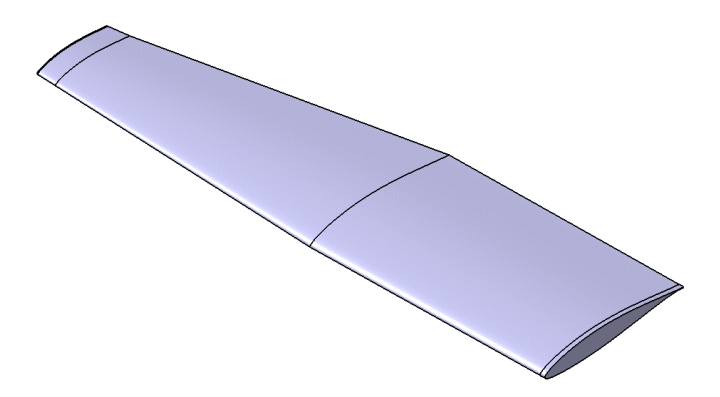

**Figura 4.4. Geometría externa del ala de AR=8.5**

<span id="page-84-0"></span>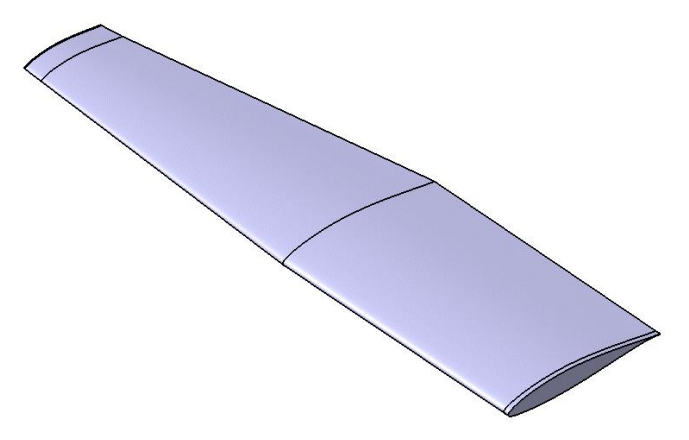

**Figura 4.5. Geometría externa del ala de AR=9**

# <span id="page-84-1"></span>**4.1.3. Estudio de winglet en la configuración alar de AR=9**

Para el estudio de los winglets se utiliza como referencia la geometría del ala de AR=9 únicamente modificando la geometría de la punta de ala, aplicando ahora los tres diseños de winglet obtenidos del análisis potencial. Por tanto, la modificación geométrica únicamente aplica a esta región del ala, siendo la restante igual, dando como resultado las siguientes geometrías alares mostradas en la [Figura 4.6,](#page-84-2) [Figura 4.7](#page-85-0) y [Figura 4.8.](#page-85-1)

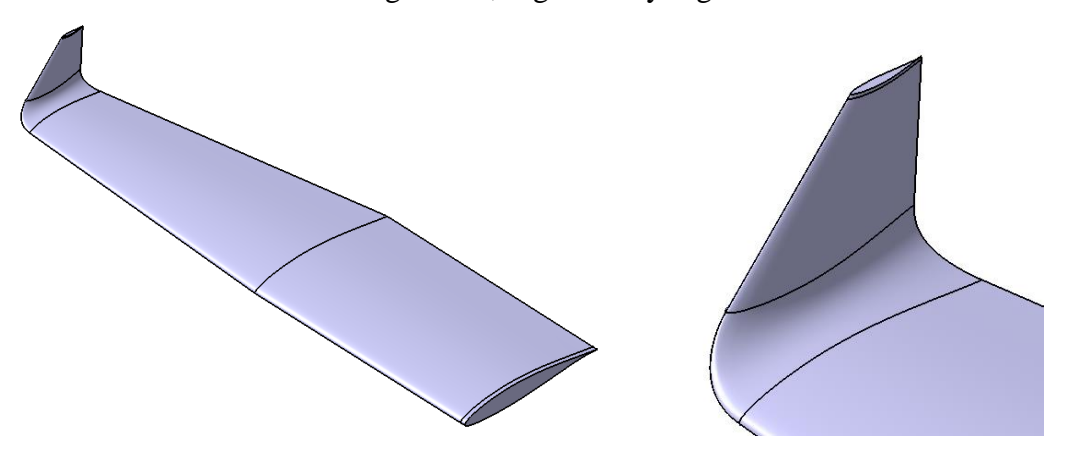

<span id="page-84-2"></span>**Figura 4.6. Geometría externa del ala de AR=9 y winglet 1**

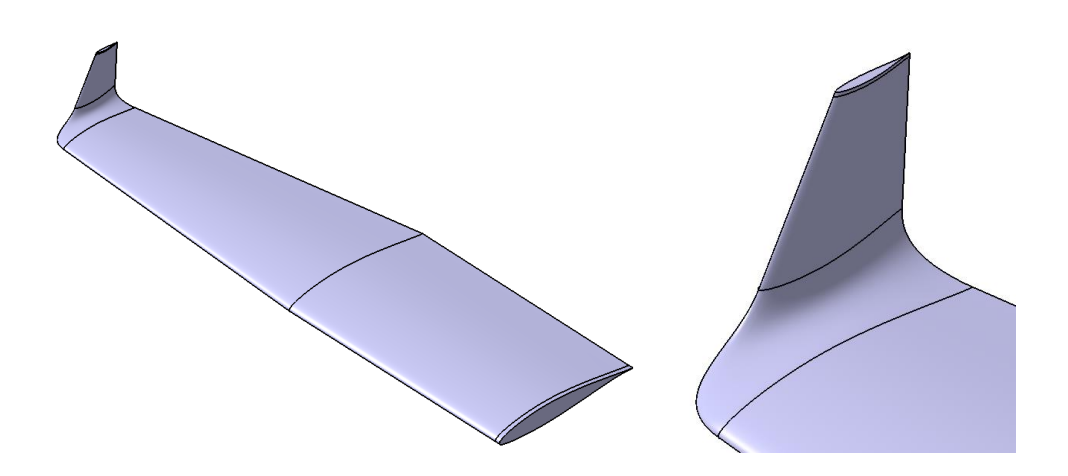

**Figura 4.7. Geometría externa del ala de AR=9 y winglet 2**

<span id="page-85-0"></span>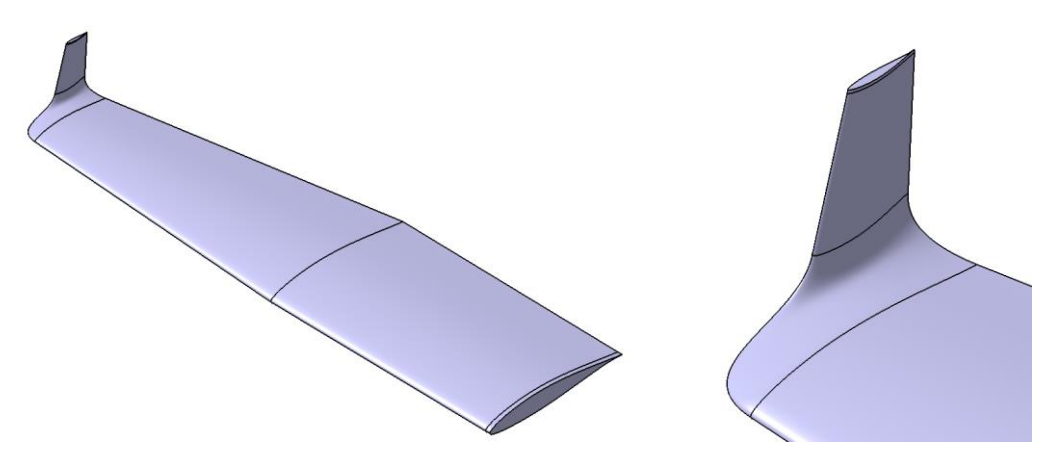

**Figura 4.8. Geometría externa del ala de AR=9 y winglet 3**

# <span id="page-85-2"></span><span id="page-85-1"></span>**4.1.4. Nuevas configuraciones alares definitivas con winglet**

Los últimos diseños en CAD se corresponden con los las configuraciones alares finales diseñadas para el Cessna Turbo Stationair HD. Estos se basan en las geometrías mostradas en el apartado [4.1.2,](#page-83-3) añadiendo únicamente el winglet correspondiente, el cual presenta la misma geometría para los tres casos, pero sus dimensiones relativas varían al hacerlo también el ala sobre la que se trabaja. Las dimensiones necesarias para su definición pueden encontrarse en la [Tabla 3.25,](#page-76-0)la [Tabla 3.26](#page-77-0) y la [Tabla 3.27.](#page-77-1) Los modelos finales obtenidos son los que se muestran en la [Figura 4.9,](#page-86-0) [Figura 4.10](#page-86-1) y [Figura 4.11.](#page-86-2) Destacar que en el caso de la geometría de AR=9, esta coincide con la de la [Figura 4.8.](#page-85-1)

<span id="page-86-0"></span>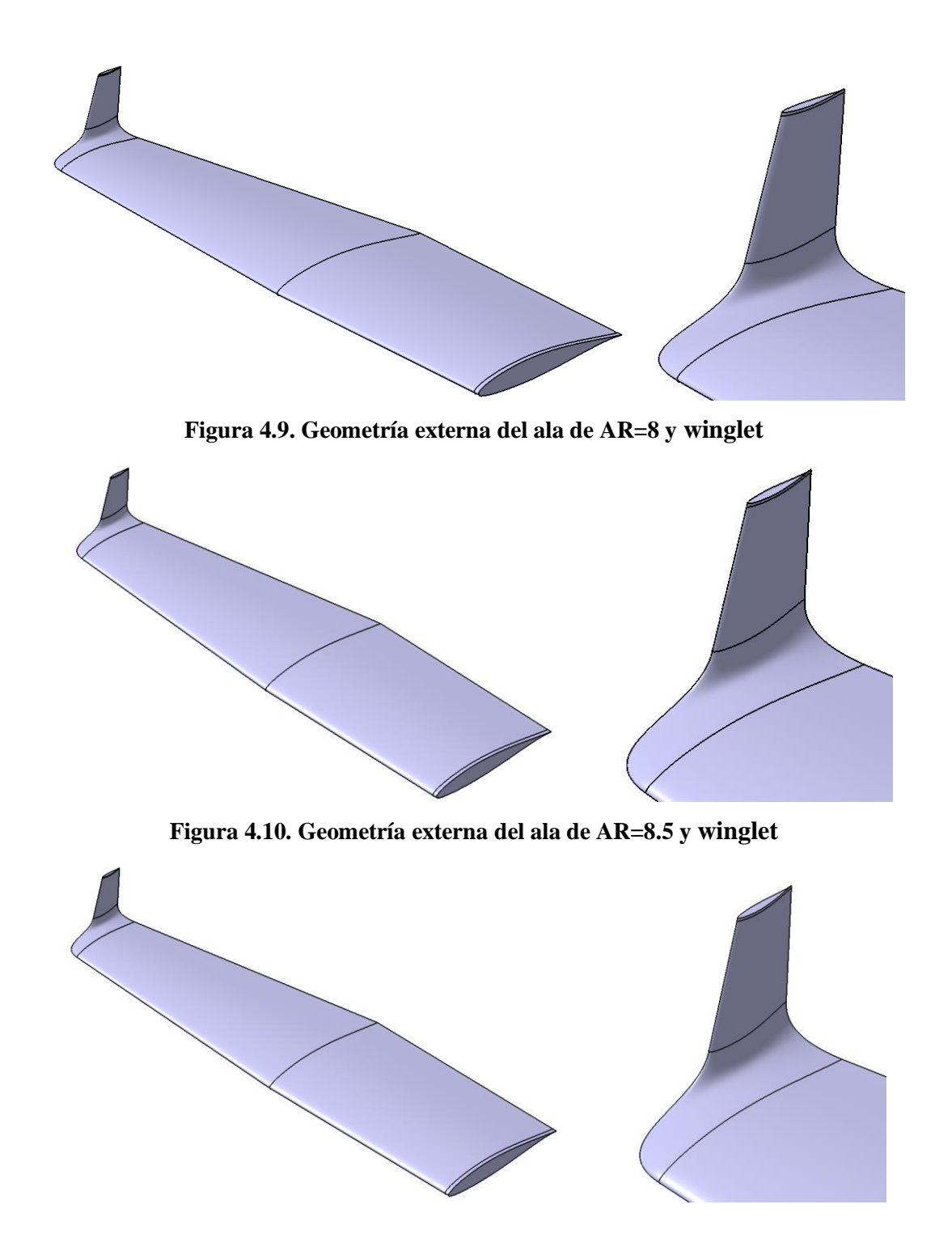

<span id="page-86-1"></span>**Figura 4.11. Geometría externa del ala de AR=9 y winglet**

# <span id="page-86-2"></span>**4.2. Modelización de la estructura de las configuraciones alares**

El modelado de la estructura interna de las configuraciones alares diseñadas se lleva a cabo teniendo en cuenta el modelo original del ala del Cessna Turbo Stationair HD y otros modelos similares de la compañía americana. Todos los datos encontrados relativos a este aspecto han sido recopilados y explicados en el apartado [2.2.](#page-23-1) No obstante, la estructura original presenta una elevada complejidad y muchos componentes están constituidos por elementos de chapa superpuestos. Esto, además de requerir un tiempo de modelado elevado, se traduce en una mayor posibilidad de aparición de errores a la hora de realizar los análisis estructurales, pudiendo causar falsos contactos y zonas de interferencia entre componentes a causa de detalles superfluos. Por todo esto, se ha decidido simplificar la estructura de forma que esta conste de los dos largueros principales; las costillas, que se dividen en tres partes en cada sección alar; los larguerillos y recubrimiento, eliminando mamparos internos de refuerzo y todos los elementos estructurales asociados a los dispositivos hipersustentadores y de control.

#### <span id="page-87-1"></span>**4.2.1. Componentes estructurales**

En este subapartado se detallan las características geométricas de los componentes que conforman la estructura alar. Estos son iguales para las configuraciones alares, aunque posteriormente en el apartado de análisis estructural se modificarán las dimensiones de algunos de ellos para alterar su comportamiento y asemejarlo más al caso del ala original.

Los elementos principales de la estructura interna son los dos largueros que se extienden a lo largo de toda la envergadura del ala. A partir de las vistas en planta y dibujos de los manuales de la aeronave es posible determinar que el larguero delantero se ubica aproximadamente en el 18% de la cuerda y el posterior en el 65%. Este último se localiza bastante adelantado, lo que se debe al gran tamaño de las superficies hipersustentadoras y de control en esta aeronave. Estos presentan un perfil en C, estando las almas de ambos largueros orientadas hacia el borde de salida del perfil. Las principales dimensiones y características de los largueros se resumen en la [Tabla 4.1.](#page-87-0)

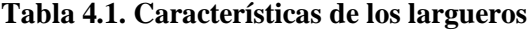

<span id="page-87-0"></span>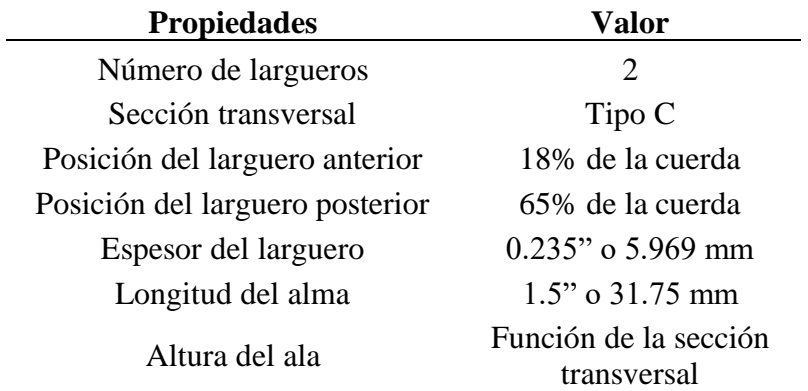

Las costillas en este ala son fabricadas a partir de una lámina de chapa cortada y plegada para generar el perfil transversal utilizado como unión de las costillas con el revestimiento y

los largueros. Como antes se mencionaba, estas se dividen en tres partes a causa de la intersección de los largueros con las mismas. La zona trasera de la costilla no alcanza el final de la sección transversal, sino que termina ligeramente antes, con el fin de evitar la cúspide de final de perfil llegando, por tanto, hasta el 97% de la cuerda para el ala original y perfil NACA 2412 y el 95% para el NACA 631-412 y las nuevas configuraciones estudiadas. Además, la zona central es aligerada con la inclusión de cuatro ranuras circulares, cuya dimensión varía en función de la longitud de la cuerda, siendo de 100 mm el diámetro de la raíz para el caso de las tres primeras ranuras y de 80 mm para la última. Este método también se utiliza en la sección delantera de la costilla, aplicando un recorte en forma de circunferencia de 80 mm de diámetro. En el ala original estas ranuras varían en forma, pero para simplificar el modelo, se ha decidido aplicar todas de forma circular, ya que el efecto derivado de eliminar más material se traduce únicamente en una ligera reducción de peso a causa del bajo espesor de la chapa. Además, las costillas también presentan una serie de recortes correspondientes al apoyo de los largueros en las mismas, así como zonas de eliminación de material en las cuatro esquinas de contacto con los largueros para evitar efectos de sobretensión. Las principales características de estos componentes se resumen en la [Tabla 4.2.](#page-88-0)

<span id="page-88-0"></span>

| <b>Propiedades</b>                     | Valor                        |  |
|----------------------------------------|------------------------------|--|
| Número de costillas                    | En función de la envergadura |  |
| Espesor                                | $0.032$ " o $0.813$ mm       |  |
| Tamaño del ala                         | $0.5$ " o 12.7 mm            |  |
| Diámetro de las ranuras 1-3 (Raíz)     | $100 \text{ mm}$             |  |
| Diámetro de la ranura 4 (Raíz)         | 80 <sub>m</sub>              |  |
| Diámetro de la ranura delantera (Raíz) | $80 \text{ mm}$              |  |
|                                        | 1/8 cuerda                   |  |
|                                        | 3/8 cuerda                   |  |
| Posición de las ranuras centrales      | 5/8 cuerda                   |  |
|                                        | 7/8 cuerda                   |  |

**Tabla 4.2. Características de las costillas**

Los larguerillos en el ala original presentan una forma compleja y según la geometría de las costillas, esta no es igual en la zona recta del ala y en la de estrechamiento. Se decidió utilizar un perfil en forma de U cerrada, de forma que se evita la aparición de concentradores de tensiones a causa de ángulos agudos rectos en las esquinas inferiores. Estos larguerillos se extienden desde la raíz hasta la punta de ala y cada uno de ellos es dividido en 2 partes, en la <span id="page-89-0"></span>transición de la zona recta a aquella con estrechamiento. Las principales propiedades de estos se resumen en la [Tabla 4.3.](#page-89-0)

| <b>Propiedades</b>                     | Valor                                        |
|----------------------------------------|----------------------------------------------|
| Número de larguerillos                 | 6                                            |
| Sección transversal                    | Tipo U cerrada                               |
| Posición de los larguerillos frontales | 25% longitud parte central de<br>la costilla |
| Posición de los larguerillos centrales | 50% longitud parte central de<br>la costilla |
| Posición de los larguerillos traseros  | 75% longitud parte central de<br>la costilla |
| Espesor                                | $0.032$ " o $0.813$ mm                       |

**Tabla 4.3. Características de los larguerillos**

Finalmente, en lo que respecta a la piel, este se define con un espesor de 0.025" o 0.635 mm y se aplica tanto para el revestimiento del ala, así como para el wingtip para evitar posibles problemas a causa de una diferencia de espesor entre las dos regiones. Además, los wingtip se refuerzan con dos "costillas" que serán fabricadas como refuerzo en material compuesto y una única pieza junto con forma exterior. En el caso de los winglet, estos presentarán 4 de estos refuerzos, siendo dos aplicados en la zona central del mismo, para darle la rigidez y forma necesarios, con un espesor igual a las costillas del ala. Estos como no van a soportar una gran carga, no requieren de una gran resistencia estructural.

# **4.2.2. Ala original del Cessna Turbo Stationair**

La estructura interna del ala original se modeló siguiendo los detalles mencionados en el apartado [4.2.1.](#page-87-1) Además, la forma aerodinámica mostrada en el apartado [4.1.1](#page-82-0) se utiliza como referencia para obtener los componentes internos tanto costillas, largueros y larguerillos. Al igual que el ala real, esta se compone de un total de 12 costillas, dos largueros y 6 larguerillos. Los principales datos de interés que definen esta configuración estructural se resumen en la [Tabla 4.4.](#page-90-0) Además, en la [Figura 4.12](#page-90-1) se muestra el resultado de la estructura generada para este ala original y en la [Figura 4.13](#page-90-2) la vista lateral desde el encastre en la que se diferencian los componentes a nivel transversal.

<span id="page-90-0"></span>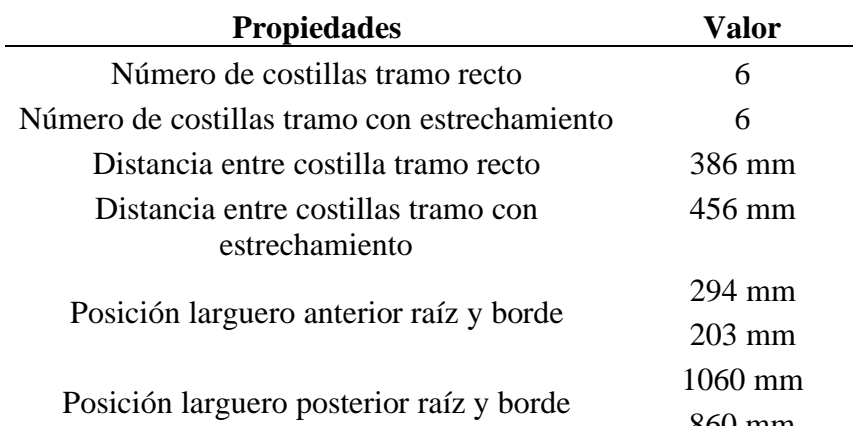

#### **Tabla 4.4. Características de la estructura del ala original**

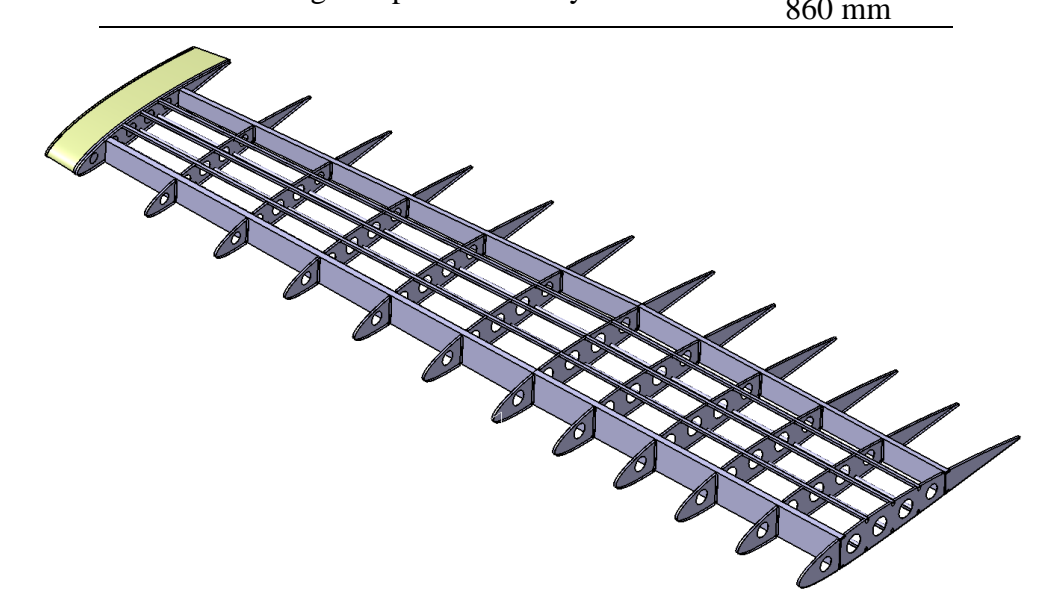

**Figura 4.12. Estructura del ala original sin revestimiento**

<span id="page-90-1"></span>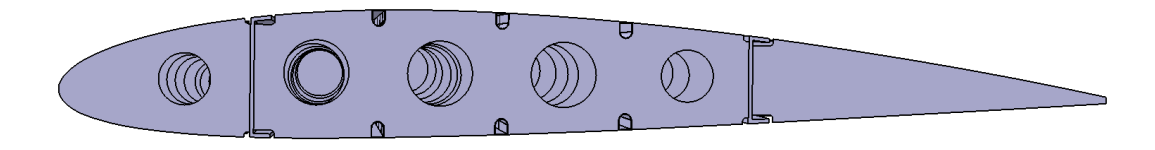

**Figura 4.13. Vista lateral desde el encastre del ala original**

## <span id="page-90-2"></span>**4.2.3. Ala de AR=8**

La estructura interna de esta nueva configuración alar se modeló bajo el mismo procedimiento al ala original. En este caso, la forma aerodinámica mostrada en el apartado [4.1.4](#page-85-2) se utiliza como referencia para obtener los componentes internos tanto costillas, largueros y larguerillos. A diferencia de la anterior, esta estructura está conformada por un total de 13 costillas, en lugar de 12. Esta adicción de una costilla extra en la región recta del ala se aplica para evitar una distancia muy elevada entre las costillas. Ahora esta separación se reduce

respecto al ala original, pero aumentará con las configuraciones siguientes. Los principales datos de interés que definen esta configuración estructural se resumen en la [Tabla 4.5.](#page-91-0) Por su parte, la [Figura 4.14](#page-91-1) refleja la estructura completa del ala y la [Figura 4.15](#page-91-2) muestra la vista lateral desde el encastre.

<span id="page-91-0"></span>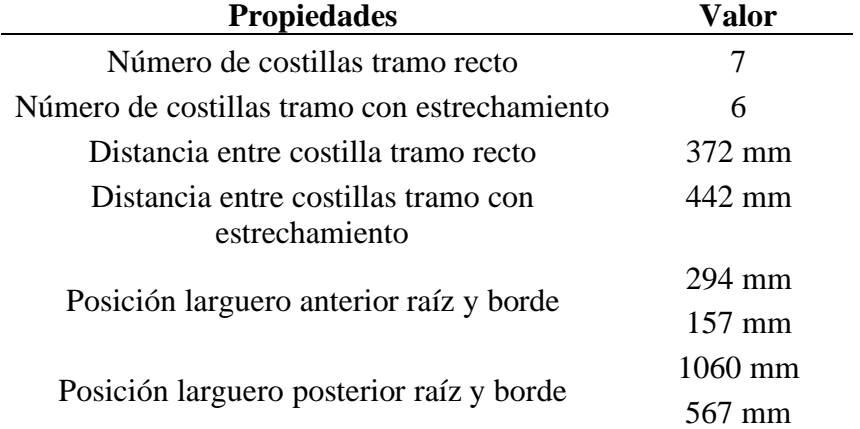

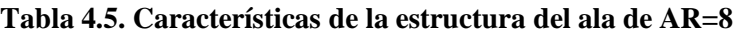

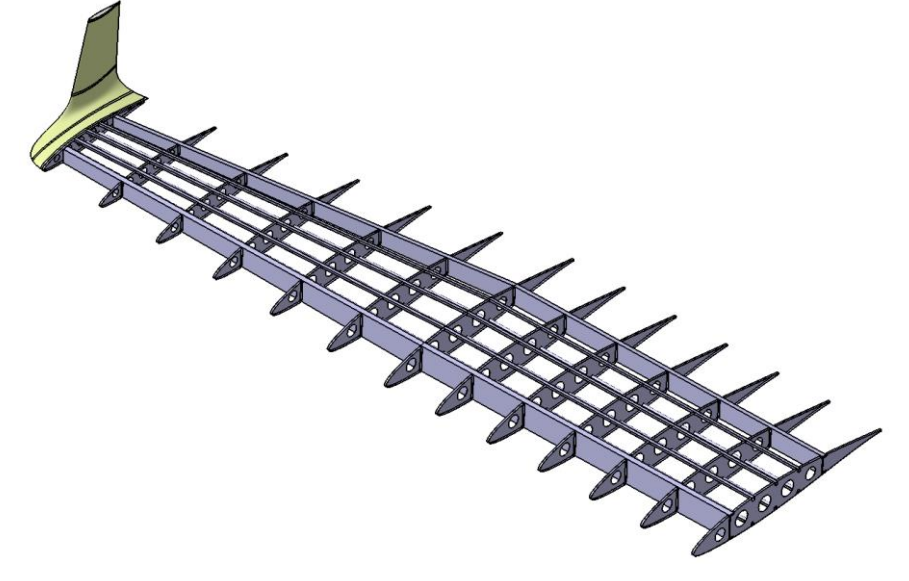

**Figura 4.14. Estructura ala de AR=8 sin revestimiento**

<span id="page-91-1"></span>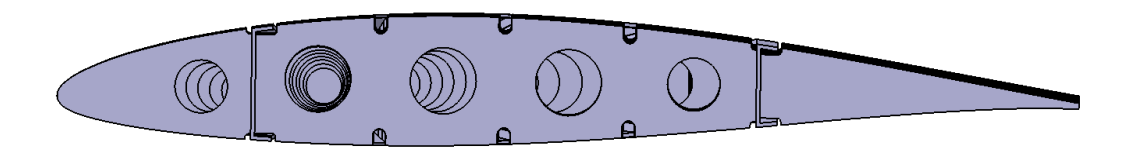

<span id="page-91-2"></span>**Figura 4.15. Vista lateral desde el encastre del ala de AR=8 (winglet oculto)**

# **4.2.4. Ala de AR=8.5**

El ala de AR=8.5 presenta una mayor envergadura y, por ello, una mayor superficie estructural a cubrir. El aumento de este valor no es tan significativo como para introducir un

mayor número de costillas respecto al caso de relación de aspecto 8, ya que la distancia entre las mismas sería mucho menor. Por tanto, la magnitud que aumenta es la distancia entre costillas, siendo ahora de 387 mm en la zona recta y de 457 mm en la que presenta estrechamiento. Esto supone una distancia de 15 mm más entre cada elemento transversal, cuyo principal efecto estará relacionado con la tensión y deformación del revestimiento. Los principales resultados de interés relativos a la geometría de esta configuración y que la diferencian de las otras estudiadas se muestran en la [Tabla 4.6.](#page-92-0) Además, tal y como se hizo con anterioridad la [Figura 4.16](#page-92-1) y la [Figura 4.17](#page-93-0) muestran los resultados obtenidos.

**Tabla 4.6. Características de la estructura del ala de AR=8.5**

<span id="page-92-0"></span>

| <b>Propiedades</b>                           | Valor            |
|----------------------------------------------|------------------|
| Número de costillas tramo recto              |                  |
| Número de costillas tramo con estrechamiento | 6                |
| Distancia entre costilla tramo recto         | 387 mm           |
| Distancia entre costillas tramo con          | 457 mm           |
| estrechamiento                               |                  |
|                                              | 285 mm           |
| Posición larguero anterior raíz y borde      | $152 \text{ mm}$ |
|                                              | $1030$ mm        |
| Posición larguero posterior raíz y borde     | mm               |

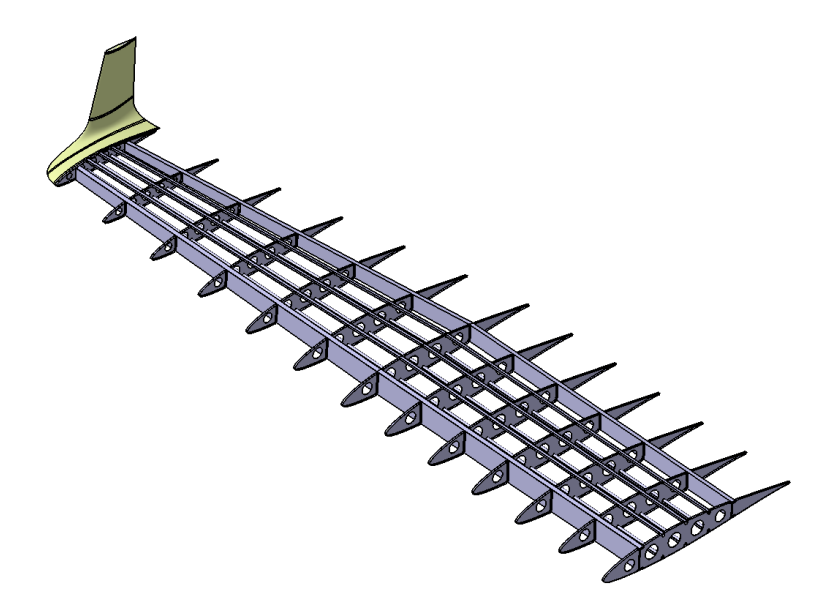

<span id="page-92-1"></span>**Figura 4.16. Estructura ala de AR=8.5 sin revestimiento**

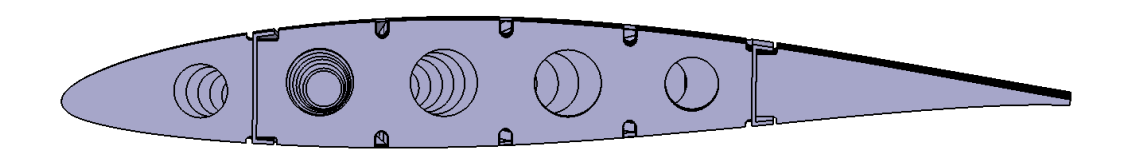

**Figura 4.17. Vista lateral desde el encastre del ala de AR=8.5 (winglet oculto)**

# <span id="page-93-0"></span>**4.2.5. Ala de AR=9**

La última estructura diseñada es la correspondiente a la última de las configuraciones finales elegidas como posible sustitución del ala original del Cessna Turbo Stationair HD, siendo esta el ala de AR=9 con el tercer winglet. Esta es la configuración con la cuerda en media de menor tamaño, al ser también la que presenta una mayor envergadura. Una vez más, al igual que ocurrió anteriormente, el incremento de tamaño en la dirección Y no es suficiente como para introducir una costilla a mayores, y se aplica una mayor distancia entre las mismas para compensar el efecto, siendo ahora esta distancia incrementada en unos 29 mm. Las principales características que diferencian esta estructura de las otras se recopilan en la [Tabla 4.7,](#page-93-1) así como el resultado obtenido en la [Figura 4.18](#page-94-0) y la [Figura 4.19.](#page-94-1)

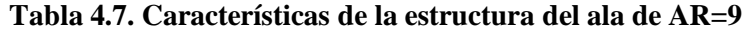

<span id="page-93-1"></span>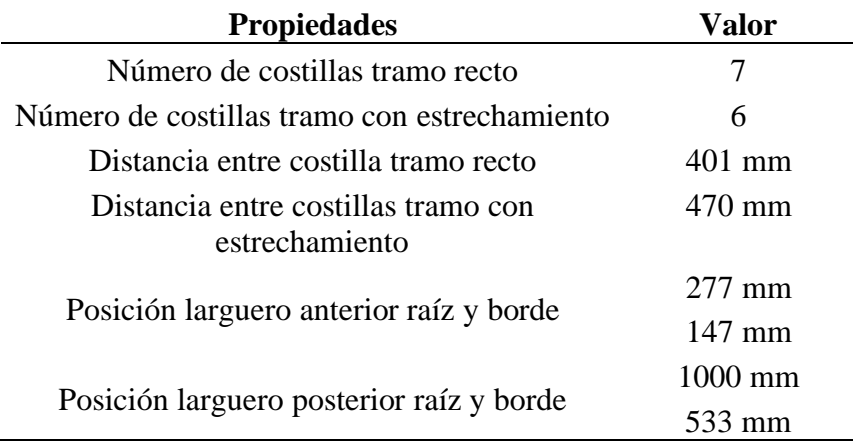

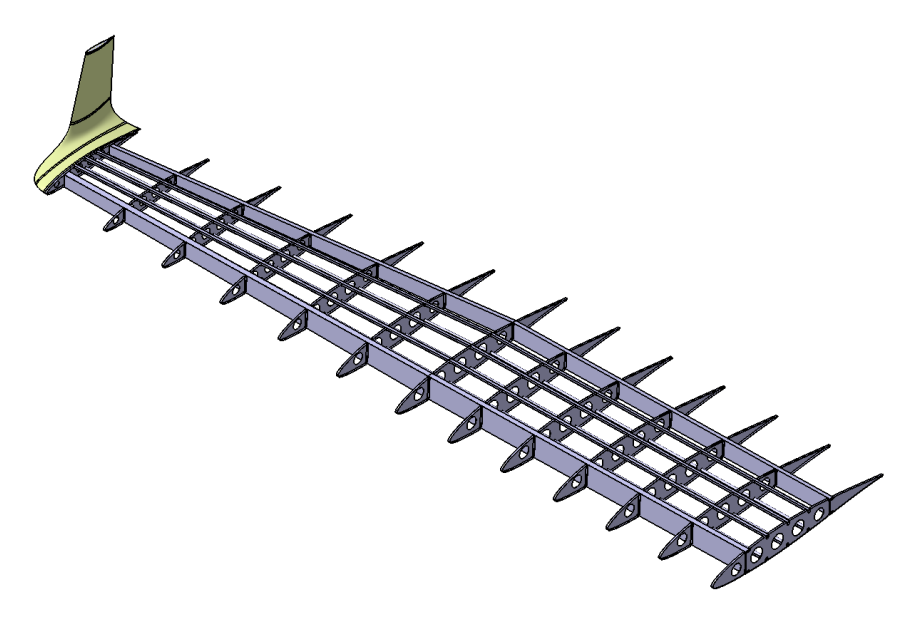

**Figura 4.18. Estructura ala de AR=9 sin revestimiento**

<span id="page-94-1"></span><span id="page-94-0"></span>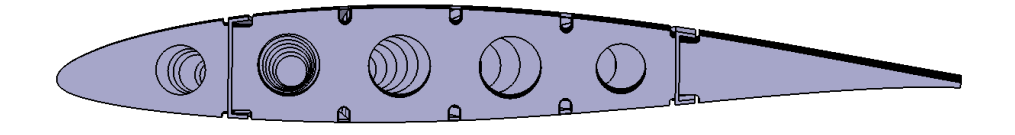

**Figura 4.19. Vista lateral desde el encastre del ala de AR=9 (winglet oculto)**

# **5. Análisis aerodinámico en ANSYS Fluent**

Las nuevas configuraciones alares se han diseñado en base a la aplicación de la teoría potencial de flujo. Gracias a la utilización del software XFLR5, se pueden considerar ciertos efectos viscosos, aunque, estos al ser calculados a partir de la interpolación de resultados en 2D de los perfiles carecen de la precisión y exactitud suficiente para obtener valores de resistencia y eficiencia semejantes a los reales. Este es un proceso útil y válido como una primera aproximación para entender el efecto de cada parámetro geométrico del ala en la resistencia, tanto inducida como viscosa, y en la eficiencia aerodinámica. Sin embargo, si el objetivo es el de encontrar una solución más cercana al comportamiento real de la superficie aerodinámica, es necesario utilizar otras herramientas, métodos y procedimientos.

Por tanto, el siguiente paso es el de aplicar técnicas y metodologías basadas en volúmenes finitos, que permiten resolver las ecuaciones que gobiernan el flujo mediante la discretización del espacio de un volumen de control que refleja los alrededores del ala.

Para aplicar estos métodos, se ha utilizado el programa ANSYS por su gran variedad de módulos entre los que se incluyen dos para la realización de simulaciones CFD (Computational Fluid Dynamics): Fluent y CFX. En ellos se dispone de una interfaz intuitiva que facilita el proceso de selección de variables y condiciones operativas, así como métodos de resolución. Además, disponen de la ventaja de poder relacionar módulos, pudiendo aplicar los resultados de un análisis de Fluent a uno estructural, facilitando así el estudio de la estructura bajo unas condiciones de operación concretas.

# **5.1. Metodología**

Los análisis en Fluent son aplicados sobre el ala original y las nuevas configuraciones alares diseñadas a lo largo del Apartado [3.](#page-29-0) El proceso se fundamenta en tres grupos de simulaciones en función de las geometrías estudiadas.

En primer lugar, para el ala original y las nuevas configuraciones sin winglet se ejecutan un conjunto de simulaciones para ángulos de ataque desde -4º hasta 12º. El objetivo de esto es el de determinar el comportamiento general de la superficie aerodinámica en cuanto a sustentación, resistencia y eficiencia, obteniendo sus correspondientes gráficas frente al ángulo de ataque. Esto se hace sin winglets y para un wingtip recto para estudiar correctamente el efecto de los cambios de geometría sin considerar los efectos de dispositivos de punta de ala, que podrían distorsionar el resultado.

Por otra parte, se realiza una comparativa entre los tres winglets diseñados e implementados en el ala de AR=9, con el fin de garantizar la correcta selección del mismo, buscando la minimización de resistencia aerodinámica. Estos análisis únicamente se aplican para el ángulo de ataque de crucero correspondiente a esta configuración alar.

Finalmente, con el mejor diseño de winglet, se aplican de nuevo simulaciones para la condición de crucero, con la implementación de este elemento aerodinámico en las nuevas configuraciones diseñadas. Es posible así analizar el comportamiento y mejora relativa respecto a un ala con wingtip recto y por supuesto, respecto al ala original.

Al realizar una amplia variedad de simulaciones para geometrías diferentes es necesario establecer una serie de restricciones para garantizar la homogeneidad en los resultados y la validez en la comparativa de las mismas:

- Consideración de flujo turbulento y, por tanto, aplicación del mismo modelo de turbulencia en todos los casos.
- A pesar de que durante el vuelo en crucero típico no se alcanza un Mach de 0.3, en algunos puntos cercanos al ala en el extradós sí puede alcanzarse esta velocidad, por lo que se configuran las simulaciones considerando los efectos de compresibilidad.
- Utilización del mismo modelo, algoritmo de resolución y condiciones generales del análisis en Fluent., así como la aplicación de las mismas condiciones de mallado para todas las configuraciones alares, siempre que esto sea posible.
- Dimensiones exteriores del volumen de control exteriores iguales para todas las simulaciones y geometrías, así como las condiciones de contorno.

### **5.2. Parametrización y definición de las condiciones de las simulaciones**

En este apartado se engloban todos los aspectos relativos a las condiciones que caracterizan el problema a resolver. Para ello, es necesario definir los volúmenes de control utilizados para modelar el flujo alrededor de las alas, así como las condiciones de contorno en los límites del mismo. Por otra parte, se debe determinar el modelo de turbulencia y el *solver* utilizados para resolver el problema. Además de esto, también existen una serie de algoritmos de resolución y discretización que ejecutan el proceso iterativo de interpolación, de cuya selección dependerá en gran medida la solución del problema. Finalmente, es de vital importancia el diseño de una malla adecuada para obtener una buena convergencia y solución del flujo en cada caso y para cada geometría. Todo esto se detalla en este apartado y se definen todas las condiciones de partida de las simulaciones realizadas.

## **5.2.1. Volumen de control**

El volumen de control define la geometría del problema y debe presentar unas dimensiones adecuadas para no alterar la resolución del mismo, así como los resultados. Esto podría suceder si se modifica el comportamiento del flujo o no se representa todo el espacio necesario para definir todas las discontinuidades o alteraciones en el fluido.

En el estudio de flujos externos alrededor de un cuerpo aerodinámico se suelen aplicar geometrías externas del volumen de control en forma de bala. La principal ventaja de esta geometría es que se puede modificar la dirección de la velocidad en la entrada de forma que no se ve afectada su llegada al objeto a estudiar, manteniendo las líneas de corriente con su correspondiente ángulo de incidencia durante una mayor distancia, garantizando que no se generan distorsiones en la velocidad y presión estática aguas arriba del modelo.

El tamaño de la geometría se puede definir únicamente con dos variables o cotas: el radio de la zona esférica de la región de entrada y la longitud de la parte cilíndrica aguas abajo. Cada autor y para cada estudio toma como referencia diferentes medidas para dar valor a estas magnitudes. Para este caso, se tomarán como referencia la cuerda en la raíz del ala original, siendo esta igual a 1.63 m. Según un estudio realizado sobre un ala de geometría y condiciones de vuelo similares a las aquí estudiadas, el radio esférico toma un valor de 15 C<sup>r</sup> y la zona cilíndrica 20 Cr. No obstante, con el objetivo de reducir el volumen y el número de celdas, para este conjunto de simulaciones se utilizarán unas dimensiones de 10 Cr y 15 C<sub>r</sub> respectivamente, para todas las geometrías estudiadas. [23]

Además, se define otra región en volumen de control, aquella cercana al ala, de manera que se pueda refinar de forma sencilla esta zona a la hora de discretizar el volumen y aumentar la densidad de celdas para facilitar la resolución del problema. Esta se diseña aplicando sobre dos caras la forma de bala. Sus altura será del mismo valor que la C<sup>r</sup> y la longitud igual a la parte cilíndrica del volumen total. En la referencia descrita, esta región se alarga únicamente hasta un valor de 5 Cr, no obstante, se ha comprobado mediante la simulación de diversas pruebas que extenderlo hasta el final facilita la convergencia del modelo, puesto que las variables no experimentan un gran gradiente en la zona de la estela del ala. Finalmente, en la dirección de la envergadura, su dimensión varía en función de la relación de aspecto del ala,

manteniendo la condición de que debe existir una distancia hasta la punta de la superficie alar de 0.5 m.

La geometría alar utilizada es la semiala derecha y no incluye la zona de fuselaje, es decir, únicamente se simula aquella zona totalmente bañada por el flujo, a la que se suma una pequeña región de 50 mm que representa la zona de encastre con el ala y facilita la unión de la geometría con la pared interior del volumen de control.

A continuación, en la [Tabla 5.1](#page-98-0) se recopilan las dimensiones del volumen de control para cada configurar alar diseñada. Estas se agrupan en función de la relación de aspecto, independientemente de la inclusión de winglet o no. Además, también se adjunta una imagen de la geometría y el volumen de control para el ala original del Cessna Turbo Stationair.

<span id="page-98-0"></span>

| Parámetro                  | Ala original     | Ala $AR=8$           | Ala AR=8.5           | Ala $AR=9$       |
|----------------------------|------------------|----------------------|----------------------|------------------|
| Radio esfera               | $16.3 \text{ m}$ | 16.3 m               | $16.3 \text{ m}$     | $16.3 \text{ m}$ |
| Longitud cilindro          | 24.45 m          | 24.45 m              | 24.45 m              | 24.45 m          |
| Radio esfera interior      | $1.63 \text{ m}$ | $1.63 \; \mathrm{m}$ | $1.63 \; \mathrm{m}$ | $1.63 \text{ m}$ |
| Longitud cilindro interior | 24.45 m          | 24.45 m              | 24.45 m              | 24.45 m          |
| Ancho volumen interior     | 5.43 m           | $5.65 \; \mathrm{m}$ | $5.825 \text{ m}$    | 6.0 m            |

**Tabla 5.1. Dimensiones de los volúmenes de control**

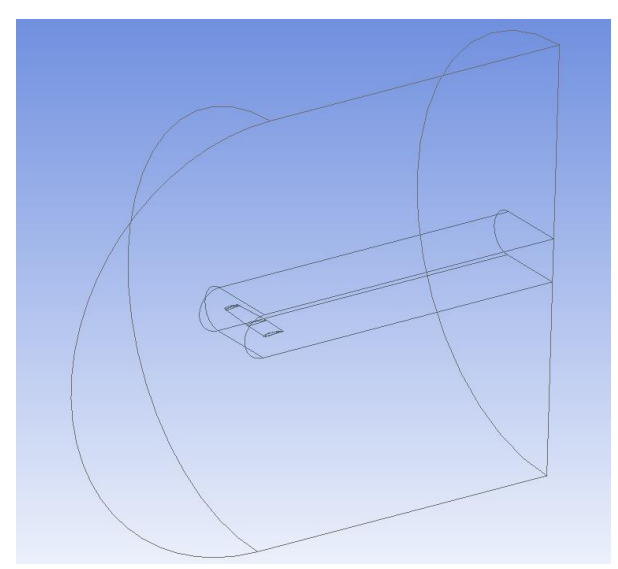

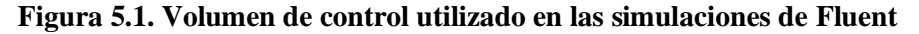

## **5.2.2. Condiciones de contorno**

La especificación de las condiciones de contorno es un paso importante a la hora de realizar un análisis CFD, debido a que en gran parte, de estas dependerá la convergencia y solución del problema. Es por esto que deben tomarse las decisiones adecuadas evitando también una posible sobre-restricción del problema. [24]

### **5.2.2.1. Definición de las condiciones de contorno**

En el volumen de control antes presentado se diferencian 5 límites sobre los que aplicar unas determinadas condiciones de contorno. La superficie de la semiesfera es la entrada del volumen de control y se denomina como *Inlet*. Por otra parte, la superficie curvada trasera del cilindro es la salida u *outlet*. La cara interna del volumen de control y que actúa como parte central de la "bala" es la llamada *Inner\_side* y la contraparte exterior *Outer\_side*. Finalmente, se definen las paredes que determinan la superficie alar, que se divide en diversas zonas asociadas al intradós y extradós del ala (*Wing\_surface*), el borde de salida (*TE\_surface*), una pequeña región del borde del wingtip o winglet (*Wingtip\_surface*) y el lateral que cierra el ala en su borde o *tip* (*Tip\_surface*). Finalmente, se define una pequeña zona que determina el contacto entre el ala y el fuselaje (*Contact\_surface*), así como una pequeña parte de borde de salida (*TEContact\_surface*). La subdivisión de la superficie alar se realiza para simplificar posteriormente el proceso de mallado y refinado del volumen de control.

Las condiciones de contorno del flujo en este volumen de control y para cada una de las regiones mencionadas se recopilan en la [Tabla 3.23.](#page-73-0)

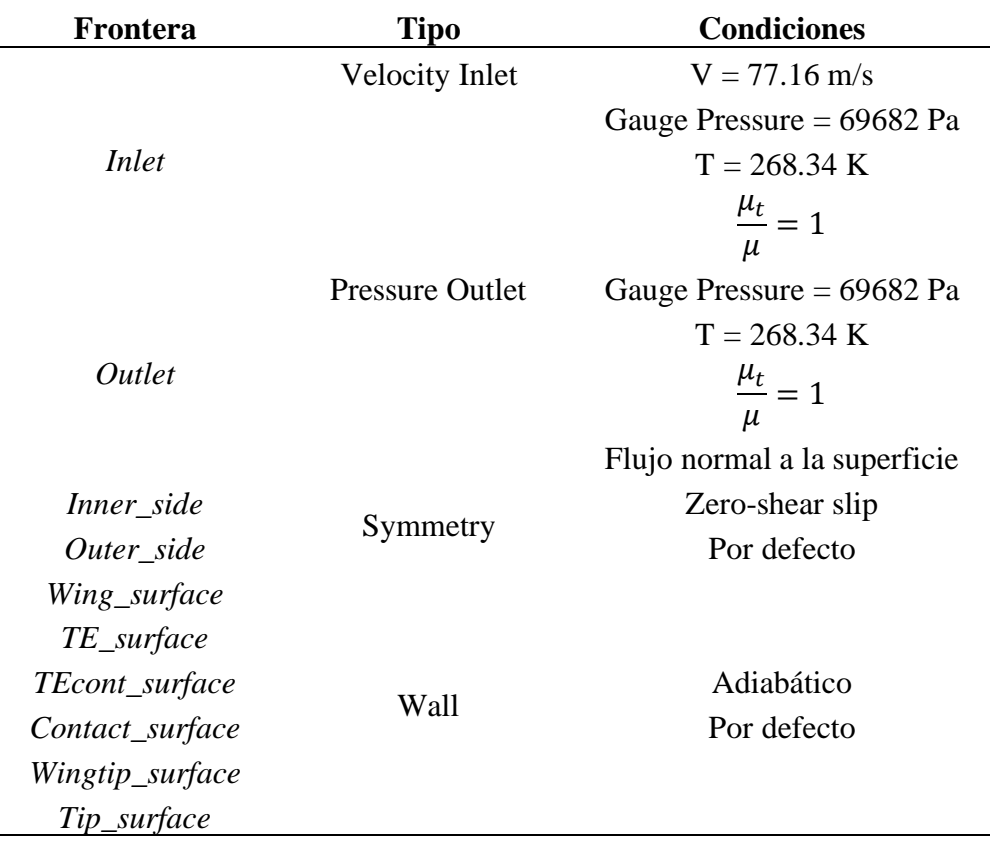

#### **Tabla 5.2. Condiciones de contorno de las simulaciones**

Para la superficie alar se aplica una condición de pared adiabática. Por otra parte, la entrada se define a partir de la velocidad y su magnitud. La presión de entrada se establece como manométrica ya que, según las recomendaciones del programa se debe hacer esto en lugar de indicarla como presión de operación en las condiciones iniciales. Esto se debe a que se van a realizar las simulaciones como régimen compresible, y en estos casos esta es una buena práctica. Asimismo, al igual que la presión, la temperatura introducida es la correspondiente al vuelo de crucero, siendo estas magnitudes ya recopiladas en la [Tabla 3.1.](#page-34-0)

Finalmente, la turbulencia se define en función del ratio de viscosidad  $\left(\frac{\mu_t}{\mu}\right)$  $\frac{u_t}{\mu}$ ) en lugar de la intensidad turbulenta. Para el caso de flujos externos alrededor de vehículos, barcos o aeronaves la turbulencia es baja, siendo el ratio de viscosidad entre 1 y 2. Como habitualmente el flujo alrededor de un ala presenta una intensidad de turbulencia baja, se elige el valor mínimo, es decir, 1. [25]

#### **5.2.2.2. Definición de la capa límite**

Cerca de las paredes, al implementar el efecto de la viscosidad, aparece una región en la que el flujo es principalmente afectado por los esfuerzos viscosos. Esta zona recibe el nombre de capa límite y su dimensión transversal es muy pequeña en comparación con el tamaño del cuerpo y del dominio. No obstante, su modelado y cálculo resulta de una gran importancia, ya que los resultados aerodinámicos dependerán en gran medida de sus características. En función del número de Reynolds, esta presenta diferentes comportamientos desde una zona laminar, cuando este valor adimensional es bajo, hasta turbulento cuando este supera el valor de  $10<sup>6</sup>$ .

En los modelos de turbulencia RANS existen dos formas de simular esta región del flujo y es o bien resolver la capa límite a través de los conocidos como modelos de *Reynolds Bajo* o aplicar funciones de pared que modelan el flujo en esta región a través de los modelos de *Reynolds alto*. Si Re > 10<sup>5</sup>, con el fin de ahorrar esfuerzo computacional, es habitual usar leyes de pared para predecir la velocidad en las celdas en contacto con la pared, evitando así resolver la capa límite. De este modo, la simulación numérica comienza no en la pared sino en la zona logarítmica de la misma, aplicando las llamadas leyes de pared para definir el flujo en esas regiones en las que no se calcula el mismo.

Sin embargo, aquellos casos de estudio en los que el resultado más importante son las fuerzas alrededor de las paredes de un objeto a analizar, se recomienda el cálculo directo de la capa límite y no utilizar funciones de pared. Es decir, en estudios de superficies aerodinámicas es una mejor opción aplicar modelos de *Reynolds bajo*.

Para calcular el tamaño de los elementos para realizar la discretización del volumen de control en las zonas cercanas a la pared se utiliza como referencia el parámetro adimensional y + . En este caso, al buscar la aplicación de un modelo Re bajo, se debe diseñar un mallado con un valor de y<sup>+</sup> cercano a 1. No obstante, tras realizar diversas pruebas, se ha comprobado que esto implica un gran aumento del número de elementos, así como la aparición de celdas con una relación de aspecto muy superior a 1000, siendo este el valor máximo recomendado por Fluent y CFX para las simulaciones. Es por esto, que se utilizará un valor de y<sup>+</sup> de 3, siendo este todavía inferior a 5, que marca el límite de la subcapa laminar dentro de la capa límite. Para este proyecto se ha considerado más importante el caracterizar de forma correcta la zona cercana a las paredes en lugar de aumentar la precisión en regiones lejanas en las que el flujo ya no es apenas perturbado.

Para todos los cálculos relativos a la capa límite se utilizan los valores geométricos y aerodinámicos del ala original, que al ser la diseñada con la mayor cuerda máxima y media, será la que presente los resultados más críticos. Además, al ser reducidas las diferencias entre las configuraciones estudiadas, estos resultados pueden extrapolarse a todas las nuevas alas.

Para el cálculo de la altura de la capa límite es suficiente con conocer la longitud media de la cuerda alar y el número de Reynolds. [26]

$$
\delta = \frac{0.37 \cdot MAC}{Re_x^{0.2}}
$$
\n(5.1)

$$
\delta = \frac{0.37 \cdot 1507 \, \text{mm}}{(6.25 \cdot 10^6)^{0.2}} = 24.43 \, \text{mm} \tag{5.2}
$$

 $\delta$  = Altura de la capa límite turbulenta [mm]

 $MAC =$ Cuerda aerodinámica media [mm]

 $Re<sub>x</sub>$  = Reynolds para la cuerda aerodinámica media

Para estimar la altura de la distancia a la pared para obtener un determinado número de y + , se pueden seguir las siguientes ecuaciones y, a partir de los valores de los parámetros de crucero para el ala original obtener los resultados deseados. [27]

$$
C_f = [2\log_{10}(Re_x) - 0.65]^\wedge - 2.3 \quad para \quad Re_x < 10^9 \tag{5.3}
$$

 $C_f$  = Coeficiente de fricción en la pared

$$
\tau_w = C_f \cdot \frac{1}{2} \rho U^2 \tag{5.4}
$$

 $\tau_w =$  Esfuerzos viscosos en la pared [kg/ms<sup>2</sup>]

 $\rho$  = Densidad en las condiciones de crucero [kg/m<sup>3</sup>]

 $U =$  velocidad del flujo no perturbado (Velocidad de vuelo) [m/s]

$$
u_* = \sqrt{\frac{\tau_w}{\rho}}
$$
\n(5.5)

 $u_*$ = Velocidad de fricción [m/s]

$$
y = \frac{y^+ \mu}{\rho u_*} \tag{5.6}
$$

 $y = Distancia a la pared [m]$ 

 $\mu$  = Viscosidad dinámica [kg/ms]

Existen calculadoras online que facilitan estos cálculos, proporcionando los resultados deseados acerca de la altura de la primera capa para obtener el valor deseado de  $y^+$ . En este caso se ha utilizado la de *CFD-Online*, una web especializada en la mecánica de fluidos computacional que dispone de una Wiki sobre este tipo de técnicas, así como foros en los que realizar consultas y compartir resultados con otros usuarios. El resultado obtenido al introducir los parámetros de vuelo en crucero de velocidad, densidad, viscosidad y longitud de capa límite, así como el valor deseado de y<sup>+</sup> de 3 es igual a: [28]

$$
y = 2 \cdot 10^{-5} m = 0.02 \, mm \tag{5.7}
$$

Además de la altura inicial, para la creación de una zona de inflación para el mallado de la capa límite, también es necesario aplicar un factor de crecimiento o *Growth Rate*, que indica la relación de altura existente entre una capa y la siguiente de mallado de la capa límite. Para el caso de esta región, se utilizan valores entre 1.1 y 1.3, siendo este último el valor máximo recomendado. Se utilizará este para reducir el número de capas y, por tanto, de elementos.

Para calcular el número de capas de inflación se puede aplicar la siguiente ecuación:

$$
\delta = y \cdot \frac{(1 - GR^{N+1})}{(1 - GR)} \tag{5.8}
$$

$$
\delta = 21.48 \text{ capas} \tag{5.9}
$$

Siendo:

 $GR =$  Growth Rate

 $N =$  Número de capas

<span id="page-103-0"></span>El número de capas ha de redondearse al siguiente entero para garantizar que se incluye el espesor completo de la capa límite, es decir, hasta 22 capas. Los parámetros que definen la capa límite, y que se aplicarán en todas las configuraciones, se pueden resumir en la [Tabla 5.3.](#page-103-0)

| Parámetro                           | Valor         |
|-------------------------------------|---------------|
| Grosor de la capa límite $(\delta)$ | 24.43 mm      |
| Altura de la primera capa $(y)$     | $0.02$ mm     |
| Tasa de crecimiento (GR)            | 1.3           |
| Capas necesarias                    | $\mathcal{Y}$ |

**Tabla 5.3. Parámetros de mallado de la capa límite**

# **5.2.3. Modelado de la turbulencia**

Tal y como ya se ha comentado anteriormente, debido a la velocidad de operación y a las dimensiones geométricas del ala, el flujo alcanza un régimen turbulento. La turbulencia se define como el fenómeno no estacionario por el que las componentes de la velocidad del flujo fluctúan con el tiempo. En este caso, los efectos viscosos no son capaces de disipar las perturbaciones, que van creciendo y convirtiendo el flujo en totalmente turbulento. [29]

El objetivo de modelar la turbulencia es el de desarrollar ecuaciones que permitan predecir los valores medios de las magnitudes fluidas sin calcular la totalidad de escalas temporales y espaciales, lo que requeriría de una potencia de cálculo enorme, así como tiempos largos de simulación. No obstante, esta predicción de valores medios deriva en el que el flujo en realidad no es como se representa, sino que se muestra el resultado de las propiedades estadísticas del flujo.

Existen diferentes técnicas que permiten modelar el comportamiento de la turbulencia. Estas se diferencian principalmente en el método de resolución de las ecuaciones y las escalas de turbulencia calculadas, lo que se traduce en diferencias a nivel de tiempo y potencia de cálculo, siendo algunas inabordables en ordenadores comunes. Sin embargo, es importante mencionar que no existe todavía un único y práctico modelo de turbulencia que puede predecir todos los flujos turbulentos con suficiente precisión. A continuación se presentan las principales técnicas desarrolladas para la simulación de la turbulencia:

> • Direct Numerical Simulation (DNS): teóricamente, todos los flujos turbulentos pueden ser simulados resolviendo numéricamente todas las ecuaciones de Navier-Stokes. Esta técnica resuelve todas las escalas de turbulencia del espectro y no es preciso su modelado. Su principal desventaja es el coste prohibitivo y no adecuado para flujos industriales.

- Large Eddy Simulation (LES): Resuelve las ecuaciones de Navier-Stokes promediadas espacialmente. Los torbellinos de mayor tamaño se resuelven directamente, pero las escalas de menor tamaño e inferior al mallado se modelan. Estos son más económicos respecto a las técnicas DNS, pero los recursos y esfuerzos computacionales siguen siendo muy altos para la mayor parte de aplicaciones.
- Reynolds-Averaged Navier-Stokes (RANS): en estos modelos se resuelven las ecuaciones de Navier-Stokes promediadas en conjunto o en tiempo. Todas las escalas turbulentas son modeladas y no resueltas directamente y es el más utilizado para el cálculo de flujos a nivel industrial.

Ante las definiciones anteriores queda claro que la opción viable para este proyecto es la aplicación de un modelo RANS, ya que es el único abordable a nivel de capacidad de cálculo computacional y tiempo. Entre los diversos modelos incluidos bajo este conjunto destacan los siguientes: [30]

- Spalart-Allmaras: es un modelo de bajo coste de una única ecuación, siendo esta la correspondiente al transporte de la viscosidad turbulenta. Ha sido diseñado para aplicaciones aeroespaciales tales como flujos en 2D o 3D alrededor de perfiles, alas, misiles o el fuselaje de aeronaves. Su principal ventaja es el bajo coste computacional y buen funcionamiento en flujos con ligera separación. La desventaja radica la mala convergencia y resultados en flujos totalmente separados.
- $k-\varepsilon$ : es un modelo de dos ecuaciones de transporte muy robusto y muy utilizado, siendo en muchas ocasiones el elegido como primera opción ante la necesidad de resolver un problema en concreto. Los parámetros turbulentos utilizados como referencia son k (Energía cinética turbulenta) y  $\varepsilon$  (Velocidad de disipación de k). No obstante, presenta una serie de limitaciones, como el pobre rendimiento en flujos complejos con grandes separaciones, gradiente de presiones o elevada curvatura de la las líneas de corriente. El coste computacional es mayor que en el caso del Spalart-Allmaras. Generalmente, sus variantes se utilizan como modelos Reynolds Alto.
- $k-\omega$ : es un modelo de dos ecuaciones de transporte, que parte de los parámetros turbulentos  $k \vee \omega$  (Disipación específica). Este modelo proporciona resultados más precisos en flujos complejos con gradientes de presión adverso y

separación, pero es muy sensible a los valores aplicados en las condiciones de contorno. Es muy interesante y de extensa aplicación en la industria aeronáutica la variante SST, que actúa como una combinación entre el modelo k- $\varepsilon$  y k- k- $\omega$ , siendo este último aplicado en las inmediaciones de las paredes, como un modelo de Reynolds Bajo y el k- $\varepsilon$  en el flujo libre, como Reynolds Alto. Su principal inconveniente es el mayor coste computacional.

• Reynolds Stress Model (RSM): en este modelo se resuelven directamente los esfuerzos de Reynolds. En total se utilizan 7 ecuaciones, lo que se traduce en una solución precisa para un gran número de flujos, y de gran interés en aquellos en los que las recirculaciones son fuertes. Por el contrario, su principal desventaja es el coste computacional elevado y en ciertos flujos los resultados no son más precisos que otros modelos más sencillos.

De entre los modelos RANS aquí presentados se elige el modelo Spalart-Allmaras, principalmente porque este ha sido diseñado para aplicaciones aeronáuticas entre las que se incluyen el flujo alrededor de alas. Además está optimizado para resolver flujos como un modelo de *Reynolds Bajo,* tal y como se requiere para estas simulaciones al buscar como solución principal las fuerzas sobre el ala. Otro factor diferencial es el coste computacional ya que, para problemas de este tipo otro modelo ampliamente utilizado es el k- $\omega$  SST, pero requiere de un mayor tiempo de simulación y las diferencias en problemas con poca separación no son muy significativas.

### **5.2.4. Técnicas y algoritmos de resolución y convergencia**

Se distinguen dos grandes métodos comunes para la resolución de las Ecuaciones de Navier-Stokes: *Density-Based* y *Pressure-Based*. [31]

En el primero de ellos se resuelven las ecuaciones de conservación totalmente acopladas, lo que crea un problema muy complejo en flujos incompresibles, siendo la presión calculada a través de una ecuación de estado. Estos métodos son especialmente interesantes cuando existe una gran interdependencia o acoplamiento entre densidad, energía y momento con otras variables. Algunas de sus aplicaciones son en flujos compresibles de alta velocidad con combustión, flujos supersónicos o interacciones con ondas de choque. La principal ventaja de su uso es la representación más fiel de la realidad, al resolver las ecuaciones de Navier-Stokes acopladas. No obstante, el coste computacional es muy alto, que se ve incrementado por

la mayor dificultad de convergencia, y es bastante más elevado que en modelos *Pressure-Based*. [32]

Por otra parte, en los métodos *Pressure-Based* se pueden resolver todas las ecuaciones de forma segregada o la de continuidad y momento de forma acoplada. Este tipo de *solver* es aplicable a un amplio rango de flujos, desde bajas velocidades e incompresible, hasta altas velocidades. La ecuación de estado se utiliza para calcular la densidad. La principal ventaja que manifiestan estos métodos son la menor memoria requerida, así como la flexibilidad en el proceso de resolución. En el caso del modelo acoplado, presenta un mayor rendimiento que el desacoplado, pero requiere de una mayor memoria (1.5 a 2 veces más memoria). Aunque la teoría define que este tipo de modelos no es tan adecuado para flujos compresibles, el actual desarrollo de los software de volúmenes finitos, permite su aplicación a un amplio rango de flujos, sin importar tanto su comportamiento compresible o incompresible.

Para este caso se elige un método *Pressure-Based*, ya que se puede reducir el coste computacional con respecto a la otra metodología y también se facilita la convergencia. Además, los flujos aquí estudiados no presentan una alta complejidad, al no aparecer ondas de choque ni altas velocidades, siendo las condiciones operativas relativas a un bajo número de Mach. Además, se utilizará el de tipo acoplado (*Coupled Solver*), ya que induce menores errores en la resolución del flujo, a pesar de incrementar la memoria necesaria para la resolución.

# **5.2.5. Algoritmos de resolución y discretización**

Existen diferentes tipos de algoritmos en función de la selección del método de resolución. Estos se refieren a algoritmos numéricos que aplican una combinación de la ecuación de continuidad y momento para derivar la ecuación de la presión cuando se utiliza el *solver Pressure-Based*. En ANSYS están disponibles cinco algoritmos como son el SIMPLE, SIMPLEC, PISO, FSM y Coupled. Se utilizará este último, por lo que se ha descrito con anterioridad, para aumentar la precisión de la simulación, reduciendo los errores en la misma, a pesar de aumentar el espacio de almacenamiento requerido.

Una vez determinado el algoritmo de resolución, es indispensable definir el tipo de algoritmo de discretización empleado en las ecuaciones que modelan el flujo. Los esquemas de interpolación disponibles son los siguientes:

> • First-Order Upwind: presenta la mayor facilidad de convergencia, pero su precisión es únicamente de primer orden.

- Power Law: más preciso que el de primer orden para flujos con un número de Reynolds bajo.
- Second-Order Upwind: emplea plantillas de mayor tamaño para una precisión de segundo orden, siendo imprescindibles en mallas con triedros y tetraedros o cuando el flujo no está alineado con la malla. La convergencia puede ser más lenta en este último caso.
- Monotone Upstream-Centered Schemes for Conservation Laws (MUSCL): tercer orden de discretización, aplicable en mallas no estructuradas, más preciso en predecir flujos secundarios, vórtices o fuerzas. Presenta una alta tendencia a la divergencia.
- Quadratic Upwind Interpolation (QUICK): aplicado en mallas híbridas con elementos hexaédricos y muy útil en flujos con rotación. Proporciona precisión de tercer orden, aunque las inestabilidades se ven incrementadas debido al elevado orden de interpolación.

El elevado Reynolds de las simulaciones a realizar provoca el descarte directo del esquema de interpolación *Power Law*. A pesar de que el flujo no presenta una gran complejidad, al no tratarse de uno correspondiente a alta velocidad, los esquemas de tercer orden dificultan la convergencia, por lo que se descartan estas opciones ante la posibilidad de aumentar el tiempo de simulación. Por tanto, un buen balance entre precisión en la interpolación y convergencia se consigue con los de segundo orden, que serán aplicados siempre que sea posible. Es por esto que se utilizará un esquema *Second-Order Upwind*.

Finalmente, en lo relativo a esquemas de interpolación de gradiente, las tres posibilidades que proporciona Fluent son: *Green-Gauss Cell-Based*, *Green-Gauss Node-Based* y *Least-Squares Cell-Based*. La selección será la última, ya que es el método por defecto y presenta un menor coste computacional que el basado en nodos y ligeramente inferior al de celdas. Además, reconstruye de forma correcta los campos lineales en mallados con alto *skewness*, lo que lo hace apropiado para cualquier mallado.

Finalmente, es necesario mencionar que se ha activado la opción de *Pseudo Transient* que es un parámetro temporal artificial que facilita la resolución de problemas estacionarios, que para conseguir una mejor solución deberían ser resueltos como transitorios, pero el tiempo de simulación requerido es demasiado alto. Esta opción facilita la obtención de una resolución más robusta y permite reducir las iteraciones para alcanzar la convergencia.
En este caso no se han aplicado los factores de relajación *High-Order Term Relaxation* ya que no aparecen gradientes muy elevados en el flujo que deriven en divergencias en la solución, que es la principal razón para su aplicación.

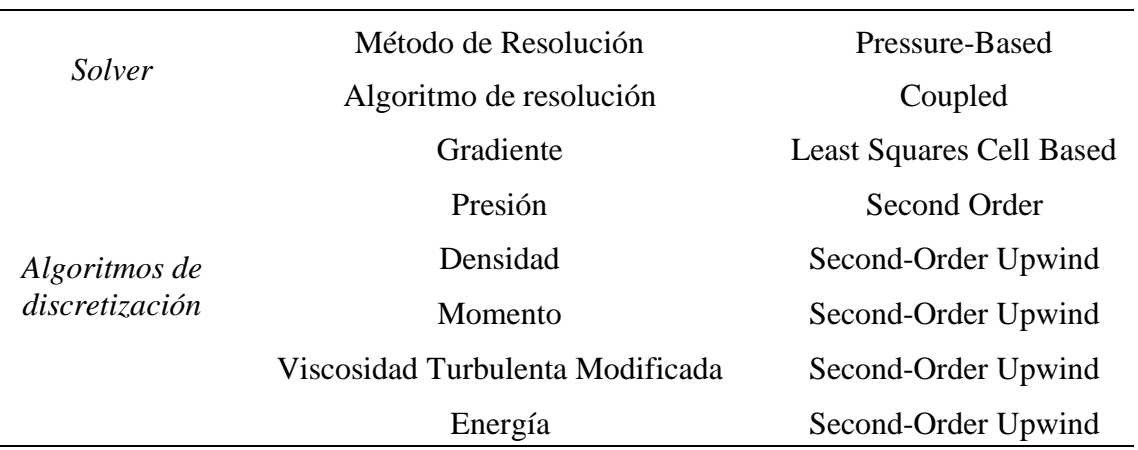

#### **Tabla 5.4. Algoritmos de resolución y discretización**

# **5.2.6. Otros parámetros y aspectos**

Otras modificaciones y aspectos que se han tenido en cuenta a la hora de realizar la simulación son:

- Aplicar los valores de referencia adecuados. Estos se definen a partir de las condiciones en la entrada y para la superficie se ajusta el valor en función de la configuración alar simulada. En el caso de las alas con winglet, se utiliza el mismo valor que la configuración con wingtip recto, al no verse alterado el valor del área en planta.
- Activar la ecuación de la energía para poder resolver el problema en régimen compresible.
- Adaptar las condiciones de aire a gas ideal y no a densidad constante. Además, se modifica la viscosidad del mismo para que este siga la teoría de Sutherland, que varía en función de la temperatura de operación.
- Comprobación de las condiciones de contorno y de inicialización híbrida, así como realizar un chequeo de la malla y sugerencias de Fluent antes de realizar la simulación.

# **5.3. Mallado**

La malla es la representación discreta de la geometría del problema. Se utiliza para designar los lugares en los que se resuelve el flujo. Su correcta definición tiene un impacto significativo en la velocidad de convergencia, o la falta de la misma, así como en la precisión de la solución y los recursos computacionales necesarios. [33]

Existen diferentes técnicas de mallado y cada geometría puede discretizarse de diferente forma, aplicando métodos restrictivos de diferentes tipos. Uno de los principales parámetros definidos por Fluent son las funciones avanzadas de dimensionado o *sizing*. Estas controlan el crecimiento y distribución de la malla en zonas de gran curvatura o en regiones cercanas a otras superficies. Estos métodos se dividen en cinco opciones: *Off (Uniform), Curvature, Proximity, Proximity & Curvature* y *Fixed*. Entre estas destacan las tres siguientes: *Curvature, Proximity* y la combinación de ambas.

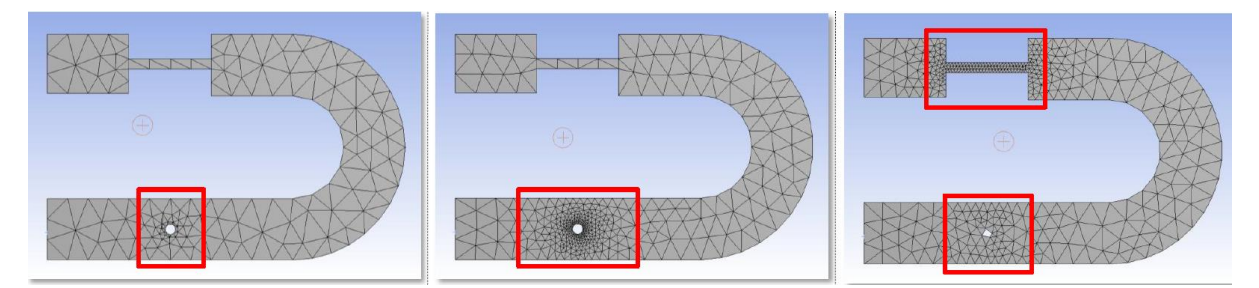

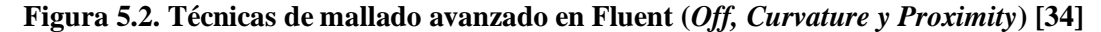

En este caso se ha utilizado como herramienta de mallado el módulo de Fluent denominado *Meshing,* en lugar de aplicar el módulo Mechanical, ya que está más orientado a la creación de mallas para problemas de volúmenes finitos. Además, cuenta con herramientas de mejora de malla y corrección de zonas con elementos de poca calidad. En esta, las técnicas de *Curvature* y *Proximity* deben realizarse de forma separada, por lo que no puede aplicarse directamente su combinación. [34]

Para este proyecto se utiliza la técnica de *Curvature* que adapta el tamaño de la malla en zonas de curvatura, importante en esta geometría a causa de la forma geométrica de un perfil. Además, su elección se traduce en un menor número de celdas respecto a la técnica de proximidad. Para definir esta técnica de dimensionado se indica el ángulo de curvatura, que se corresponde al mínimo ángulo modelado. Generalmente para mallas finas se utilizan valores mínimos de 12º, por lo que se aplicará este valor para modelar correctamente la malla en la zona del borde de entrada y salida. Además, también se deben definir las inmediaciones sobre las que se realiza el refinado, que pueden ser sobre *edges, faces* o ambos. La mejor malla se consigue aplicándolo sobre bordes y caras, por lo que se elige la opción que recoge ambos.

Por otra parte, también se utiliza una técnica de refinamiento asociada a volúmenes llamada *Body of Influence*, que en este caso es aplicado sobre el volumen más cercano al ala y

que incluye su estela. Este se utiliza para reducir el tamaño genérico de las celdas en las proximidades del ala.

Finalmente, también es necesario hacer mención a la generación del mallado en la capa límite. Para ello se utiliza una técnica denominada *Inflation*. Esta permite la generación de celdas de menor tamaño en las inmediaciones de los contornos del tipo pared. Para su definición existen diferentes tipos, siendo en este caso elegido el correspondiente a la definición de la altura de la primera celda y el número de capas, siendo este conocido como *First Layer Thickness*. Los valores aplicados son los definidos en la [Tabla 5.3,](#page-103-0) en la que se definen las condiciones de la capa límite.

Las técnicas de mallado utilizadas se aplican por igual a todas las configuraciones alares estudiadas. Esto se debe a que en todas se presenta una forma geométrica similar, únicamente varía la distribución de cuerdas, pero el perfil mantiene el mismo espesor y una curvatura similar. Además, los winglets todavía mantienen un cierto volumen y cuerda mínima, por lo que las dimensiones aplicadas a la geometría alar son suficientes para su correcta discretización. A continuación, se presentan los diversos métodos de mallado aplicados sobre los diversos contornos y volúmenes de control:

- *Body of Influence* (BOI) aplicado sobre el volumen alrededor del ala para refinar esa región. El tamaño de elemento medio es de 150 mm. El ratio de crecimiento es igual a 1.3.
- *Curvature Face Sizing* aplicado sobre las superficies de contacto y del ala con un tamaño mínimo de elemento de 0.5 mm y máximo de 20 mm. El ángulo de curvatura normal igual a 12º y con una aproximación a caras y bordes. El ratio de crecimiento es de 1.3.
- *Curvature Face Sizing* para el dimensionado en el borde de wingtip y winglet de 10 mm de ancho para evitar elementos de baja calidad en esa zona. El tamaño mínimo de elemento es de 0.05 mm y máximo de 2 mm. El ángulo de curvatura normal igual a 12º con aproximación de refinado en caras y bordes. El ratio de crecimiento es de 1.3.
- *Face sizing* que se define sobre la cara que define el *Trailing Edge* con un tamaño objetivo de 1 mm y un crecimiento de 1.3.
- *Curvature Face Sizing* en la cara que conforma el borde del wingtip y winglet con un tamaño mínimo de 0.05 mm y máximo de 15, con un ángulo de curvatura normal de 12º y tasa de crecimiento de 1.3.

• *Inflation* definido para generar la malla que define la capa límite con una altura inicial de capa de 0.02 mm y un total de 22 capas. La tasa de crecimiento de celdas entre capas es de 1.3.

Finalmente, se definen las condiciones generales de mallado que serán aplicadas al volumen de control en las regiones lejanas al ala. El tamaño mínimo se establece en 150 mm, es decir, igual al indicado en el BOI y un máximo de 2000 mm. El ratio de crecimiento es de 1.3 y las regiones de aproximación y refinado de celdas son caras y bordes. Para el mallado se utilizan de forma general celdas de geometría poliédrica, mientras que para la zona de *Inflation* se aplican hexaedros. Los poliedros mejoran el valor de los parámetros de calidad al lograr un mejor discretizado del espacio respecto a los tetraedros.

# **5.3.1. Criterios de calidad de mallado**

Para evaluar la calidad de una malla, se establecen una serie de parámetros geométricos que se calculan para todos los elementos que actúan en la discretización del volumen de control. Entre estos se consideran de mayor importancia el *Skewness* y el *Orthogonal Quality*.

El primero de ellos da nombre a la distorsión angular entre celdas, que reduce la precisión del cálculo integral de superficie. Este se mide a partir de un vector que une el punto que se utiliza para el cálculo integral de una cara y el centroide de la misma.

Por otra parte la ortogonalidad se define a partir del ángulo formado por la línea que une los centroides de dos celdas y el vector normal a la cara común entre ambas. El objetivo es el que estas dos líneas sean colineales para garantizar la ortogonalidad de la malla. [35]

A continuación, se presenta una escala en la que se indican la calidad de la malla en función de los valores de estas dos propiedades. En cuanto a la ortogonalidad se recomienda que el valor mínimo no sea inferior a 0.1.

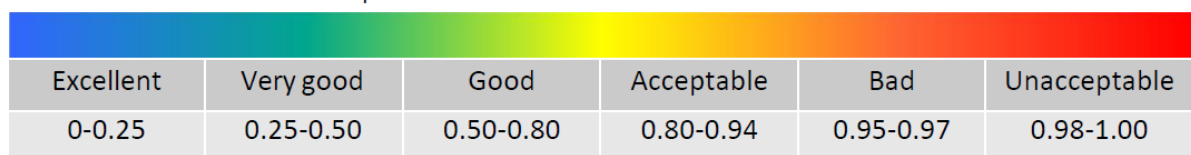

**Skewness** mesh metrics spectrum

#### **Orthogonal Quality mesh metrics spectrum**

<span id="page-111-0"></span>

| Unacceptable | <b>Bad</b>     | Acceptable    | Good          | Very good     | Excellent     |
|--------------|----------------|---------------|---------------|---------------|---------------|
| $0 - 0.001$  | $0.001 - 0.14$ | $0.15 - 0.20$ | $0.20 - 0.69$ | $0.70 - 0.95$ | $0.95 - 1.00$ |

**Figura 5.3. Parámetros de calidad de mallado [34]**

Además, es necesario tener en cuenta otros aspectos como la relación de aspecto (AR), siendo el valor recomendado el más cercano a 1 posible. No obstante, en otro tipo de análisis resulta ser más limitante. En análisis FEM, se recomienda que este sea inferior, sin embargo en Fluent o CFX se admiten valores de hasta 1000 o incluso superior en regiones en las que no existe un gradiente transversal muy grande como puede ser la capa límite.

# **5.3.2. Resultados de mallado**

A continuación, se muestran los mallados resultado de discretizar las geometrías estudiadas. Debido al considerable número de configuraciones alares analizadas, estas se han agrupado en función de su geometría y objeto de estudio, mostrando de esta forma únicamente la malla resultante para una de las alas incluidas en su grupo, siendo el resultado de las restantes equivalente a este. Además, también se resumen las principales características de la discretización del espacio en cuanto a número de elementos, así como los resultados relativos a los parámetros de calidad de malla.

Finalmente, es necesario resaltar que para cada ángulo de ataque se ha calculado una nueva malla debido a que este ha sido modelado mediante el giro de la geometría alar y no modificando el ángulo del flujo de entrada, ya que, los resultados obtenidos haciendo esta segunda operación no eran correctos, al resultar una pendiente de sustentación y coeficientes para cada ángulo muy bajos. Esto podría ser debido a la geometría y a la discretización del espacio, que para que esta técnica funcionase debería ser más refinado en el entorno de la geometría alar, algo no posible con los recursos computacionales disponibles.

#### **5.3.2.1. Ala original y Ala con perfil 631-412**

A partir de las condiciones de mallado anteriormente explicadas, el mallado obtenido para el caso del ala original es el que se muestra en la [Figura 5.4.](#page-113-0) En esta se puede observar claramente el refinamiento aplicado para la estela, además de la geometría poliédrica de las celdas, lo que mejora los parámetros de calidad de malla, así como la distribución e interconexión de elementos en el volumen de control. Además, en la [Figura 5.5](#page-113-1) se muestra en mayor detalle la zona cercana a la superficie alar, apreciándose la mayor densidad de celdas en la capa límite.

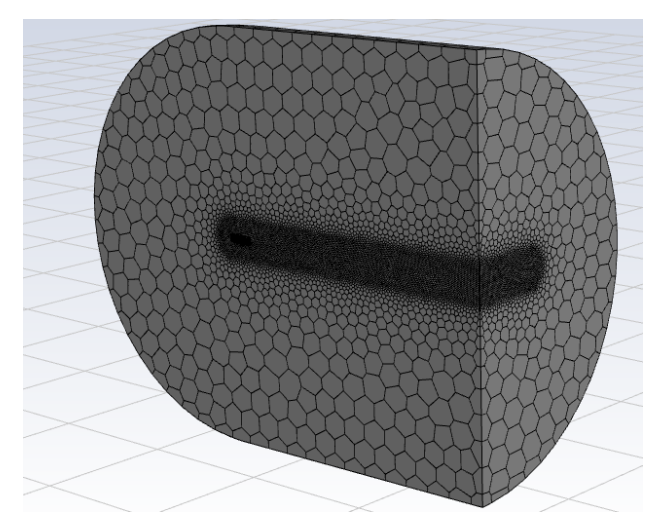

**Figura 5.4. Mallado del volumen de control del ala original**

<span id="page-113-0"></span>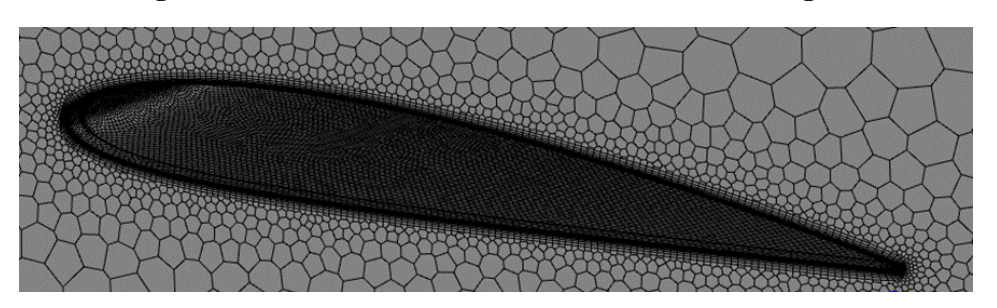

**Figura 5.5. Detalle de la malla cercana a la pared del ala original**

<span id="page-113-1"></span>Finalmente, se incluye también una imagen relativa al mallado sobre la superficie alar. El gran refinamiento de esta región tiene como objetivo el de capturar con la mayor exactitud posible la geometría alar curvada y el alcanzar los resultados de variables aerodinámicas en el mayor número de puntos posibles en la superficie alar. Es también importante, que este tamaño sea reducido para minimizar la relación de aspecto de las celdas de la capa límite, siendo especialmente crítica la región de punta de ala.

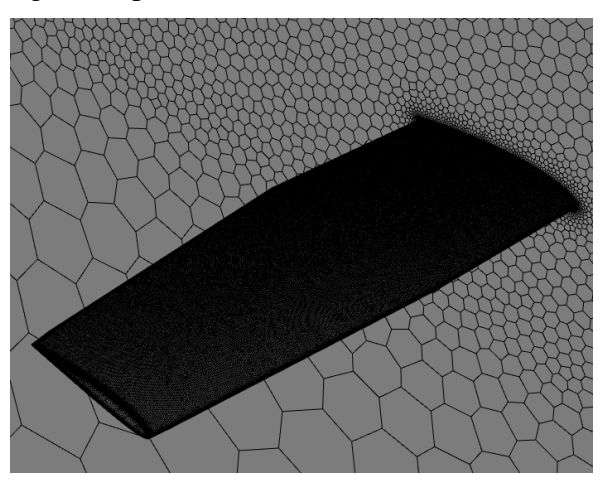

**Figura 5.6. Detalle de la malla en la superficie del ala original**

Por otra parte, en la [Tabla 5.5](#page-114-0) se recopila el número de celdas, caras y nodos de las dos geometrías. El número total de estos elementos geométricos es muy similar, siendo ligeramente superior en el caso del ala con el nuevo perfil, lo que puede deberse a la geometría del mismo, a causa de la curvatura en el borde de ataque y la cúspide en el de salida.

| Parámetro        | Ala original | Ala perfil $63_1412$ |
|------------------|--------------|----------------------|
| Número de celdas | 5,393,278    | 5,543,022            |
| Número de caras  | 23,433,361   | 24,069,363           |
| Número de nodos  | 13,645,497   | 14,003,126           |

<span id="page-114-0"></span>**Tabla 5.5. Número de elementos de malla de la geometría alar original**

Respecto a los parámetros de calidad de malla, es importante mencionar que el valor máximo y mínimo se mantienen dentro de valores aceptables para el caso de *Skewness* y *Ortogonalidad*. Además, los valores medios obtenidos son muy buenos al acercarse el primero a 0 y el segundo a 1. El único inconveniente observado en las mallas resultantes, no sólo en este caso, si no que en todas las geometrías, es la relación de aspecto, que supera el valor de 1000, quedándose en estas dos geometrías en 1131.56 y 1155.25. Esto no supone un inconveniente para la convergencia de la solución al ocurrir únicamente en la capa límite, zona en la que es habitual que esto ocurra al presentar una altura de celda muy pequeña y no crítica al ser el flujo paralelo a las celdas.

| Parámetro            | Ala original | Ala perfil $63_1412$ |
|----------------------|--------------|----------------------|
| Mínimo Skewness      | 1.186e-11    | $3.026e-10$          |
| Media Skewness       | 0.01072      | 0.01065              |
| Máximo Skewness      | 0.8745       | 0.8931               |
| Mínimo Ortogonalidad | 0.1001       | 0.1004               |
| Media Ortogonalidad  | 0.9282       | 0.9219               |
| Máxima Ortogonalidad | 1.0000       | 1.0000               |
| Máximo Aspect Ratio  | 1131.56      | 1155.25              |

**Tabla 5.6. Parámetros de calidad de malla de la configuración alar original**

## **5.3.2.2. Nuevas configuraciones alares**

Las mallas resultantes para las nuevas configuraciones alares con relación de aspecto 8, 8.5 y 9 son muy similares a las obtenidas para el ala original y su variante con el nuevo perfil alar. Esto es algo esperable al aplicar los mismos parámetros de mallado. En la [Figura 5.7](#page-115-0) se

muestra la discretización del volumen de control asociado al ala de AR=8.5, siendo este muy difícil de diferenciar del observado en la [Figura 5.4,](#page-113-0) correspondiente al ala original.

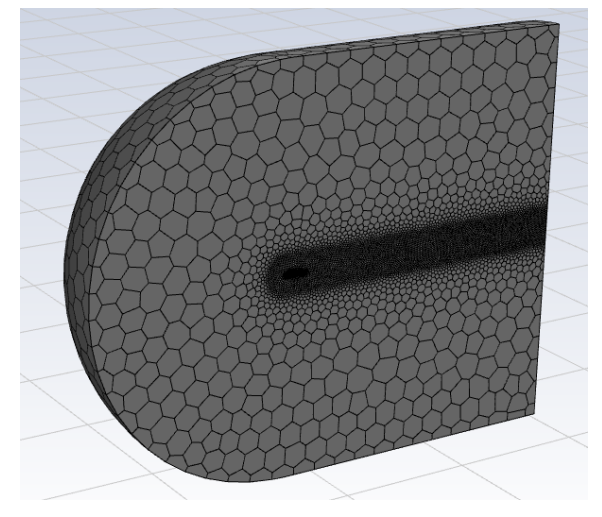

**Figura 5.7. Mallado del volumen de control del ala de AR=8.5**

<span id="page-115-0"></span>Sin embargo, la región cercana a la pared del ala es diferente a la mostrada anteriormente, lo que se debe principalmente a la nueva geometría del perfil alar, hecho que se aprecia en detalle en la [Figura 5.8.](#page-115-1)

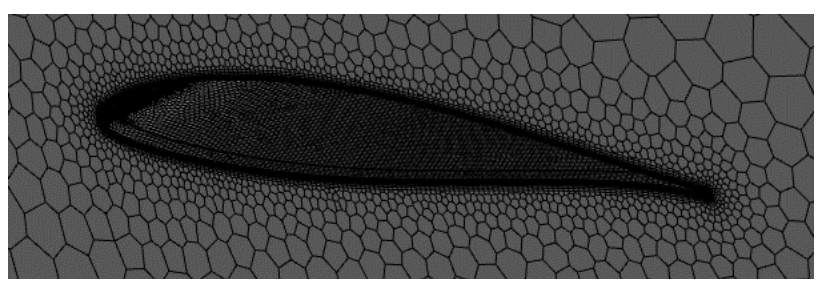

**Figura 5.8. Detalle de la malla cercana a la pared del ala de AR=8.5**

<span id="page-115-1"></span>Finalmente, en la [Figura 5.9](#page-115-2) es posible ver el mallado sobre la superficie de la superficie alar de AR=8.5.

<span id="page-115-2"></span>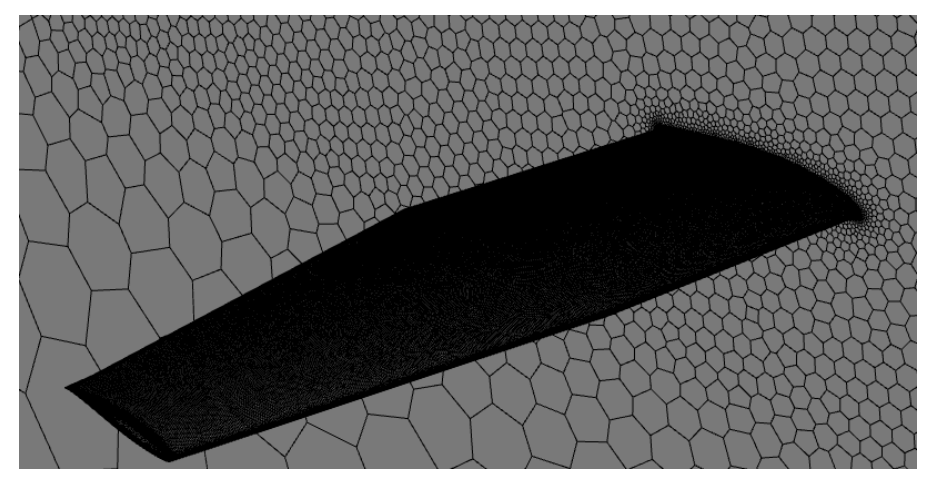

**Figura 5.9. Detalle de la malla en la superficie del ala de AR=8.5**

El número de celdas, al igual que para el volumen de control de la geometría original se sitúa entre 5.5 y 6 millones. En el ala de AR=8 y AR=8.5 es muy parecido, pero en el caso de la geometría de AR=9, este es superior en casi 200,000 celdas. Uno de los posibles motivos de esto podría ser la menor cuerda en punta y, por tanto, la necesidad de un mayor refinamiento en el borde de ataque y de salida en esta región.

| Parámetro        | Ala= $AR 8$ | Ala $AR=8.5$ | Ala $AR=9$ |
|------------------|-------------|--------------|------------|
| Número de celdas | 5,551,067   | 5,543,022    | 5,724,234  |
| Número de caras  | 24,108,806  | 24,069,363   | 24,897,348 |
| Número de nodos  | 14,026,426  | 14,003,126   | 14,503,462 |

**Tabla 5.7. Número de elementos de malla de las nuevas configuraciones alares**

En lo que respecta a los parámetros de calidad, estos se mantienen dentro de los valores deseables según la [Figura 5.3.](#page-111-0) Es destacable que el valor de ortogonalidad mínimo casi igual al límite de 0.1. Esto se debe a que, al utilizar la herramienta de *Meshing* de Fluent, esta permite la aplicación de una funcionalidad correctora de malla, que modifica la geometría y distribución de sus celdas para alcanzar un mínimo de calidad. La relación de aspecto, no obstante sigue manteniéndose en el mismo orden de valor máximo, cercano a 1000.

| Parámetro            | Ala AR 8 | <b>Ala AR 8.5</b> | Ala AR 9 |
|----------------------|----------|-------------------|----------|
| Mínimo Skewness      | $\theta$ | 1.185e-9          | $\theta$ |
| Media Skewness       | 0.01077  | 0.01098           | 0.0111   |
| Máximo Skewness      | 0.8833   | 0.8829            | 0.9029   |
| Mínimo Ortogonalidad | 0.1001   | 0.1002            | 0.1004   |
| Media Ortogonalidad  | 0.9214   | 0.9198            | 0.9187   |
| Máxima Ortogonalidad | 1.0000   | 1.0000            | 1.0000   |
| Máximo Aspect Ratio  | 1031.1   | 1155.253          | 934.195  |

**Tabla 5.8. Parámetros de calidad de malla de las nuevas configuraciones alares**

# **5.3.2.3. Estudio de winglets en la configuración alar de AR=9**

Además de los estudios relativos a las nuevas configuraciones alares, también se han realizado los correspondientes a los winglets diseñados por métodos potenciales para mejorar la eficiencia aerodinámica del ala durante el vuelo en crucero. Esto supone una mayor dificultad a la hora de realizar el mallado, a causa de la complejidad geométrica de estos elementos.

La discretización del espacio para este ala con winglets obtenida es equivalente a las otras geometrías, tal y como se aprecia en la [Figura 5.10](#page-117-0) y [Figura 5.11.](#page-117-1)

La principal diferencia radica en la punta de ala, siendo una zona que requiere un mayor número de celdas y un refinamiento en su parte final para mejorar la calidad de malla. Este aspecto se observa en la [Figura 5.12,](#page-117-2) en la que se muestra el mallado del winglet.

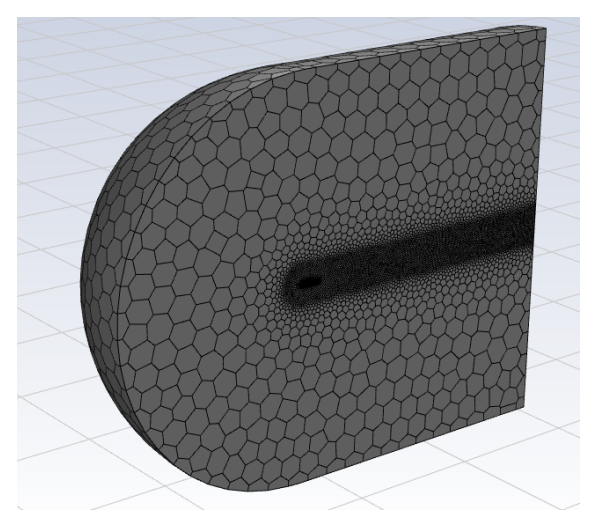

**Figura 5.10. Mallado del volumen de control del ala de AR=9 con winglet 1**

<span id="page-117-0"></span>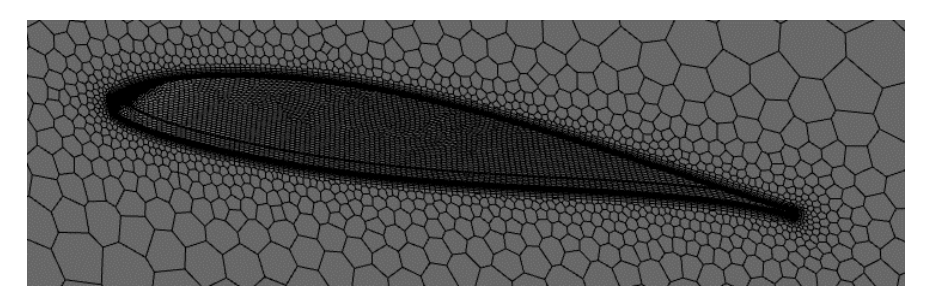

**Figura 5.11. Detalle de la capa límite del ala de AR=9 con winglet 1**

<span id="page-117-1"></span>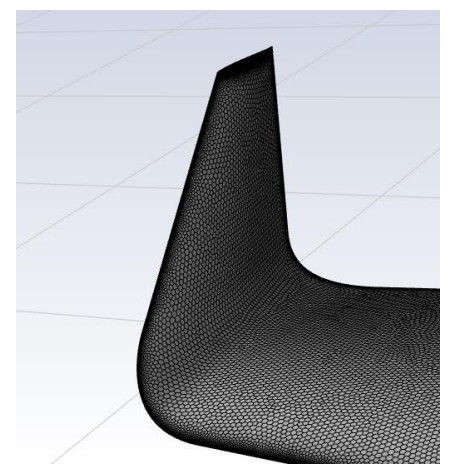

**Figura 5.12. Detalle del mallado de la punta del ala de AR=9 con winglet 1**

<span id="page-117-2"></span>En lo que respecta al número de elementos, esta región de superficie extra se traduce en un mayor número de elementos, llegando a superar ligeramente los 6 millones de celdas para

el caso de incluir el tercer winglet diseñado. Esto provoca la necesidad de una mayor memoria y tiempo para la resolución de estas simulaciones.

| Parámetro        | Winglet 1  | Winglet 2  | Winglet 3    |
|------------------|------------|------------|--------------|
| Número de celdas | 5,904,542  | 5,939,037  | 6,015,167    |
| Número de caras  | 25,656,349 | 25,793,720 | 26, 103, 078 |
| Número de nodos  | 14,928,738 | 15,001,505 | 15,167,954   |

**Tabla 5.9. Número de elementos de malla para la configuración alar de AR=9 con winglet**

Finalmente, a causa de la mayor complejidad geométrica, en la zona de punta de ala, algunas celdas de la malla no alcanzan el valor mínimo de ortogonalidad de 0.1. Sin embargo, los valores son cercanos a este límite y ocurre en un pequeño número de celdas, por lo que no surgen inconvenientes relativos a la convergencia del problema. Además, en el caso del winglet 3, el mínimo ya es obtenido.

| Parámetro            | <b>Winglet 1</b> | <b>Winglet 2</b> | <b>Winglet 3</b> |
|----------------------|------------------|------------------|------------------|
| Mínimo Skewness      | $1.110e-6$       | 1.892e-9         | $\theta$         |
| Media Skewness       | 0.01077          | 0.0111           | 0.0110           |
| Máximo Skewness      | 0.8833           | 0.8979           | 0.8932           |
| Mínimo Ortogonalidad | 0.0901           | 0.0956           | 0.1000           |
| Media Ortogonalidad  | 0.9183           | 0.9182           | 0.9186           |
| Máxima Ortogonalidad | 1.0000           | 1.0000           | 1.0000           |
| Máximo Aspect Ratio  | 1250.4           | 998.97           | 1104.84          |

**Tabla 5.10. Parámetros de calidad para la configuración alar de AR=9 con winglet**

## **5.3.2.1. Nuevas configuraciones alares definitivas**

Finalmente, en este subapartado se muestran los resultados relativos al mallado de los volúmenes de control que definen el problema para las alas finales diseñadas en el Apartado 3, en las que se incluye el tercer winglet estudiado. En primer lugar, se muestra el resultado general de la malla en la [Figura 5.13,](#page-119-0) a través de la discretización del volumen de control para el caso del ala de AR=8 final. Además, en la [Figura 5.14](#page-119-1) se aprecia la región cercana a la pared alar, así como en la [Figura 5.15](#page-119-2) el detalle de mallado en el winglet.

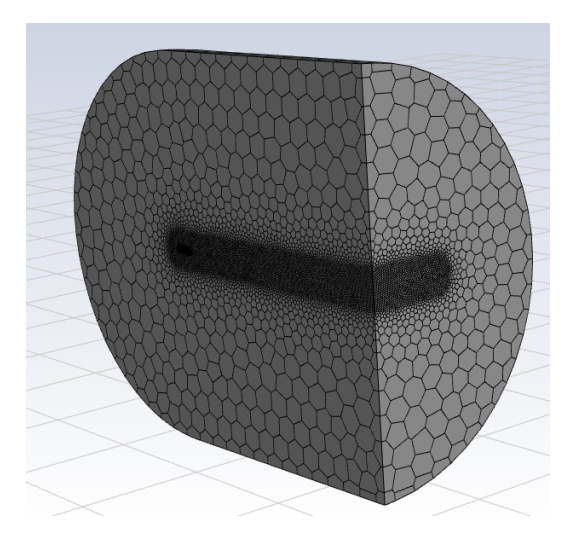

**Figura 5.13. Mallado del volumen de control del ala de AR=8 con winglet 3**

<span id="page-119-1"></span><span id="page-119-0"></span>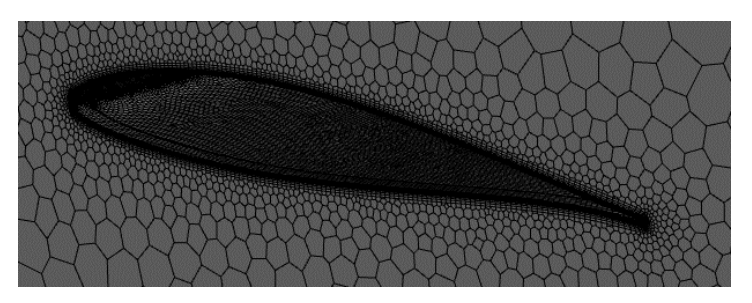

**Figura 5.14. Detalle de la capa límite del ala de AR=8 con winglet 3**

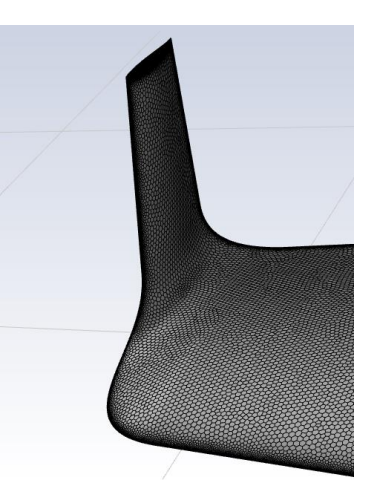

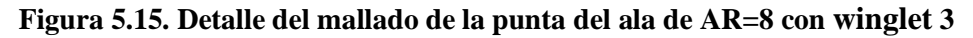

<span id="page-119-2"></span>En lo que respecta al número de elementos de mallado, este es mayor que para el caso de las alas con wingtip recto, siendo ahora más cercano a los valores obtenidos para el ala de AR=9 con cada uno de los winglet y mostrada en el subapartado anterior. De nuevo, para el caso del ala de AR=9 es apreciable un mayor incremento del número de celdas, caras y nodos, respecto a las otras dos configuraciones alares. Todos estos valores se resumen en l[a Tabla 5.11.](#page-120-0)

| Parámetro        | Ala AR 8   | <b>Ala AR 8.5</b> | Ala AR 9     |
|------------------|------------|-------------------|--------------|
| Número de celdas | 5,759,501  | 5,848,818         | 6,015,167    |
| Número de caras  | 25,022,442 | 25,406,382        | 26, 103, 078 |
| Número de nodos  | 14,557,507 | 14,780,333        | 15,167,954   |

<span id="page-120-0"></span>**Tabla 5.11. Número de elementos de malla para las nuevas configuraciones alares finales**

Finalmente, en lo que respecta a los parámetros de calidad, estos vuelven a presentar valores en el rango aceptable tanto para *Skewness* como para *Ortogonalidad* y con buenos resultados medios*,* siendo únicamente el que presenta un peor resultado el *Aspect Ratio*, al igual que ocurría con anterioridad para otras geometrías.

| Parámetro            | Ala AR <sub>8</sub> | <b>Ala AR 8.5</b> | Ala AR 9 |
|----------------------|---------------------|-------------------|----------|
| Mínimo Skewness      | 1.110e-16           | 1.1.758e-9        | $\theta$ |
| Media Skewness       | 0.01044             | 0.0107            | 0.0110   |
| Máximo Skewness      | 0.8738              | 0.8842            | 0.8932   |
| Mínimo Ortogonalidad | 0.1000              | 0.1001            | 0.1000   |
| Media Ortogonalidad  | 0.9185              | 0.9184            | 0.9186   |
| Máxima Ortogonalidad | 1.0000              | 1.0000            | 1.0000   |
| Máximo Aspect Ratio  | 1260.13             | 1334.13           | 1104.84  |

**Tabla 5.12. Parámetros de calidad para las nuevas configuraciones alares finales**

# **5.4. Resultados de las simulaciones**

Las simulaciones ejecutadas en Fluent siguiendo la configuración del caso según se ha descrito en los subapartados anteriores proporcionan los resultados de las variables de interés para calcular las fuerzas y características aerodinámicas de las configuraciones alares. Entre estos resultados obtenidos destaca la presión ejercida sobre las paredes de la superficie alar, sobre la que se basa el cálculo de fuerzas aerodinámicas y que, posteriormente se utilizará para el análisis estructural. Además, también es posible visualizar otras magnitudes como velocidad, que permite vislumbrar las zonas en las que el flujo presenta una mayor velocidad al ser acelerado por la forma del perfil, así como el  $y^+$ , que nos permite corroborar si la malla se adecúa a las premisas de discretización establecidas. Los resultados obtenidos se organizarán en tres grupos, a causa del considerable número de simulaciones ejecutadas. Es por ello, que en primer lugar, se muestran y comparan las configuraciones alares con wingtip recto. Posteriormente, se incluyen los análisis relativos a los tres winglet diseñados e implementados en el ala de AR=9. Finalmente, el apartado se concluye con la comparativa los resultados para el ala original y las versiones finales de nuevas configuraciones alares. Las capturas adjuntadas

en este punto son todas relativas a la condición de vuelo en crucero para cada configuración alar.

#### **5.4.1. Ala original y nuevas configuraciones sin winglet**

Aquí se muestran los principales resultados obtenidos de las simulaciones realizadas sobre las configuraciones sin winglet, es decir, aquellas que presentan un wingtip recto. Estas se han ejecutado para observar las diferencias en el comportamiento aerodinámico de un ala surgidas a partir de la definición de nuevas configuraciones geométricas. Entre los resultados obtenidos destaca la distribución de presión estática, que en este caso es necesario recordar que incluye la presión atmosférica y no sólo la presión provocada por la interacción del flujo con la superficie. Al tratarse de la superficie alar, la velocidad sobre la misma es nula, por lo que la presión estática es igual a la total. Además, también se muestra la distribución de velocidades en la frontera interna, de forma que se visualiza la velocidad del flujo alrededor del perfil en la raíz. Finalmente, mencionar que para el ala original también se incluye una muestra del y<sup>+</sup> conseguido en toda la superficie alar, con el fin de comprobar que este alcanza el valor deseado.

#### **5.4.1.1. Ala original**

Las simulaciones realizadas sobre la geometría del ala original presentan una buena convergencia de la solución. Esto es un buen síntoma que indica que el mallado y la configuración del caso no representan un problema a la hora de su resolución. La [Figura 5.16](#page-121-0) muestra cómo se alcanza un valor de residual para la ecuación de continuidad y  $v_t$  de  $10^{-3}$  y de 10<sup>-6</sup> para el resto de variables y ecuaciones de interés en el problema. No se decidió alcanzar un menor número de residual para reducir el número de iteraciones y, por tanto, el tiempo de cálculo. Asimismo, los resultados obtenidos ya alcanzan el valor final, por lo que un mayor número de iteraciones únicamente aumenta su precisión del orden de 10<sup>-2</sup> para las fuerzas.

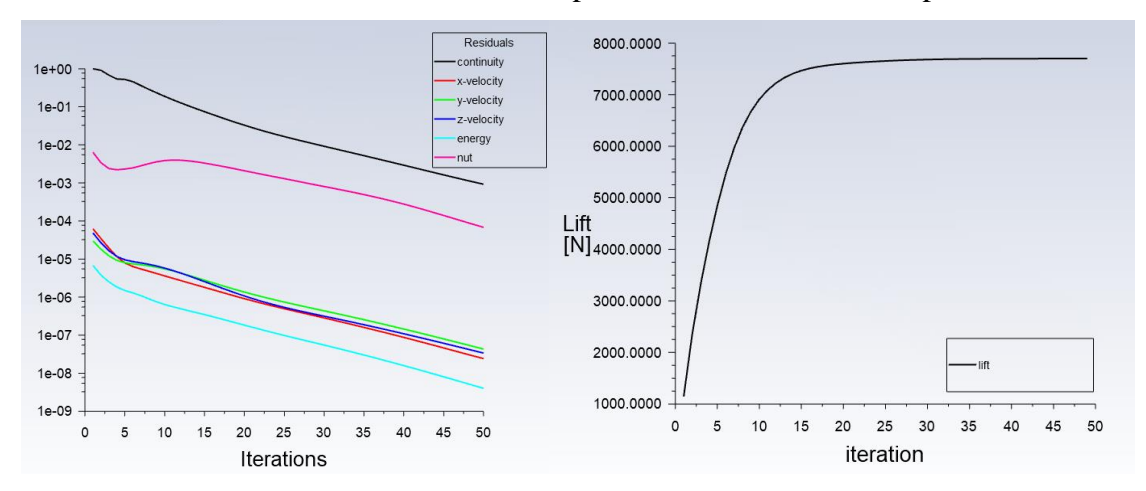

<span id="page-121-0"></span>**Figura 5.16. Convergencia del caso para el ala original del Cessna en crucero**

En lo que respecta al valor de y<sup>+</sup> alcanzado en la capa límite, su valor máximo es del orden del estimado durante la determinación de las condiciones de contorno, siendo este igual a 3.16, y el mínimo de 0.198. Los resultados se mantienen para las simulaciones para todos los ángulos de ataque, variando ligeramente su valor, pero siempre manteniendo el mismo orden de magnitud. Además, debido a la similitud entre geometrías, para las otras configuraciones alares, los resultados también son similares, siempre manteniéndose entre 3 y 3.5 su máximo.

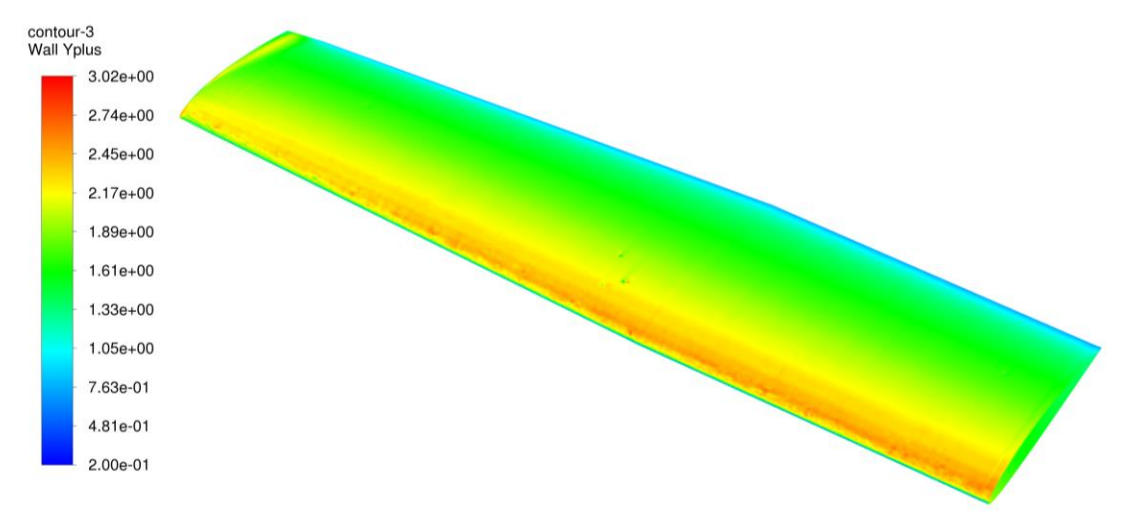

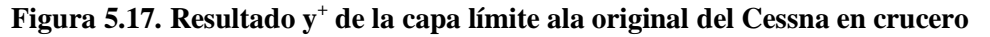

La distribución de presiones refleja la diferencia existente entre intradós y extradós, siendo en esta última menor, tal y como dicta la teoría para generar sustentación. El valor máximo se alcanza en el borde de ataque del ala y alcanza un valor de 7.24 kPa, en la que está incluida la atmosférica e igual a 69682 Pa. Por otra parte, el mínimo se obtiene en la cara de punta de ala, presentando un valor de 6.34 kPa. En la [Figura 5.18](#page-122-0) y [Figura 5.19](#page-123-0) se muestra respectivamente la presión en extradós e intradós del ala original.

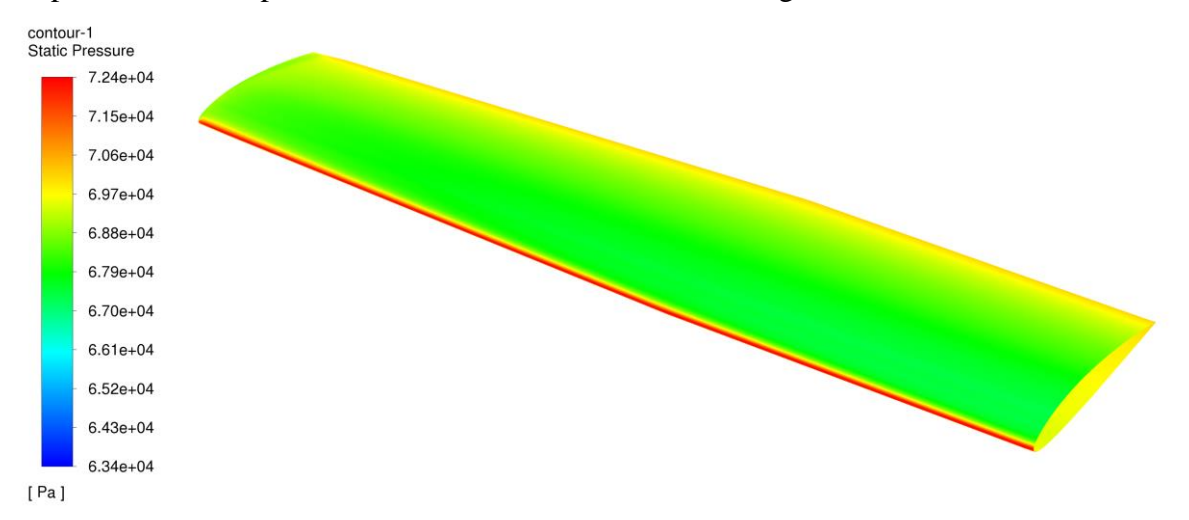

<span id="page-122-0"></span>**Figura 5.18. Distribución de presión extradós del original del Cessna en crucero**

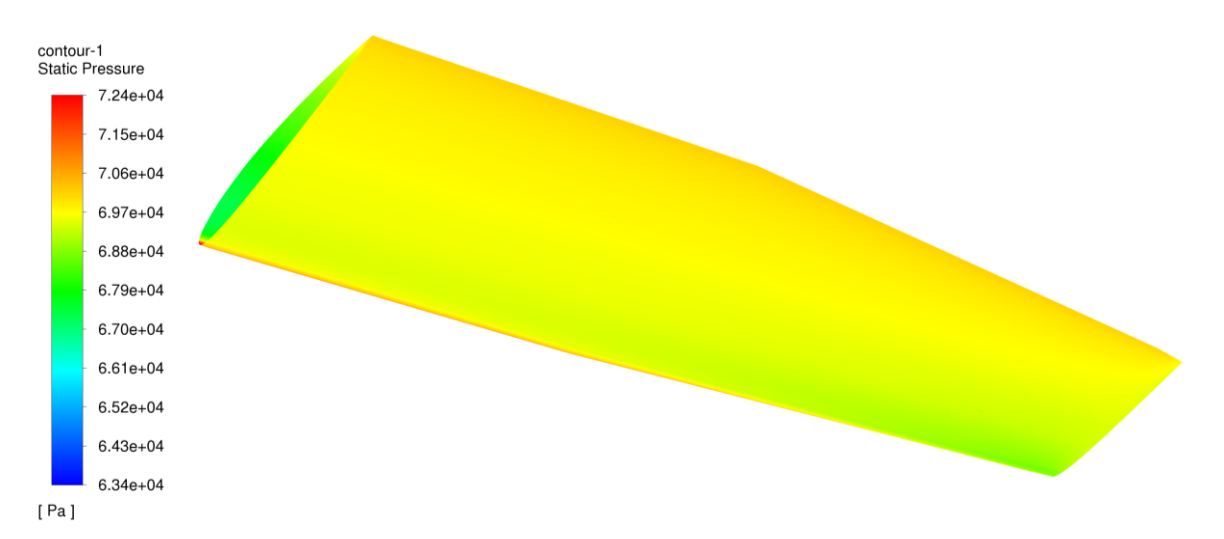

#### **Figura 5.19. Distribución de presión intradós del ala original del Cessna en crucero**

<span id="page-123-0"></span>Finalmente, se representa la velocidad alrededor del perfil. La velocidad máxima se aprecia en la región del extradós, con un valor de 110 m/s. Además, es destacable región de la capa límite, siendo esta más visible en la parte final del perfil, cerca del borde de salida, en la que se observa la mayor dimensión de la misma a causa de la energía turbulenta en esa zona.

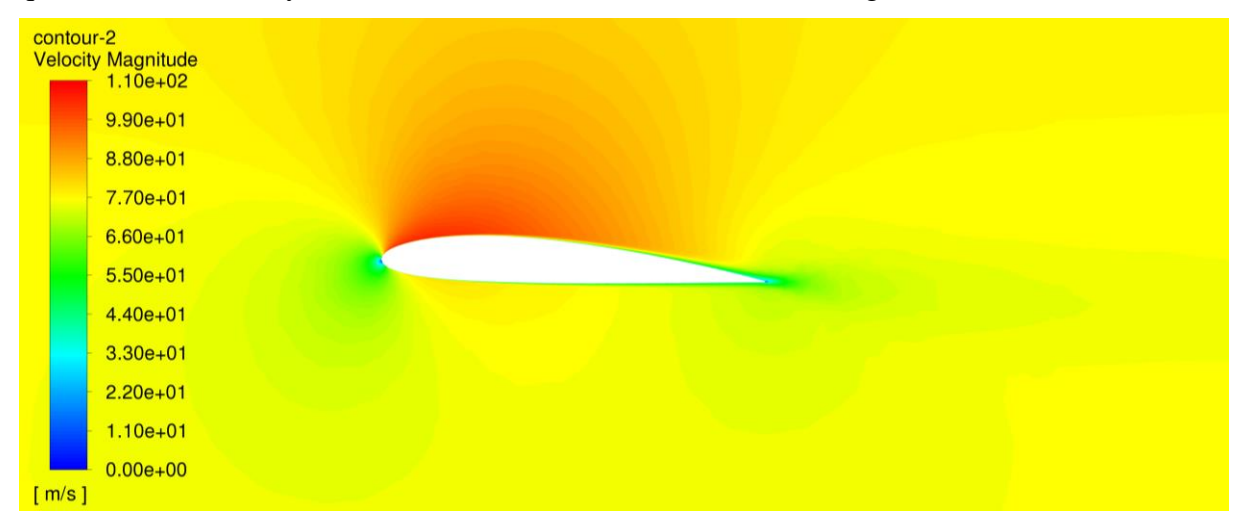

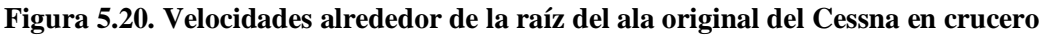

Finalmente, en la [Tabla 5.13](#page-124-0) se recopilan los resultados de sustentación y resistencia obtenidos para el rango de ángulos de ataque desde -4º hasta 12º para la velocidad y condiciones de crucero. Para el caso de vuelo en crucero se busca un valor de sustentación lo más cercano a la mitad del peso medio (7689.95 N). En estas condiciones el valor de C<sub>L</sub> es de 0.395 y el de C<sub>D</sub> de 0.016. Como resultado la eficiencia aerodinámica del ala en ese punto es de 23.87. Estos últimos parámetros serán los de mayor interés a la hora de realizar las comparativas entre las diferentes configuraciones alares para un vuelo en crucero.

<span id="page-124-0"></span>

| AoA                         | Lift $(L)$   | $\mathbf{Drag}(\mathbf{D})$ | $C_{L}$  | $C_{D}$ | E<br>$(C_L/C_D)$ |
|-----------------------------|--------------|-----------------------------|----------|---------|------------------|
| $-4^\circ$                  | $-4019.54$ N | 217.42 N                    | $-0.206$ | 0.011   | $-18.49$         |
| $0^{\rm o}$                 | 2393.27 N    | 202.72 N                    | 0.123    | 0.010   | 11.81            |
| $3.32^{\circ}$<br>(Crucero) | 7700.28 N    | 322.57 N                    | 0.395    | 0.016   | 23.87            |
| $4^{\circ}$                 | 8779.32 N    | 370.06 N                    | 0.450    | 0.019   | 23.72            |
| $8^{\circ}$                 | 15153.90 N   | 738.10 N                    | 0.777    | 0.038   | 20.53            |
| $12^{\circ}$                | 21361.93 N   | 1306.51 N                   | 1.096    | 0.067   | 16.35            |

**Tabla 5.13. Resultados de los análisis sobre el ala original**

# **5.4.1.2. Ala original con perfil 631-412**

Para este caso se han realizado el mismo conjunto de simulaciones en el mismo rango de ángulos de ataque, así como el procedimiento empleado para el ala original. La convergencia del problema se produce de una forma y en un tiempo muy similar al análisis anterior y ya no se incluye.

Respecto a la distribución de presiones, el resultado obtenido no difiere mucho del caso original. El valor máximo alcanzado es el mismo, no obstante, el mínimo es ahora ligeramente inferior e igual a 6.31 kPa. La distribución a lo largo de intradós y extradós sigue un patrón similar tal y como se aprecia en la [Figura 5.21](#page-124-1) [y Figura 5.22](#page-125-0) que muestran el campo de presiones en el extradós e intradós de esta ala.

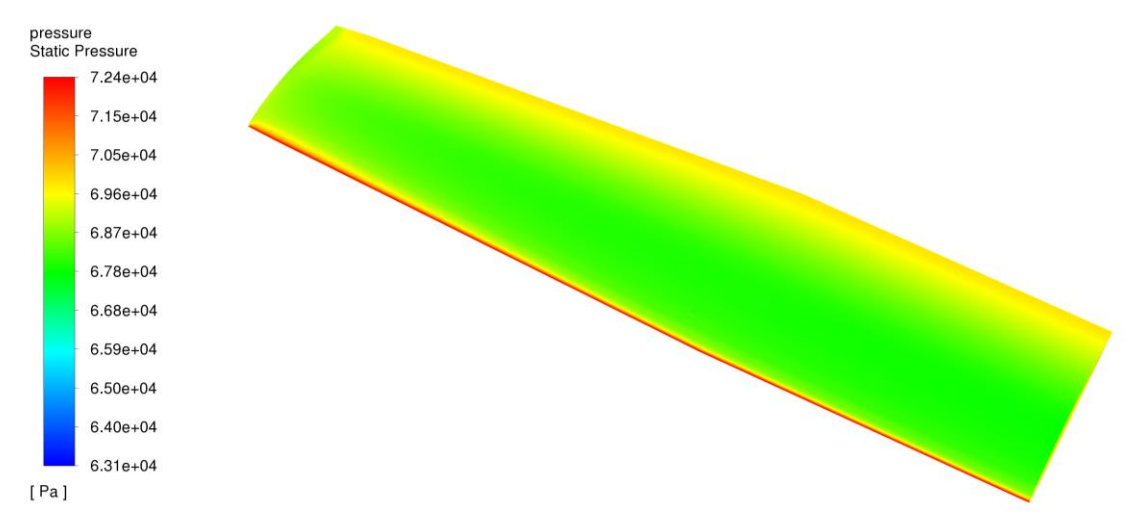

<span id="page-124-1"></span>**Figura 5.21. Distribución de presión extradós del ala con perfil 631-412 en crucero**

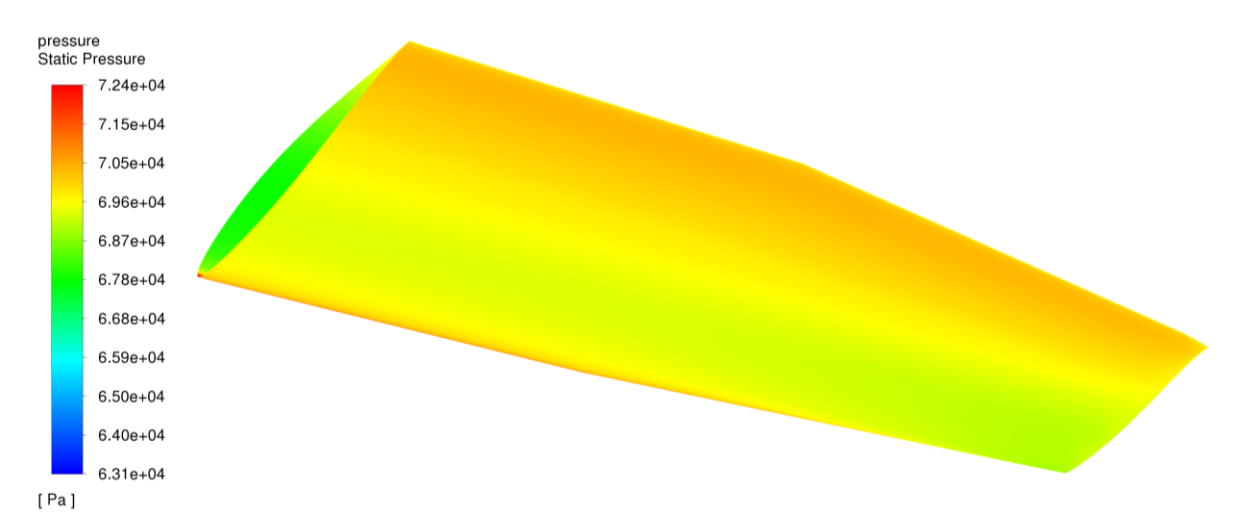

## **Figura 5.22. Distribución de presión intradós del ala con perfil 631-412 en crucero**

<span id="page-125-0"></span>En lo que respecta al campo de velocidades alrededor del encastre, la velocidad máxima alcanzada es de 111 m/s, lo que supone una diferencia de 1 m/s respecto al valor original. No obstante, es apreciable una transición más rápida de la velocidad en extradós hasta alcanzar la velocidad del flujo sin perturbar, así como una estela y regiones de menor velocidad más marcadas que en la configuración alar anterior.

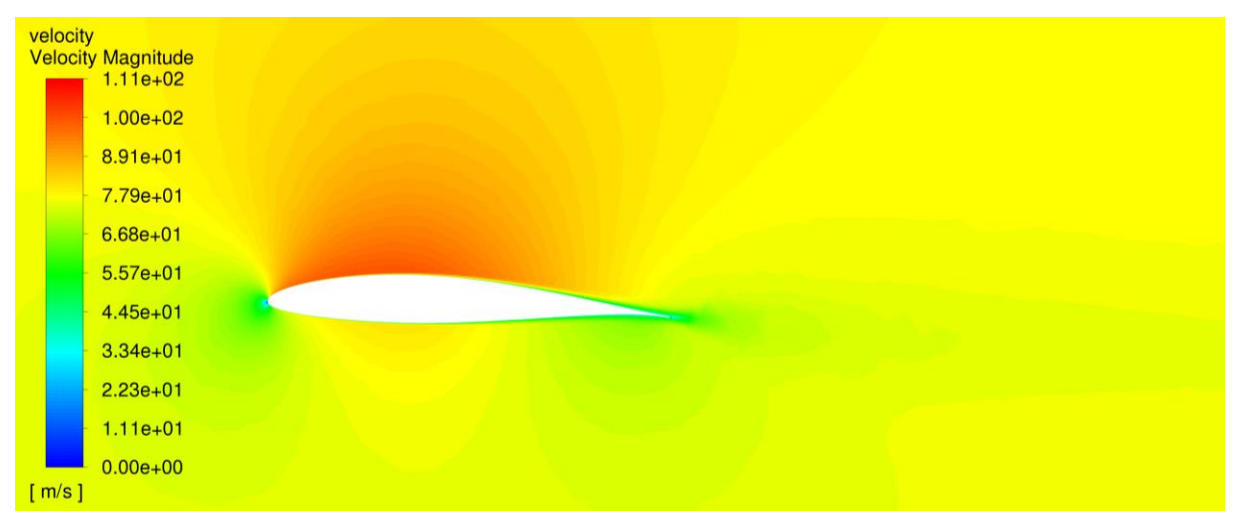

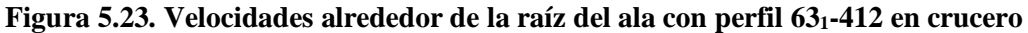

Finalmente, en la [Tabla 5.14](#page-126-0) se recopilan los datos correspondientes a los coeficientes aerodinámicos relativos a la configuración alar original con el nuevo perfil aerodinámico elegido para los nuevos diseños. En este caso, la sustentación necesaria para llevar a cabo el vuelo en crucero medio se alcanza para un ángulo de ataque de 2.21º y el coeficiente de sustentación es igual al caso estudiado anteriormente. El valor del  $C<sub>D</sub>$  es igual a 0.016 y la eficiencia alcanzada para esta condición de operación es igual a 24.54.

<span id="page-126-0"></span>

| AoA                         | Lift $(L)$   | $\mathbf{Drag}(\mathbf{D})$ | $C_{L}$  | $C_{D}$ | E<br>$(C_L/C_D)$ |
|-----------------------------|--------------|-----------------------------|----------|---------|------------------|
| $-4^\circ$                  | $-2586.16 N$ | 203.65 N                    | $-0.133$ | 0.010   | $-12.70$         |
| $0^{\rm o}$                 | 4052.09 N    | 213.62 N                    | 0.208    | 0.011   | 18.97            |
| $2.21^{\circ}$<br>(Crucero) | 7701.03 N    | 313.79 N                    | 0.395    | 0.016   | 24.54            |
| $4^{\circ}$                 | 10646.08 N   | 443.39 N                    | 0.546    | 0.023   | 24.01            |
| $8^{\rm o}$                 | 17240.60 N   | 887.04 N                    | 0.884    | 0.046   | 19.44            |
| $12^{\circ}$                | 23655.23 N   | 1543.56 N                   | 1.213    | 0.079   | 15.33            |

**Tabla 5.14. Resultados de los análisis sobre el ala original con perfil 631-412**

#### **5.4.1.3. Ala de alargamiento AR=8**

La siguiente ala estudiada es la correspondiente a la primera configuración con diferente alargamiento, siendo este igual a 8. El problema en todos los análisis ejecutados converge sin dificultad y tras un número no muy alto de iteraciones, tal y como se puede observar en la [Figura 5.24,](#page-126-1) para el caso de crucero.

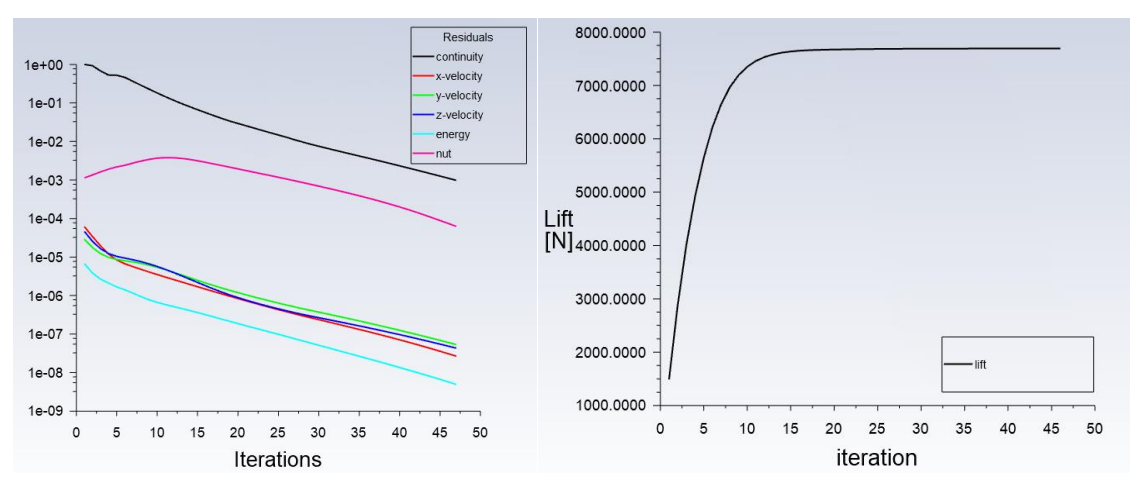

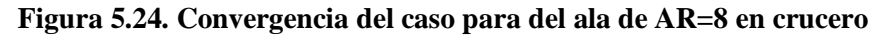

<span id="page-126-1"></span>Los resultados de distribución de presión se pueden visualizar en la [Figura 5.25](#page-127-0) y la [Figura 5.26,](#page-127-1) relativas al extradós e intradós respectivamente. La presión máxima alcanzada es igual a los casos anteriores, sin embargo la mínima aumenta ligeramente hasta un valor de 6.35 kPa, a diferencia del caso anterior.

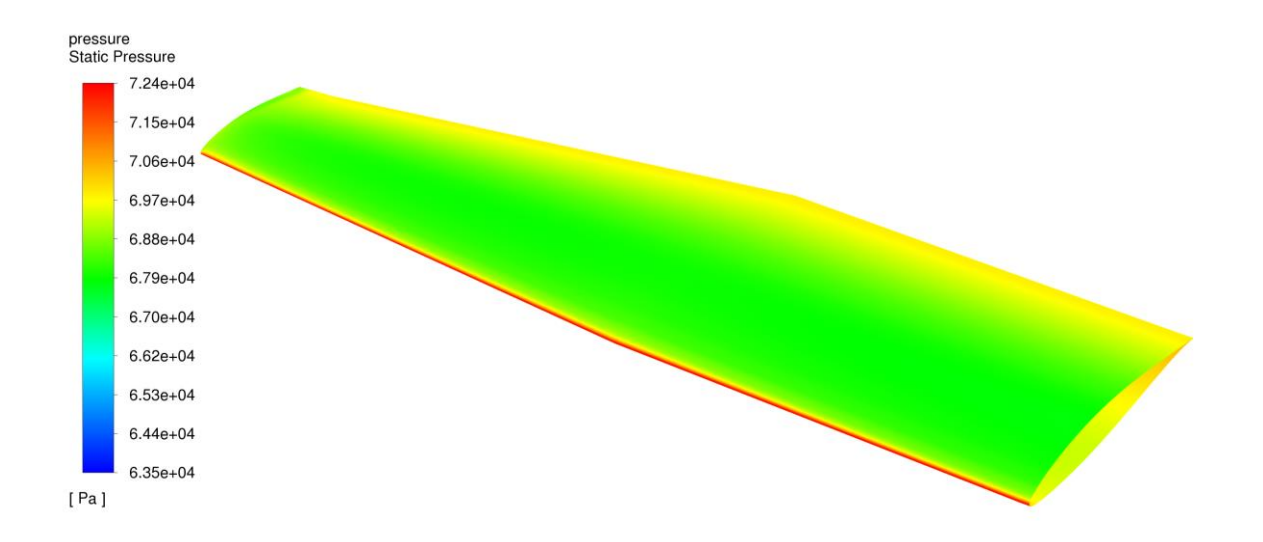

**Figura 5.25. Distribución de presión extradós del ala de AR=8 en crucero**

<span id="page-127-0"></span>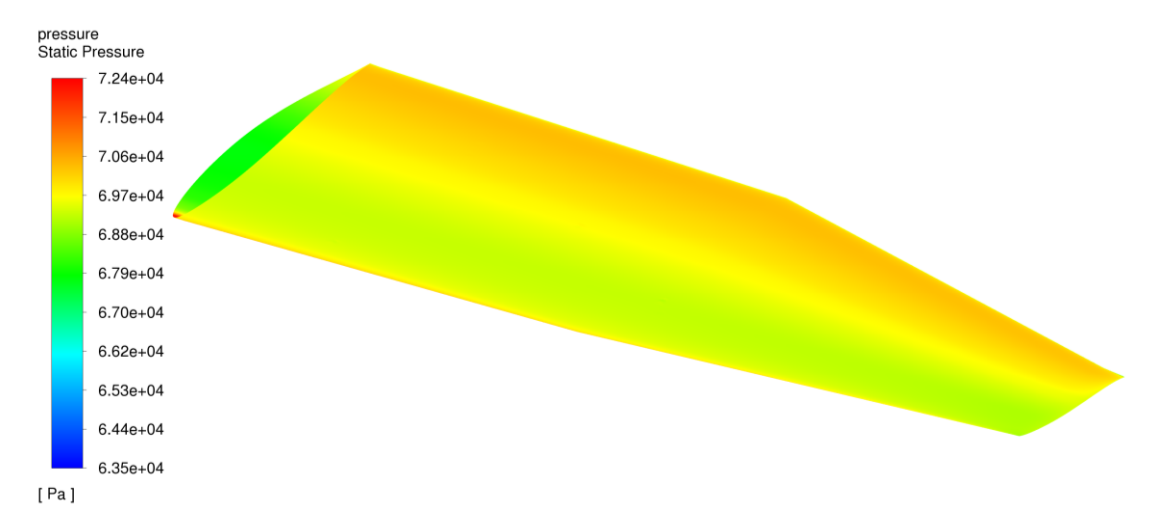

**Figura 5.26. Distribución de presión intradós del ala de AR=8 en crucero**

<span id="page-127-1"></span>El campo de velocidades obtenido para esta configuración alar presenta la misma distribución de velocidades que el ala original con el nuevo perfil. No obstante, la velocidad máxima es ahora de 109 m/s, lo que supone una reducción de 2 m/s respecto al caso anterior. Esta es una pequeña diferencia que puede deberse principalmente a dos causas: el cambio en la distribución de cuerdas o a causa de diferencias ligeras en el mallado o el proceso iterativo de cálculo. Lo importante es que los resultados presentan una solución con valores del mismo orden de magnitud.

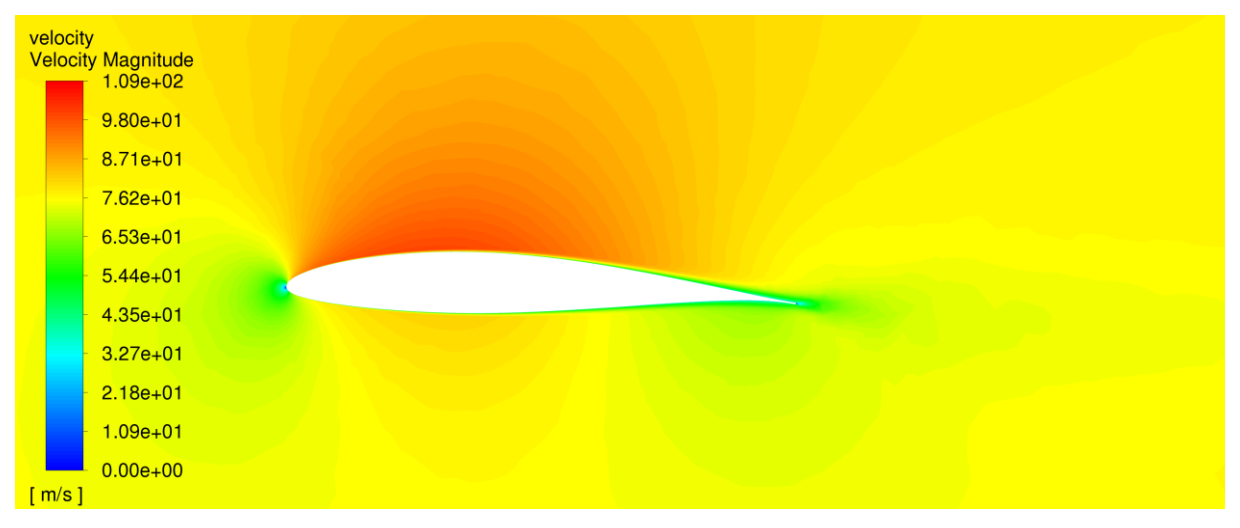

**Figura 5.27. Velocidades alrededor de la raíz del ala de AR=8 en crucero**

Finalmente, se recopilan los datos asociados a esta geometría para diferentes ángulos de ataque en la [Tabla 5.15.](#page-128-0) En el caso de vuelo en crucero, ahora es realizable bajo un ángulo de ataque de 1.83º, una reducción considerable y entendible al disminuir el *washout* del ala y aproximar su distribución de sustentación a una de geometría elíptica. De esta forma se reduce el coeficiente de resistencia aerodinámica, ahora de 0.015 en las condiciones de crucero y una eficiencia de 25.789.

<span id="page-128-0"></span>

| AoA                         | Lift $(L)$   | $\text{ Drag } (D)$ | $C_{L}$  | $C_{D}$ | E<br>$(C_L/C_D)$ |
|-----------------------------|--------------|---------------------|----------|---------|------------------|
| $-4^\circ$                  | $-2256.89$ N | 189.29 N            | $-0.116$ | 0.010   | $-11.923$        |
| $0^{\rm o}$                 | 4581.41 N    | 215.10 N            | 0.235    | 0.011   | 21.299           |
| $1.83^{\circ}$<br>(Crucero) | 7692.24 N    | 298.27 N            | 0.395    | 0.015   | 25.789           |
| $4^{\circ}$                 | 11393.72 N   | 453.61 N            | 0.585    | 0.023   | 25.118           |
| $8^{\rm o}$                 | 18150.39 N   | 900.11 N            | 0.931    | 0.046   | 20.165           |
| $12^{\circ}$                | 24706.13 N   | 1548.76 N           | 1.267    | 0.079   | 15.952           |

**Tabla 5.15. Resultados de los análisis sobre el ala de AR=8**

## **5.4.1.4. Ala de alargamiento AR=8.5**

Siguiendo el mismo procedimiento utilizado para las configuraciones anteriores se obtienen los resultados del flujo alrededor del ala con un alargamiento igual a 8.5. Para esta y la siguiente configuración no es necesario mostrar los resultados de convergencia, al ser similares a los de la configuración de AR=8.

Los resultados de distribución de presión alrededor del ala son equivalentes a los obtenidos ya con anterioridad para otras configuraciones alares, sin ninguna diferencia significativa. Los valores y patrón de distribución tanto en intradós como extradós son apreciables en la [Figura 5.28](#page-129-0) y [Figura 5.29.](#page-129-1)

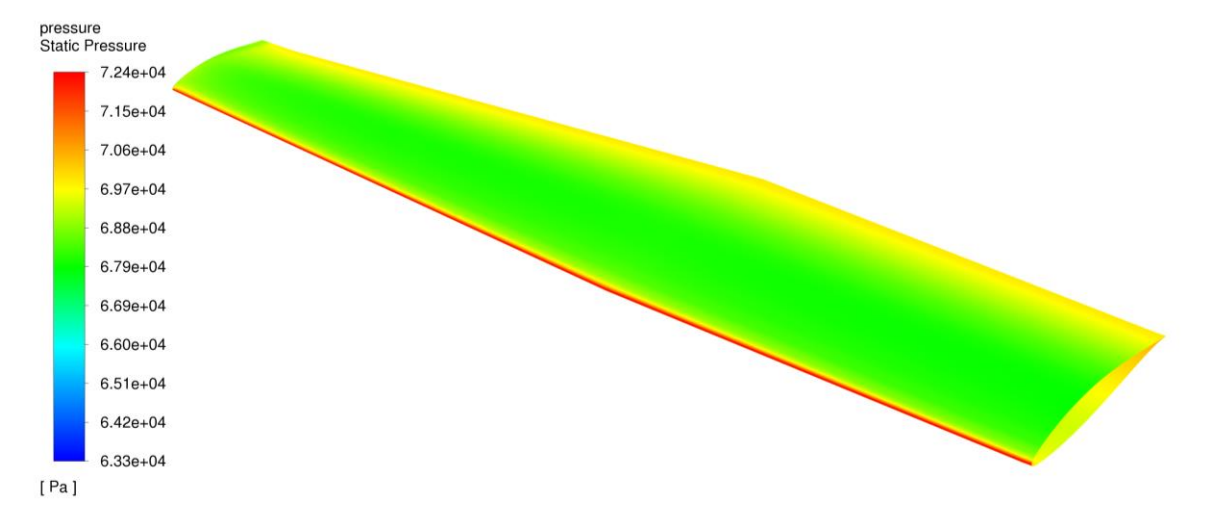

**Figura 5.28. Distribución de presión extradós del ala de AR=8.5 en crucero**

<span id="page-129-0"></span>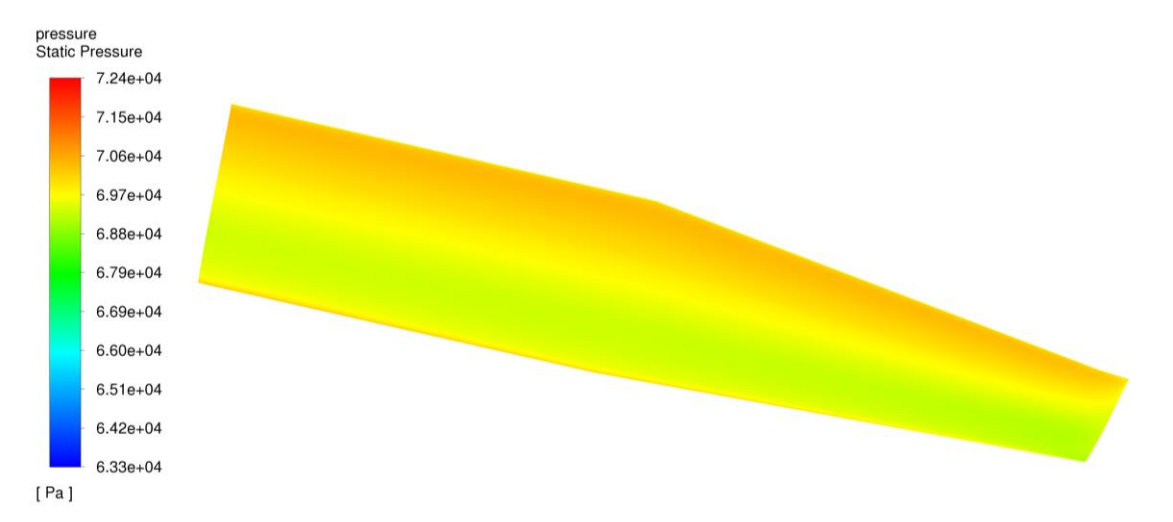

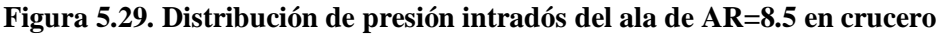

<span id="page-129-1"></span>En lo que respecta al campo de velocidades, este no presenta ningún tipo de anomalía, tanto en distribución del campo como en valores máximos y mínimo. En esta figura se observa con claridad la región de la capa límite en el extradós en la que se inicia la separación del flujo, así como la ligera estela dejada por la aeronave en las condiciones de vuelo en crucero. En lo que respecta a la estela esta no presenta una elevada energía al tratarse de un vuelo subsónico bajo y con ángulos de ataque también bajos.

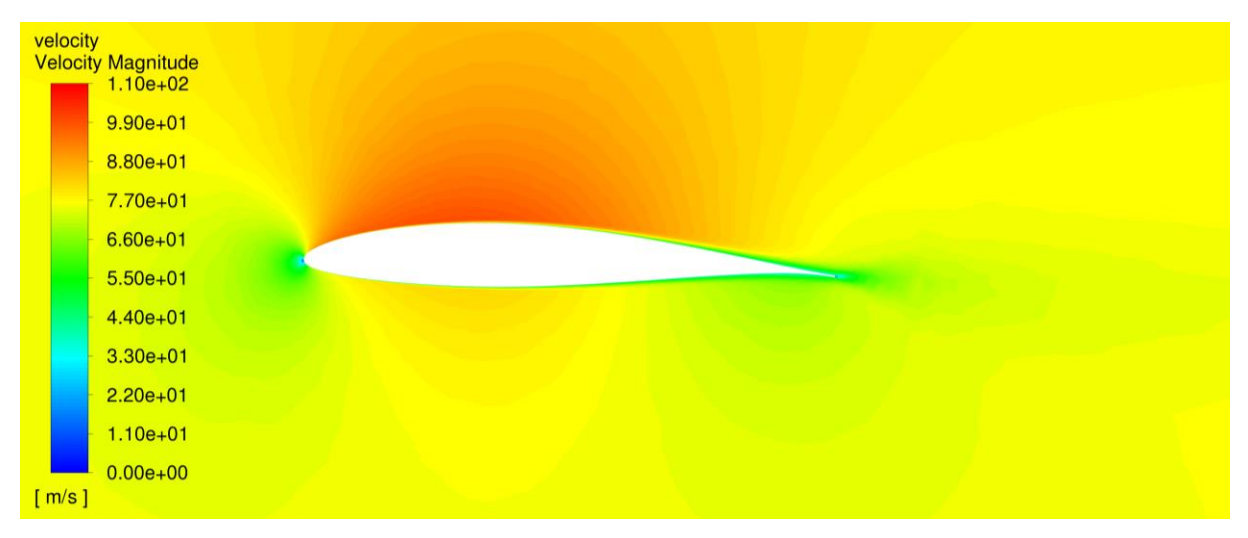

**Figura 5.30. Velocidades alrededor de la raíz del ala de AR=8.5 en crucero**

Para finalizar con los resultados de esta configuración de alargamiento 8.5, se recopilan en la [Tabla 5.16](#page-130-0) los resultados asociados a las simulaciones al rango de ángulos de ataque desde -4º hasta 12º. De nuevo, en este caso para el crucero, se incrementa el valor de la eficiencia aerodinámica al trabajar con un ala de mayor alargamiento, acercando su comportamiento a un ala infinita, siendo ahora de 26.44 puntos para un vuelo con un ángulo de ataque de 1.75º.

<span id="page-130-0"></span>

| AoA                         | Lift $(L)$   | $\text{ Drag } (D)$ | $C_{L}$  | $C_{D}$ | E<br>$(C_L/C_D)$ |
|-----------------------------|--------------|---------------------|----------|---------|------------------|
| $-4^\circ$                  | $-2359.00$ N | 190.84 N            | $-0.121$ | 0.010   | $-12.36$         |
| $0^{\rm o}$                 | 4642.74 N    | 215.01 N            | 0.237    | 0.011   | 21.59            |
| $1.75^{\circ}$<br>(Crucero) | 7689.88 N    | 290.89 N            | 0.393    | 0.015   | 26.44            |
| $4^{\circ}$                 | 11613.31 N   | 446.86 N            | 0.594    | 0.023   | 25.99            |
| $8^{\circ}$                 | 18511.95 N   | 882.14 N            | 0.946    | 0.045   | 20.99            |
| $12^{\circ}$                | 25173.67 N   | 1516.76 N           | 1.287    | 0.078   | 16.60            |

**Tabla 5.16. Resultados de los análisis sobre el ala de AR=8.5**

## **5.4.1.5. Ala de alargamiento AR=9**

Finalizamos esta revisión de resultados de las alas con wingtip recto con la configuración correspondiente a un alargamiento de 9. Los resultados de distribución de presión alrededor del ala son muy similares a los obtenidos para otras configuraciones alares. Este resultado es el esperado al no presentar diferencias en lo que respecta a condiciones de operación y únicamente se modifica ligeramente la geometría. Los valores y patrón de distribución tanto en el extradós como en el intradós son apreciables en la [Figura 5.31](#page-131-0) y [Figura](#page-131-1)  [5.32.](#page-131-1)

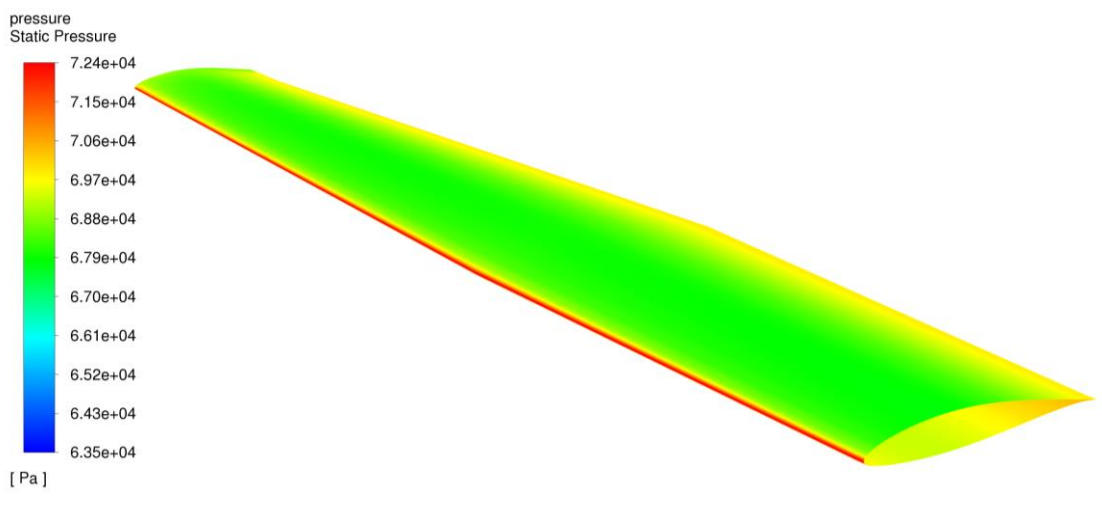

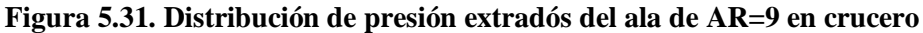

<span id="page-131-0"></span>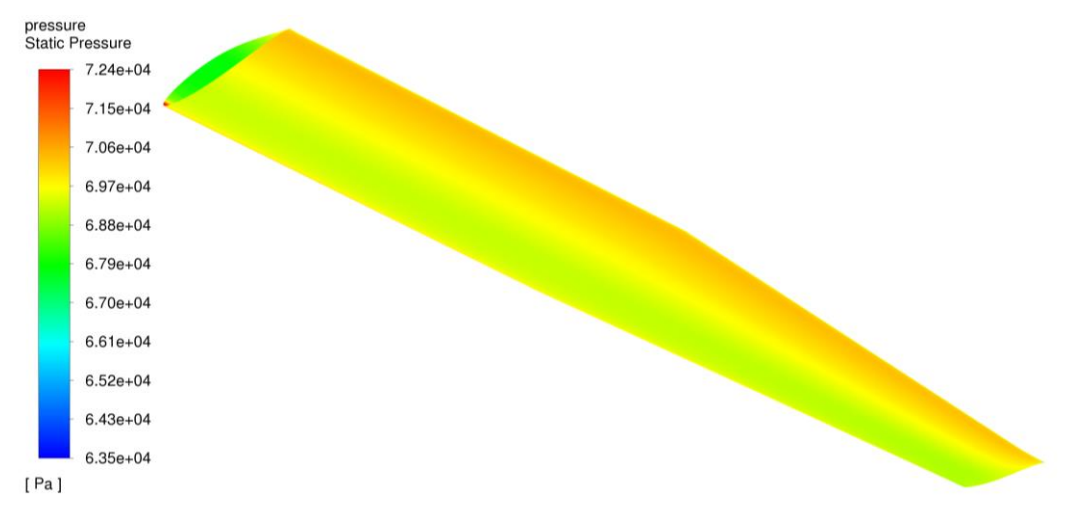

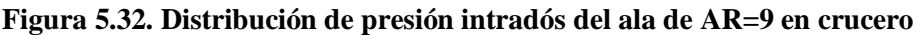

<span id="page-131-1"></span>El campo de velocidades obtenido como resultado es similar al obtenido para las otras configuraciones alares, tanto en distribución del campo como en valores máximos y mínimo. Este puede apreciarse con detalle en la zona cercana al perfil de la raíz del ala en la [Figura 5.33.](#page-131-2)

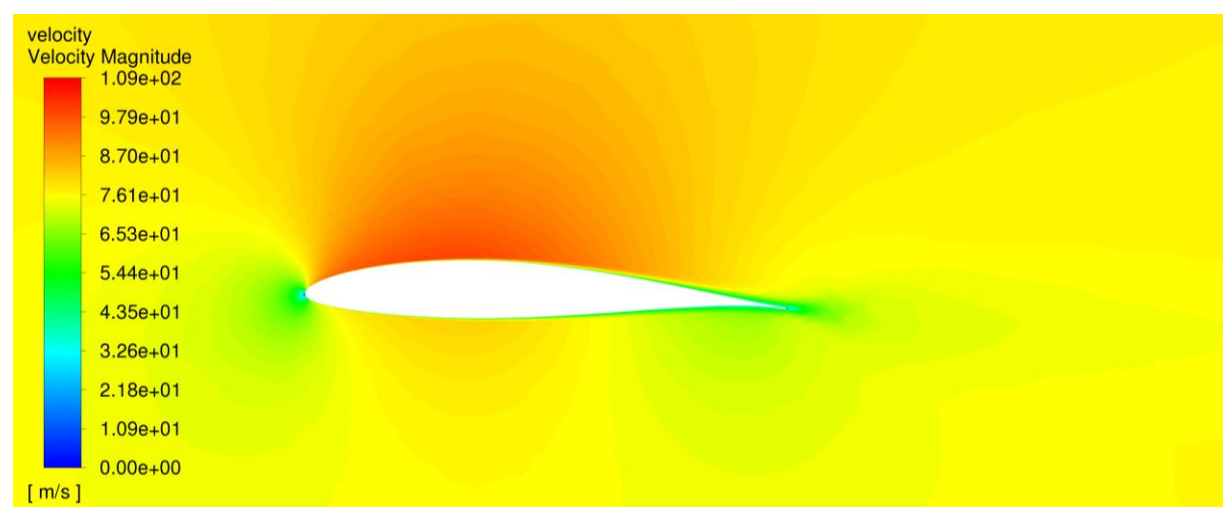

<span id="page-131-2"></span>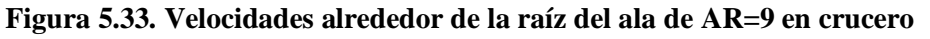

Finalizamos la representación de los resultados de esta configuración de alargamiento 9, con el resumen de coeficientes aerodinámicos para las operaciones en ángulos de ataque desde -4º hasta 12º. Para esta configuración es para la que se consigue realizar el vuelo de crucero a un menor ángulo de ataque y para la que se consigue la mayor eficiencia aerodinámica, presentando ambos un valor de 1.7º y 27.02 respectivamente.

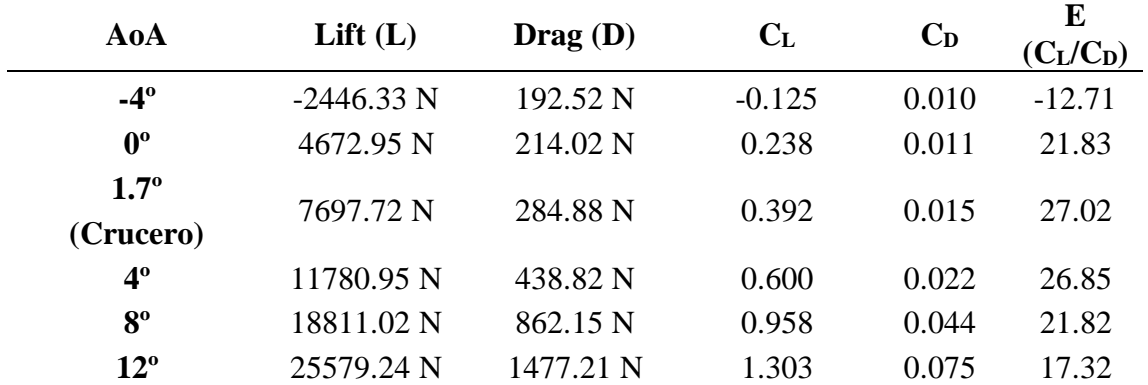

#### **Tabla 5.17. Resultados de los análisis del ala de AR=9**

#### **5.4.1.6. Comparativa de alas sin winglet**

Tras la finalización de los análisis correspondientes a las configuraciones alares con wingtip recto, se ha realizado una comparativa entre las mismas con el fin de reflejar las diferencias en cuanto a su comportamiento aerodinámico. Para ello, en primer lugar se graficaron los resultados de  $C_L$ ,  $C_D$  y  $C_L/C_D$  frente al ángulo de ataque. Los resultados de  $C_L$  vs AoA y  $C_D$  vs AoA se recopilan en la [Figura 5.34.](#page-133-0) Por su parte, los referidos a CL/CD vs AoA en la [Figura 5.35.](#page-134-0)

En lo que respecta a las curvas de sustentación es destacable el incremento de la pendiente de sustentación con las nuevas configuraciones alares. Variando desde 4.643  $\frac{1}{rad}$  del ala original hasta 5.084  $\frac{1}{rad}$  del ala de AR=9. Esto se debe tanto al efecto de utilizar un nuevo perfil aerodinámico en el diseño alar, así como un ligero efecto incremental a causa de la mayor relación de aspecto. Otro aspecto destacable es el aumento del coeficiente de sustentación para ángulo de ataque nulo, que también sufre una importante variación desde un valor de 0.123 en el ala original, alcanzando 0.208 para el ala con la geometría inicial, pero con el nuevo perfil, hasta 0.238 en la configuración de mayor relación de aspecto. Esto se debe principalmente por el nuevo perfil elegido que genera una mayor fuerza vertical para ángulos de ataque pequeños.

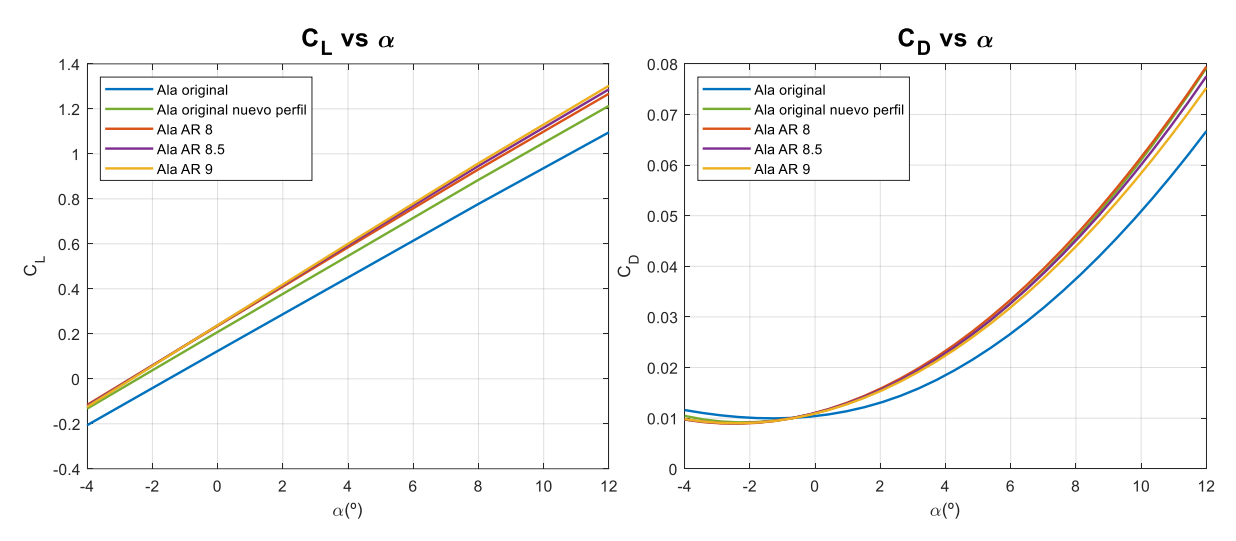

**Figura 5.34. Comparativa C<sup>L</sup> y C<sup>D</sup> vs AoA de las configuraciones alares sin winglet**

<span id="page-133-0"></span>Por otra parte, en lo relativo a la resistencia, en una comparativa frente al ángulo de ataque, los resultados se pueden malinterpretar, a causa de que no se obtiene el mismo coeficiente de sustentación para un mismo  $\alpha$ . Es por ello importante introducir la polar, en la que se grafica el  $C_D$  frente al  $C_L$ , independientemente el ángulo para que este se alcance. En la [Figura 5.34](#page-133-0) se aprecia como para un mismo ángulo de ataque, la resistencia es mayor en las nuevas configuraciones, reduciéndose ligeramente a medida que aumenta la relación de aspecto. No obstante, el  $C<sub>L</sub>$  generado es mucho más elevado, por lo que la eficiencia en ángulos bajos resulta ser más alta que el caso original, tal y como se aprecia en la gráfica de la eficiencia.

En lo que respecta a la eficiencia aerodinámica, es posible observar que con las nuevas configuraciones esta se mejora de forma considerable para ángulos de ataque bajos, es decir, para las condiciones más habituales de vuelo de crucero. Esto es consecuencia de la utilización de un perfil NACA de la serie 6, que están optimizados para estos regímenes de operación. Sin embargo, para ángulos de ataque más elevados, la eficiencia disminuye de forma considerable en comparación con el ala original del Cessna Turbo Stationair HD. Los resultados cuantitativos en crucero se comentan posteriormente, al comparar las diferentes configuraciones alares en crucero. La mejora en eficiencia máxima y crucero en este caso es similar, al presentar las gráficas curvas con una geometría parecida y al localizarse el ángulo de ataque para el crucero muy cercano al punto de máxima eficiencia.

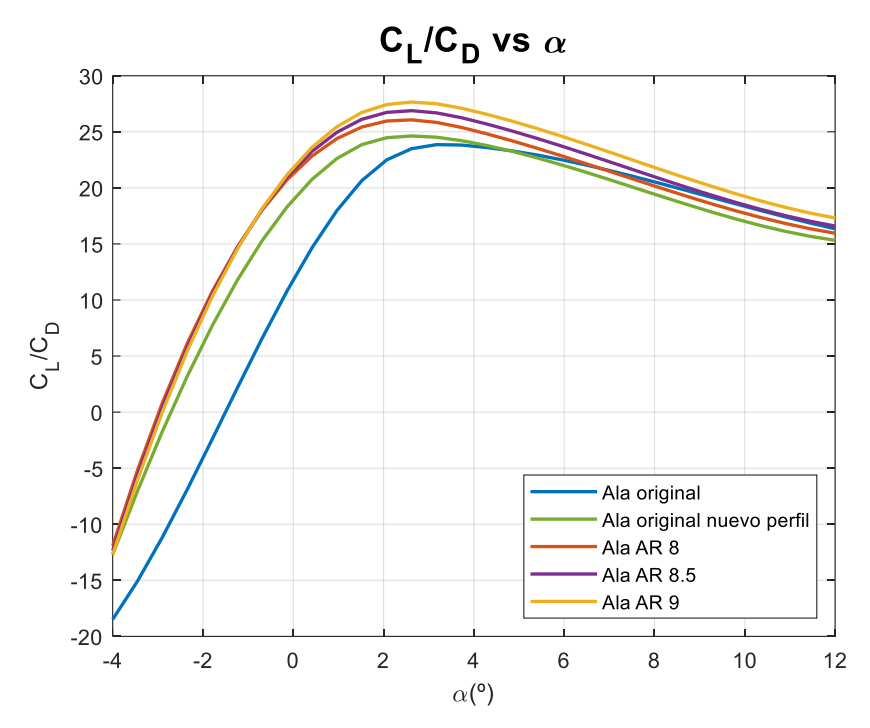

**Figura 5.35. Comparativa CL/C<sup>D</sup> vs AoA de las configuraciones alares sin winglet**

<span id="page-134-0"></span>La [Figura 5.36](#page-135-0) muestra las polares obtenidas a partir de los análisis realizados en Fluent. A partir de estas es posible observar la reducción de resistencia en las nuevas configuraciones y el efecto de la relación de aspecto en esta magnitud. Además, también se han obtenido las ecuaciones por las que se pueden aproximar estas, estando ordenadas según la leyenda. Es también apreciable la ligera variación en el C<sub>D0</sub>, siendo más significante las diferencias en el coeficiente de resistencia inducida (k), que es el coeficiente de segundo orden y que indica la evolución de la resistencia inducida en función del  $C<sub>L</sub><sup>2</sup>$ . Cuanto mayor sea este valor, mayor será la resistencia inducida para un mismo coeficiente de sustentación. La disminución apreciable está asociada principalmente al aumento de la relación de aspecto y la distribución de sustentación más cercana a la elíptica en el caso de las nuevas configuraciones diseñadas. Este valor va a ser importante posteriormente a la hora de realizar cálculos relativos a la mecánica de vuelo y operaciones.

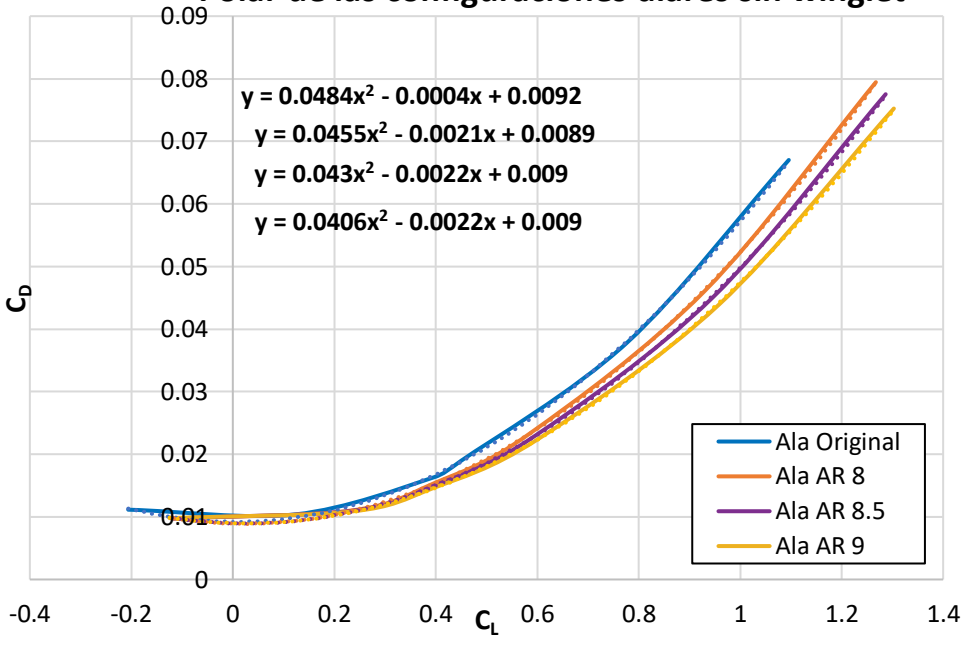

0.09 **Polar de las configuraciones alares sin winglet**

**Figura 5.36. Polares de las configuraciones alares sin winglet**

<span id="page-135-0"></span>Finalmente, los principales resultados aerodinámicos para las diferentes configuraciones alares se resumen en la [Tabla 5.18.](#page-135-1) Es destacable sobre todo la disminución en el ángulo de ataque, ya comentada anteriormente, así como en el coeficiente de resistencia y eficiencia aerodinámica. El mayor diferencial se produce con la incorporación de las nuevas geometrías alares que presentan una mayor relación de aspecto, lo que mejora su comportamiento en cuanto a resistencia inducida. Esto se traduce en un aumento de la eficiencia aerodinámica desde un 8.03% para el ala de AR=8 hasta un 13.19% en el caso del ala de AR=9, sin considerar la instalación de winglets en lugar de un wingtip recto, que será analizado posteriormente y se traducirá en una mayor eficiencia aerodinámica.

<span id="page-135-1"></span>

| Parámetro           | Ala<br>original | Ala original<br>$63_1 - 412$ | Ala AR=8       | Ala $AR=8.5$   | Ala $AR=9$  |
|---------------------|-----------------|------------------------------|----------------|----------------|-------------|
| AoA crucero         | $3.32^{\circ}$  | $2.21^{\circ}$               | $1.83^{\circ}$ | $1.75^{\circ}$ | $1.7^\circ$ |
| Lift $(L)$          | 7700.28 N       | 7701.03 N                    | 7692.24 N      | 7689.88 N      | 7697.72 N   |
| $\text{ Drag } (D)$ | 322.57 N        | 313.79 N                     | 298.27 N       | 290.89 N       | 284.88 N    |
| $C_{L}$             | 0.395           | 0.395                        | 0.395          | 0.393          | 0.392       |
| C <sub>D</sub>      | 0.0163          | 0.0161                       | 0.0153         | 0.0149         | 0.0145      |
| $E(C_L/C_D)$        | 23.87           | 24.54                        | 25.79          | 26.44          | 27.02       |
| Dif. $C_D$          | $0.00\%$        | $-1.19%$                     | $-6.07\%$      | $-8.72%$       | $-10.92%$   |
| Dif. Eficiencia     | $0.00\%$        | $+2.81%$                     | $+8.03%$       | $+10.74%$      | $+13.19%$   |

**Tabla 5.18. Comparativa de las configuraciones alares en crucero**

# **5.4.2. Estudio de winglets**

A continuación, se detallan los resultados obtenidos de las simulaciones realizadas para el estudio de los tres winglets diseñados en el Apartado [3.6.](#page-69-0) Estos han sido implementados en la configuración alar de AR=9 y se ha ejecutado la resolución del flujo alrededor de la misma para un ángulo de ataque de 1.7º, el correspondiente al vuelo de crucero para el ala con wingtip recto.

# **5.4.2.1. Winglet 1**

El primer análisis realizado para comprobar el rendimiento de los winglets fue aplicado sobre la primera versión diseñada, con un TR en su primera sección de 0.6. En lo que se refiere a la convergencia del problema, a pesar de la geometría más compleja, este converge perfectamente y en un número de iteraciones similar a las geometrías alares sin este dispositivo.

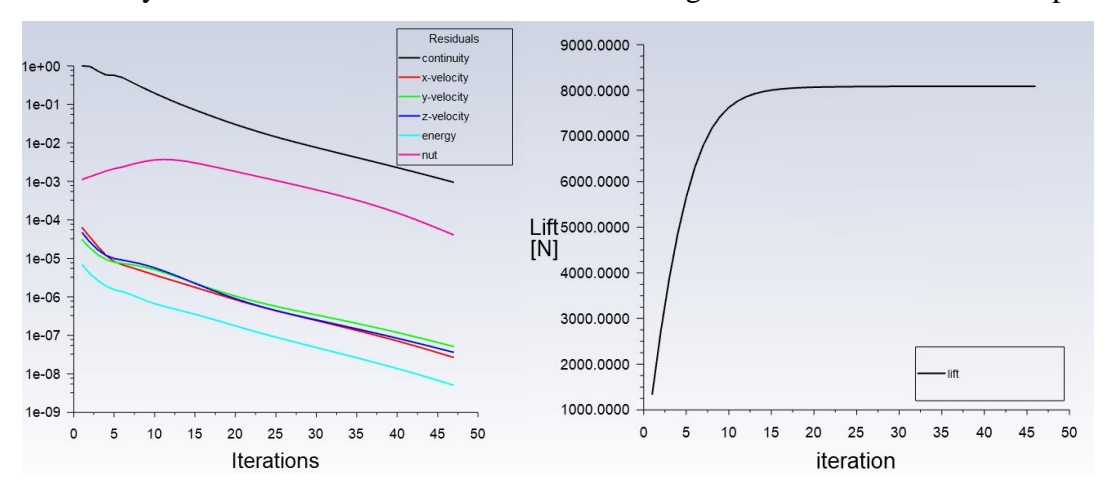

**Figura 5.37. Convergencia del caso del ala de AR=9 y winglet 1 en crucero**

La distribución de presiones resultante es similar a las obtenidas anteriormente, la única diferencia radica en que ahora se presenta la terminación del ala en forma de winglet, alargando la superficie en la punta de ala de forma vertical, siguiendo el mismo patrón de distribución que el resto del ala.

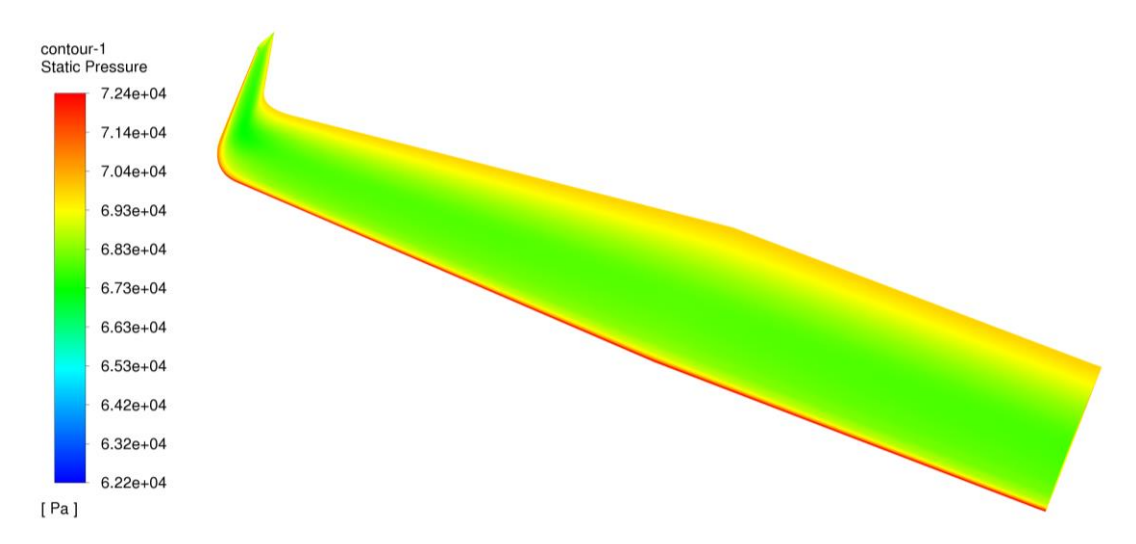

**Figura 5.38. Distribución de presión extradós del ala AR=9 con winglet 1 en crucero**

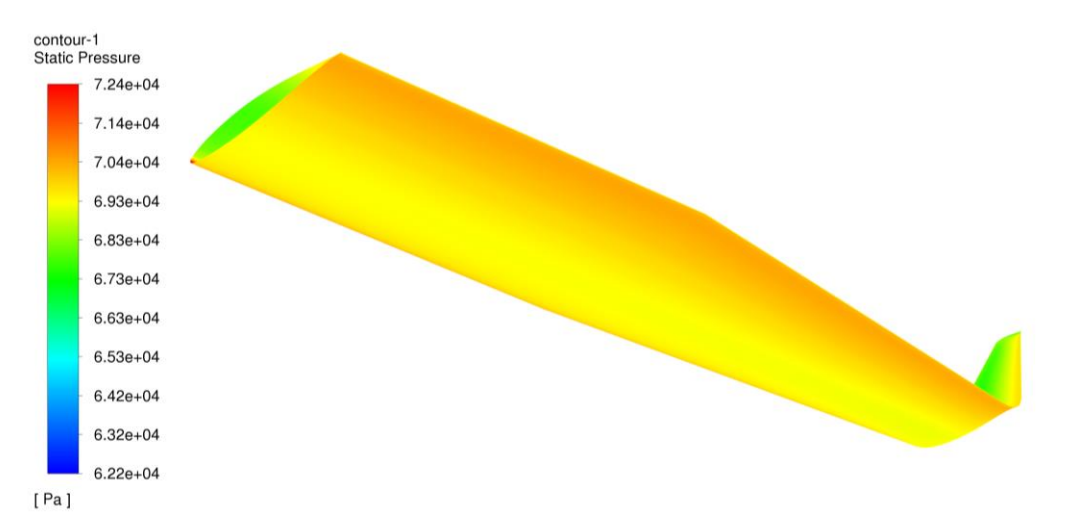

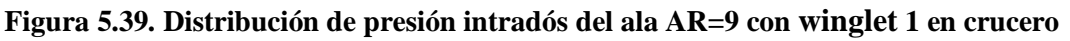

En lo que respecta a las velocidades, en estas simulaciones de winglet se alcanzan valores máximos superiores en comparación con los resultados obtenidos para las configuraciones alares anteriores. Esto puede ser consecuencia del nuevo tamaño de la cuerda en punta de ala, ahora recortada y la orientación de la misma respecto al flujo. El máximo al que llega el flujo es ahora de 127 m/s frente a la media de 110 m/s para alas sin este dispositivo en punta de ala.

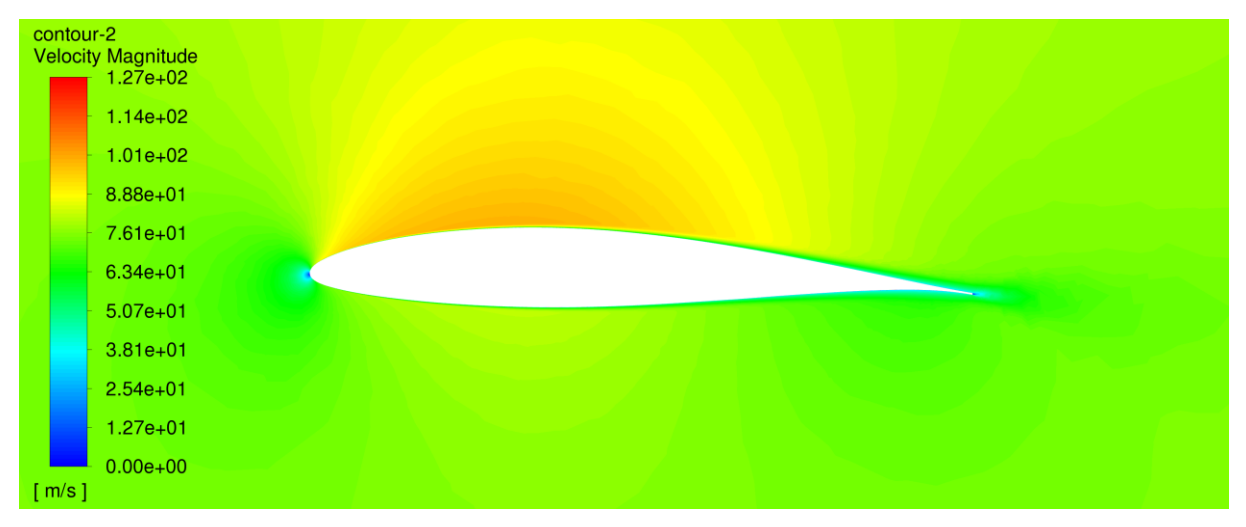

**Figura 5.40. Velocidades alrededor de la raíz del ala AR=9 con winglet 1 en crucero**

Los resultados de fuerzas aerodinámicas y coeficientes se resumen en el apartado final, para comparar los valores obtenidos para cada uno de los winglet estudiados.

# **5.4.2.2. Winglet 2**

A continuación, se presentan los resultados relativos a campos de presiones y velocidades obtenidos tras la simulación del ala de AR=9 con el segundo winglet diseñado en punta. La convergencia de este y el siguiente modelo son similares al primero, por lo que ya no se muestran los resultados de residuos.

Los resultados en la distribución de sustentación a lo largo del ala se reflejan en la [Figura](#page-138-0)  [5.41](#page-138-0) para el extradós y la [Figura 5.42](#page-139-0) para el caso del intradós. De nuevo, no se observa ninguna anomalía en los resultados obtenidos, reflejándose en las figuras una distribución suave del campo de presiones sobre la superficie alar, incluido el winglet.

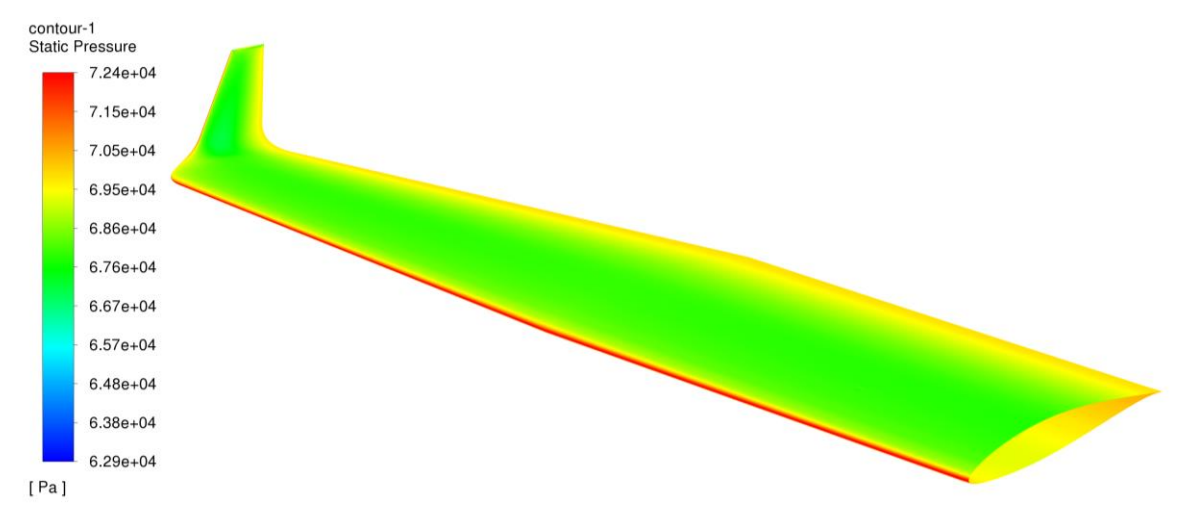

<span id="page-138-0"></span>**Figura 5.41. Distribución de presión extradós del ala AR=9 con winglet 2 en crucero**

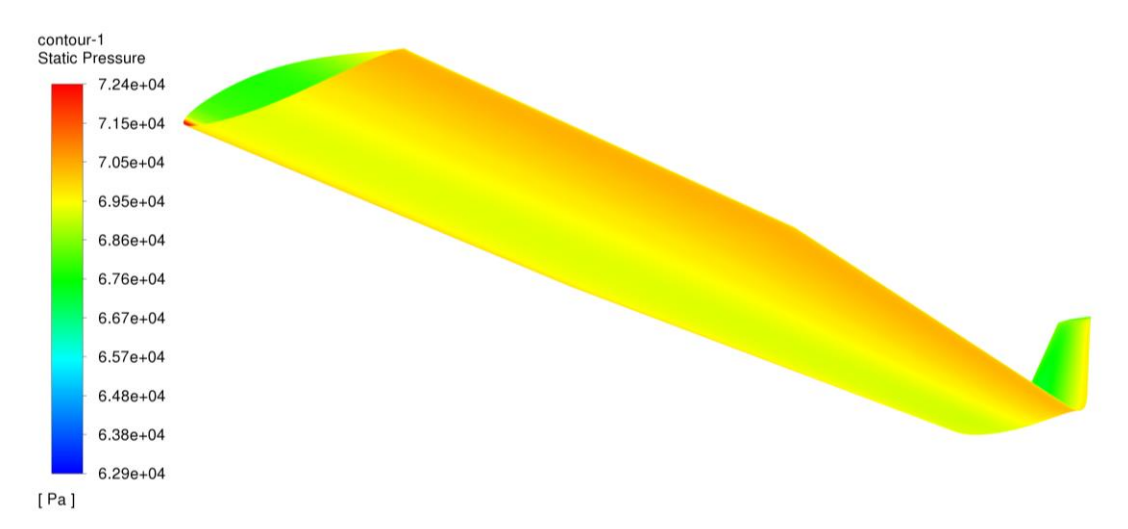

#### **Figura 5.42. Distribución de presión intradós del ala AR=9 con winglet 2 en crucero**

<span id="page-139-0"></span>Finalmente, en la [Figura 5.43](#page-139-1) se muestra el resultado del campo de velocidades en la frontera *inner\_side,* relativa a la raíz de la aeronave. Para este caso se reduce ligeramente el valor de la velocidad con respecto al caso del primer winglet*,* sin embargo la velocidad máxima de 121 m/s, sigue siendo más alta que la correspondiente a las configuraciones con la punta de ala recta.

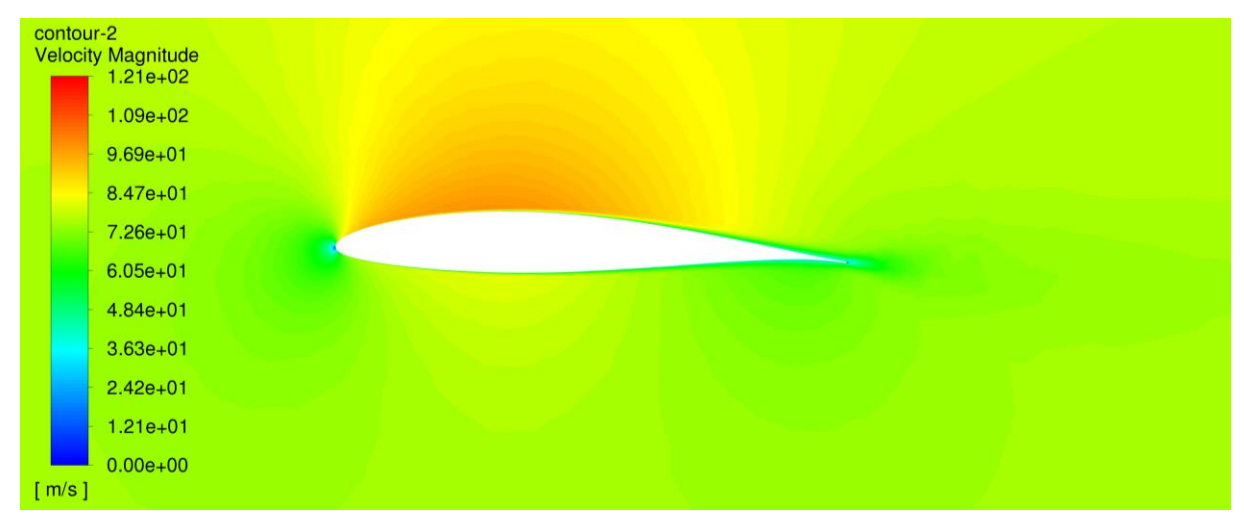

<span id="page-139-1"></span>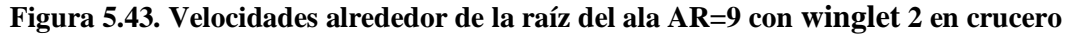

## **5.4.2.3. Winglet 3**

Los estudios realizados sobre los winglet finalizan con la tercera versión diseñada, siendo esta una configuración con un mayor estrechamiento que provoca que la superficie vertical se mantenga únicamente a partir de la parte central de la cuerda en la punta de ala. La distribución de presiones en la superficie alar resultantes se muestra en la [Figura 5.44](#page-140-0) y [Figura](#page-140-1)  [5.45](#page-140-1) para el caso del extradós e intradós respectivamente.

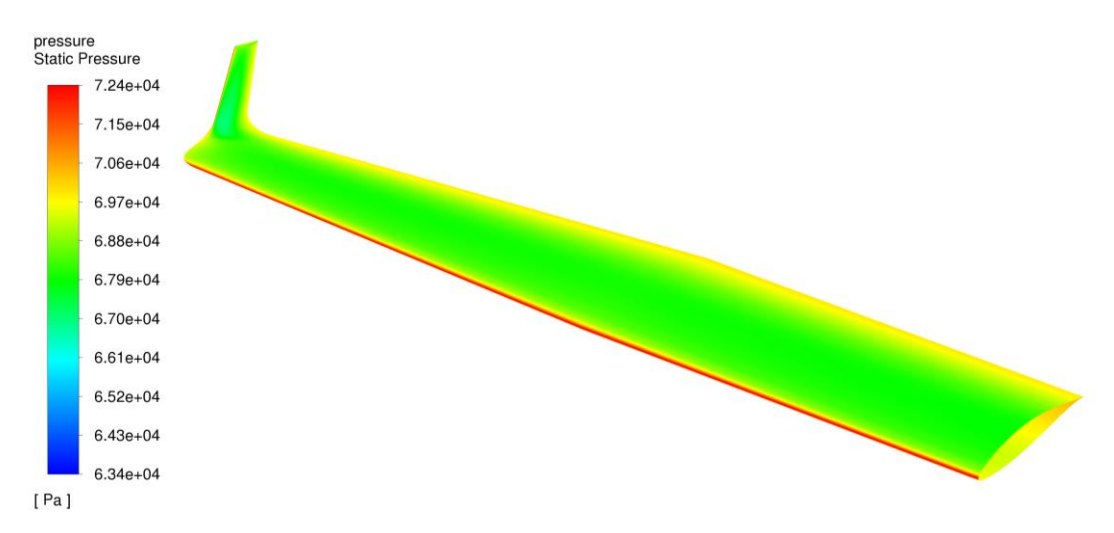

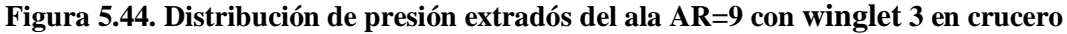

<span id="page-140-0"></span>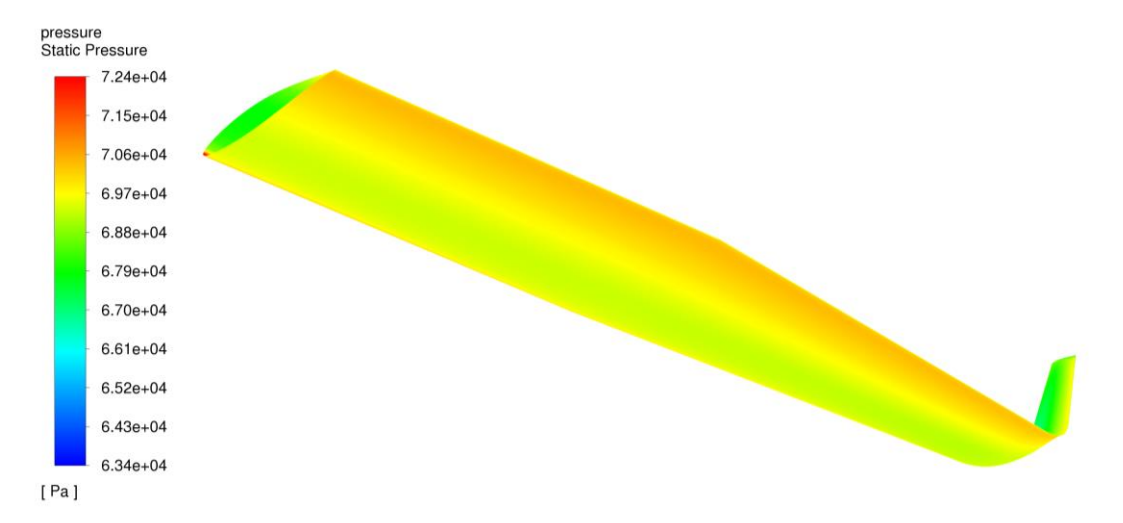

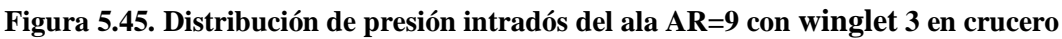

<span id="page-140-1"></span>Finalmente, la distribución de velocidades obtenida es muy similar a la correspondiente al winglet *2*, así como la máxima velocidad alcanzada en el volumen de control. El campo de velocidades en torno a la raíz del ala se visualiza en detalle en l[a Figura 5.46.](#page-140-2)

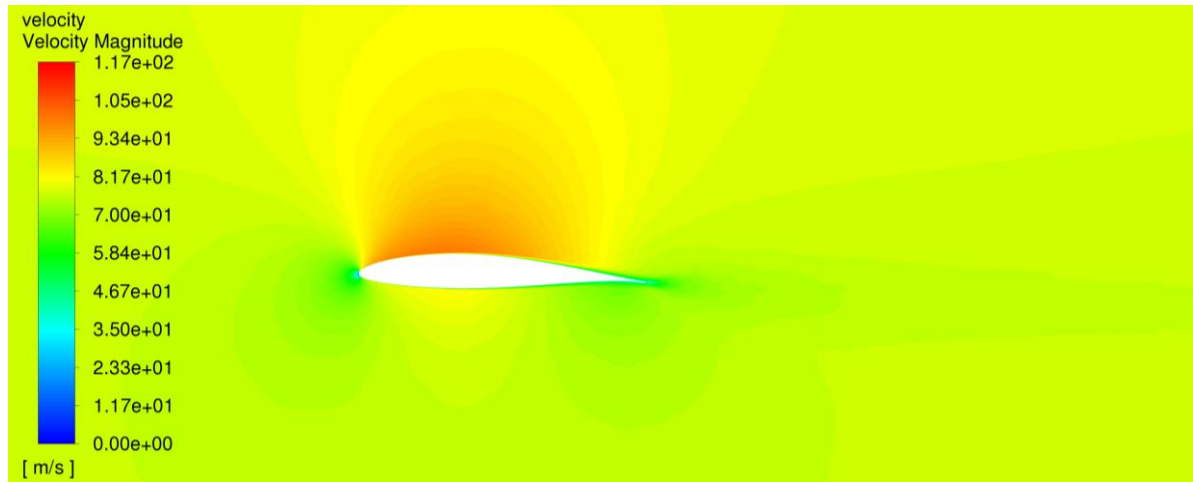

<span id="page-140-2"></span>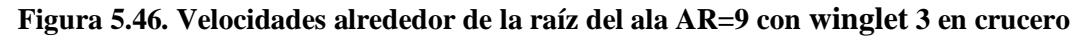

#### **5.4.2.4. Comparativa de configuraciones con winglet**

En este apartado se recopilan los datos obtenidos de las simulaciones con la implementación de los tres winglet diseñados para comprobar la correcta selección de dispositivo en punta de ala a implementar en las nuevas configuraciones. A partir de los coeficientes de sustentación y de resistencia resultantes es posible determinar opción óptima para implementar en las nuevas alas. Los datos mencionados se recopilan en la [Tabla 5.19.](#page-141-0)

Los tres winglet se diferencian principalmente en el estrechamiento, siendo su valor aumentado desde la primera configuración hasta la tercera. Este hecho provoca que la superficie también disminuya y, por tanto, la sustentación tal y como se puede apreciar en los datos de CL, el cual disminuye muy ligeramente. No obstante, el reducir la superficie de punta de ala también favorece la disminución de la resistencia generada y, que por ello, se pueda aumentar la eficiencia aerodinámica. Para los dos primeros diseños de winglet, a pesar de incrementar la sustentación, también lo hace la resistencia respecto al ala con punta recta. Sin embargo en la tercera, además de aumentar la sustentación ligeramente, se reduce la resistencia, lo que permite un aumento de la eficiencia aerodinámica, siendo esta configuración la que consigue el mejor resultado con un +3.07% de eficiencia respecto a los +2.22% del winglet *1* y +2.61% del winglet *2*. Esto lo hace la alternativa óptima y reafirma la decisión tomada durante la fase de análisis mediante métodos potenciales de elegir la tercera configuración diseñada.

<span id="page-141-0"></span>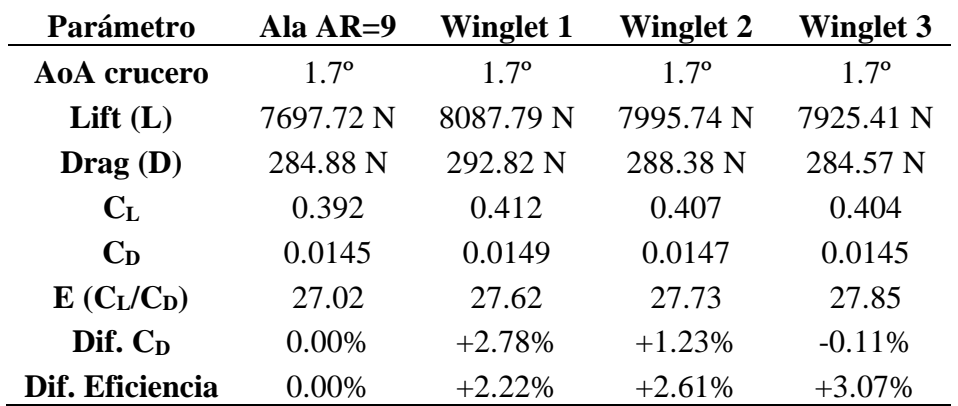

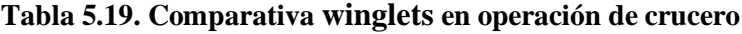

## **5.4.3. Configuraciones finales con winglet**

Las últimas simulaciones en Fluent realizadas han sido las relativas a las configuraciones finales diseñadas, con los tres valores nuevos de relación de aspecto y la mejor configuración de winglet. Estos cálculos únicamente se aplican sobre el ángulo de crucero, que es calculado a partir de los resultados obtenidos para un ángulo nulo y el de crucero para alas

sin winglet, mediante interpolación. A continuación, se muestran los resultados obtenidos para las configuraciones finales, menos el caso del ala con relación de aspecto 9, ya que fue mostrada anteriormente, al estudiar los diferentes tipos de punta de ala. Finalmente, se termina este subapartado con un resumen de los resultados numéricos relativos a las fuerzas aerodinámicas para la operación en crucero de las alas finales diseñadas y se comparan con el ala original del Cessna Turbo Stationair.

#### **5.4.3.1. Ala AR=8 con winglet**

La simulación para un ángulo de ataque de 1.63º, el correspondiente a una operación de vuelo en crucero típica, alcanza los valores de residuales deseados tanto para la continuidad y  $v_t$  (10<sup>-3</sup>) como para las otras variables (10<sup>-6</sup>) tal y como se observa en la [Figura 5.47.](#page-142-0)

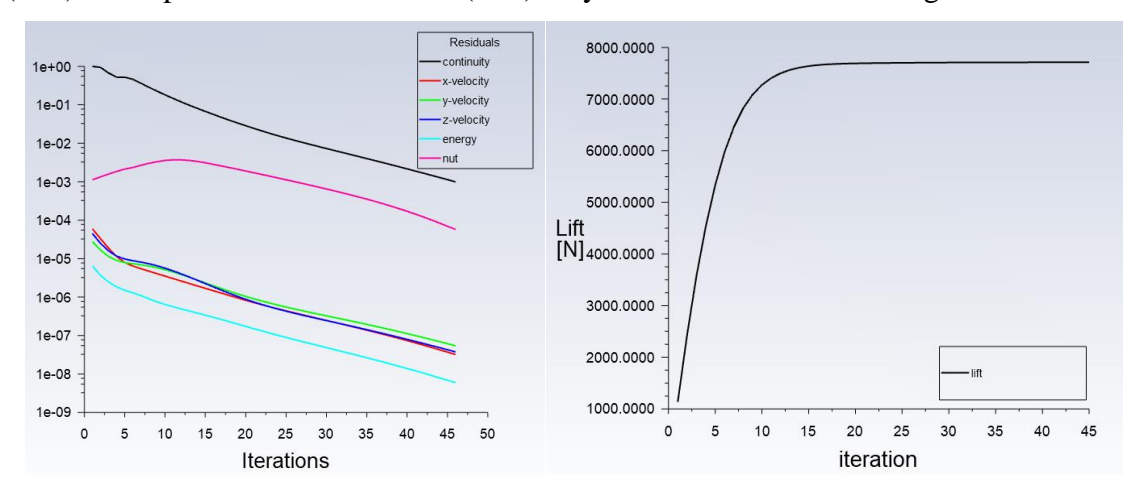

<span id="page-142-0"></span>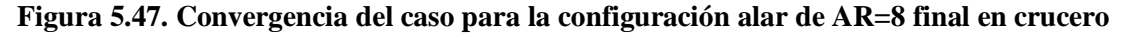

La distribución de presiones a lo largo del intradós y extradós del ala se recopilan en la [Figura 5.48](#page-143-0) y en la [Figura 5.49,](#page-143-1) respectivamente. El valor máximo es de 7.24 kPa y el mínimo de 6.27 kPa, estando estos valores dentro del rango observado en las otras configuraciones. La distribución a lo largo del ala se mantiene también sobre el winglet, dando lugar a una transición suave de la distribución y, por tanto, de las fuerzas aerodinámicas, tal y como se espera de este tipo de winglets.

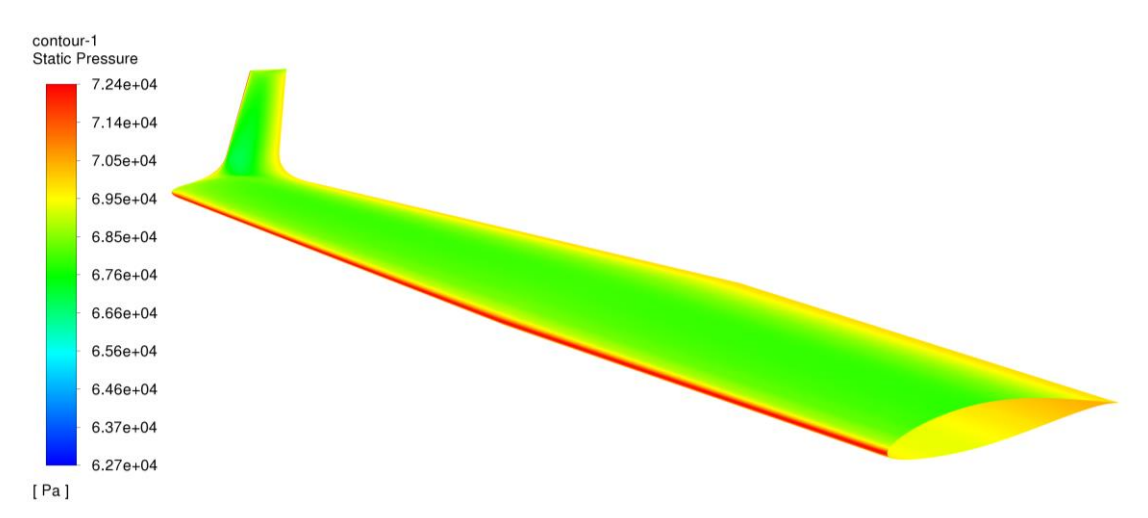

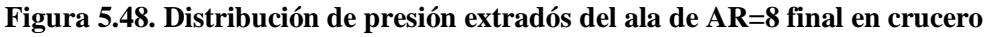

<span id="page-143-0"></span>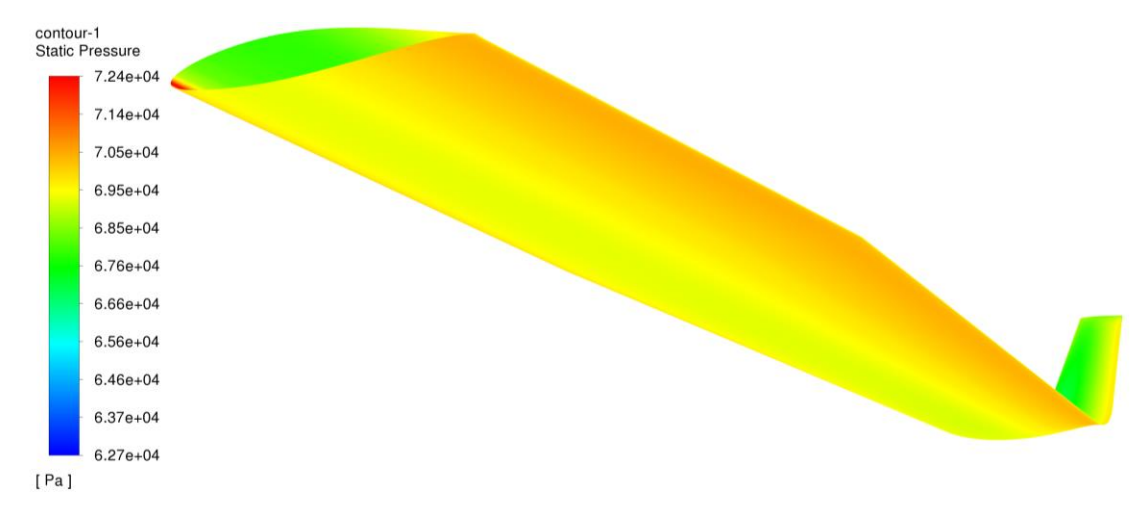

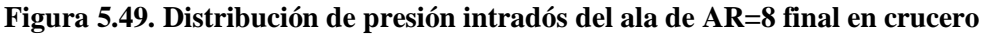

<span id="page-143-1"></span>Finalmente, se muestra el campo de velocidades alrededor de la raíz del ala, en la que no se aprecia ningún comportamiento anómalo y con una velocidad máxima en el extradós de 115 m/s. La capa límite está bien marcada en la región de salida del perfil en la raíz y con un espesor considerable al tratarse de la zona con régimen turbulento.

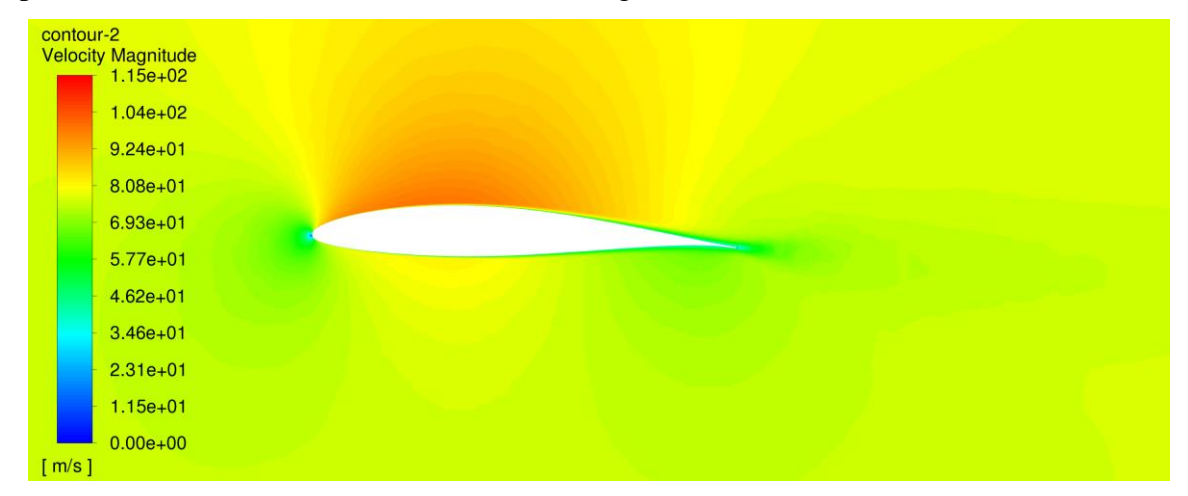

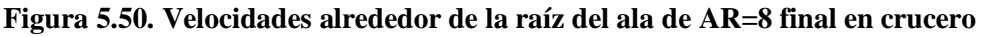
#### **5.4.3.2. Ala AR=8.5 con winglet**

Para el caso del ala de alargamiento AR=8.5 con el tercer winglet diseñado, el ángulo de ataque correspondiente a una operación de vuelo en crucero es de 1.616º. La solución de la simulación realizada para este ángulo de ataque alcanza los la convergencia deseada de forma similar al ala anterior, así como la siguiente, por lo que ya no se incluyen la gráfica de residuos.

Los resultados asociados a la distribución de presiones en el ala se reflejan en la [Figura](#page-144-0)  [5.51](#page-144-0) para el extradós y en la [Figura 5.52](#page-144-1) para el caso del intradós. Siendo el patrón de distribución y el rango de valores de presión a lo largo del mismo orden de magnitud que las otras simulaciones realizadas sobre otras geometrías alares.

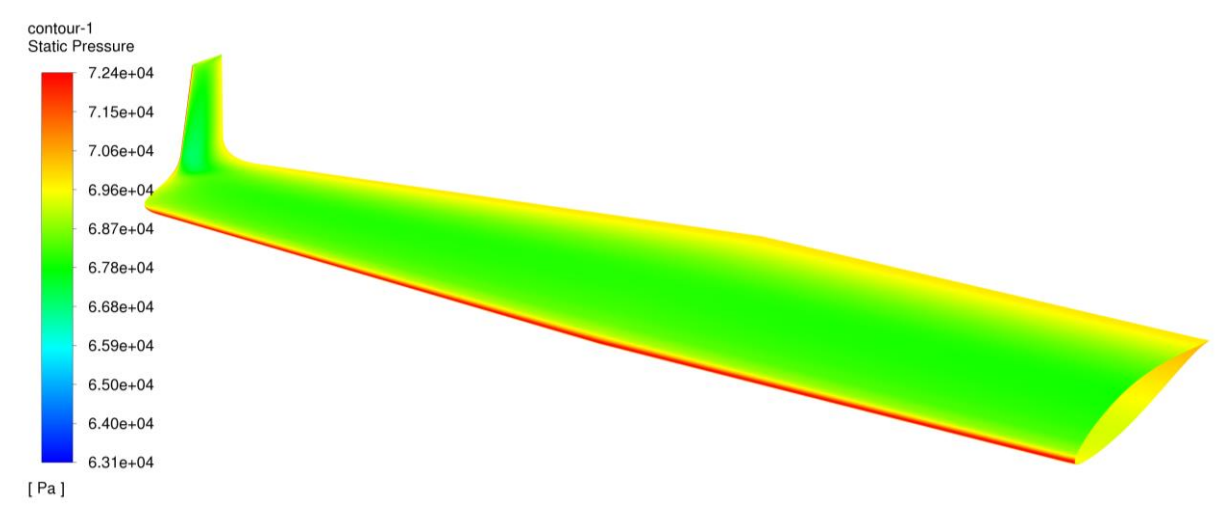

<span id="page-144-0"></span>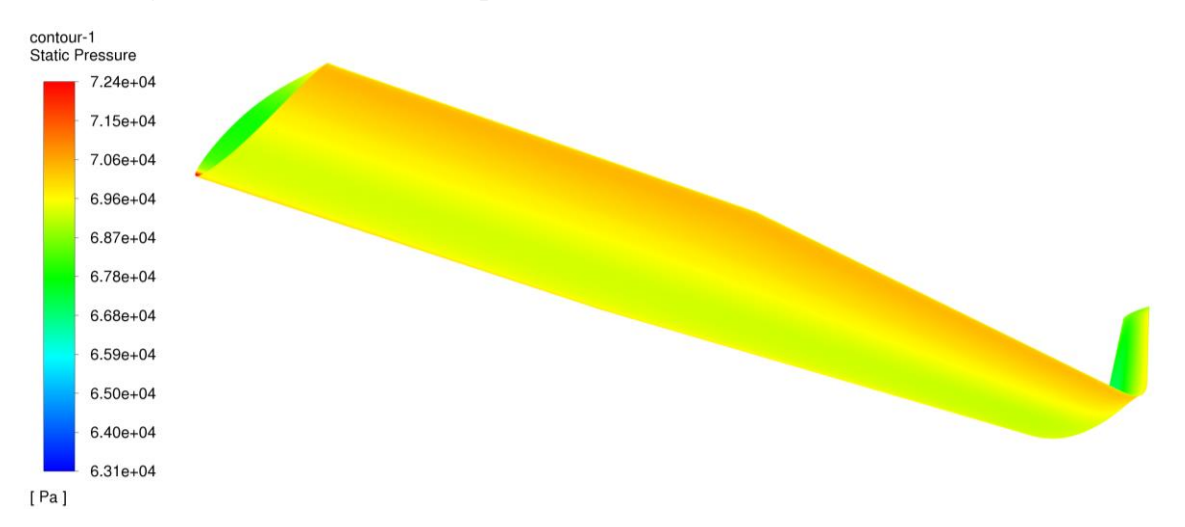

**Figura 5.51. Distribución de presión extradós del ala de AR=8.5 final en crucero**

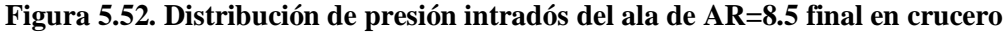

<span id="page-144-1"></span>Finalmente, se muestra el resultado del campo de velocidades, en el que se aprecia la ralentización del flujo en el borde de entrada y la mayor velocidad sobre el extradós respecto al intradós, así como el mayor espesor de la capa límite en el borde de salida.

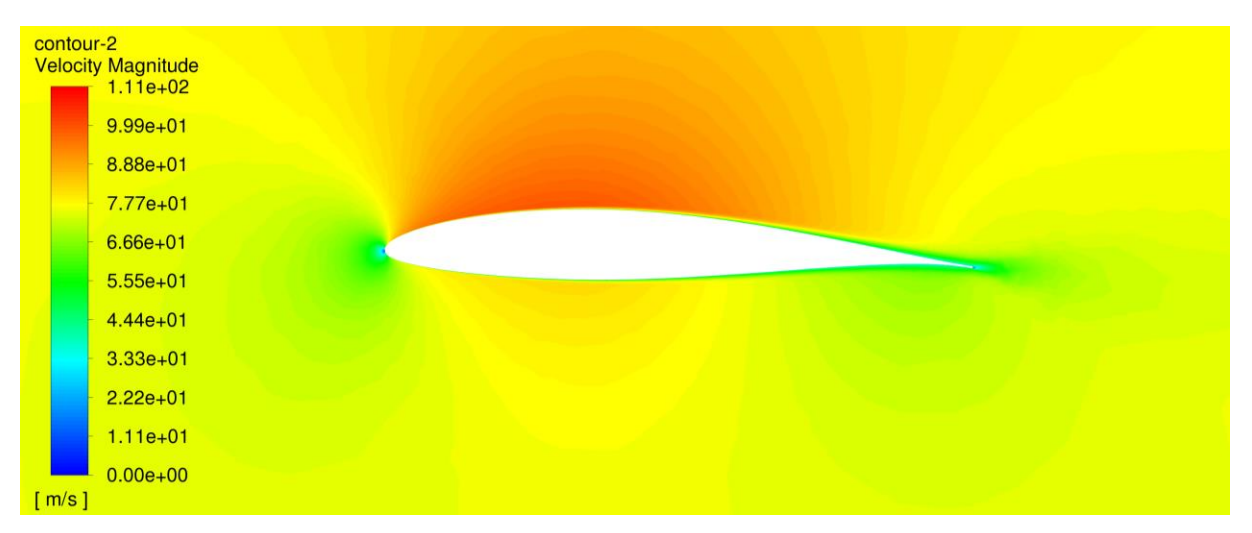

**Figura 5.53. Velocidades alrededor de la raíz del ala AR=8.5 final crucero**

# **5.4.3.3. Comparativa alas finales**

En este apartado final se recopilan los datos obtenidos de las simulaciones con la implementación del winglet*,* elegido en el apartado anterior, en las nuevas configuraciones alares diseñadas con una mayor relación de aspecto. El objetivo es el de cuantificar la diferencia en la resistencia aerodinámica y eficiencia en crucero entre las nuevas configuraciones finales diseñadas y el ala original.

El ángulo de ataque de vuelo disminuye en las nuevas configuraciones, siendo incluso ligeramente inferior respecto a la nueva configuración alar pero sin winglet. Además, sobre la resistencia aerodinámica se aprecia un decrecimiento lineal conforme lo hace la relación de aspecto. La mejora varía desde un -8.48% para el ala de AR=8 hasta un -13.41% en el caso de un AR=9 y como consecuencia la eficiencia aerodinámica como consecuencia aumenta. Esta presenta un incremento respecto a la original y en torno a un 3% más que en el caso de no emplear winglets. La diferencia de eficiencia aerodinámica entre el ala original y las nuevas configuraciones con winglets es de un +11.15% para el ala de AR=8, en el caso del ala de AR=8.5 de +13.57% y finalmente hasta un +16.32% para la configuración de AR=9. El efecto derivado de los winglets es el de mejorar la eficiencia aerodinámica y lo hace aproximadamente por igual para las tres alas, en torno a un 3% más de incremento respecto a las mejoras aportadas por las nuevas alas diseñadas sin estos dispositivos.

| Parámetro          | Ala<br>original | Ala $AR=8$      | Ala $AR=8.5$    | Ala $AR=9$ |
|--------------------|-----------------|-----------------|-----------------|------------|
| AoA crucero        | $3.32^{\circ}$  | $1.630^{\circ}$ | $1.616^{\circ}$ | $1.571$ °  |
| Lift(L)            | 7700.28 N       | 7711.47 N       | 7696.86 N       | 7686.96 N  |
| $\text{ Drag }(D)$ | 322.57 N        | 290.62 N        | 283.90 N        | 278.77 N   |
| $C_{L}$            | 0.395           | 0.395           | 0.393           | 0.392      |
| C <sub>D</sub>     | 0.0163          | 0.0149          | 0.0145          | 0.0141     |
| $E(C_L/C_D)$       | 23.87           | 26.53           | 27.11           | 27.77      |
| Dif. $C_D$         | $0.00\%$        | $-8.48%$        | $-10.92%$       | $-13.41%$  |
| Dif. Eficiencia    | 0.00%           | $+11.15%$       | $+13.57\%$      | $+16.32%$  |

**Tabla 5.20. Comparativa de las configuraciones alares finales en crucero**

## **5.5. Resumen y comprobación de resultados de los análisis en Fluent**

Mediante el método de volúmenes finitos es posible conseguir una visión más realista del flujo alrededor de un cuerpo y las características aerodinámicas de este último. En este caso, obtener los valores de sustentación y resistencia que permiten definir procesos posteriores de diseño como es el cálculo estructural resultan de vital importancia.

No obstante, tras toda simulación o cálculo es necesario realizar una verificación de los resultados obtenidos, para garantizar que estos puedan ser utilizados de forma segura para operaciones posteriores y no sacar ninguna conclusión precipitada que pueda afectar seriamente al comportamiento de la aeronave. Por esto, se realiza una pequeña comprobación de los resultados obtenidos en estas simulaciones, relativos a las fuerzas aerodinámicas y a sus coeficientes, mediante la comparación con datos estadísticos y los resultados previos del cálculo potencial.

Por una parte, en referencia al  $C<sub>L</sub>$ , es necesario recordar que las simulaciones en Fluent se han realizado a partir de la geometría alar sin tener en cuenta la zona correspondiente al fuselaje. Esto se diferencia a los cálculos en XFLR5 por métodos potenciales en los que, el ala diseñada incluye esta región. Es por esto que varía la superficie de referencia utilizada y como consecuencia el valor del coeficiente de sustentación para cada punto de operación. En el caso del crucero este pasa de ser 0.369 en XFLR5 a aproximadamente 0.395 en los cálculos en Fluent, siendo este último un valor que varía ligeramente en función de la configuración, ya que, al no incluir la región influida por el fuselaje y modificar la cuerda en la raíz, el área varía ligeramente. Además, la pendiente de sustentación de las curvas de sustentación experimenta una variación de forma similar en Fluent a como lo hacen los resultados por métodos potenciales. Si a esto le añadimos que los valores de pendiente  $(C_{L_{\alpha}})$  varían desde 4.64 para el

ala original hasta 5.08 para aquella con un AR=9 y el valor típico para este parámetro se sitúa entre 4.0 y 5.5, podemos decir que los resultados obtenidos en lo que respecta a sustentación pueden considerarse como correctos. El error obtenido es muy difícil de medir y tendría que llevarse a cabo una simulación en túnel de viento para establecer datos reales de operación.

Por otra parte, la resistencia aerodinámica y su correspondiente coeficiente  $(C_D)$  son difíciles de comparar con los resultados de XFLR5, ya que en estos los cálculos sobre los efectos viscosos son más precisos y exactos y no una aproximación. No obstante, resulta de mayor simplicidad hacerlo con valores estadísticos para aeronaves de geometría similar. A través de las polares mostradas en la [Figura 5.36](#page-135-0) se calculan los valores de resistencia parásita  $(C_{D0})$  y el parámetro de resistencia inducida (k) aproximados. Aproximando las curvas obtenidas por una función polinómica de segundo orden y despreciando el término de primer orden se obtiene la expresión típica para la resistencia en función de los dos parámetros anteriores. El primero de ellos presenta un valor similar para todas las configuraciones y en torno al rango de 0.009. Si consideramos los valores estadísticos de resistencia parásita reflejados en la [Figura 5.54,](#page-148-0) es posible determinar que el valor medio para una aeronave de aviación general pequeña con tren de aterrizaje fijo es de 0.0325. Esto se traduce en que la resistencia parásita del ala es casi 1/3 del total de la aeronave, lo que es un resultado asumible, al considerar el efecto del fuselaje, empenaje y tren de aterrizaje el cual, por sí sólo, puede suponer entre 0.005 hasta 0.01 en el valor de la resistencia parásita total de la aeronave. Por su parte, los valores de k pueden compararse con el valor calculado para un ala genérica a partir de su relación de aspecto, mediante la Ecuación [\(5.10\).](#page-147-0)

<span id="page-147-0"></span>
$$
k = \frac{1}{\pi \cdot AR \cdot e_0}; e_0 = 1,78(1 - 0.045 \cdot AR^{0.68}) - 0.64
$$
\n
$$
(5.10)
$$

Siendo:

 $e_0$  = Factor de Oswald

AR= Aspect Ratio

El valor obtenido mediante la ecuación para el ala original es igual a 0.052, que si lo comparamos con el obtenido a partir de la polar e igual a 0.0484 se aprecia una importante diferencia, no obstante, es necesario recordar que estas ecuaciones no tienen en cuenta el efecto de estrechamiento en el ala, así como la distribución de cuerdas, lo que puede acercar el valor del factor de Oswald al correspondiente a un ala elíptica, tal y como es este caso. Atendiendo a esto, también podemos asumir que los valores obtenidos de resistencia pueden suponer una buena aproximación al comportamiento real de las configuraciones alares estudiadas.

| No.            | <b>Aircraft type</b>                   | $C_{D_{\mathbf{Q}}}$ |
|----------------|----------------------------------------|----------------------|
| 1              | Jet transport                          | $0.015 - 0.02$       |
| $\overline{2}$ | Turboprop transport                    | $0.018 - 0.024$      |
| 3              | Twin-engine piston prop                | $0.022 - 0.028$      |
| $\overline{4}$ | Small GA with retractable landing gear | $0.02 - 0.03$        |
| 5              | Small GA with fixed landing gear       | $0.025 - 0.04$       |
| 6              | Agricultural                           | $0.04 - 0.07$        |
| 7              | Sailplane/glider                       | $0.012 - 0.015$      |
| 8              | Supersonic fighter                     | $0.018 - 0.035$      |
| 9              | Home-built                             | $0.025 - 0.04$       |
| 10             | Microlight                             | $0.02 - 0.035$       |

**Figura 5.54. Valores de CD0 típicos según la categoría de aeronave [16]**

<span id="page-148-0"></span>Finalmente, en lo que respecta a la eficiencia aerodinámica, es importante mencionar el hecho de que generalmente los datos teóricos que proporciona la bibliografía se refieren a la aeronave completa y no únicamente al ala. No obstante, a partir del valor de k antes mencionado y con una estimación de C<sub>D0</sub> es posible calcular la resistencia. El parámetro de resistencia inducida utilizado es el del ala al no conocer el correspondiente al empenaje y el posible efecto del fuselaje en la sustentación. El error no será muy alto al aplicar esta suposición, ya que, el ala es la superficie aerodinámica que genera un mayor C<sub>L</sub> en comparación con las otras superficies. Por tanto, atendiendo a esto y aplicando la ecuación de la eficiencia máxima es posible obtener una aproximación de la eficiencia máxima de la aeronave.

$$
E_m = \frac{1}{2\sqrt{k \cdot C_{D0}}}
$$

Los resultados de eficiencia máxima obtenidos se sitúan entre los valores de 12-14, los cuales se sitúan en un rango de valores de 10 a 15. Atendiendo a esto, también podemos decir que los resultados de eficiencia obtenidos se corresponden a los valores típicos para este tipo de aeronave. Además, ahora la mejora de eficiencia en crucero se sitúa entre un 8% y un 13% para el caso de nuevas configuraciones sin winglet y un 11% y un 16% para las geometrías finales con este tipo de terminación. Estos resultados son más realistas que los resultados obtenidos por métodos potenciales en los que se mejoraba desde un 16.65% hasta un 24.25% sin winglet y un 21% y 28% en caso de incluirlo. Estos resultados eran muy optimistas al suponer que se podría mejorar en más de un 25% la eficiencia con una configuración alar de AR=9 y una distribución de sustentación más aproximada a la elíptica. Sin embargo, el único inconveniente al igual que ocurre con los otros parámetros es la dificultad para cuantificar el

posible error de resultado de las simulaciones. Asimismo, también se puede decir que los resultados obtenidos pueden ser utilizados para apartados posteriores pues presentan valores adecuados para la aeronave estudiada en este caso.

| No.            | <b>Aircraft type</b> | $(L/D)_{\text{max}}$ |
|----------------|----------------------|----------------------|
| 1              | Sailplane (glider)   | $20 - 35$            |
| $\overline{2}$ | Jet transport        | $12 - 20$            |
| 3              | <b>GA</b>            | $10 - 15$            |
| $\overline{4}$ | Subsonic military    | $8 - 11$             |
| 5              | Supersonic fighter   | $5 - 8$              |
| 6              | Helicopter           | $2 - 4$              |
| 7              | Home-built           | $6 - 14$             |
| 8              | <b>Ultralight</b>    | $8 - 15$             |

**Figura 5.55. Valores de Emax típicos según la categoría de aeronave [16]**

# **6. Análisis estructurales**

Una vez se han realizado los análisis CFD, se utilizan los resultados obtenidos para llevar a cabo los análisis estructurales del ala original del Cessna Turbo Stationair HD y las nuevas configuraciones diseñadas. El objetivo no es el de optimizar su estructura, sino el de entender el comportamiento de las mismas bajo unas ciertas condiciones de operación.

Con este fin, se aplican los resultados de distribución de presiones obtenidas en el Apartado [5](#page-95-0) sobre las estructuras modeladas en el Apartado [4,](#page-81-0) configurando de esta forma una serie de casos que reflejan las condiciones bajo las que se encuentra sometida un ala en un vuelo real.

Se ejecutan dos tipos de análisis en ANSYS Mechanical. Por una parte, análisis estáticos que reflejan una situación en la que la carga es constante y no se ve perturbada por ningún factor externo. Por otra, se aplica un tipo de análisis dinámico conocido como modal en el que se analiza la respuesta ante una perturbación en forma de vibración. A continuación, se presentan las decisiones tomadas para la realización de estos estudios estructurales, así como los resultados obtenidos.

# **6.1. Metodología**

El proceso de análisis estructural de las diversas configuraciones alares puede dividirse en tres grupos de simulaciones, siendo el primero el relativo a los análisis estructurales estáticos aplicado sobre las cuatro geometrías (el ala original y las nuevas configuraciones de AR 8, 8.5 y 9). Estos cálculos se realizan para la condición de vuelo en crucero y se utilizan los datos anteriormente obtenidos a través de las simulaciones en Fluent. El objetivo es el de comparar las tensiones en los componentes que conforman las geometrías alares y analizar la variación de las mismos entre las diferentes estructuras. Además, también se realiza la comparativa de las deformaciones, las cuales resultan de vital importancia al depender de las mismas el comportamiento aeroelástico de las configuraciones alares.

Por otra parte, el comportamiento de una estructura no puede determinarse únicamente por los resultados ante una carga estática y constante en el tiempo, ya que, las fuerzas no son constantes, sino que presentan perturbaciones y variaciones con el tiempo. En ANSYS existe una amplia batería de tipos de análisis dinámicos para ejecutar, siendo en este caso aplicado el análisis modal, el cual es siempre el primero a realizar en caso de realizar un estudio de este tipo sobre una estructura. Este permite determinar las características de un cuerpo cuando es sometido a una vibración causada por una perturbación, mediante el estudio de las frecuencias propias del ala. En este tipo de análisis el resultado más importante no es el valor cuantitativo de la deformación, ya que estas no tienen relevancia, en cambio sí es importante determinar las frecuencias naturales, ya que si un cuerpo entra en resonancia, las tensiones y deformaciones en lugar de amortiguarse aumentan de valor hasta provocar el colapso de la estructura. Se va a realizar un análisis sobre cada estructura alar final diseñada, con la carga correspondiente para el caso de un vuelo en crucero. [36, 37]

Finalmente, se termina este apartado de análisis estructural mediante la aplicación de unos nuevos análisis estáticos, pero en esta ocasión se varía el espesor del revestimiento del ala con el fin de reducir la deformación máxima en las nuevas configuraciones y alcanzar una tensión máxima similar. Esto tiene como objetivo el comparar el peso de las nuevas configuraciones para el caso de querer mantener unas deformaciones similares al ala original, así como las tensiones en los componentes. Además, estos análisis son de gran ayuda para la comparativa posterior de rendimiento en crucero del Cessna Turbo Stationair HD con la implementación de nuevas configuraciones alares.

## **6.2. Preprocesado**

En el preprocesado se incluyen todas las operaciones previas de preparación de los casos para su posterior resolución. Aquí se detallan las condiciones de los análisis realizados sobre las configuraciones alares que son comunes a todas ellas, siendo estos aspectos los materiales, las condiciones de contorno, las conexiones entre componentes estructurales, el mallado y otras condiciones de análisis. Sin embargo, las cargas al no ser iguales en todos los casos y tipos de análisis serán explicadas en su correspondiente caso.

Este es un proceso de vital importancia, al igual que sucedía en los análisis CFD, ya que la resolución y validez de los resultados dependerá en gran medida del planteamiento correcto del problema. [38]

# **6.2.1. Materiales**

Las diferentes configuraciones estructurales están diseñadas con el mismo material, siendo este el original utilizado por Cessna para la fabricación del ala original. Este es una aleación de aluminio, en concreto la aleación Al 2024 T3, la cual ya ha sido descrita en el apartado [2.2](#page-23-0) y cuyas principales propiedades se detallan en la [Tabla 2.3.](#page-28-0) Esta será aplicada en los largueros, larguerillos, costillas y revestimiento. El wingtip o winglet, en función de la configuración alar, sin embargo es fabricado en material compuesto. En este caso se desconoce

cuál es exactamente su composición, por lo que se utiliza uno basado en resina epoxy reforzada por fibra de carbono y ya en formato preimpregnado que está incluido en la biblioteca de ANSYS, el denominado como Epoxy Carbon Woven 230 GPa Prepreg. La utilización de otro compuesto en lugar de este no supone una gran diferencia puesto que esta es la región del ala que está sometida a una menor carga y las tensiones resultantes son bajas. La aleación de aluminio no está incluida en la biblioteca de materiales de ANSYS por lo que sus propiedades deben ser introducidas mediante la creación de un nuevo material de la forma en la que se detalla en la [Figura 6.1.](#page-152-0) Además, se muestran las propiedades del material compuesto reforzado por fibra de carbono elegido en la [Figura 6.2.](#page-153-0)

| 1              | Property                                                                 | <b>Value</b>                     | <b>Unit</b>                    |
|----------------|--------------------------------------------------------------------------|----------------------------------|--------------------------------|
| $\overline{2}$ | Y<br><b>Material Field Variables</b>                                     | Table<br>盯                       |                                |
| 3              | ħ<br>Density                                                             | 2780                             | $\blacksquare$<br>kg m^-3      |
| 4              | Þ<br>Isotropic Secant Coefficient of Thermal Expansion<br>$\overline{H}$ |                                  |                                |
| 6              | Y<br><b>Isotropic Elasticity</b><br>Ξ                                    |                                  |                                |
| 7              | Derive from                                                              | Young's Modu<br>▼                |                                |
| 8              | Young's Modulus                                                          | $7,31E+10$                       | $\overline{\phantom{a}}$<br>Pa |
| 9              | Poisson's Ratio                                                          | 0,33                             |                                |
| 10             | <b>Bulk Modulus</b>                                                      | $7,1667E+10$                     | Pa                             |
| 11             | <b>Shear Modulus</b>                                                     | $2,7481E+10$                     | Pa                             |
| 12             | S-N Curve<br>Ξ                                                           | <b>Tabular</b>                   |                                |
| 13             | Interpolation                                                            | $\blacktriangledown$<br>Semi-Log |                                |
| 14             | Scale                                                                    | $\mathbf{1}$                     |                                |
| 15             | Offset                                                                   | $\mathbf 0$                      | Pa                             |
| 16             | ħ<br>Tensile Yield Strength                                              | 3,45E+08                         | Pa                             |
| 17             | ħ<br>Compressive Yield Strength                                          | 3,45E+08                         | Pa                             |
| 18             | ħ<br>Tensile Ultimate Strength                                           | $4,83E+08$                       | $\frac{1}{1}$<br>Pa            |
| 19             | Z<br>Compressive Ultimate Strength                                       | 0                                | Pa                             |

<span id="page-152-0"></span>**Figura 6.1. Definición de la aleación Al 2024 2024 T3 en ANSYS Workbench**

| $\mathbf{1}$   | Property                                                                 | Value         | <b>Unit</b>                    |  |
|----------------|--------------------------------------------------------------------------|---------------|--------------------------------|--|
| $\overline{2}$ | P<br>Density                                                             | 1420          | kg m^-3<br>▼                   |  |
| 3              | G<br>Orthotropic Secant Coefficient of Thermal Expansion<br>$\mathbf{H}$ |               |                                |  |
| 8              | P<br>Orthotropic Elasticity<br>$\blacksquare$                            |               |                                |  |
| 9              | Young's Modulus X direction                                              | $6,134E+10$   | Pa                             |  |
| 10             | Young's Modulus Y direction                                              | $6,134E+10$   | $\frac{1}{1}$<br>Pa            |  |
| 11             | Young's Modulus Z direction                                              | $6,9E + 09$   | Pa                             |  |
| 12             | Poisson's Ratio XY                                                       | 0.04          |                                |  |
| 13             | Poisson's Ratio YZ                                                       | 0,3           |                                |  |
| 14             | Poisson's Ratio XZ                                                       | 0.3           |                                |  |
| 15             | Shear Modulus XY                                                         | $3,3E+09$     | Pa                             |  |
| 16             | <b>Shear Modulus YZ</b>                                                  | $2,7E+09$     | $\frac{1}{1}$<br>Pa            |  |
| 17             | Shear Modulus XZ                                                         | $2,7E+09$     | Pa                             |  |
| 18             | Orthotropic Stress Limits<br>Ξ                                           |               |                                |  |
| 19             | Tensile X direction                                                      | $8.05E + 08$  | $\overline{\phantom{a}}$<br>Pa |  |
| 20             | <b>Tensile Y direction</b>                                               | $8.05E + 08$  | Pa                             |  |
| 21             | Tensile Z direction                                                      | $5E+07$       | Pa                             |  |
| 22             | Compressive X direction                                                  | $-5,09E + 08$ | Pa                             |  |
| 23             | Compressive Y direction                                                  | $-5,09E + 08$ | Pa                             |  |
| 24             | Compressive Z direction                                                  | $-1,7E+08$    | $\frac{1}{2}$<br>Pa            |  |
| 25             | Shear XY                                                                 | 1,25E+08      | Pa                             |  |
| 26             | Shear YZ                                                                 | $6,5E+07$     | Pa                             |  |
| 27             | Shear XZ                                                                 | $6,5E+07$     | Pa                             |  |

**Figura 6.2. Propiedades de Epoxy Carbon Woven (230 GPa) Prepreg**

# <span id="page-153-0"></span>**6.2.2. Condiciones de contorno**

En la definición de las condiciones de contorno se van a diferenciar dos límites o zonas: los contactos entre los componentes de la estructura y la restricción de movimiento que es necesario definir para limitar el número de grados de libertad del problema y poder aplicar una serie de cargas con una cierta limitación en el movimiento de la geometría.

En lo que respecta a los contactos entre piezas, existen tipos que pueden basarse en comportamientos lineales y no lineales. Los primeros son resueltos en una única iteración y no permiten la separación entre los elementos unidos. Por otra parte, los de tipo no lineal requieren de múltiples iteraciones para su resolución y se permite la aparición de espacios entre los cuerpos. Esto se traduce en un mayor tiempo de cálculo y más recursos computacionales para la resolución del problema. [37]

En este caso, se utilizará el contacto de tipo *Bonded*, un contacto de tipo lineal que define lugar a una unión rígida tal y como si las piezas estuviesen pegadas. En alas de aeronaves ligeras la unión entre piezas se realiza mediante remaches y se puede añadir algún tipo de adhesivo entre las superficies de contacto, por lo que salvo que se produzca la rotura de un gran número de remaches, se puede considerar que no habrá separación o deslizamiento entre las piezas. Finalmente, es necesario indicar que, para el caso de los larguerillos, estes sólo se suponen unidos a la primera y última costilla sobre la que se apoyan, ya que estos, generalmente

únicamente se unen al revestimiento y luego son apoyados en conjunto sobre la estructura de costillas y largueros.

Por otra parte, en lo que respecta a la restricción de movimiento, el ala al estar empotrada en el fuselaje, se supone que toda la superficie de la primera costilla y los bordes de los largueros no presentan movimiento y se comportan como un apoyo fijo. En la [Figura 6.3](#page-154-0) se muestra la definición de apoyos fijos, siendo A la referida a las tres partes de la primera costilla y B a las dos caras de los largueros.

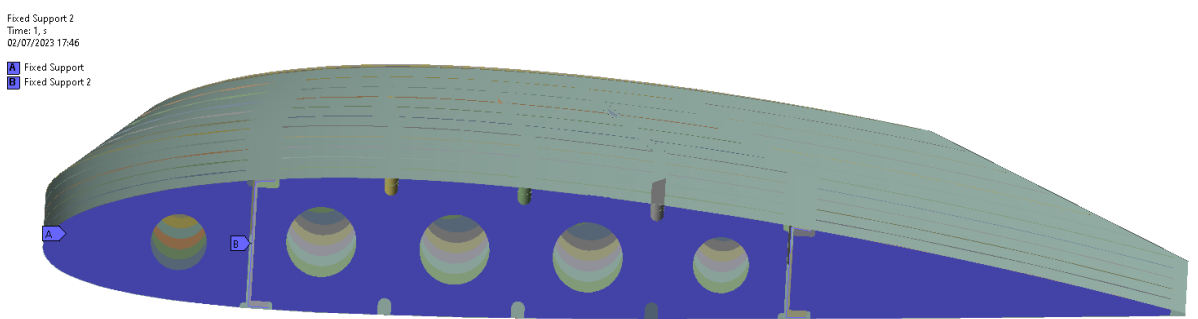

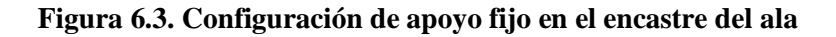

# <span id="page-154-0"></span>**6.2.3. Consideraciones geométricas**

Las geometrías utilizadas como referencia para los diferentes análisis estructurales son las ya descritas en el apartado [4.2.](#page-86-0) No obstante, es necesario describir una simplificación realizada al no incluir un elemento estructural de gran importancia para el ala en los modelos de Cessna de motor a pistón, siendo este el *strut*. Este es un refuerzo que une un punto del ala con la parte inferior del fuselaje de forma que reducen las tensiones que aparecen en el ala a causa de las fuerzas aerodinámicas, así como también disminuye la flecha de la misma derivada de la flexión. Para estos análisis no se ha incluido por los siguientes motivos aquí detallados:

- Simplificación del caso estudiado: la implementación del *strut* requiere del diseño y adaptación de un sistema de sujeción de este elemento al ala lo que implica modificar el revestimiento alar, así como la posición de alguna costilla y añadir algún tipo de soporte de sujeción. Además, para las nuevas configuraciones sería necesario estudiar el punto óptimo de unión en la longitud de la envergadura.
- Evitar interferencia con otros elementos estructurales: este puntal de refuerzo debe atravesar el revestimiento para llegar a los principales elementos lo que puede dar algún tipo de error a la hora de definir los contactos o provocar una interferencia entre sólidos.

• Influencia en los resultados: el incluir una estructura de refuerzo de este tipo puede ocultar realmente el comportamiento de la estructura alar al incrementar la envergadura de la misma disminuyendo el efecto real sobre las tensiones generadas en el encastre, así como las deformaciones totales de la estructura completa.

Otro aspecto a comentar sobre la geometría es el cambio de tipo de modelado de los componentes que en lugar de ser estudiados como sólidos serán simplificados a un elemento de tipo *shell.* Esto lo que permite es simplificar la modelización de los sólidos de forma que son transformados en elementos de superficie lo que facilitará posteriormente su mallado, disminuyendo el número de elementos y mejorando la calidad de la malla. Este cambio puede realizarse para cuerpos en los que el espesor es mucho menor que sus otras dimensiones, tal y como es el caso, y generalmente se orienta a aquellas geometrías que son diseñadas y fabricadas en chapa.

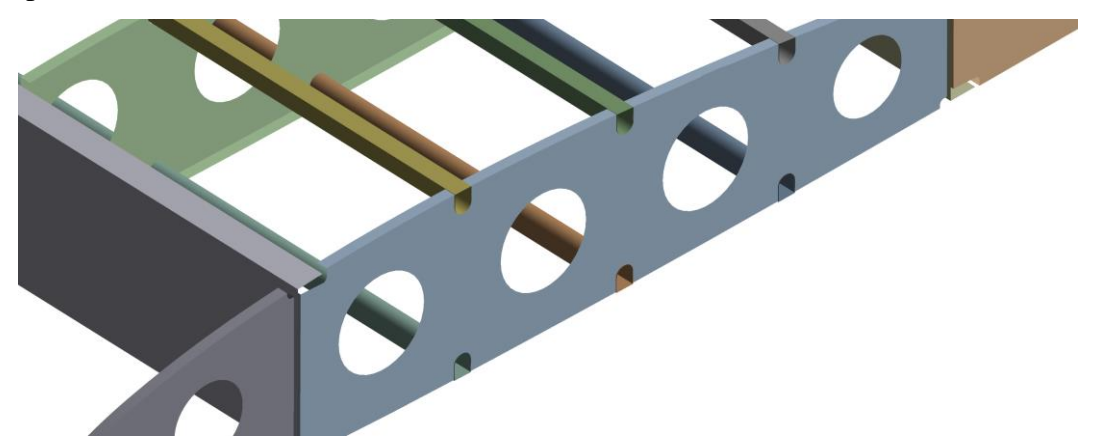

**Figura 6.4. Detalle de los componentes internos de tipo** *shell*

# **6.2.4. Mallado**

El proceso de mallado para realizar los análisis estructurales se aplica de forma similar al visto para los correspondientes a volúmenes finitos, siendo la principal diferencia el volumen a discretizar, ya que en el otro caso se aplica el mallado al volumen de control del flujo alrededor del ala, mientras que ahora es la propia ala la que se discretiza.

Las métricas de calidad así como las técnicas de mallado para un análisis estructural en el módulo Mechanical son las mismas que para el caso de Fluent. Por tanto, es posible aplicar diferentes métodos y tamaños a los componentes en función de las necesidades geométricas y los puntos de mayor interés. El tipo de elemento elegido para el mallado de las estructuras alares es del tipo *Quadrilateral Dominant* de forma que siempre que sea posible aplique una geometría de elemento cuadrilátero en lugar de trigonal. Además, se utilizará una técnica del tipo *curvature* para refinar la malla en zonas de curvatura como puede ser la región del revestimiento cerca del borde de ataque o en diversas regiones de otros componentes como pueden ser los larguerillos o costillas. La aplicación de este método provoca la aparición de elementos trigonales que disminuyen los valores de los parámetros de calidad, pero permiten reducir el número de elementos que serían necesarios en el caso de no utilizar esta técnica y se crease de forma uniforme la malla con elementos hexaédricos que deberían presentar un tamaño menor para adaptarse a la curvatura del revestimiento. A continuación, se detallan los métodos y refinados para la generación de una malla que presenta un buen balance entre número de elementos y calidad. Esta es aplicada para todas las geometrías, siendo la única diferencia la correspondiente al dimensionado de la discretización del winglet*,* que no será aplicada en la geometría original, ya que el wingtip será dimensionado de igual forma que el resto del ala.

- *Quadrilateral Dominant* para la selección de la geometría de los elementos con un orden de elemento seleccionado automáticamente por el programa.
- *Body Sizing* con un elemento medio de mallado de 30 mm y una técnica *curvature* de 15º y tamaño mínimo por defecto de 0,3 mm para el revestimiento alar.
- *Body Sizing 2* con un elemento medio de mallado de 5 mm y una técnica *curvature* de 30º y tamaño mínimo por defecto de 0,3 mm para los componentes internos de la estructura: costillas, largueros, larguerillos y refuerzos del winglet.
- *Body Sizing 3* con un elemento medio de mallado de 15 mm y una técnica *curvature* de 15º y tamaño mínimo por defecto de 0,3 mm para el winglet.

A continuación, se muestran los resultados de malla obtenido para dos de las configuraciones, siendo estas el ala original y la nueva configuración de AR=8.5. En la [Figura](#page-157-0)  [6.5](#page-157-0) se observa la malla generada para el revestimiento del ala original y la [Figura 6.6](#page-157-1) es un detalle de la primera costilla y el borde de los largueros que están unidos con el fuselaje. Por su parte, la [Figura 6.7](#page-157-2) detalla la malla en el revestimiento y winglet del ala de AR=8.5, mientras que la [Figura 6.8](#page-158-0) es el detalle de estructura interna del ala de AR=8.5.

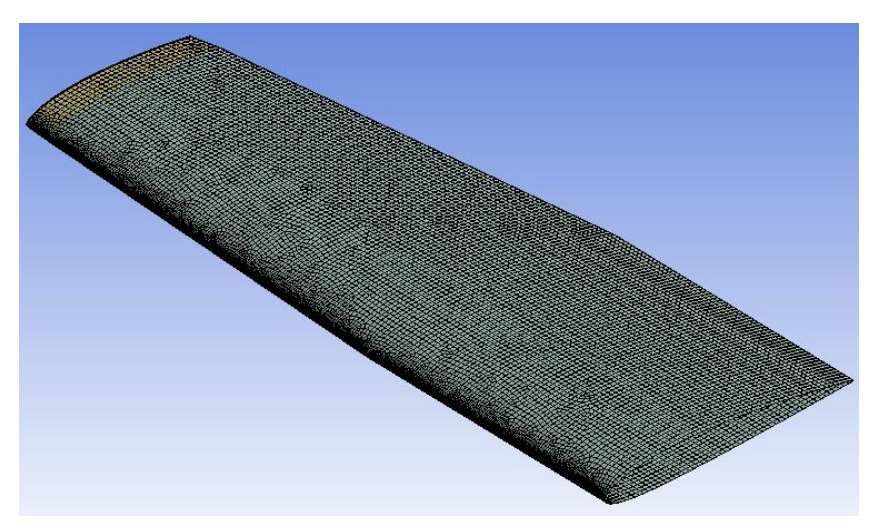

**Figura 6.5. Resultado de la malla del revestimiento del ala original**

<span id="page-157-0"></span>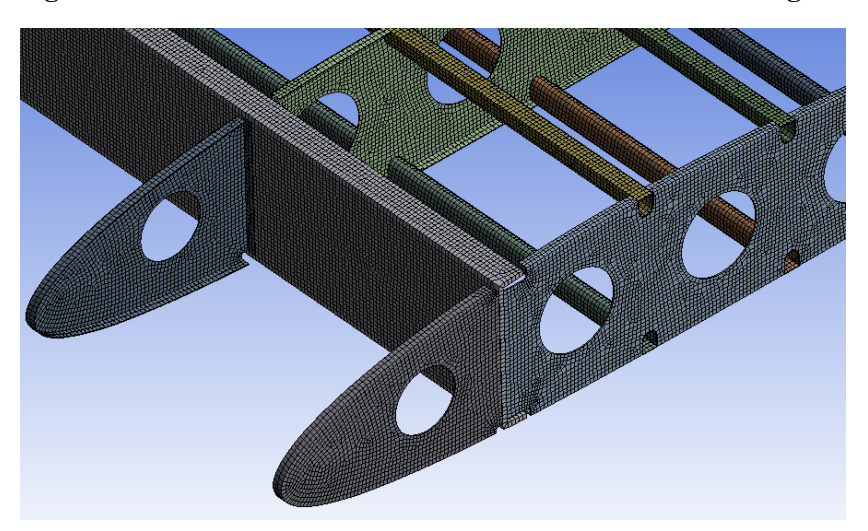

**Figura 6.6. Detalle de la malla de la estructura interna del ala original**

<span id="page-157-2"></span><span id="page-157-1"></span>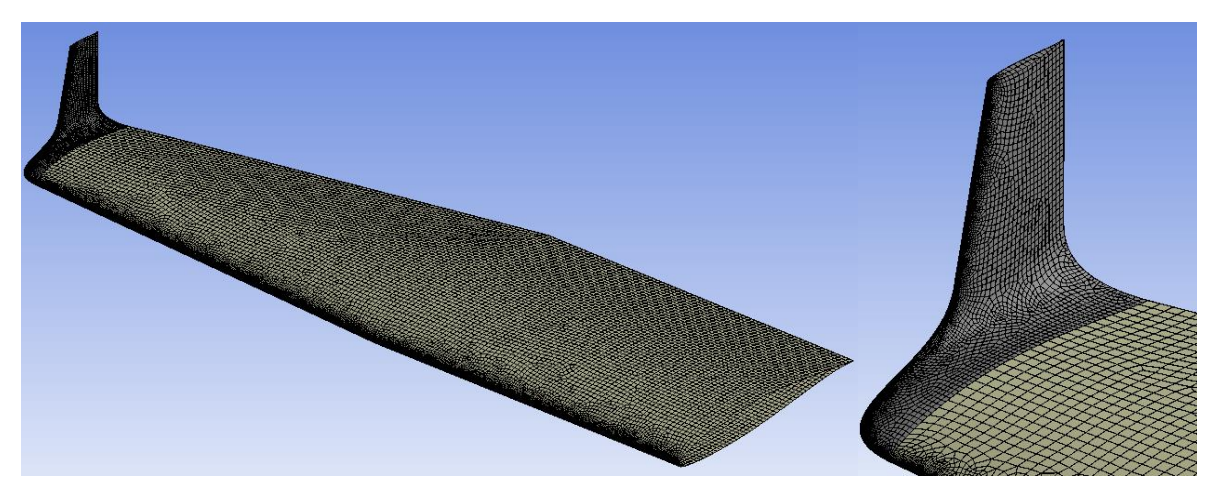

**Figura 6.7. Resultado de la malla del revestimiento del ala de AR=8.5**

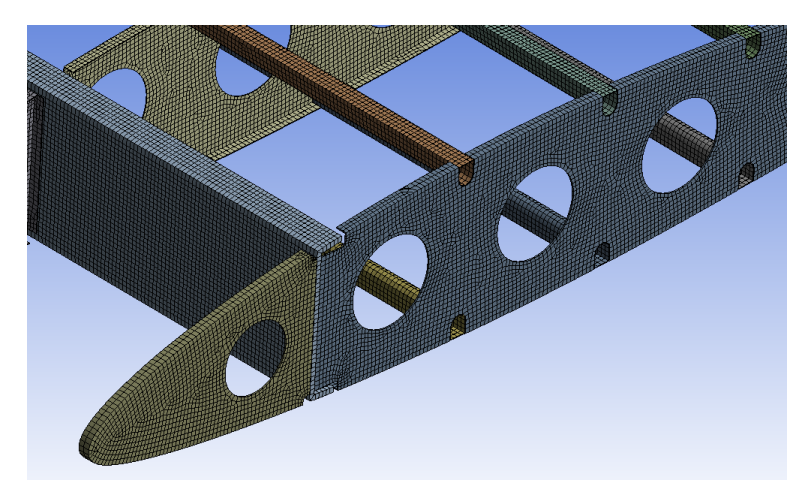

**Figura 6.8. Detalle de la malla de la estructura interna del ala de AR=8.5**

<span id="page-158-0"></span>Finalmente, en la [Tabla 6.1](#page-158-1) y la [Tabla 6.2](#page-158-2) se resumen los números de elementos que las mallas de las estructuras, así como los parámetros de calidad del mallado. Destacar que el número de elementos no difiere demasiado entre las diversas configuraciones, así como las calidades de malla. En estas últimas es destacable el buen valor medio de todas las configuraciones. Sin embargo, en el caso del *skewness*, existe un pequeño número de celdas distribuidas en las costillas que presentan un valor muy alto, en torno al límite aceptable.

**Tabla 6.1. Número de elementos de malla para el análisis estructural**

<span id="page-158-1"></span>

| Parámetro              | Ala original | Ala $AR=8$ | Ala $AR=8.5$ | Ala $AR=9$ |
|------------------------|--------------|------------|--------------|------------|
| Número de<br>elementos | 294,016      | 313,199    | 314,659      | 318,722    |
| Número de nodos        | 302,540      | 321,749    | 323,068      | 325,291    |

<span id="page-158-2"></span>

| Parámetro                         | Ala original | Ala $AR=8$       | Ala $AR=8.5$  | Ala $AR=9$    |  |
|-----------------------------------|--------------|------------------|---------------|---------------|--|
| Mínimo<br><i><b>Skewness</b></i>  | 1.3076e-6    | 3.915e-7         | 4.231e-7      | 4.355e-7      |  |
| Media <i>Skewness</i>             | 0.063499     | 0.0689           | 0.0724        | 0.0713        |  |
| Máximo<br><i><b>Skewness</b></i>  | 0.9385       | 0.9489           | 0.9511        | 0.9540        |  |
| Mínimo<br>Ortogonalidad           | 0.1002       | 0.1067           | 0.1072        | 0.0105        |  |
| Media<br>Ortogonalidad            | 0.9905       | 0.9888<br>0.9881 |               | 0.9879        |  |
| 1.0000<br>Máxima<br>Ortogonalidad |              | 1.0000           | 1.0000        | 1.0000        |  |
| Máximo<br>AR/Media AR             | 23.532/1.152 | 20.646/1.098     | 20.523/1.1084 | 27.112/1.1107 |  |

**Tabla 6.2. Parámetros de calidad de las mallas para el análisis estructural**

# **6.3. Análisis estructurales estáticos**

El análisis estructural de las diferentes configuraciones aerodinámicas se inicia mediante la ejecución de un análisis estático, aplicando las cargas a las que se ve sometida el ala durante una operación típica de crucero. Para conocer el comportamiento estructural real, sería necesario tener en cuenta también otras operaciones en las que el factor de carga sea igual al máximo, es decir, +3.8 G. No obstante, al no tener aplicada ninguna de esas condiciones en Fluent, únicamente se realizará el caso para el vuelo en crucero.

Para aplicar las cargas correspondientes, se importa la distribución obtenida para cada caso desde la simulación CFD. Es importante mencionar que, debido a la asunción de flujo compresible en Fluent, la presión obtenida en los resultados es igual a la total, ya que la presión atmosférica o de operación se ha supuesto nula, tal y como recomienda el software. Por tanto, para compensar este efecto, se debe insertar una distribución de presión negativa en toda la superficie alar con un valor igual a la presión atmosférica (69682 Pa). Estas, junto con la aceleración de la gravedad son las únicas fuerzas incluidas en los casos, no se ha tenido en cuenta el efecto del peso del combustible al no haber modelado los elementos estructurales de apoyo de los tanques.

A continuación, se muestran los resultados obtenidos para cada una de las estructuras alares estudiadas.

# **6.3.1. Análisis estático del ala original del Cessna Turbo Stationair**

El primer paso a la hora de realizar el análisis es el de importar a la distribución de presiones desde Fluent. Esta se realiza en función de la malla definida anteriormente, por lo que cuanto más fina sea la malla, mejor será el resultado.

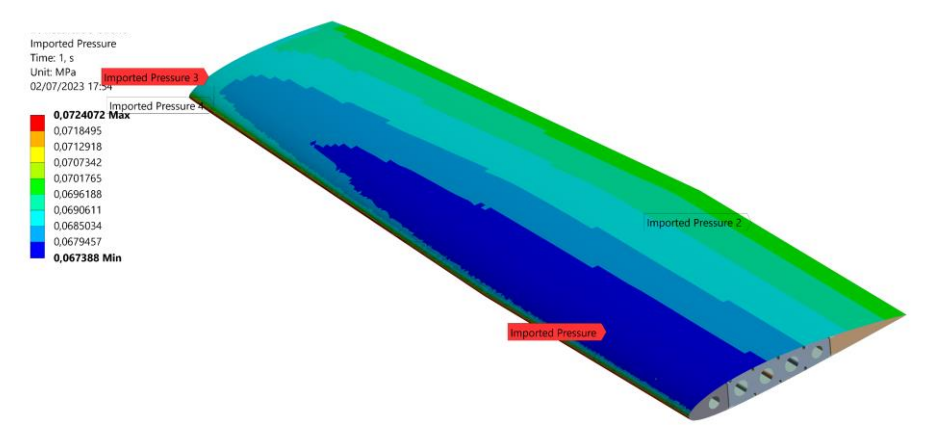

**Figura 6.9. Importación de la distribución de presiones del ala original**

Entre los resultados obtenidos, destacan los referentes a los esfuerzos principales y los criterios de fallo como puede ser la teoría de fallo de von-Mises o la de Tresca, también conocida como el máximo esfuerzo cortante. Para este ala, el máximo esfuerzo principal se obtiene en la parte inferior del encastre del larguero delantero, concretamente en el ala de la viga. Esto se debe a que el ala se encuentra sometida a un esfuerzo de tracción en la región del intradós y de compresión en el extradós. El máximo valor alcanzado es de 80.929 MPa. Por su parte, el valor mínimo también se manifiesta en este mismo elemento estructural, siendo la ubicación ahora el ala superior de la viga, con un valor de -85.527 MPa.

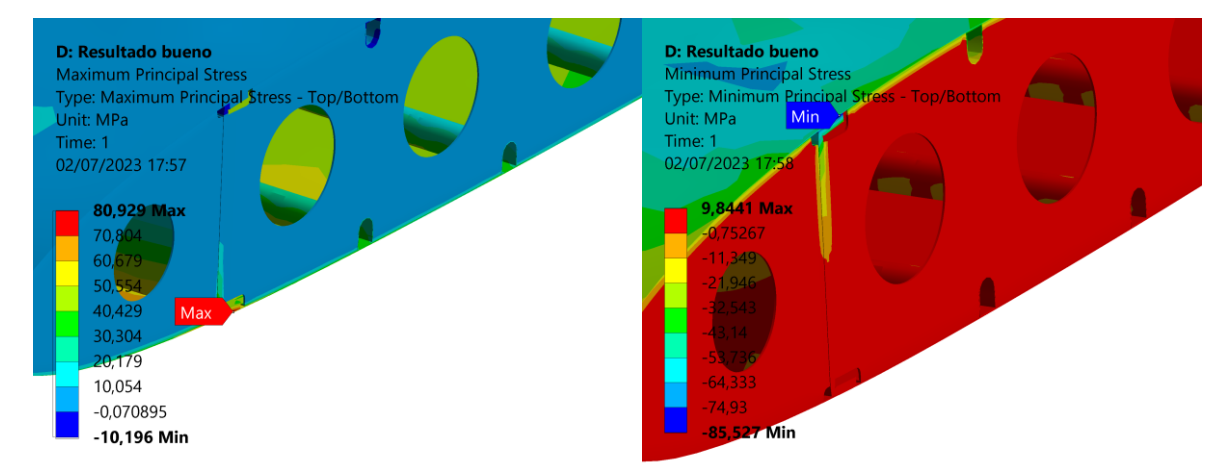

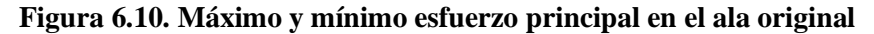

El esfuerzo equivalente de von-Mises se define como un criterio de fallo con el que puede compararse esta tensión con el valor límite de material, de forma que se puede establecer la resistencia o no de la estructura ante la carga a la que se ve sometida. Este criterio no es aplicable al wingtip, al ser este diseñado en material compuesto y el criterio es sólo válido en materiales isótropicos, por lo que no se consideran los resultados obtenidos en esa región. Asimismo, esto no afecta al resultado, ya que, en esta zona, la tensión es baja en comparación con el encastre y otras regiones del ala.

La [Figura 6.11](#page-161-0) y l[a Figura 6.12](#page-161-1) muestran las tensiones de von-Mises en el recubrimiento del ala y la estructura interna. Los resultados indican que la región crítica es la cercana al encastre, siendo sobre todo afectados los largueros y los larguerillos a causa de la transmisión de esfuerzo del recubrimiento a los mismos. En este caso, el esfuerzo máximo se alcanza en el mismo punto que el mínimo esfuerzo principal, siendo este igual a 75.556 MPa. No obstante, el resultado alcanzado en el ala inferior de ese larguero en la misma región es muy similar, siendo ambas zonas las más críticas de la estructura. Un detalle de esta zona y el valor máximo alcanzado se puede apreciar en la [Figura 6.13.](#page-161-2) Sabiendo que el material soporta un máximo de 345 MPa, para el caso de crucero la tensión máxima no supone un problema. No obstante, si se supone que el máximo factor de carga soportado es igual a 3.8 y dejando el coeficiente de

seguridad de 1.5, la tensión máxima a soportar debería ser aproximadamente de 430.66 MPa, siendo esto consecuencia de no incluir el *strut* de refuerzo, superando así el límite elástico del

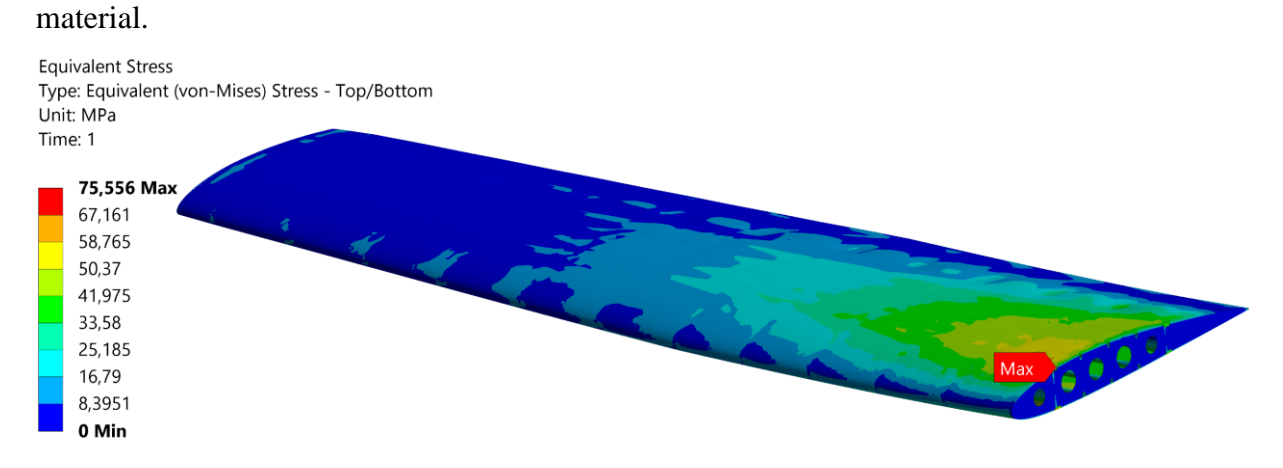

**Figura 6.11. Tensión equivalente de von-Mises en el ala original**

<span id="page-161-0"></span>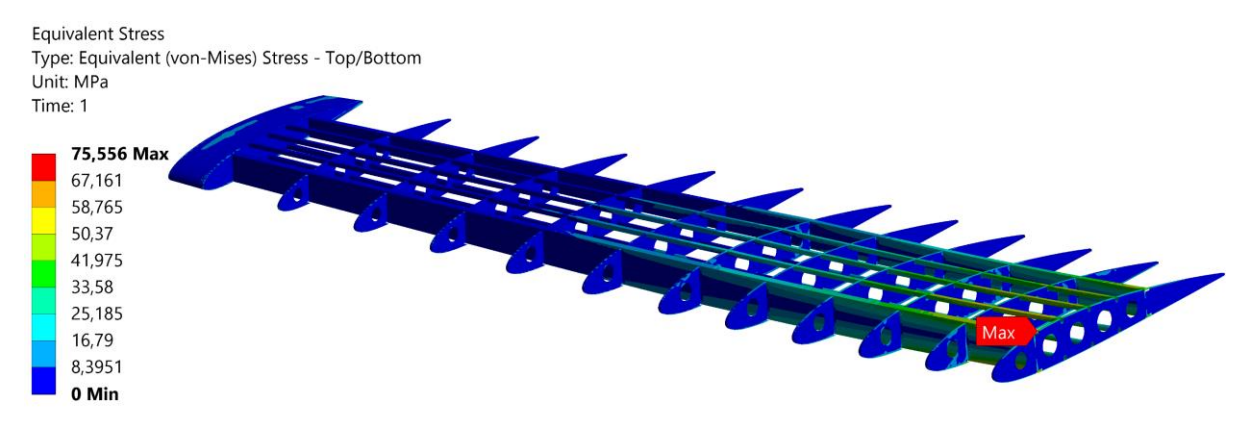

<span id="page-161-1"></span>**Figura 6.12. Tensión equivalente de von-Mises en la estructura interna del ala original**

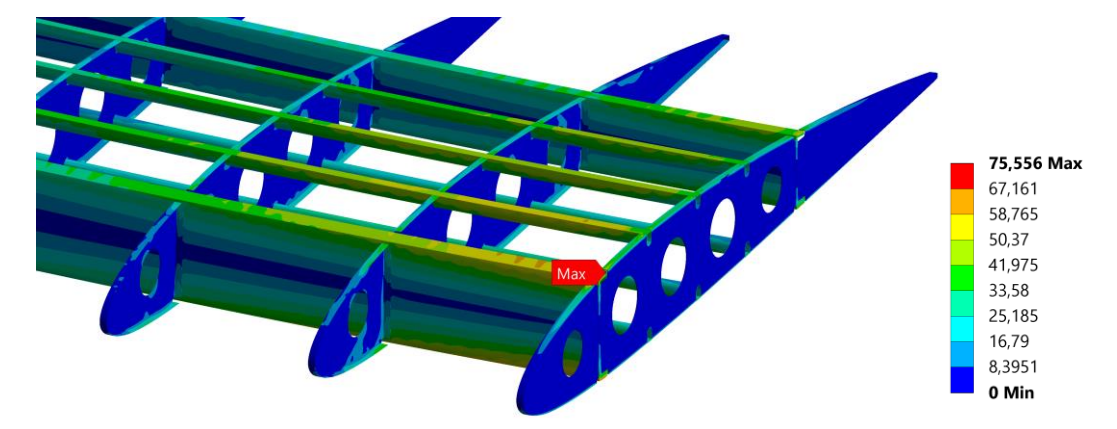

## <span id="page-161-2"></span>**Figura 6.13. Detalle de la tensión equivalente de von-Mises en el encastre del ala original**

Finalmente, en lo que respecta a las deformaciones, estas son significativas en el eje Z, alcanzando la deformación total un máximo de 46.269 mm en la punta de ala. La deformación total es causada por la flexión del ala, es decir, principalmente se debe a la deformación elástica de los largueros y larguerillos.

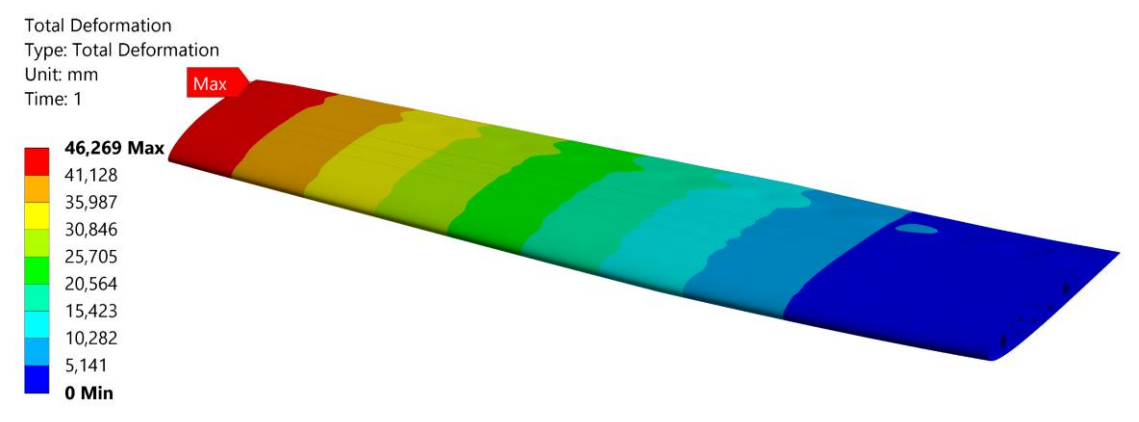

**Figura 6.14. Deformación total del ala original**

# **6.3.2. Análisis estático del ala de AR=8**

La distribución de presión en crucero aplicada al ala para realizar la simulación estructural bajo esta condición de vuelo es la que se refleja en la [Figura 6.15.](#page-162-0)

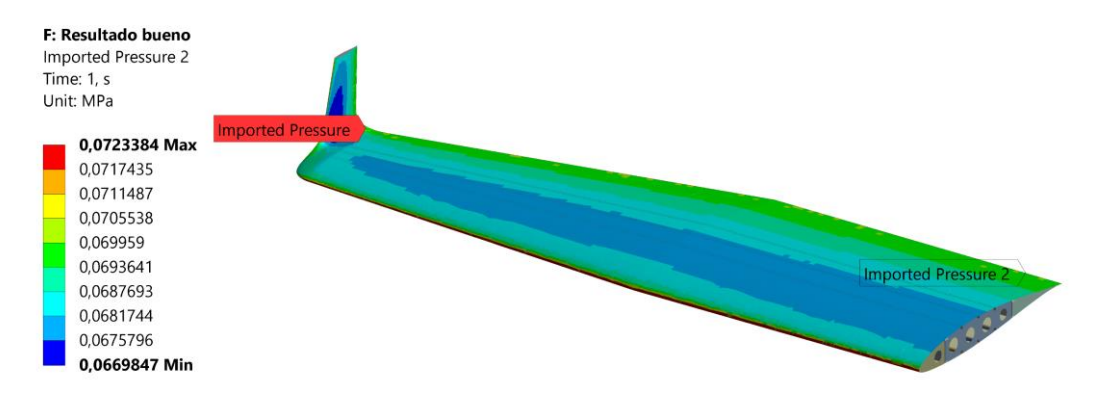

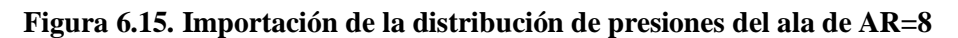

<span id="page-162-0"></span>Los resultados de esfuerzos máximo y mínimo principal se manifiestan exactamente en el mismo punto que para el ala original. La diferencia reside ahora en el valor máximo y mínimo de ambos, siendo el mínimo igual a -95.027 MPa y alcanzado en el ala superior del larguero frontal, al estar sometida esta región a compresión y el máximo de 92.532 MPa en el opuesto de la misma viga, que está sometida a tracción. Existe una diferencia notable entre el resultado del ala original y este, siendo de media 10 MPa superior. En la [Figura 6.16](#page-163-0) se detalla la ubicación y valor de estas tensiones.

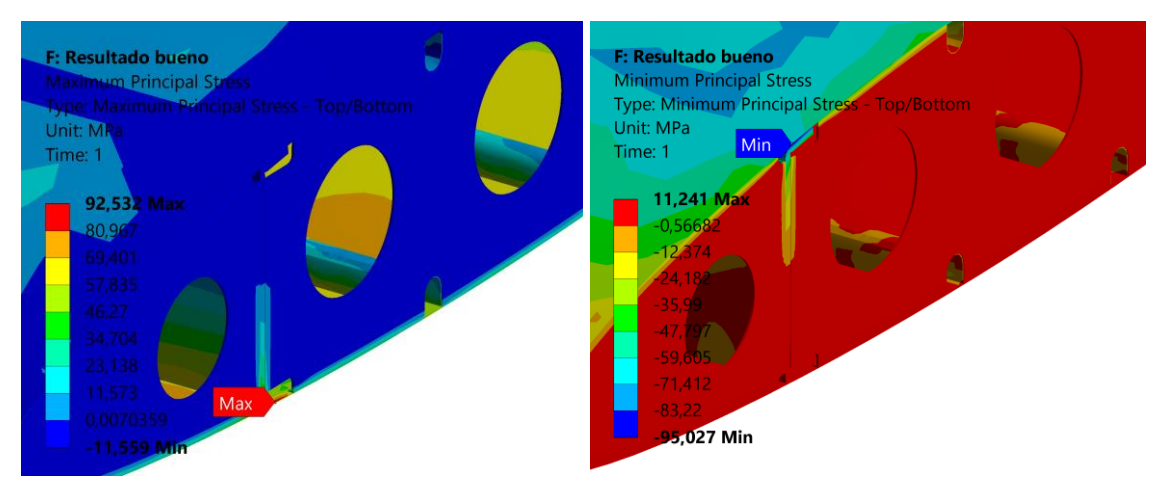

**Figura 6.16. Máximo y mínimo esfuerzo principal en el ala de AR=8**

<span id="page-163-0"></span>El esfuerzo equivalente de von-Mises resultante en cada punto de la estructura tanto del recubrimiento como componentes internos se recopila en la [Figura 6.16](#page-163-0) y la [Figura 6.17.](#page-163-1) De nuevo, a través de estas es posible observar que la región que debe soportar las mayores tensiones es la región del encastre, disminuyendo en magnitud conforme se aleja de la región de la raíz del ala. Entre los componentes internos los que deben soportar una mayor carga son los largueros y larguerillos, al estar principalmente sometidos a flexión, mientras que las costillas deben aguantar esfuerzos de cortadura, principalmente.

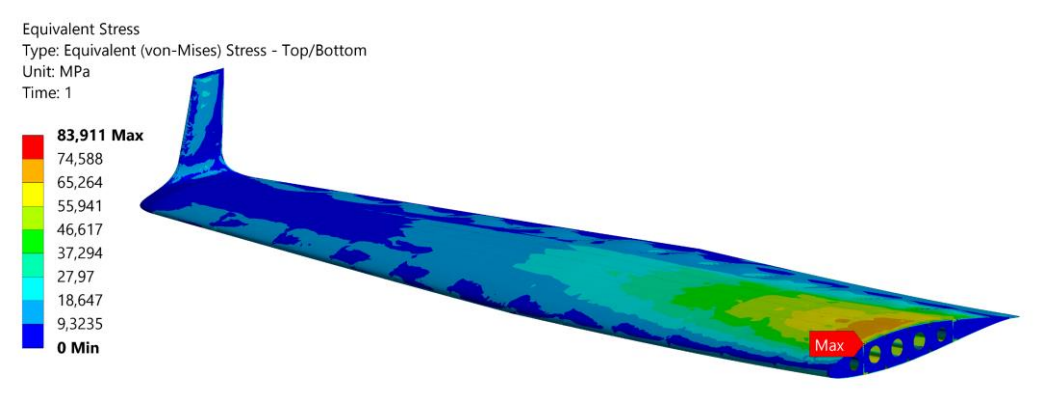

**Figura 6.17. Tensión equivalente de von-Mises en el ala de AR=8**

<span id="page-163-1"></span>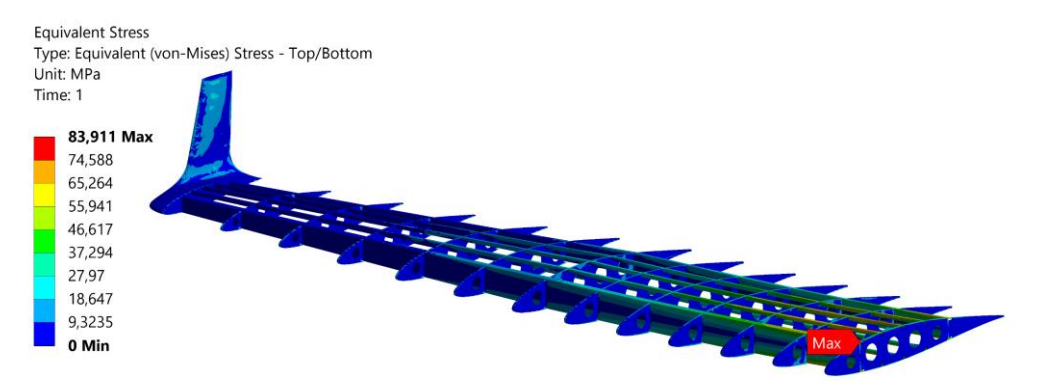

**Figura 6.18. Tensión de von-Mises en la estructura interna del ala de AR=8**

El valor máximo de tensión equivalente alcanzado es igual a 83.911 MPa, lo que supone un incremento de más de 8 MPa respecto al ala original. Esto se debe principalmente a la mayor envergadura del ala y a la nueva ley torsional, que es menos pronunciada que en el caso inicial, por lo que la distribución de sustentación es más uniforme, acercándola a una distribución elíptica, aumentando el efecto del momento flector. No se consideran los resultados del winglet, al no poder ser aplicable este criterio en esta región al estar diseñado en material compuesto, pero al igual que sucede con el wingtip, las tensiones son bajas en el mismo, como para considerarse una región crítica a nivel estructural.

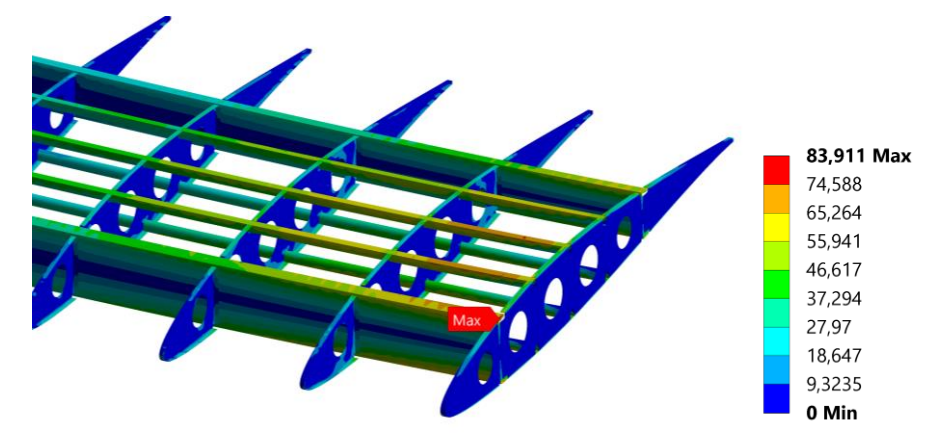

**Figura 6.19. Detalle de la tensión de von-Mises en el encastre del ala de AR=8**

Finalmente, en lo que respecta a las deformaciones, estas alcanzan el valor máximo en la punta del winglet, llegando a una deformación máxima de 69.23 mm. La mayor envergadura y cambio en la distribución de la sustentación no sólo afecta a las tensiones, sino que también lo hace sobre las deformaciones, siendo ahora la diferencia respecto a la original de más de 20 mm.

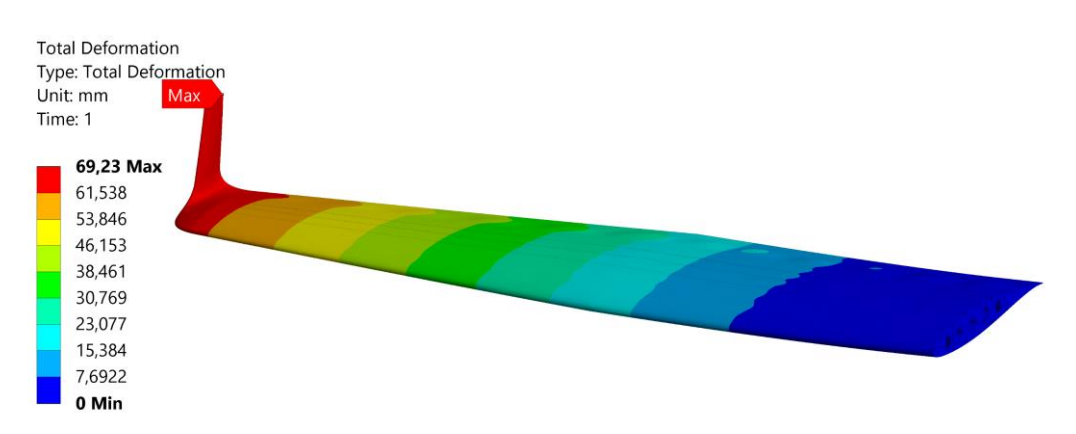

**Figura 6.20. Deformación total del ala de AR=8**

# **6.3.3. Análisis estático del ala de AR=8.5**

Para la configuración alar de alargamiento 8.5, la distribución de presiones importada sobre la misma a partir de Fluent se puede observar en la [Figura 6.21.](#page-165-0)

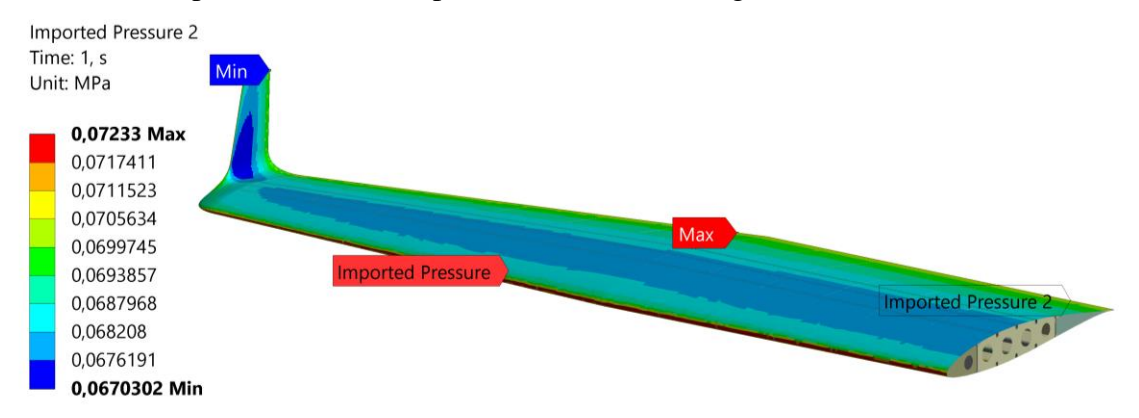

**Figura 6.21. Importación de la distribución de presiones del ala de AR=8.5**

<span id="page-165-0"></span>En lo que respecta a los resultados de esfuerzos máximo y mínimo principal, estos se ubican en el ala inferior y superior, respectivamente, del larguero delantero. El valor medido es de -100.9 MPa para el caso de la tensión mínima y de 101.58 MPa el máximo. El aumento respecto al ala de AR=8 es de, aproximadamente, 5 MPa. En la [Figura 6.22](#page-165-1) se detalla la ubicación y valor de estas tensiones.

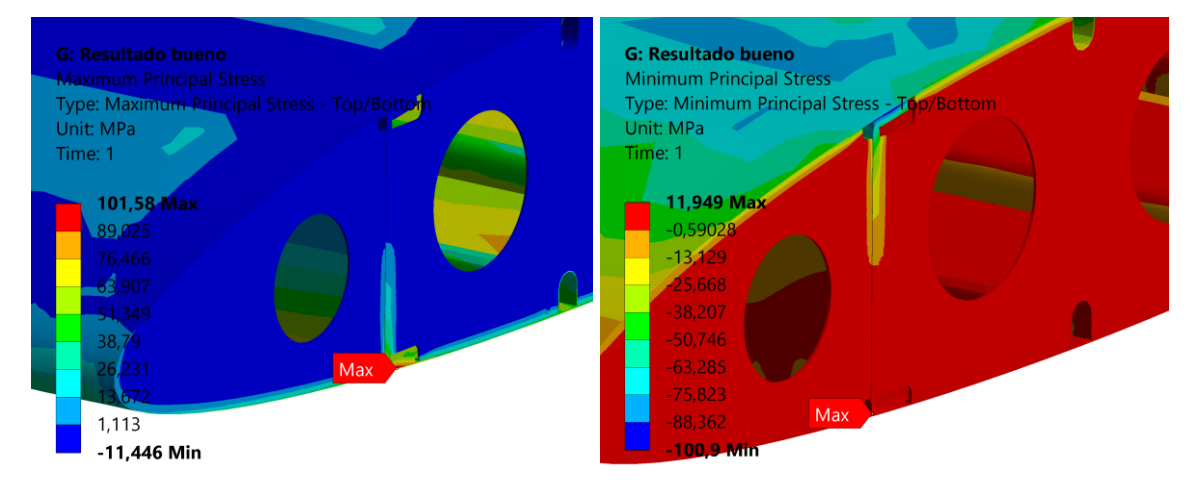

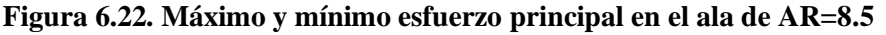

<span id="page-165-1"></span>La tensión equivalente de von-Mises es graficado en la [Figura 6.23](#page-166-0) y la [Figura 6.24,](#page-166-1) pudiendo observar en la primera el recubrimiento y en las segunda la estructura interna. La región que soporta las mayores tensiones es la región del encastre, disminuyendo la tensión conforme se aleja de la región de unión del ala con el fuselaje.

<span id="page-166-0"></span>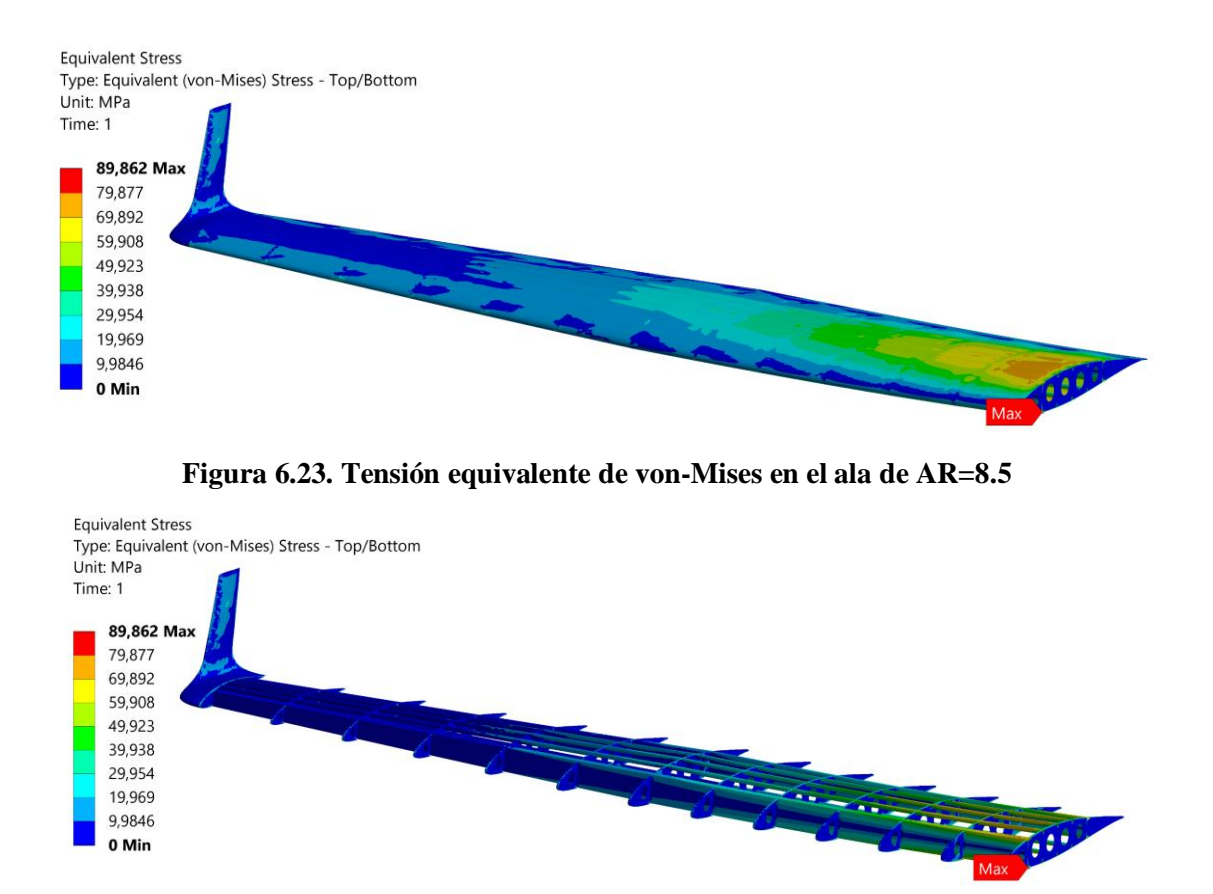

**Figura 6.24. Tensión de von-Mises en la estructura interna del ala de AR=8.5**

<span id="page-166-1"></span>El valor máximo de tensión equivalente alcanzado es de 89.862 MPa, lo que supone un incremento de más de 5 MPa respecto a la configuración de AR=8. Ahora este se alcanza en el ala inferior del larguero, en contraposición con las estructuras anteriores, que ocurría en la superior. En este caso predomina el esfuerzo de tracción frente al de compresión, no obstante, la diferencia de tensión equivalente entre los dos puntos es muy baja y en torno a los 2 MPa, siendo ambas regiones las más críticas de la estructura.

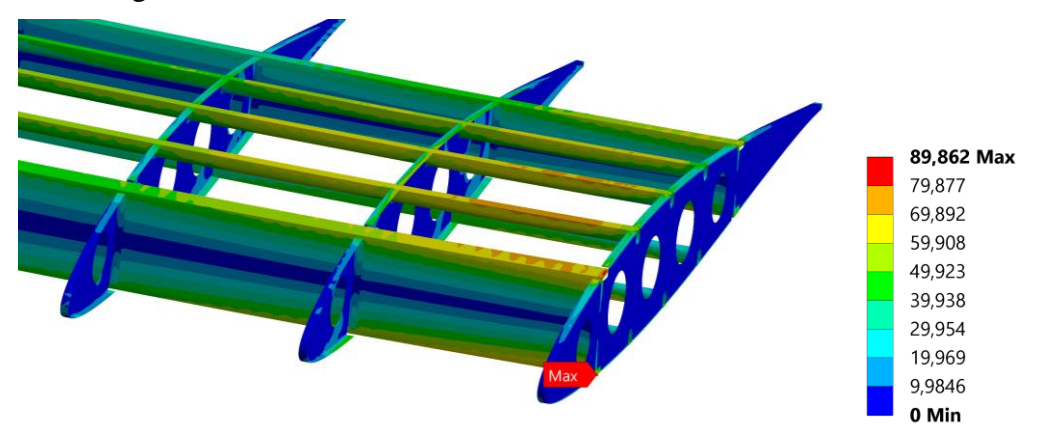

**Figura 6.25. Detalle de la tensión de von-Mises en el encastre del ala de AR=8.5**

Finalmente, en lo que respecta a las deformaciones, estas alcanzan el valor máximo en la punta del winglet, al igual que la geometría anterior, alcanzando una deformación máxima de 80.067 mm.

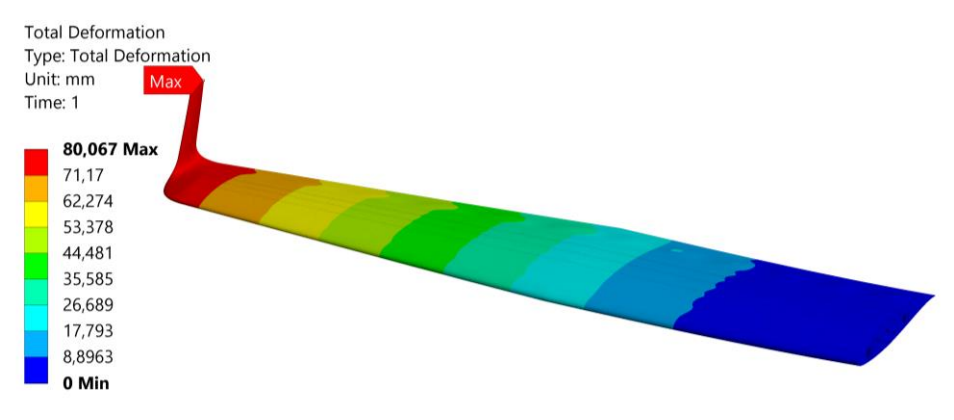

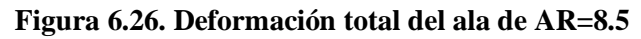

# **6.3.4. Análisis estático del ala de AR=9**

La distribución de presiones sobre el ala de AR=9 sobre la que se basan los cálculos estructurales es la mostrada en la [Figura 6.27.](#page-167-0)

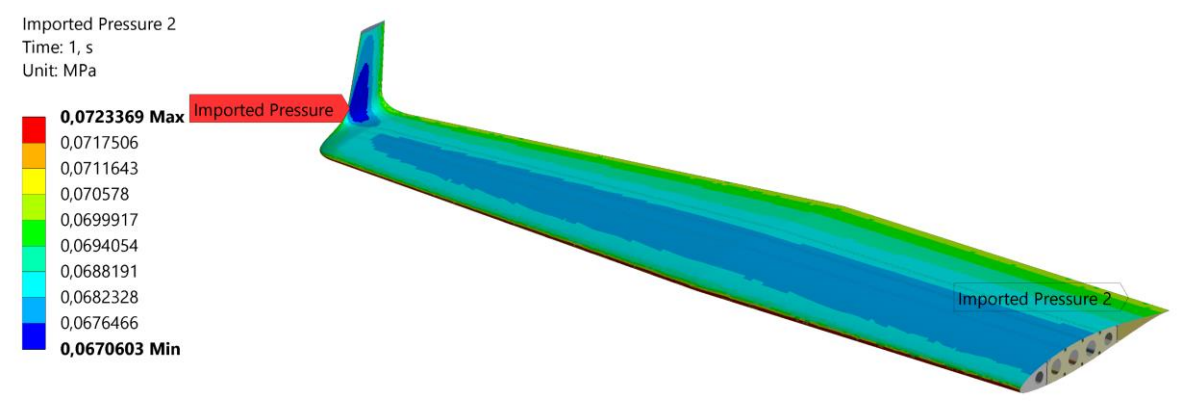

**Figura 6.27. Importación de la distribución de presiones del ala de AR=9**

<span id="page-167-0"></span>Por otra parte, en lo que respecta a los esfuerzos máximo y mínimo principal, estos se ubican en el ala inferior y superior, respectivamente, del larguero delantero. El valor medido es de -112.29 MPa para el caso de la tensión mínima y de 108.33 MPa el máximo. En la [Figura](#page-165-1)  [6.22](#page-165-1) se detalla la ubicación y valor de estas tensiones.

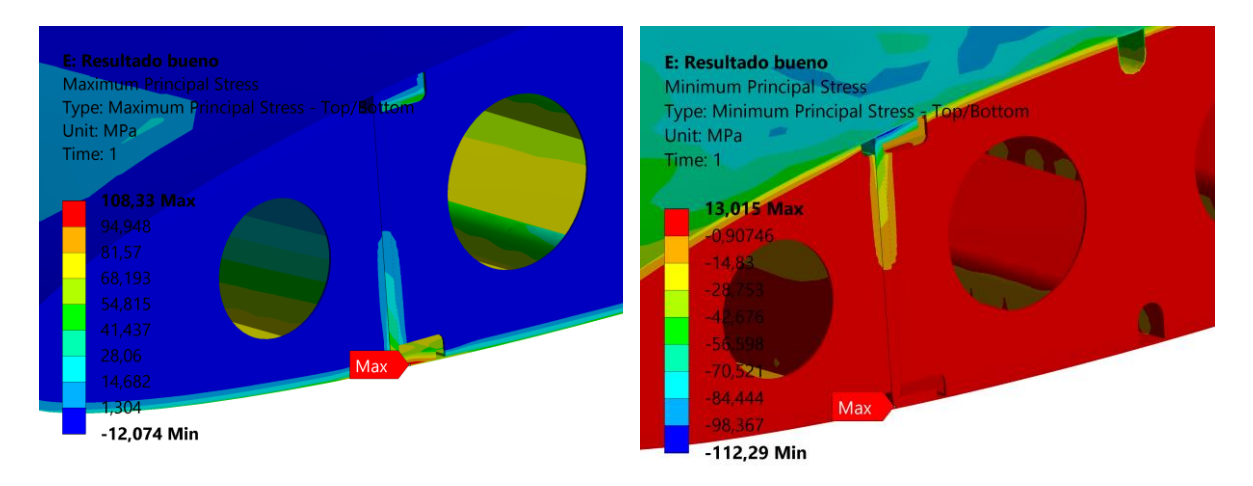

## **Figura 6.28. Máximo y mínimo esfuerzo principal en el ala de AR=9**

El esfuerzo equivalente de von-Mises es graficado en la [Figura 6.29](#page-168-0) y la [Figura 6.30,](#page-168-1) pudiendo observar en la primera la parte externa y en la segunda la interna. La distribución de tensiones es similar a los casos anteriores, concentrándose en mayor medida en la zona de encastre, aunque ahora también se aprecia un incremento en la zona del borde de ataque y salida.

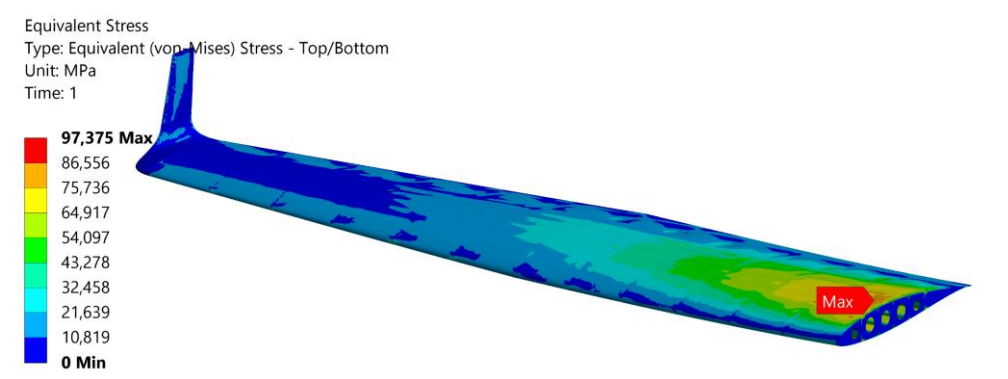

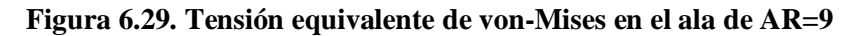

<span id="page-168-0"></span>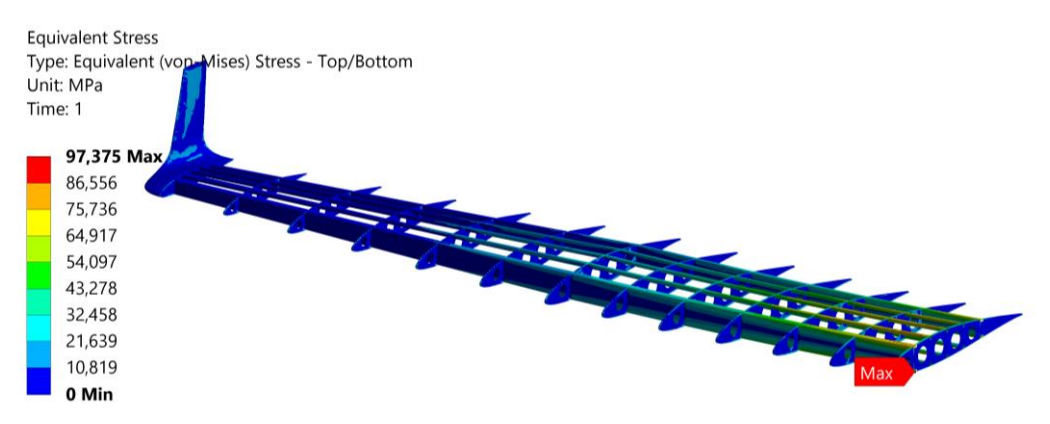

**Figura 6.30. Tensión de von-Mises en la estructura interna del ala de AR=9**

<span id="page-168-1"></span>El valor máximo de tensión equivalente alcanzado es de 97.375 MPa, siendo esta es la máxima de las estructuras estudiadas. Este valor se alcanza aproximadamente en dos puntos,

tanto en una pequeña región del fuselaje, como en el ala inferior del larguero delantero. La tensión aumenta conforme lo hace la envergadura, siendo ahora más de 7 MPa más alta que la configuración de alargamiento 8.5

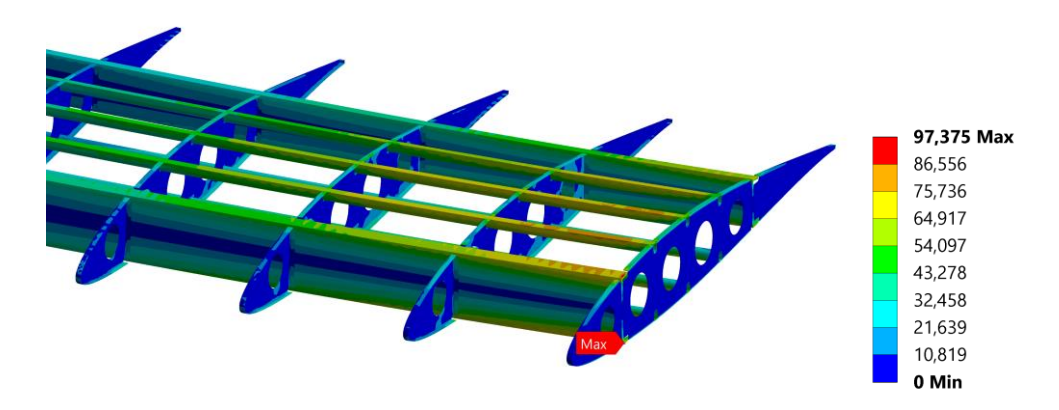

**Figura 6.31. Detalle la tensión de von-Mises en el encastre del ala de AR=9**

Finalmente, la deformación máxima es alcanzada en el winglet, más concretamente en la punta del mismo, presenta un valor de 94.522 mm. Esto supone un aumento de 50 mm respecto a la original, duplicando la deformación máxima de la misma. Esto puede presentar un enorme impacto en el comportamiento aeroelástico de la aeronave, por lo que en fases siguientes de diseño es necesario el estudio de este efecto para conocer correctamente el comportamiento de la aeronave.

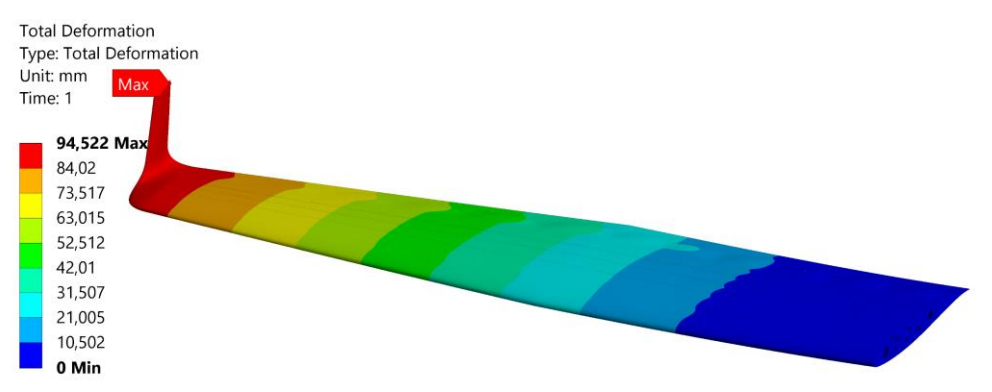

**Figura 6.32. Deformación total del ala de AR=9**

## **6.3.5. Comparativa de resultados de análisis estáticos**

En la [Tabla 6.3](#page-170-0) se resumen los principales resultados obtenidos para las diferentes configuraciones alares para la condición de vuelo en crucero. Entre los resultados es destacable el incremento de las tensiones máximas conforme lo hace la relación de aspecto, así como la deformación total. La mayor diferencia relativa entre alas ocurre entre el ala original y la de alargamiento 8, ya que la diferencia entre la tensión equivalente de von-Mises es superior a 8

MPa, así como la deformación total de 23 mm. El diferencial se reduce entre las nuevas configuraciones, ya que estas presentan parámetros geométricos más semejantes, dando lugar a una evolución de tensión y deformación casi lineal. Finalmente, también es destacable que la masa apenas varía entre las diferentes configuraciones, lo que se debe principalmente a que el componente más pesado es el recubrimiento y este tiene una superficie muy parecida en todas las configuraciones.

A priori, según los resultados aerodinámicos y estructurales, debido a la gran deformación experimentada, las alas de AR=8.5 y 9 no serían las mejores opciones a causa del incremento sustancial de estas magnitudes. Sin embargo, el ala de AR=8 no presenta una diferencia tan grande con el ala original y la mejora aerodinámica sigue siendo considerable. No obstante, el principal problema reside en la deformación del ala a causa de la flexión, pues la tensión máxima puede reducirse mediante la aplicación de refuerzos puntuales y, cuyo aumento de peso no supondría un problema grave.

<span id="page-170-0"></span>

| Parámetro           | Ala original | Ala $AR=8$  | Ala $AR=8.5$ | Ala $AR=9$    |
|---------------------|--------------|-------------|--------------|---------------|
| Max. Esf. Principal | 80.929 MPa   | 92.532 MPa  | 97.496 MPa   | 104.79 MPa    |
| Min. Esf. Principal | -85.527 MPa  | -95.027 MPa | $-100.9$ MPa | $-112.29$ MPa |
| T. Eq. von-Mises    | 75.556 MPa   | 83.911 MPa  | 89.368 MPa   | 96.592 MPa    |
| Max. Cortante       | 42.763 MPa   | 47.514 MPa  | 50.575 MPa   | 54.681 MPa    |
| Deformación Total   | 46.269 mm    | 69.23 mm    | 82.272 mm    | 97.054 mm     |
| Deformación en Z    | 46.146 mm    | 68.648 mm   | 81.741 mm    | 96.595 mm     |
| Masa                | 66.945 kg    | 65.644 kg   | 66.469 kg    | 67.391 kg     |

**Tabla 6.3. Resumen de resultados del cálculo estructural estático**

## **6.4. Análisis modales**

Los análisis modales se utilizan para determinar las características de vibración de estructuras elásticas lineales. Este es el análisis dinámico más común y que sirve como base para otras simulaciones como análisis de vibraciones aleatorias o análisis armónicos, entre otros. El objetivo de un análisis modal es el de buscar las frecuencias naturales y los modos normales de una estructura, y no la deformación u otros resultados cuyos valores cuantitativos de deformación no tienen relevancia. Las frecuencias naturales y los modos normales son de las propiedades más importantes de una estructura, ya que determinan como va a responder una estructura ante una perturbación con una frecuencia de aplicación determinada. Las frecuencias naturales deben ser revisadas para evitar el fenómeno de resonancia, el cual se manifiesta

Página 159 de 198

cuando las vibraciones que afectan a una estructura, en lugar de ser amortiguadas se amplifican, llegando a un punto en el que se produce un fallo catastrófico. [39]

Las respuesta dinámica de una estructura frente a una perturbación será una combinación de modos normales y, por tanto, diferente deformación que puede ser combinación de flexión y torsión.

No todas las frecuencias naturales son igual de importantes. Cada una de estas se asocia a un grado de libertad de problema y en el caso de estructuras complejas conformadas por un gran número de componentes estos pueden llegar a millones de grados de libertad, lo que se traduce en un millón de frecuencias naturales y modos. No obstante, no es necesario encontrar todas las frecuencias y modos. Generalmente, los modos de alta frecuencia pueden despreciarse, al ser muy difícil su manifestación. Para cuantificar y determinar los modos más importantes se utilizan el *mode participation factor* y la masa efectiva. En diversos libros y artículos, la masa efectiva se denomina como *participation factor*, dando lugar a que el factor de participación y la masa efectiva presentan roles similares en los análisis modales. Estos magnifican la cantidad de masa que se mueve en cada dirección para cada modo de frecuencia. Aquellos modos que presenten un valor más alto de estos dos parámetros para una determinada dirección de deformación o giro serán los que presenten una mayor relevancia en la estructura estudiada y las frecuencias a tener en cuenta a la hora de diseñar la misma, así como su ámbito de operación. [40]

Principalmente se definen dos tipos de análisis modales: del tipo *free* y *pre-stressed.* En el primero la estructura está libre de carga y de condiciones de contorno, es decir, trata la estructura como un sólido libre. Por otra parte, el segundo tipo presenta limitaciones en las condiciones de contorno, así como cargas aplicadas. En el caso de existir algún modo de frecuencia 0 o un valor muy cercano indica que no existe ninguna restricción de movimiento para ese grado de libertad. [41]

El objetivo de realizar los análisis modales sobre las nuevas configuraciones es el de obtener los modos de frecuencia de mayor importancia, en especial los asociados a la deformación en el eje Z. De esta forma es posible cuantificar el efecto producido por el cambio de geometría alar en el comportamiento de la estructura ante una vibración o perturbación. Se estudian un total de 30 modos, y entre los parámetros de interés se incluyen las frecuencias para las que el valor del *participation factor* y la masa efectiva presentan un mayor valor.

## **6.4.1. Análisis modal del ala original**

El análisis modal se ejecuta a partir de los resultados del análisis estructural estático, de esta forma ya se genera un análisis del tipo *pre-stressed*, sin necesidad de volver a definir todas las condiciones de la simulación. Los resultados más importantes son los relacionados con el desplazamiento en el eje Z, al ser la dirección de la fuerza de la sustentación. Los valores asociados a cada frecuencia modal y modo normal son obtenidos a través de una tabla en la solución de ANSYS. Se genera una para cada desplazamiento y rotación. Finalmente, se resume en una tabla final para los tres ejes de desplazamiento. En la [Figura 6.33](#page-172-0) se muestran los resultados de factores de participación para el eje Z.

\*\*\*\*\* PARTICIPATION FACTOR CALCULATION \*\*\*\*\* Z DIRECTION

|             |                  |                 |                                 |          |                       | <b>CUMULATIVE</b>    | RATIO EFF.MASS   |
|-------------|------------------|-----------------|---------------------------------|----------|-----------------------|----------------------|------------------|
| <b>MODE</b> | <b>FREQUENCY</b> | PERIOD          | PARTIC. FACTOR                  | RATIO    | <b>EFFECTIVE MASS</b> | <b>MASS FRACTION</b> | TO TOTAL MASS    |
| 1           | 8,79338          | 0.11372         | 0.19667                         | 1,000000 | 0.386804E-01          | 0.747456             | 0.577982         |
| 2           | 18,5401          |                 | 0.53937E-01 -0.62571E-02        | 0.031814 | 0.391508E-04          | 0.748213             | 0.585010E-03     |
| 3           | 24,7305          |                 | $0.40436E-01 -0.32359E-02$      | 0.016453 | 0.104711E-04          | 0.748415             | 0.156464E-03     |
| 4           | 26.9879          |                 | $0.37054E-01 -0.97319E-03$      | 0.004948 | 0.947097E-06          | 0.748433             | 0.141520E-04     |
| 5           | 33,4251          | 0.29918E-01     | 0.92049E-02                     | 0.046803 | 0.847306E-04          | 0.750071             | 0.126609E-02     |
| 6           | 38.0464          | $0.26284E - 01$ | $0.26303E - 01$                 | 0.133741 | 0.691861E-03          | 0.763440             | 0.103381E-01     |
| 7           | 40.4265          | 0.24736E-01     | 0.50542E-01                     | 0.256987 | 0.255454E-02          | 0.812804             | 0.381711E-01     |
| 8           | 41.3915          | $0.24160E - 01$ | $-0.22111E-02$                  | 0.011242 | 0.488893E-05          | 0.812898             | 0.730529E-04     |
| 9           | 42.5939          | 0.23478E-01     | 0.58654E-01                     | 0.298229 | 0.344025E-02          | 0.879377             | 0.514059E-01     |
| 10          | 46.3156          | $0.21591E-01$   | $-0.21993E-01$                  | 0.111827 | 0.483706E-03          | 0.888725             | 0.722777E-02     |
| 11          | 46.3922          | $0.21555E - 01$ | $-0.54246E - 02$                | 0.027582 | 0.294266E-04          | 0.889293             | 0.439707E-03     |
| 12          | 47.2826          | 0.21149E-01     | 0.30944E-01                     | 0.157339 | 0.957560E-03          | 0.907797             | 0.143083E-01     |
| 13          | 48,2270          |                 | 0.20735E-01 -0.45177E-01        | 0.229704 | $0.204092E - 02$      | 0.947236             | 0.304965E-01     |
| 14          | 49,7271          | $0.20110E-01$   | $-0.70371E-02$                  | 0.035780 | 0.495203E-04          | 0.948193             | 0.739957E-03     |
| 15          | 49.7802          | $0.20088E - 01$ | $-0.27442E - 01$                | 0.139533 | 0.753083E-03          | 0.962745             | 0.112529E-01     |
| 16          | 50,7116          | 0.19719E-01     | $-0.12921E-01$                  | 0.065698 | 0.166954E-03          | 0.965971             | 0.249472E-02     |
| 17          | 51.5075          | 0.19415E-01     | $0.38616E - 01$                 | 0.196348 | 0.149123E-02          | 0.994788             | 0.222827E-01     |
| 18          | 53,6573          | 0.18637E-01     | 0.39165E-02                     | 0.019914 | 0.153391E-04          | 0.995084             | 0.229205E-03     |
| 19          | 54,7139          |                 | $0.18277E-01 -0.50995E-02$      | 0.025929 | $0.260046E - 04$      | 0.995587             | 0.388573E-03     |
| 20          | 56,6187          | $0.17662E - 01$ | 0.81887E-03                     | 0.004164 | 0.670552E-06          | 0.995600             | 0.100197E-04     |
| 21          | 57,0702          |                 | $0.17522E-01 -0.45777E-02$      | 0.023276 | 0.209556E-04          | 0.996004             | 0.313129E-03     |
| 22          | 61,3144          |                 | $0.16309E - 01 - 0.67939E - 02$ | 0.034544 | 0.461576E-04          | 0.996896             | 0.689710E-03     |
| 23          | 61,7439          | 0.16196E-01     | $0.41821E - 02$                 | 0.021264 | 0.174898E-04          | 0.997234             | $0.261341E - 03$ |
| 24          | 63,3191          | 0.15793E-01     | $-0.78066E - 02$                | 0.039693 | $0.609428E - 04$      | 0.998412             | 0.910637E-03     |
| 25          | 65.8714          | 0.15181E-01     | 0.25368E-03                     | 0.001290 | 0.643530E-07          | 0.998413             | 0.961595E-06     |
| 26          | 67.8545          | 0.14737E-01     | $-0.37795E - 02$                | 0.019217 | 0.142849E-04          | 0.998689             | 0.213452E-03     |
| 27          | 68,7253          | 0.14551E-01     | $0.29033E - 02$                 | 0.014762 | 0.842891E-05          | 0.998852             | 0.125949E-03     |
| 28          | 70.7646          | 0.14131E-01     | 0.64843E-02                     | 0.032970 | $0.420462E - 04$      | 0.999665             | 0.628275E-03     |
| 29          | 73,1688          | 0.13667E-01     | $-0.22799E - 02$                | 0.011592 | 0.519784E-05          | 0.999765             | 0.776687E-04     |
| 30          | 73.6253          | 0.13582E-01     | $-0.34864E - 02$                | 0.017727 | 0.121550E-04          | 1,00000              | 0.181625E-03     |
| sum         |                  |                 |                                 |          | 0.517494E-01          |                      | 0.773265         |
|             |                  |                 |                                 |          |                       |                      |                  |

**Figura 6.33. Cálculo de los** *participation factor* **eje Z para el ala original**

<span id="page-172-0"></span>Entre estos destaca el primer modo sobre el resto al presentar un *participation factor* de al menos un orden superior al resto, así como la masa efectiva, suponiendo un ratio de masa efectiva frente a total de 0.558. Esto quiere decir que este es el modo más fácil de excitar por vibraciones y ocurre a una baja frecuencia, a 8.793 Hz. A la hora de estudiar su comportamiento en vuelo, será necesario tener en cuenta esta frecuencia natural, para evitar posibles casos de resonancia. Otros modos de menor importancia son el 6,7, 12,13 o 17.

Por otra parte, si se evalúa la masa efectiva en otros ejes se puede observar cómo para el eje X, el modo más relevante es el 15, mientras que para el eje Y se necesitarían más modos

de frecuencia natural que los representados. No obstante, debido a la baja deformación en estos ejes, no es necesario ampliar el estudio. Esto último se puede ver detallado en la [Figura 6.34.](#page-173-0)

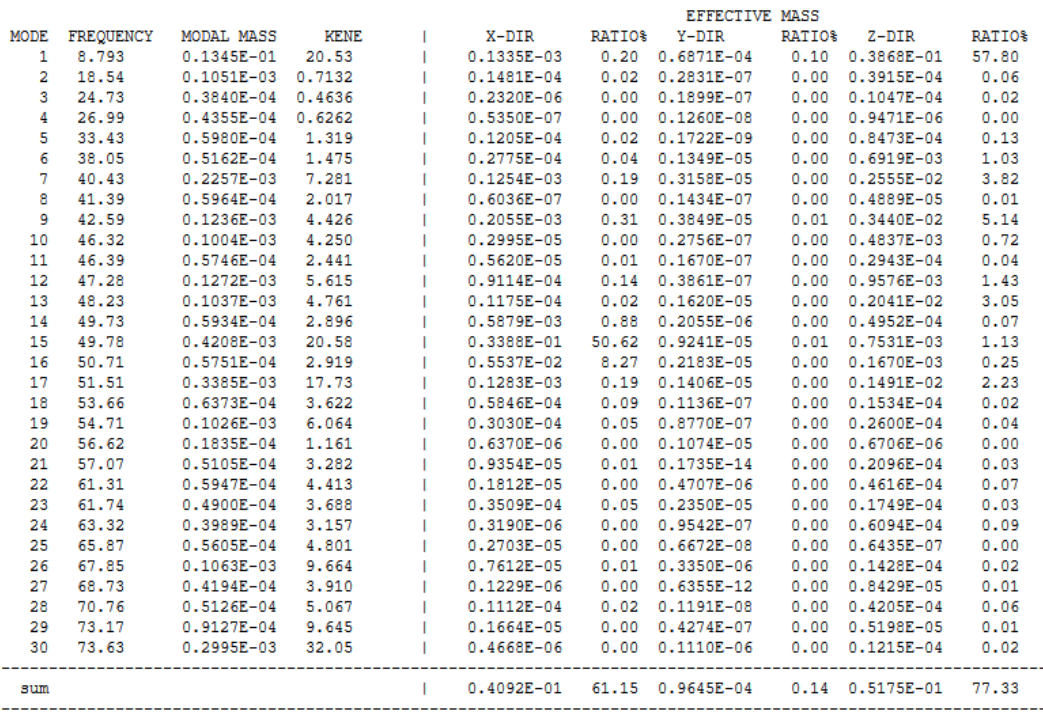

\*\*\*\*\* MODAL MASSES, KINETIC ENERGIES, AND TRANSLATIONAL EFFECTIVE MASSES SUMMARY \*\*\*\*\*

<span id="page-173-0"></span>**Figura 6.34. Resumen de masas modales, energía cinética y masa efectiva el ala original**

Finalmente, a modo ilustrativo, se muestra una representación de la deformación para el primer modo de frecuencia. Es necesario recordar que el valor cuantitativo de la deformación no es relevante en este tipo de análisis, sobre todo en este tipo de análisis de elementos delgados en los que las deformaciones pueden obtener valores muy altos.

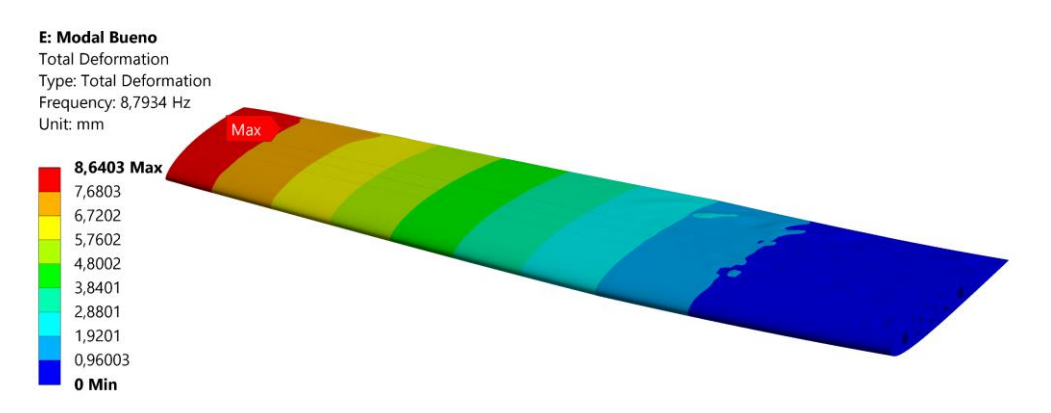

**Figura 6.35. Deformaciones para el primer modo de frecuencia natural del ala original**

# **6.4.2. Análisis modal del ala de AR=8**

El proceso seguido para llevar a cabo el análisis modal del ala de AR=8 es el mismo que para la configuración alar anterior, es decir, a partir del análisis estático. En la [Figura 6.36](#page-174-0) se reflejan los resultados obtenidos en lo que respecta a los *participation factor* asociados a las frecuencias naturales del eje Z.

|             |           | ***** PARTICIPATION FACTOR CALCULATION ***** |                  |          | <b>DIRECTION</b>      |                      |                       |
|-------------|-----------|----------------------------------------------|------------------|----------|-----------------------|----------------------|-----------------------|
|             |           |                                              |                  |          |                       | <b>CUMULATIVE</b>    | <b>RATIO EFF.MASS</b> |
| <b>MODE</b> | FREQUENCY | PERIOD                                       | PARTIC. FACTOR   | RATIO    | <b>EFFECTIVE MASS</b> | <b>MASS FRACTION</b> | TO TOTAL MASS         |
| 1           | 8.01246   | 0.12481                                      | 0.19289          | 1,000000 | 0.372070E-01          | 0.702143             | 0.567034              |
| 2           | 14,3236   | $0.69815E-01$                                | 0.11023E-02      | 0.005714 | 0.121498E-05          | 0.702166             | 0.185163E-04          |
| з           | 31,3273   | $0.31921E-01$                                | 0.99843E-02      | 0.051761 | 0.996868E-04          | 0.704048             | 0.151923E-02          |
| 4           | 34,6349   | 0.28873E-01                                  | $0.45610E - 01$  | 0.236457 | 0.208031E-02          | 0.743306             | 0.317039E-01          |
| 5           | 38,3828   | $0.26053E - 01$                              | $-0.77848E - 01$ | 0.403585 | $0.606032E - 02$      | 0.857672             | 0.923592E-01          |
| 6           | 39,1402   | 0.25549E-01                                  | $-0.13034E - 01$ | 0.067574 | 0.169898E-03          | 0.860878             | 0.258924E-02          |
| 7           | 40.0361   | $0.24977E - 01$                              | 0.54314E-01      | 0.281576 | 0.294997E-02          | 0.916548             | 0.449575E-01          |
| 8           | 42.6815   | $0.23429E - 01$                              | 0.53771E-02      | 0.027877 | 0.289136E-04          | 0.917093             | $0.440643E - 03$      |
| 9           | 47.9064   | $0.20874E - 01$                              | $-0.20425E - 01$ | 0.105889 | 0.417184E-03          | 0.924966             | 0.635788E-02          |
| 10          | 49.4651   | $0.20216E - 01$                              | $-0.23213E-01$   | 0.120342 | 0.538839E-03          | 0.935135             | 0.821191E-02          |
| 11          | 51,7978   | 0.19306E-01                                  | $-0.61383E-02$   | 0.031823 | 0.376793E-04          | 0.935846             | 0.574232E-03          |
| 12          | 52,3860   | 0.19089E-01                                  | 0.70071E-03      | 0.003633 | 0.490996E-06          | 0.935855             | 0.748277E-05          |
| 13          | 54,5613   | $0.18328E - 01$                              | $-0.13315E-02$   | 0.006903 | 0.177302E-05          | 0.935888             | 0.270208E-04          |
| 14          | 55.7959   | 0.17922E-01                                  | 0.17593E-02      | 0.009120 | 0.309499E-05          | 0.935947             | 0.471677E-04          |
| 15          | 56.5485   | 0.17684E-01                                  | $-0.20598E - 02$ | 0.010679 | 0.424297E-05          | 0.936027             | 0.646628E-04          |
| 16          | 62.6641   | 0.15958E-01                                  | 0.10071E-01      | 0.052210 | 0.101421E-03          | 0.937941             | 0.154566E-02          |
| 17          | 64,4151   | 0.15524E-01                                  | $-0.22762E-02$   | 0.011800 | 0.518102E-05          | 0.938039             | 0.789587E-04          |
| 18          | 64,6440   | $0.15469E - 01$                              | $0.64494E - 02$  | 0.033435 | $0.415948E - 04$      | 0.938824             | 0.633904E-03          |
| 19          | 66.1672   | 0.15113E-01                                  | 0.21797E-02      | 0.011300 | 0.475115E-05          | 0.938913             | 0.724075E-04          |
| 20          | 71.2942   | $0.14026E - 01$                              | 0.12090E-02      | 0.006268 | 0.146165E-05          | 0.938941             | 0.222756E-04          |
| 21          | 71.5005   | 0.13986E-01                                  | $0.43948E - 02$  | 0.022784 | 0.193145E-04          | 0.939305             | 0.294353E-03          |
| 22          | 71.9554   | 0.13898E-01                                  | 0.27574E-02      | 0.014295 | 0.760306E-05          | 0.939449             | 0.115871E-03          |
| 23          | 73,6560   | 0.13577E-01                                  | 0.45370E-03      | 0.002352 | 0.205840E-06          | 0.939453             | 0.313700E-05          |
| 24          | 78,0950   | 0.12805E-01                                  | $-0.21499E - 01$ | 0.111457 | $0.462212E - 03$      | 0.948175             | 0.704411E-02          |
| 25          | 79.5412   | 0.12572E-01                                  | 0.17509E-02      | 0.009077 | 0.306568E-05          | 0.948233             | 0.467209E-04          |
| 26          | 81.1424   | 0.12324E-01                                  | $-0.10492E-02$   | 0.005439 | 0.110076E-05          | 0.948254             | 0.167756E-04          |
| 27          | 82,7972   | $0.12078E - 01$                              | $0.10940E - 02$  | 0.005672 | 0.119692E-05          | 0.948276             | 0.182410E-04          |
| 28          | 85.8222   | $0.11652E - 01$                              | 0.85356E-02      | 0.044251 | 0.728570E-04          | 0.949651             | 0.111034E-02          |
| 29          | 87,1959   | 0.11468E-01                                  | 0.34276E-02      | 0.017770 | 0.117487E-04          | 0.949873             | 0.179050E-03          |
| 30          | 89.0495   | 0.11230E-01                                  | $-0.51539E - 01$ | 0.267191 | 0.265625E-02          | 1,00000              | 0.404813E-01          |
| sum         |           |                                              |                  |          | 0.529905E-01          |                      | 0.807576              |

**Figura 6.36. Cálculo de los** *participation factor* **eje Z para el ala AR=8**

<span id="page-174-0"></span>De nuevo, el modo de frecuencia más relevante es el primero, con una frecuencia natural de 8.012 Hz, que muestra un *participation factor* de 0.193 y un ratio de masa efectiva respecto a la total de 0.567. Esto supone una menor frecuencia que en el caso original. El total de masa involucrada en los 30 modos es de 0.8076 para este eje de referencia, lo que indica que la mayor parte de los modos importantes se encuentran en esta lista. Por otra parte, otros modos que pueden resultar de interés de estudio son el 4,5,7 o el 30.

En la [Figura 6.37](#page-175-0) se recopilan los datos relativos al resumen de masas modales, energía cinética y masas efectivas para los tres ejes. Para el eje X, en el caso de estudiar el comportamiento ante vibraciones del ala en este eje, es necesario analizar el modo 9, de frecuencia 47.91 y que supone un ratio de masa efectiva de 53.25%. En el eje Y no se alcanza ni un 1% en cuanto a ratio de masa efectiva, esto se debe a que para conseguir una respuesta en este eje es necesario aplicar frecuencias de perturbación muy altas.

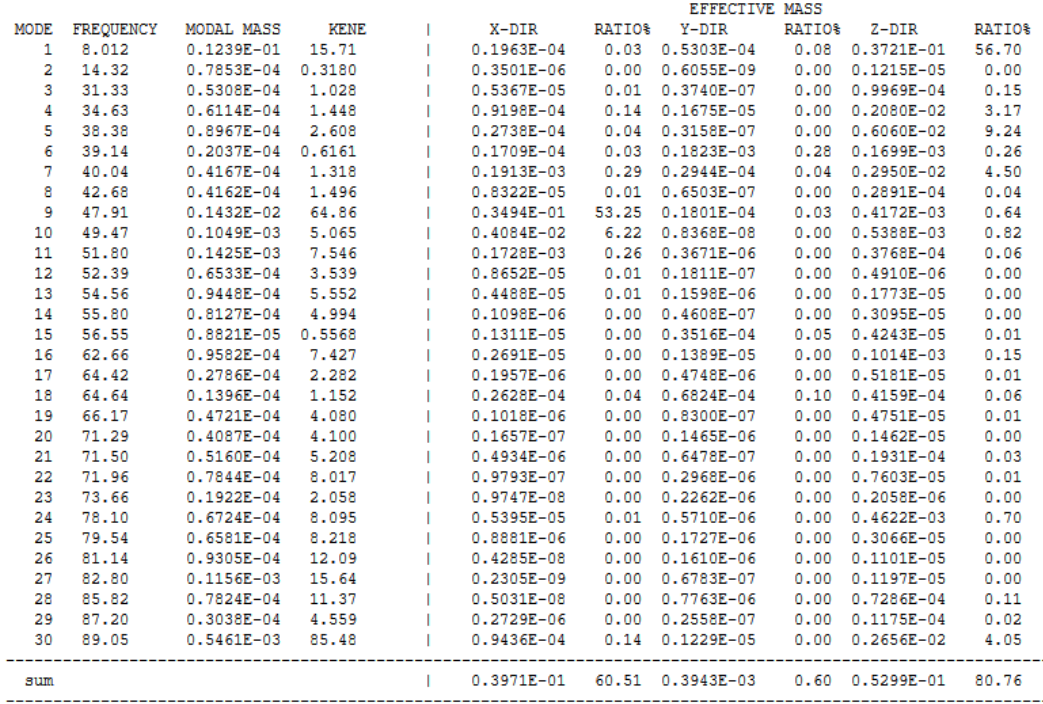

\*\*\*\*\* MODAL MASSES, KINETIC ENERGIES, AND TRANSLATIONAL EFFECTIVE MASSES SUMMARY \*\*\*\*\*

<span id="page-175-0"></span>**Figura 6.37. Resumen de masas modales, energía cinética y masa efectiva del ala AR=8**

Finalmente, en l[a Figura 6.38](#page-175-1) se muestra la representación de deformaciones totales para el caso del modo 1 de frecuencia, que a modo representativo pueden apreciarse altas deformaciones relativas en el revestimiento, que es un resultado habitual en este tipo de simulaciones con geometrías de bajo espesor.

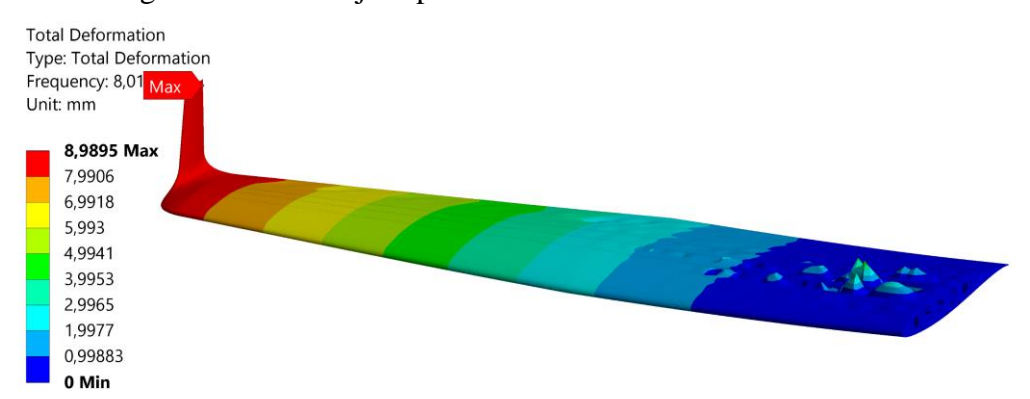

<span id="page-175-1"></span>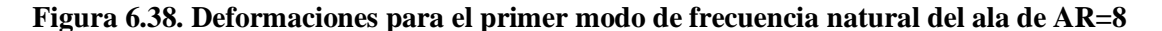

## **6.4.3. Análisis modal del ala de AR=8.5**

Los resultados asociados a los factores de participación para la dirección del eje Z para el ala de alargamiento igual a 8.5 son los mostrados en la [Figura 6.39.](#page-176-0) A diferencia de los dos casos anteriores, ahora el modo natural con mayor peso es el número 2, correspondiéndose con una frecuencia de 7.226 Hz. A este le corresponde un *participation factor* de 0.19365 y un ratio

de masa efectiva de 0.568. Ahora también aparece otro modo con un peso del mismo orden que el segundo, siendo este el 7, con un factor de participación de -0.10674 y un ratio de masa efectiva de 0.172.

|             |           | ***** PARTICIPATION FACTOR CALCULATION ***** Z DIRECTION |                            |          |                       |                      |                       |
|-------------|-----------|----------------------------------------------------------|----------------------------|----------|-----------------------|----------------------|-----------------------|
|             |           |                                                          |                            |          |                       | <b>CUMULATIVE</b>    | <b>RATIO EFF.MASS</b> |
| <b>MODE</b> | FREQUENCY | PERIOD                                                   | PARTIC. FACTOR             | RATIO    | <b>EFFECTIVE MASS</b> | <b>MASS FRACTION</b> | TO TOTAL MASS         |
| 1           | 6.03963   | 0.16557                                                  | 0.12704E-01                | 0.065605 | 0.161397E-03          | 0.295800E-02         | $0.244634E - 02$      |
| 2           | 7.26608   | 0.13763                                                  | 0.19365                    | 1,000000 | 0.374993E-01          | 0.690224             | 0.568387              |
| з           | 8.52073   | 0.11736                                                  | $-0.69004E-02$             | 0.035634 | $0.476162E - 04$      | 0.691097             | 0.721733E-03          |
| 4           | 12,8102   |                                                          | 0.78063E-01 -0.77157E-02   | 0.039844 | 0.595327E-04          | 0.692188             | 0.902356E-03          |
| 5           | 24,6551   | 0.40560E-01                                              | 0.11365E-01                | 0.058687 | 0.129152E-03          | 0.694555             | 0.195760E-02          |
| 6           | 28,2603   | 0.35385E-01                                              | 0.85722E-02                | 0.044267 | 0.734823E-04          | 0.695902             | 0.111379E-02          |
| 7           | 35.0822   | 0.28505E-01 -0.10674                                     |                            | 0.551220 | 0.113939E-01          | 0.904724             | 0.172701              |
| 8           | 40.6197   |                                                          | $0.24619E-01 -0.62297E-02$ | 0.032170 | 0.388093E-04          | 0.905435             | 0.588243E-03          |
| 9           | 42,4397   |                                                          | $0.23563E-01 -0.20042E-01$ | 0.103497 | 0.401680E-03          | 0.912797             | 0.608838E-02          |
| 10          | 43,9272   |                                                          | 0.22765E-01 -0.13778E-02   | 0.007115 | 0.189827E-05          | 0.912832             | 0.287727E-04          |
| 11          | 44,1290   |                                                          | 0.22661E-01 0.93945E-02    | 0.048514 | 0.882573E-04          | 0.914449             | 0.133774E-02          |
| 12          | 47,9138   |                                                          | 0.20871E-01 0.70973E-02    | 0.036651 | 0.503714E-04          | 0.915372             | 0.763494E-03          |
| 13          | 48.6476   |                                                          | 0.20556E-01 -0.13428E-01   | 0.069343 | 0.180313E-03          | 0.918677             | 0.273306E-02          |
| 14          | 52,1412   | 0.19179E-01                                              | 0.15109E-02                | 0.007803 | 0.228293E-05          | 0.918719             | 0.346031E-04          |
| 15          | 54,0608   |                                                          | 0.18498E-01 -0.19700E-02   | 0.010173 | 0.388093E-05          | 0.918790             | 0.588244E-04          |
| 16          | 56,1806   | 0.17800E-01                                              | 0.48728E-02                | 0.025163 | 0.237441E-04          | 0.919225             | 0.359896E-03          |
| 17          | 57,8898   | 0.17274E-01                                              | 0.32587E-02                | 0.016828 | 0.106189E-04          | 0.919420             | 0.160954E-03          |
| 18          | 59,4010   | 0.16835E-01                                              | 0.27669E-02                | 0.014288 | 0.765551E-05          | 0.919560             | 0.116037E-03          |
| 19          | 60.5284   | 0.16521E-01                                              | $-0.11620E - 02$           | 0.006000 | 0.135019E-05          | 0.919585             | $0.204652E - 04$      |
| 20          | 61,7158   | $0.16203E - 01$                                          | 0.75784E-02                | 0.039135 | 0.574329E-04          | 0.920637             | 0.870527E-03          |
| 21          | 62.5741   | 0.15981E-01                                              | 0.16580E-02                | 0.008562 | 0.274882E-05          | 0.920688             | $0.416647E - 04$      |
| 22          | 68,3003   | 0.14641E-01                                              | 0.69534E-02                | 0.035908 | 0.483501E-04          | 0.921574             | 0.732857E-03          |
| 23          | 75,4585   | 0.13252E-01                                              | $-0.44695E - 02$           | 0.023081 | 0.199763E-04          | 0.921940             | 0.302787E-03          |
| 24          | 76.9132   | 0.13002E-01                                              | 0.18033E-01                | 0.093125 | 0.325205E-03          | 0.927900             | 0.492923E-02          |
| 25          | 78.0294   | $0.12816E - 01$                                          | 0.14651E-01                | 0.075659 | 0.214656E-03          | 0.931834             | 0.325361E-02          |
| 26          | 81,1281   | 0.12326E-01                                              | 0.25048E-01                | 0.129350 | $0.627420E - 03$      | 0.943333             | 0.950999E-02          |
| 27          | 82,2177   | $0.12163E - 01$                                          | 0.21248E-01                | 0.109726 | 0.451484E-03          | 0.951608             | 0.684327E-02          |
| 28          | 83.4384   |                                                          | 0.11985E-01 -0.44902E-01   | 0.231877 | 0.201622E-02          | 0.988560             | 0.305604E-01          |
| 29          | 85,0325   |                                                          | 0.11760E-01 -0.23493E-01   | 0.121316 | 0.551900E-03          | 0.998675             | 0.836532E-02          |
| 30          | 86.8876   |                                                          | 0.11509E-01 -0.85030E-02   | 0.043910 | 0.723015E-04          | 1,00000              | 0.109590E-02          |
| sum         |           |                                                          |                            |          | 0.545629E-01          |                      | 0.827026              |
|             |           |                                                          |                            |          |                       |                      |                       |

**Figura 6.39. Cálculo de los** *participation factor* **eje Z para el ala AR=8.5**

<span id="page-176-0"></span>Por otra parte, en la [Figura 6.40](#page-177-0) se muestran los resultados asociados a las masas modales, energía cinética y masas efectivas para los tres ejes. En este caso, para el eje X, el modo de frecuencia natural a estudiar es el 11, con una frecuencia de 44.13 Hz, ya que supone el 54.73 del ratio de masa efectiva para ese eje.

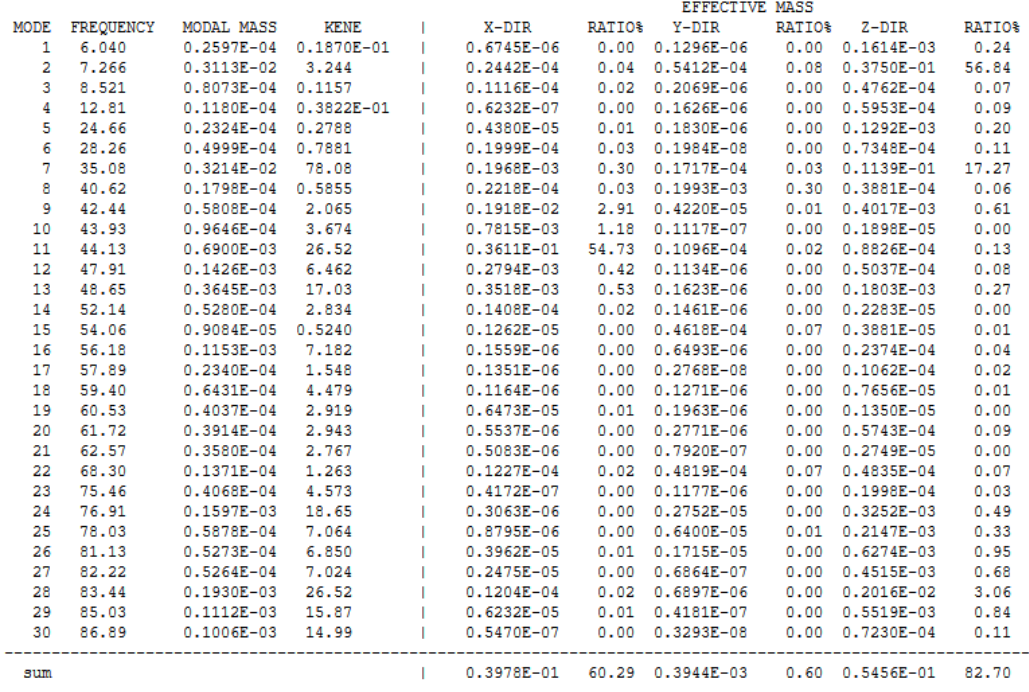

\*\*\*\*\* MODAL MASSES, KINETIC ENERGIES, AND TRANSLATIONAL EFFECTIVE MASSES SUMMARY \*\*\*\*\*

#### <span id="page-177-0"></span>**Figura 6.40. Resumen de masas modales, energía cinética y masa efectiva del ala AR=8.5**

Finalmente, al igual que en los casos anteriores, se muestra una figura con las deformaciones asociadas al modo de mayor relevancia en el caso de producirse vibraciones en la estructura alar, apreciándose ahora deformaciones en el panel de fuselaje en otros puntos del mismo, dando lugar a la deformación máxima y no en punta de ala.

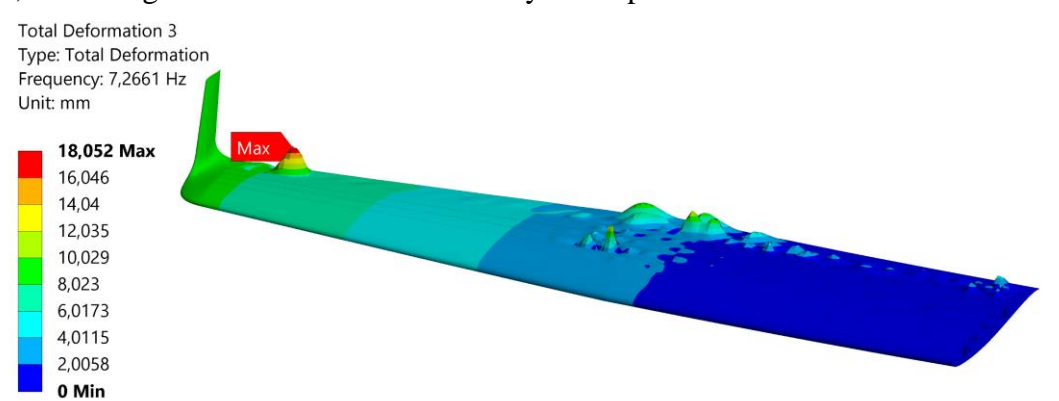

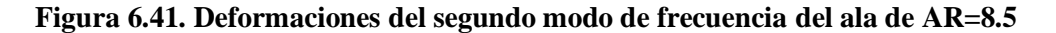

# **6.4.4. Análisis modal del ala de AR=9**

Los análisis modales se finalizan con el estudio del ala de alargamiento 9, la última configuración diseñada. En la [Figura 6.42](#page-178-0) se recopilan los resultados correspondientes a los *participation factor* en la dirección Z para esta estructura. En este caso, el modo en el que debe centrarse el estudio de la estructura frente a vibraciones es el modo 1, cuya frecuencia natural

es de 6.5989 Hz, con un factor de participación de 0.1948 y un ratio de masa efectiva frente a total de 0.57. La frecuencia natural del modo con mayor influencia sobre la estructura bajo vibraciones se reduce conforme aumenta la relación de aspecto, siendo ahora casi 2 Hz menor que el ala original.

|                   |           |                 | ***** PARTICIPATION FACTOR CALCULATION ***** | z.       | DIRECTION             |                      |                  |
|-------------------|-----------|-----------------|----------------------------------------------|----------|-----------------------|----------------------|------------------|
|                   |           |                 |                                              |          |                       | <b>CUMULATIVE</b>    | RATIO EFF.MASS   |
| <b>MODE</b>       | FREQUENCY | PERIOD          | PARTIC, FACTOR                               | RATIO    | <b>EFFECTIVE MASS</b> | <b>MASS FRACTION</b> | TO TOTAL MASS    |
| 1                 | 6.59892   | 0.15154         | 0.19485                                      | 1,000000 | 0.379663E-01          | 0.687626             | 0.570082         |
| $\overline{a}$    | 7.05036   | 0.14184         | $-0.11407E-01$                               | 0.058540 | 0.130108E-03          | 0.689982             | 0.195364E-02     |
| 3                 | 21,4176   | $0.46691E - 01$ | $-0.93849E - 03$                             | 0.004816 | 0.880766E-06          | 0.689998             | 0.132251E-04     |
| 4                 | 26.2846   | 0.38045E-01     | 0.11737E-01                                  | 0.060236 | 0.137756E-03          | 0.692493             | $0.206846E - 02$ |
| 5                 | 31,2962   | 0.31953E-01     | 0.88805E-01                                  | 0.455761 | 0.788630E-02          | 0.835326             | 0.118416         |
| 6                 | 32,0015   | 0.31249E-01     | 0.53204E-01                                  | 0.273051 | 0.283066E-02          | 0.886593             | 0.425037E-01     |
| 7                 | 33,0838   | $0.30226E - 01$ | $-0.13418E - 02$                             | 0.006886 | 0.180038E-05          | 0.886626             | 0.270335E-04     |
| 8                 | 35,1963   | $0.28412E - 01$ | $-0.19875E - 02$                             | 0.010200 | 0.395019E-05          | 0.886697             | 0.593139E-04     |
| 9                 | 37,2314   | 0.26859E-01     | $-0.20676E - 01$                             | 0.106112 | 0.427489E-03          | 0.894440             | 0.641894E-02     |
| 10                | 37.9386   | $0.26358E - 01$ | $-0.29637E - 01$                             | 0.152103 | 0.878362E-03          | 0.910348             | 0.131890E-01     |
| 11                | 40.2654   | $0.24835E - 01$ | $-0.99033E - 02$                             | 0.050825 | 0.980757E-04          | 0.912124             | 0.147265E-02     |
| $12 \overline{ }$ | 41,0220   | $0.24377E - 01$ | $-0.37545E - 02$                             | 0.019269 | 0.140965E-04          | 0.912380             | 0.211665E-03     |
| 13                | 44,7707   | 0.22336E-01     | 0.75126E-03                                  | 0.003856 | 0.564396E-06          | 0.912390             | 0.847467E-05     |
| 14                | 46.7177   | $0.21405E - 01$ | $-0.13168E - 01$                             | 0.067578 | 0.173385E-03          | 0.915530             | 0.260346E-02     |
| 15                | 49.5701   | $0.20173E - 01$ | 0.35820E-02                                  | 0.018383 | 0.128306E-04          | 0.915763             | 0.192657E-03     |
| 16                | 50.6682   | 0.19736E-01     | $-0.32796E - 02$                             | 0.016831 | 0.107555E-04          | 0.915957             | 0.161499E-03     |
| 17                | 56.9584   | 0.17557E-01     | $0.56841E - 03$                              | 0.002917 | $0.323094E - 06$      | 0.915963             | 0.485140E-05     |
| 18                | 59.2636   | $0.16874E - 01$ | $-0.67327E - 03$                             | 0.003455 | 0.453289E-06          | 0.915972             | 0.680635E-05     |
| 19                | 59.7171   | $0.16746E - 01$ | $-0.10710E - 02$                             | 0.005497 | 0.114706E-05          | 0.915992             | 0.172236E-04     |
| 20                | 66.5921   | 0.15017E-01     | $-0.55413E-02$                               | 0.028439 | 0.307061E-04          | 0.916548             | 0.461066E-03     |
| 21                | 66,7099   | 0.14990E-01     | 0.17104E-01                                  | 0.087781 | 0.292548E-03          | 0.921847             | 0.439275E-02     |
| 22                | 66.9584   | 0.14935E-01     | $0.29904E - 02$                              | 0.015347 | 0.894260E-05          | 0.922009             | 0.134277E-03     |
| 23                | 67.5682   | 0.14800E-01     | $-0.35071E-02$                               | 0.017999 | 0.122997E-04          | 0.922232             | 0.184686E-03     |
| 24                | 68,3733   | $0.14626E - 01$ | 0.70834E-02                                  | 0.036353 | 0.501749E-04          | 0.923140             | 0.753400E-03     |
| 25                | 68,7437   | 0.14547E-01     | 0.56809E-02                                  | 0.029156 | $0.322732E - 04$      | 0.923725             | 0.484597E-03     |
| 26                | 71.5755   | 0.13971E-01     | $-0.83539E - 02$                             | 0.042874 | 0.697885E-04          | 0.924989             | 0.104791E-02     |
| 27                | 75,1195   | 0.13312E-01     | $0.36204E - 01$                              | 0.185804 | 0.131072E-02          | 0.948728             | $0.196810E - 01$ |
| 28                | 77.3807   | $0.12923E - 01$ | 0.44435E-01                                  | 0.228049 | 0.197449E-02          | 0.984489             | 0.296479E-01     |
| 29                | 79.1348   | $0.12637E - 01$ | $-0.33246E - 02$                             | 0.017062 | 0.110527E-04          | 0.984689             | 0.165962E-03     |
| 30                | 79.9734   | $0.12504E - 01$ | $-0.29075E - 01$                             | 0.149219 | 0.845373E-03          | 1,00000              | 0.126937E-01     |
| sum               |           |                 |                                              |          | 0.552136E-01          |                      | 0.829058         |

**Figura 6.42. Cálculo de los** *participation factor* **eje Z para el ala AR=9**

<span id="page-178-0"></span>Por otra parte, en la [Figura 6.43](#page-179-0) se recopilan los datos de masas modales, energía cinética y masa efectiva para las direcciones de los tres ejes. El modo de frecuencia más importante en la dirección del eje X es el 11, con una frecuencia de 40.27 y un ratio de masa efectiva de 56.93%. Este resultado es muy similar en comparación con las otras estructuras alares.

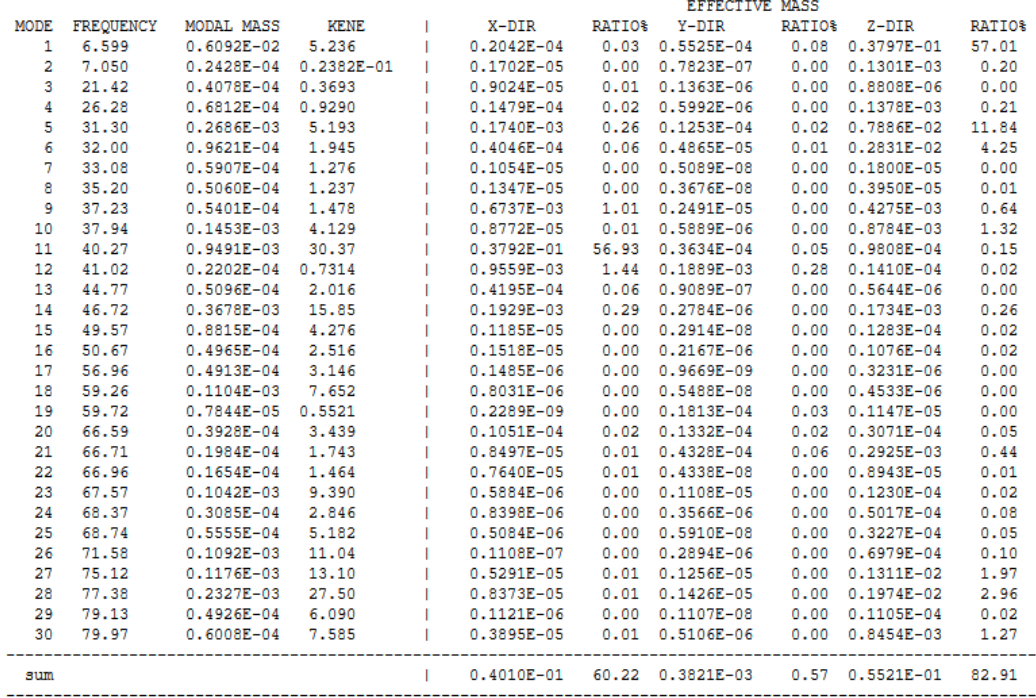

\*\*\*\*\* MODAL MASSES, KINETIC ENERGIES, AND TRANSLATIONAL EFFECTIVE MASSES SUMMARY \*\*\*\*\*

## <span id="page-179-0"></span>**Figura 6.43. Resumen de masas modales, energía cinética y masa efectiva del ala AR=9**

Finalmente, se muestra una representación de las deformaciones para el primer modo de frecuencia natural del ala de AR=9, que presenta un resultado con la misma distribución de deformaciones totales que los casos anteriores, con una mayor deformación en un punto del revestimiento, en lugar de en punta de ala.

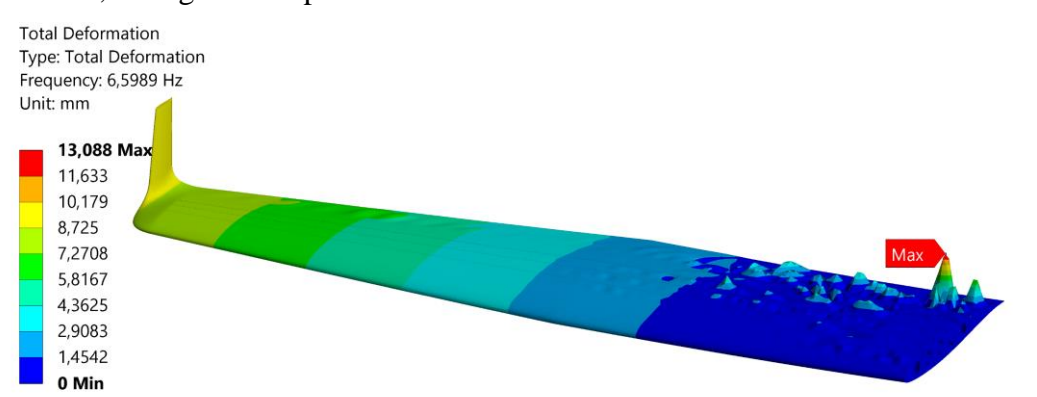

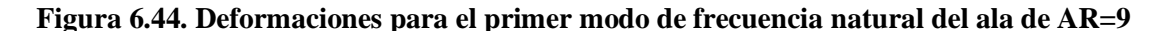

#### **6.4.5. Comparativa de resultados de análisis modales**

A partir de los análisis modales realizados sobre cada configuración alar considerando las condiciones de operación de un vuelo en crucero, es posible concluir que el cambio de geometría alar también tiene efectos en la respuesta del ala frente a las vibraciones y perturbaciones. Los modos de frecuencia de mayor relevancia se mantienen, a excepción del
caso del ala de AR=8.5, en el que aparece uno previo, pero sin casi relevancia para la estructura. Sin embargo, la frecuencia a la que ocurre el fenómeno de resonancia, es decir, se iguala la frecuencia natural del sistema es menor conforme se aumenta el alargamiento. Esto provoca que sea más sencillo alcanzar esa condición, ya que, cuanto más elevada sea la frecuencia, mayor debe ser la variación de la perturbación con el tiempo y en casos en los que esta es muy alta, se desprecia por la dificultad de ocurrencia. No obstante, también es necesario mencionar que en este caso estamos hablando en todos los casos de bajas frecuencias, inferiores a 10 Hz, por lo que la facilidad o no de ocurrencia del fenómeno de resonancia es similar, pero no se puede obviar el efecto negativo de aumentar la envergadura alar también para el caso del comportamiento estructural bajo cargas o condiciones dinámicas. En la [Tabla 6.4](#page-180-0) se resumen los resultados más importantes obtenidos de los análisis modales.

<span id="page-180-0"></span>

| Parámetro                   | Ala original | Ala $AR=8$ | Ala $AR=8.5$ | Ala $AR=9$ |
|-----------------------------|--------------|------------|--------------|------------|
| Modo de frecuencia          |              |            |              |            |
| Frecuencia natural          | 8.793 Hz     | 8.012 Hz   | 7.266 Hz     | $6.599$ Hz |
| <b>Participation Factor</b> | 0.197        | 0.193      | 0.194        | 0.195      |
| Ratio Efective Mass         | 57.8%        | 56.7%      | 56.8%        | 57.01%     |

**Tabla 6.4. Resumen de los resultados de los análisis modales en la dirección Z**

### **6.5. Análisis estructurales estáticos con nuevo revestimiento**

El objetivo de estos nuevos análisis estáticos es el de conseguir una configuración alar que presente un comportamiento similar a la original, en cuanto a tensiones y sobre todo buscando una deformación similar. Esto se puede conseguir aplicando un cambio de espesor de revestimiento en las nuevas configuraciones alares. El límite en este caso se establece en que la tensión máxima equivalente debe ser igual, es decir, en torno a 75-76 MPa. No se aplica la equidad de valor sobre la deformación porque en el caso de querer igualar esta en los casos de mayor alargamiento, el incremento de masa sería muy elevado y no sería rentable realizar esta compensación de peso en las actuaciones. La modificación se aplica sobre el revestimiento, ya que se ha comprobado que si se aumenta el espesor de los largueros, la disminución de deformación no es tan considerable y el incremento de masa es mayor que si se varía la piel del ala.

A continuación, se recopilan los datos resultados obtenidos de estos análisis. Estos resultan de interés sobre todo para el apartado siguiente relativo a actuaciones, ya que, así es posible estimar el incremento de masa asociado al cambio de estructura alar, puesto que en los primeros análisis, al utilizar los mismos componentes, esta magnitud apenas se veía alterada.

#### **6.5.1. Análisis estático ala AR=8 con nuevo revestimiento**

Las condiciones del análisis son exactamente iguales al análisis anteriormente realizado, la única variación es el espesor del recubrimiento del ala. Este originalmente presenta un espesor de 0.635 mm, siendo ahora modificado mediante iteración hasta alcanzar la tensión equivalente deseada de 0.032" o 0.813 mm. Este espesor es el mismo que presentan las costillas. Ahora la tensión equivalente máxima es de 75.477 MPa frente a los 83.911 MPa de su equivalente con el revestimiento original. La máxima tensión se alcanza igualmente en el ala del larguero delantero en la posición del encastre del ala. La representación de tensión equivalente de von-Mises se muestra en la [Figura 6.45](#page-181-0) y la [Figura 6.46,](#page-181-1) siendo esta última un detalle en el encastre del ala.

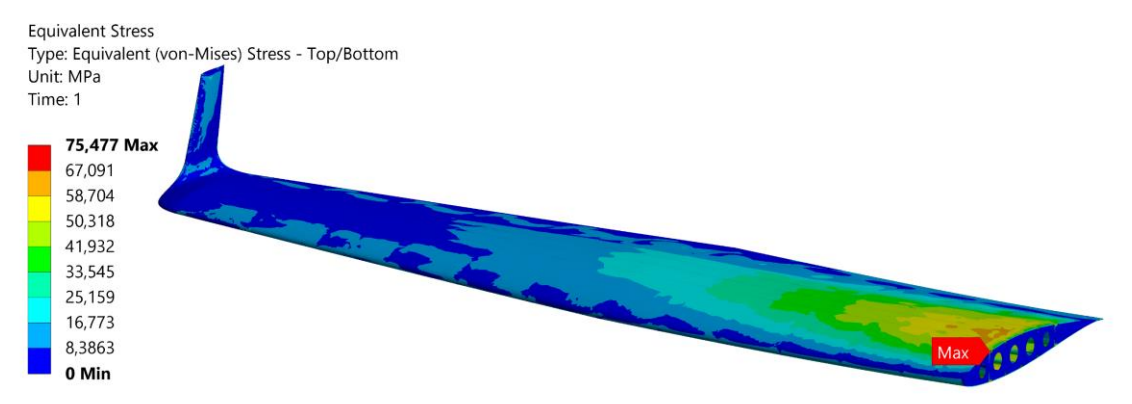

<span id="page-181-0"></span>**Figura 6.45. Tensión equivalente de von-Mises en el ala AR=8 con nuevo revestimiento**

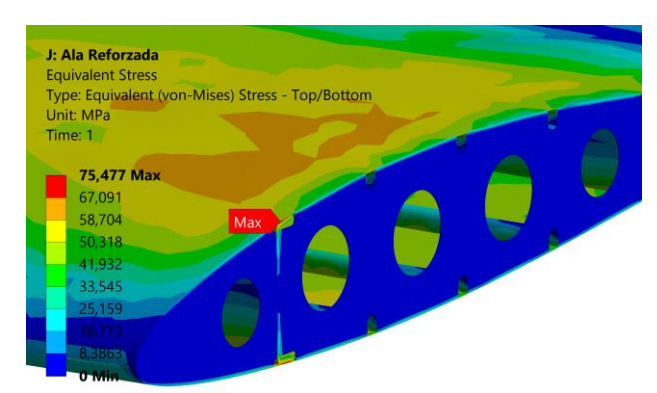

#### <span id="page-181-1"></span>**Figura 6.46. Detalle de la tensión de von-Mises en el ala AR=8 con nuevo revestimiento**

Finalmente, en lo que respecta a las deformaciones, ahora el valor máximo también disminuye, alcanzando un valor máximo de 59.561 mm, frente a los 69.23 mm originalmente

**Total Deformation** Type: Total Deformation Unit: mm Time: 1 59.561 May 52.943 46.325 39,707 33,089

calculados. Se reduce ahora la diferencia de deformación total respecto al ala original, presentando ahora una reducción sustancial siendo ahora únicamente de 13 mm.

**Figura 6.47. Deformaciones totales en el ala AR=8 con nuevo revestimiento**

#### **6.5.2. Análisis estático ala AR=8.5 con nuevo revestimiento**

26,471 19,854 13,236 6,6179 0 Min

El proceso seguido para el ala de alargamiento 8.5 es el mismo que se ha descrito para la configuración correspondiente a una relación de aspecto de 8. El espesor de recubrimiento con el que se alcanzan aproximadamente las tensiones máximas equivalentes iguales al ala original es de 0.036" o 0.914 mm. La tensión equivalente de von-Misses máxima alcanzada es de 76.312 MPa, valor muy cercano a los 75.556 MPa en el ala original. Este resultado puede observarse en la [Figura 6.48,](#page-182-0) así como el detalle de la zona sometida a una mayor presión en la [Figura 6.49.](#page-183-0)

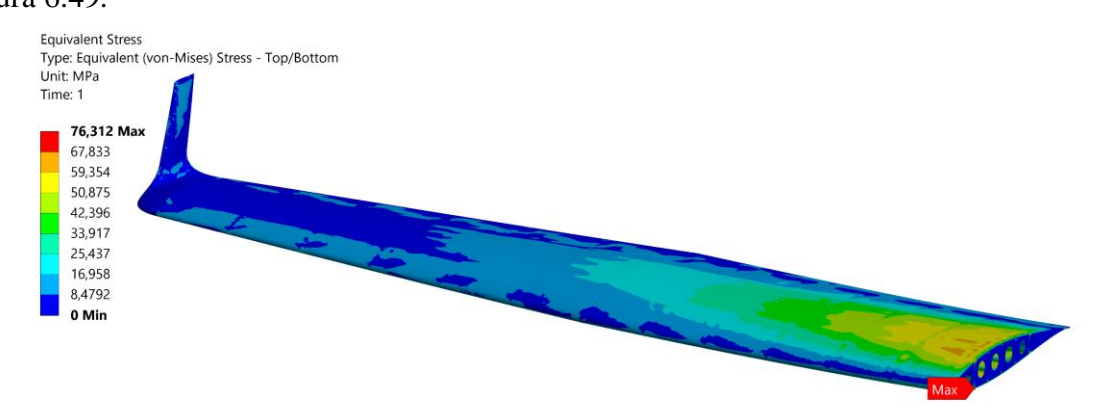

<span id="page-182-0"></span>**Figura 6.48. Tensión equivalente de von-Mises en el ala AR=8.5 con nuevo revestimiento**

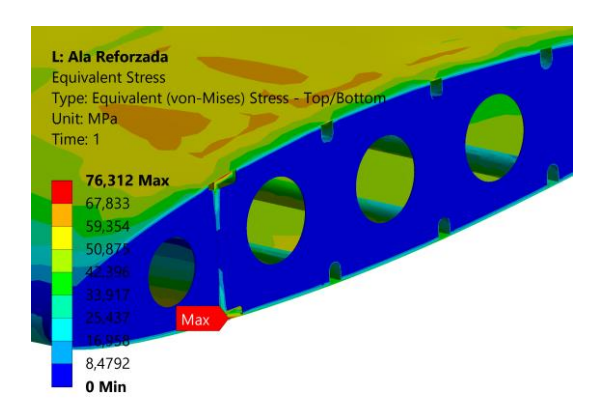

#### <span id="page-183-0"></span>**Figura 6.49. Detalle de la tensión de von-Mises en el ala AR=8.5 con nuevo revestimiento**

Finalmente, en lo relativo a deformaciones máximas, en este caso el mayor valor alcanzado es de 65.034 mm. Esto supone un diferencial de unos 18 mm respecto al ala original y una reducción de 17 mm respecto a la configuración de AR=8.5 con el revestimiento original. La deformación presenta una diferencia importante en comparación con el ala original del Cessna Turbo Stationair, pero conseguir la reducción de la misma hasta un valor similar supone un incremento considerable de peso y que podría hacer no rentable el cambio de geometría.

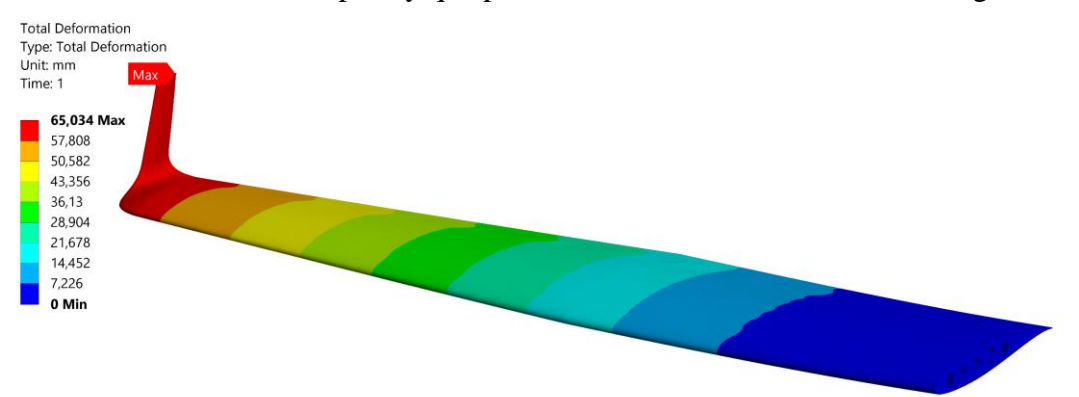

**Figura 6.50. Deformaciones totales en el ala AR=8.5 con nuevo revestimiento**

#### **6.5.3. Análisis estático ala AR=9 con nuevo revestimiento**

El último análisis realizado es el correspondiente al ala de AR=9. En esta se ha modificado el espesor del recubrimiento hasta las 0.039" o 0.99 mm, lo que se traduce en una reducción de la tensión equivalente máxima hasta un valor de 76.567 MPa. El resultado es muy similar a las otras configuraciones, así como al ala original y la ubicación de esta tensión sigue manteniéndose en el larguero frontal, en el ala superior, sometida a un esfuerzo de compresión. Ambos efectos son observables en la [Figura 6.51](#page-184-0) y la [Figura 6.52,](#page-184-1) respectivamente.

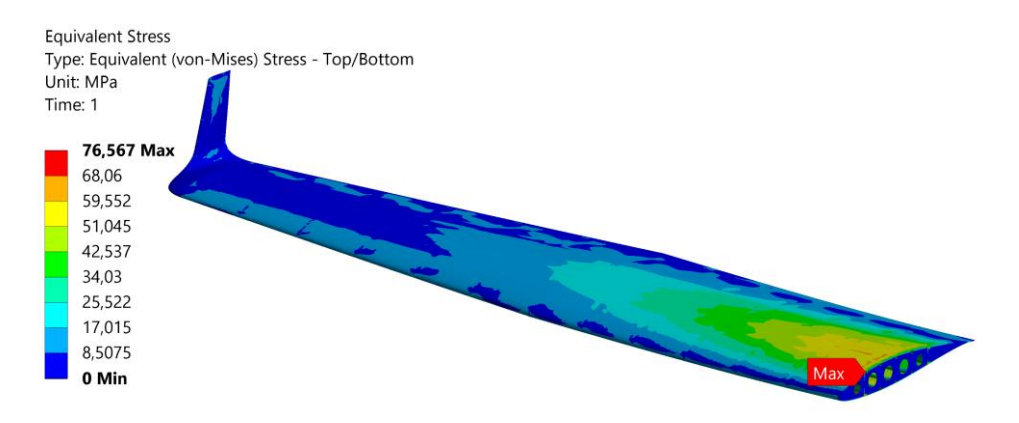

<span id="page-184-0"></span>**Figura 6.51. Tensión equivalente de von-Mises en el ala AR=9 con nuevo revestimiento**

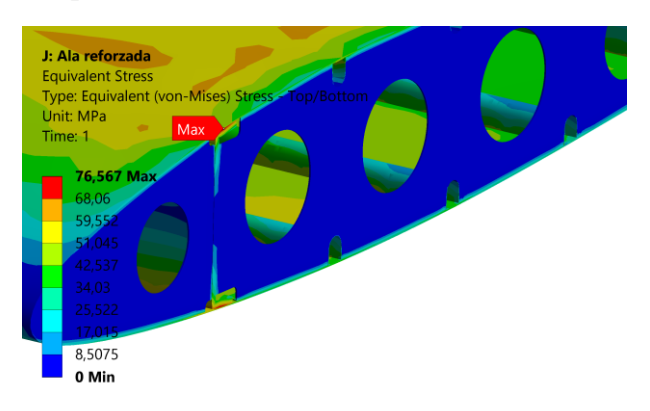

#### **Figura 6.52. Detalle tensión de von-Mises en el ala AR=9 con nuevo revestimiento**

<span id="page-184-1"></span>Finalmente, las deformaciones máximas en esta configuración son las más altas, a causa de su mayor envergadura. Sin embargo, estas se han reducido en un total de 27 mm respecto a la configuración con revestimiento inicial gracias al aumento del espesor del revestimiento. Este supone la mayor reducción entre las tres configuraciones y supone únicamente una deformación 24 mm superior al ala original.

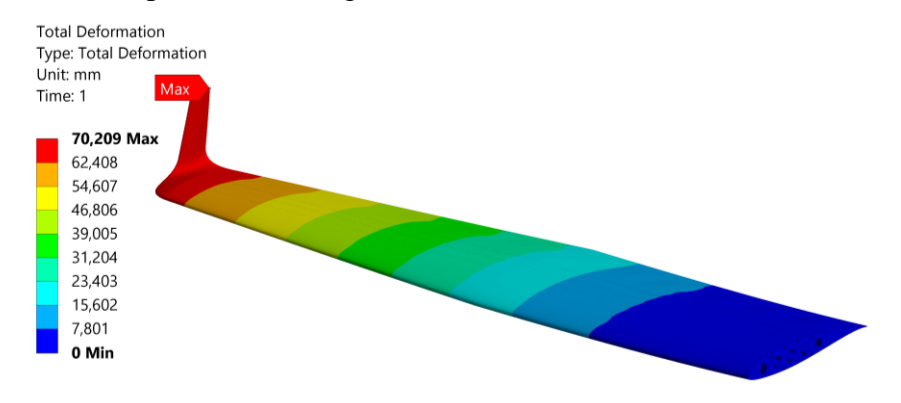

**Figura 6.53. Deformaciones totales en el ala AR=9 con nuevo revestimiento**

#### **6.5.4. Comparativa de resultados de los nuevos análisis estáticos**

Los resultados obtenidos en este apartado permiten deducir la mejora en las características estructurales de las nuevas configuraciones alares si se modifica el espesor del recubrimiento de las mismas, dando una mayor rigidez al sistema y, por tanto, una mayor resistencia y una reducción de la deformación de la misma frente a una determinada condición de operación. La modificación de esta propiedad de la piel se ha fundamentado en la condición de que se alcance un mismo valor máximo de tensión equivalente y por tanto, esfuerzos máximos y mínimos principales de un orden similar. Sin embargo, esto también sería posible a través de refuerzos en los puntos de interés traduciéndose en una reducción considerable del incremento de peso. Por ejemplo, aplicando únicamente en los largueros en su región de encastre, así como esa misma región de los larguerillos. No obstante, esto no reduciría el valor de las deformaciones, cuya disminución resulta de gran interés para mantener el comportamiento del ala lo más similar posible a la original, ya que de la deformación dependen otros fenómenos como la aeroelasticidad o el estudio de vibraciones. A pesar de que no se ha reducido la flecha causada por la flexión del ala hasta valores del ala original, a causa del aumento de peso que esto supondría, esta se ha visto reducida en todas las configuraciones considerablemente y si se considerase la aplicación de un *strut* cuyo alargamiento fuese despreciable, se podrían alcanzar deformaciones de hasta únicamente sólo 13 mm más en el caso del ala de AR=9. En la [Tabla 6.5](#page-185-0) se recopilan los datos correspondientes a los resultados de los análisis estructurales aquí estudiados.

| Parámetro           | Ala original | Ala $AR=8$  | Ala $AR=8.5$  | Ala $AR=9$  |
|---------------------|--------------|-------------|---------------|-------------|
| Max. Esf. Principal | 80.929 MPa   | 83.093 MPa  | 86.267 MPa    | 86.007 MPa  |
| Min. Esf. Principal | -85.527 MPa  | -85.459 MPa | $-85.397$ MPa | -86.612 MPa |
| T. Eq. von-Mises    | 75.556 MPa   | 75.477 MPa  | 76.312 MPa    | 76.567 MPa  |
| Max. Cortante       | 42.763 MPa   | 42.73 MPa   | 43.133 MPa    | 43.306 MPa  |
| Deformación Total   | 46.269 mm    | 59.561 mm   | 65.034 mm     | 70.209 mm   |
| Deformación en Z    | 46.146 mm    | 59.079 mm   | 64.629 mm     | 69.854 mm   |
| Masa                | 66.945 kg    | 72.859 kg   | 76.359 kg     | 80.128 kg   |

<span id="page-185-0"></span>**Tabla 6.5. Resumen de resultados del cálculo estructural con cambio de recubrimiento**

Finalmente, en lo que respecta a la comparativa de masa, según las nuevas configuraciones con un revestimiento de mayor espesor, el aumento de peso es de un 8.83% para el ala de AR=8, de un 14.06% para la de AR=8.5 y de hasta un 19.69% en el caso de la de un alargamiento de 9. En el apartado de actuaciones será de vital interés el analizar el efecto de esta variación de masa en el rendimiento de la aeronave en cuanto a alcance de vuelo y autonomía, para comprobar si es mayor el beneficio aerodinámico con respecto al aumento de masa.

| Parámetro  | Ala original        | Ala AR=8  | Ala $AR=8.5$ | Ala $AR=9$          |
|------------|---------------------|-----------|--------------|---------------------|
| Masa       | $66.945 \text{ kg}$ | 72.859 kg | 76.359 kg    | $80.128 \text{ kg}$ |
| Diferencia | $0.00\%$            | 8.83%     | 14.06%       | 19.69%              |

**Tabla 6.6. Comparativa de masa de las configuraciones alares**

#### **6.6. Resumen de los análisis estructurales de las configuraciones alares**

Los análisis estructurales permiten la visualización del comportamiento de las estructuras alares frente a unas condiciones de operación determinadas, siendo en este caso las correspondientes a un vuelo en crucero. A través de la comparación de resultados ha sido posible comprobar el efecto derivado del cambio de geometría alar, al diseñar alas de mayor envergadura, lo que causa efectos positivos a nivel aerodinámico, pero que en cuanto a estructura, esta, se ve perjudicada a causa de las mayores deformaciones y tensiones alcanzadas en la misma.

Manteniendo la misma estructura para todas las configuraciones, la tensión equivalente en la zona del encastre del ala aumenta considerablemente su valor, concretamente un 11.06%, 18.28% y 27.84% en las nuevas configuraciones alares estudiadas, ordenadas por su valor de AR. Además, las deformaciones alcanzadas llegan a duplicar el valor, apreciando una deformación máxima de 97.05 mm en el caso del ala de AR=9 frente a los 46.269 mm de la original. Esto indica la necesidad de un aumento de rigidez en las nuevas configuraciones alares, con el fin de reducir las tensiones y, por tanto, mantener los límites operacionales del material, así como evitar las deformaciones excesivas del mismo.

Por otra parte, en lo que respecta a los análisis modales, estos son de ayuda para determinar las frecuencias naturales del sistema y poder evitar la entrada en resonancia del mismo, lo que puede provocar un fallo catastrófico. A través de estos, también se ha comprobado que el aumento de la envergadura estas frecuencias se reducen entre 1 Hz y 2 Hz y, a priori, a menor frecuencia es más sencillo que ocurra el fenómeno de resonancia.

Finalmente, los nuevos análisis estáticos modificando el espesor del recubrimiento han vislumbrado la posibilidad de reducir las tensiones y deformaciones en el ala mediante el rigidizado de la estructura. Estas deformaciones se reducen en gran medida: 10 mm en el ala de AR=8, 17 mm en el ala de AR=8.5 y 27 mm en el ala de AR=9. Ahora el diferencial de

deformación si se incluyese un refuerzo en forma de *strut*, cuya deformación fuese despreciable, el ala en punta sin contar el winglet o wingtip únicamente se deformaría entre 6.556 mm y 13.49 mm más que el ala original en crucero, lo que supone un buen resultado teniendo en cuenta la mayor envergadura del ala.

Ante estos resultados, la nueva configuración alar con mejores resultados a nivel estructural es la de AR=8, al ser la que presenta unas deformaciones y tensiones más bajas, y, en caso de rigidizar, es la que ve menos alterada su masa. Los resultados finales obtenidos con el nuevo recubrimiento son muy cercanos a los obtenidos para el ala original, siendo la nueva versión mucho más eficiente aerodinámicamente.

# **7. Actuaciones y rendimiento: Vuelo en crucero**

En este capítulo se analiza el rendimiento del Cessna Tubo Stationair HD y las nuevas configuraciones alares durante la fase de vuelo en crucero. Para conseguir esto se realiza una comparativa entre los resultados de alcance, autonomía y consumo de combustible de la aeronave con el ala original y las nuevas configuraciones diseñadas.

Por tanto, se calcula el alcance y autonomía para el rango típico de velocidades de vuelo bajo dos condiciones de carga: una en la que se considera el MTOW de la aeronave y la segunda correspondiente a la mayor capacidad de combustible admisible y una carga de pago de 200 kg, que bien puede reflejar el vuelo con dos pilotos y su equipaje o un único piloto y una cierta carga a transportar.

Para finalizar, se estudia el gasto de combustible para las condiciones de vuelo anteriores y, a partir del precio del combustible (avgas), es posible determinar la diferencia en costes operacionales.

Todas estas situaciones se van a estudiar en dos casos diferenciados. En el primero de ellos la masa en vacío de la aeronave no varía, ya que se utilizan los resultados de masa estructural de las alas con el mismo espesor de revestimiento. En el segundo se considera el incremento de peso en las nuevas configuraciones. Por tanto, en los casos de MTOW, se ha de restringir la cantidad máxima de combustible para una misma carga de pago máxima, para no exceder la masa máxima de despegue.

### **7.1. Datos y cálculos previos**

Para estudiar la actuación en crucero de la aeronave es necesario, en primer lugar, obtener una serie de resultados previos relativos a algunos parámetros esenciales para aplicar las leyes de vuelo. Algunas de estas propiedades están relacionadas con las características aerodinámicas de la aeronave como puede ser el parámetro de resistencia inducida o el coeficiente de resistencia parásita. Mientras que, otras hacen referencia al propulsor como el rendimiento propulsivo de la hélice o el consumo específico.

El consumo específico es el primer parámetro calculado. Este es considerado como constante para todas las operaciones, siendo esta una simplificación recurrente en mecánica de vuelo que reduce la dificultad del problema y evita la implementación de leyes de consumo en función de la potencia y las condiciones de operación. El consumo se obtiene a partir del gasto másico de combustible del propulsor, que puede ser consultado en su manual (Lycoming TIO-540-AJ1A). Para el caso de una misión de crucero con un ratio de potencia del 75%, el gasto másico es de 19.8 gal/h. El consumo específico  $(C_n)$  puede calcularse tal y como sigue, a partir de este gasto de combustible  $(\varphi)$ . [42]

$$
\varphi = \frac{19.8 \frac{gal}{h} \cdot 6 \frac{lb}{gal} \cdot 453.59 \frac{g}{lb}}{0.75 \cdot 310 \, HP \cdot 0.7457 \frac{kW}{HP}} = 310.81 \frac{g}{kWh} = 0.3108 \frac{kg}{KWh}
$$
\n(7.1)

$$
C_p = \varphi \cdot \frac{1}{10^3 \frac{N \cdot m}{s} \cdot 3600 \frac{s}{h}} \cdot g = 8.47 \cdot 10^{-7} \frac{1}{m}
$$
 (7.2)

En lo que respecta a las características aerodinámicas son necesarios el parámetro de resistencia inducida, el coeficiente de resistencia parásita y la eficiencia máxima de la aeronave completa. En la [Figura 5.36](#page-135-0) se recopilaron los datos correspondientes a la polar de las tres nuevas configuraciones alares, pero sin winglet. A partir de estos es posible obtener el valor de  $k$  y  $C_{D0}$  para las configuraciones con winglet si se compara la resistencia aerodinámica entre ambas configuraciones para un mismo C<sub>L</sub>, es decir, para la condición de crucero.

$$
k = k_0 - dC_D/C_L^2 \tag{7.3}
$$

Siendo:

 $k =$  Parámetro de resistencia inducida del ala con winglet

 $k_0$  = Parámetro de resistencia inducida del ala sin winglet

 $dC<sub>D</sub>$  = Diferencia de coeficiente de resistencia entre el ala con winglet y sin él

Estos parámetros de resistencia inducida únicamente incluyen el efecto al ala. Para una mayor rigurosidad en el problema estos deberían ser los correspondientes al avión completo, sin embargo se desconoce la contribución del resto de componentes de la aeronave a la resistencia inducida. Además, las superficies de estabilidad y control suponen un aporte a la sustentación menor que el ala, así como el fuselaje, cuya generación de sustentación es muy baja, por lo que su aporte será mucho menor que el ala principal. Atendiendo a esto, el parámetro de resistencia inducida del ala constituye una aproximación válida con respecto al de la aeronave global.

Por otra parte, se calcula el  $C_{D0}$  correspondiente a la aeronave completa para cada una de las nuevas configuraciones alares. El valor correspondiente al Cessna Turbo Stationair HD no se conoce, por lo que se utiliza el valor medio correspondiente a una aeronave de este tipo,

cuyos valores típicos se recopilan en la [Figura 5.54.](#page-148-0) Este presenta un valor medio de 0.325. A partir de este valor y el C<sub>D0</sub> del ala original obtenido a partir de su polar se puede calcular el coeficiente de resistencia parásita del resto de componentes de la aeronave.

$$
C_{D0 F+E} = C_{D0 A} - C_{D0 W} = 0.325 - 0.0092 = 0.0233
$$
\n(7.4)

Siendo:

 $C_{D0 F+F}$  = Coeficiente de resistencia parásita del fuselaje, empenaje y otros elementos  $C_{\text{D} 0, 4}$  = Coeficiente de resistencia parásita de la aeronave completa  $C_{D0 W}$  = Coeficiente de resistencia parásita del ala

Con el valor de  $C_{D0}$  del resto de la aeronave y el correspondiente a las nuevas configuraciones alares puede calcularse el C<sub>D0</sub> total para cada aeronave con la nueva configuración alar. Para las nuevas configuraciones con winglet, no se ha obtenido la polar, por lo que, se utilizará como referencia el C<sub>D0</sub> del ala sin este dispositivo, a pesar de que se incrementa ligeramente la resistencia parásita del ala. No obstante, este diferencial no es tan alto como para traducirse en una gran influencia en los resultados de eficiencia aerodinámica.

Finalmente, a partir del valor de  $C_{D0}$  y k del Cessna Turbo Stationair con las nuevas configuraciones alares es posible calcular el valor de la eficiencia máxima que será necesaria para aplicar las leyes de vuelo.

$$
E_{\text{max}} = \frac{1}{2\sqrt{k \cdot C_{\text{DOA}}}}\tag{7.5}
$$

En la [Tabla 7.1](#page-190-0) se resumen las características aerodinámicas del Cessna Turbo Stationair con las nuevas configuraciones alares.

<span id="page-190-0"></span>

| <b>Parámetro</b> | Ala original | Ala AR=8 | Ala $AR=8.5$ | Ala $AR=9$ |
|------------------|--------------|----------|--------------|------------|
|                  | 0.0484       | 0.0430   | 0.0407       | 0.0386     |
| $_{\rm CDO}$     | 0.0325       | 0.0322   | 0.0323       | 0.0323     |
| $E_{\text{max}}$ | 12.607       | 13.439   | 13.788       | 14.164     |

**Tabla 7.1. Parámetros aerodinámicos del Cessna Turbo Stationair con nuevas alas**

Además de estos valores, son necesarios otros datos para resolver el problema como las diferentes masas que conforman el aeronave, el rendimiento propulsivo o la densidad del aire bajo la condición de crucero. El precio del avgas se ha obtenido a partir de un dato indicado por

<span id="page-191-0"></span>el Aeroclub de Castellón, que para el caso de avgas comercial, este presenta un precio de 2.22€ + IVA (21%). Todas estas magnitudes se recopilan en la [Tabla 7.2:](#page-191-0)

| Propiedad                              | Valor                 |
|----------------------------------------|-----------------------|
| Rendimiento propulsivo $(\eta_n)$      | 0.75                  |
| Densidad del aire crucero $(\rho_c)$   | 0.9048                |
| Superficie del ala original            | 14.478 m <sup>2</sup> |
| Superficie del ala de $AR=8$           | $14.478 \text{ m}^2$  |
| Superficie del ala de AR=8.5           | 14.529 m <sup>2</sup> |
| Superficie del ala de AR=9             | $14.581 \text{ m}^2$  |
| Masa en vacío                          | $1073$ kg             |
| Capacidad de combustible               | $237 \text{ kg}$      |
| Masa máxima en despegue                | 1719 kg               |
| Carga de pago usada en las actuaciones | $200 \text{ kg}$      |
| Precio litro avgas                     | $2.68 \in$            |

**Tabla 7.2. Otros datos iniciales para el cálculo de actuaciones**

### **7.2. Vuelo en crucero para MTOW**

La primera actuación en crucero estudiada es la correspondiente a un vuelo con un peso de partida igual al máximo de despegue, con la máxima capacidad de combustible disponible. La cantidad de combustible consumida durante esta fase de vuelo se indica con la variable  $W_{FT}$ . Es importante recordar que en un vuelo esta magnitud no es igual a la capacidad máxima de combustible, puesto que existe un consumo previo al crucero para el despegue y ascenso. Además, tras a este tramo de operación es necesario realizar el descenso y aterrizaje.

Generalmente, se utilizan fracciones másicas históricas para estas etapas, pero si se utilizan para estas condiciones de vuelo en esta aeronave, el consumo de combustible únicamente para el despegue y ascenso es de unos 80 kg, lo que supone 1/3 de la capacidad total y los resultados de alcance no se corresponden con los indicados en el manual de operador del Cessna Turbo Stationair HD. Tras realizar pruebas se comprobó que el peso al inicio del crucero (Wi) debe considerarse como que se consumieron 38 kg y que tras el crucero restan 12 kg para realizar el descenso y aterrizaje. De esta forma se consiguen aproximadamente los resultados de alcance y autonomía correctos para las condiciones de crucero y máximas.

Por tanto, se consideran los siguientes valores de pesos de combustible consumido, para el caso de la configuración original y las nuevas con variación de masa:

$$
W_{FT\ MTOW\ original} = 237\ kg - 50\ kg = 187\ kg \tag{7.6}
$$

<span id="page-192-0"></span>
$$
W_{FT\ MTOW\ Mod.} = 237\ kg - 50\ kg - dW_{wing} \tag{7.7}
$$

Siendo el primer resultado el correspondiente al combustible disponible para el ala original y el segundo para las nuevas modificaciones, siendo  $dW_{wina}$  el diferencial de peso de la nueva configuración respecto a la original, el cual ha de ser compensado en esta actuación por una menor carga de combustible para transportar una misma carga de pago. El peso máximo al inicio de este vuelo de crucero será igual para ambos y con valor:

$$
W_i = MTOW - 38 \, kg = 1681 \, kg \tag{7.8}
$$

La ley de pilotaje aplicada en este caso es la correspondiente a un vuelo a velocidad constante y además, también se mantiene un único nivel de vuelo (FL100), por lo que la variación estará asociada al ángulo de ataque de vuelo. Las ecuaciones que permiten el cálculo de esta ley de pilotaje para un vuelo horizontal a velocidad constante son las siguientes. [43]

$$
Alcance = 2 \cdot \eta_p \cdot E_m / C_p \text{ atan}\left(\frac{\frac{W_{FT}}{W_i} \hat{V}_i^2}{1 - \frac{W_{FT}}{W_i} + \hat{V}_i^2}\right) \tag{7.9}
$$

<span id="page-192-3"></span><span id="page-192-2"></span><span id="page-192-1"></span>
$$
Automomía = \frac{Alcance}{V_i} \tag{7.10}
$$

$$
\widehat{V}_i = \frac{Vi}{V_{ri}} = \frac{V_i}{\sqrt{\frac{2W_i}{\rho \cdot S}} \left(\frac{k}{C_{D0}}\right)^{\frac{1}{4}}}
$$
\n(7.11)

Siendo V<sub>i</sub> la velocidad de vuelo (m/s),  $\hat{V}_t$  la velocidad adimensional y C<sub>p</sub> el consumo específico en  $m^{-1}$ .

Los resultados obtenidos para el vuelo en crucero para las aeronaves original y con nuevas configuraciones alares son los que se muestran en las figuras siguientes. En la primera no se toma en consideración el aumento de peso alar por parte de las nuevas configuraciones, mientras que en la segunda sí, reduciendo la capacidad de combustible máxima a introducir en la aeronave para mantener la máxima capacidad de carga de pago en caso de MTOW.

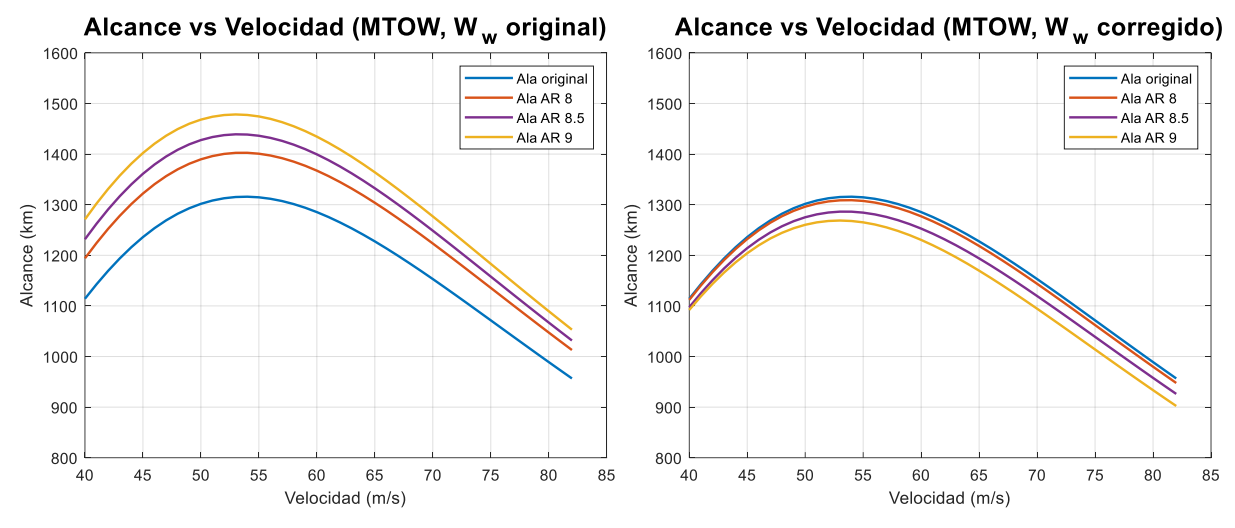

**Figura 7.1. Alcance en función de la velocidad en crucero con MTOW**

<span id="page-193-0"></span>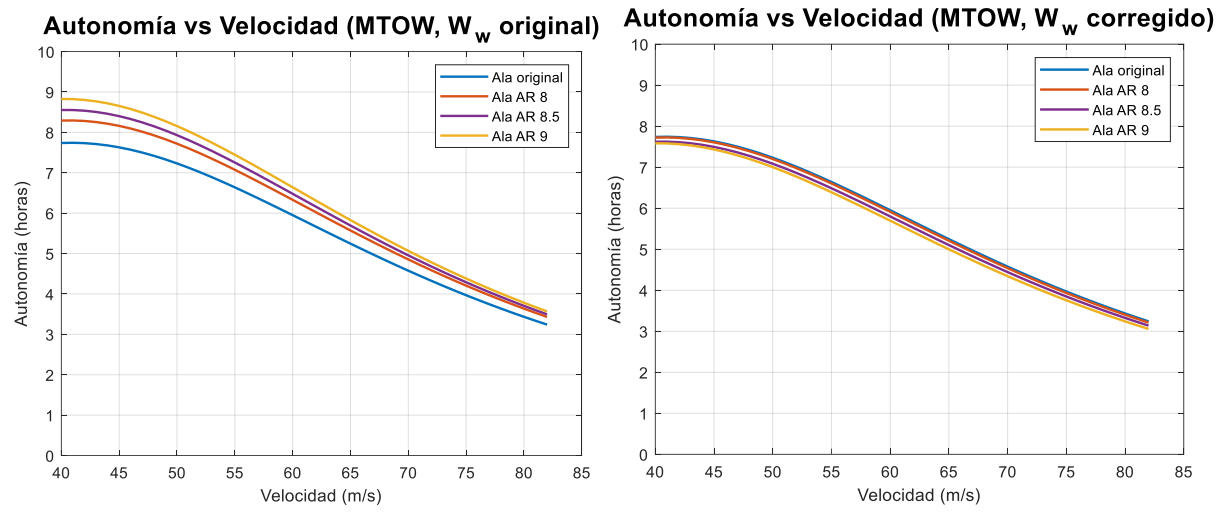

**Figura 7.2. Autonomía en función de la velocidad en crucero con MTOW**

<span id="page-193-1"></span>Si no se considera una variación en el peso de la aeronave con la implementación de las nuevas configuraciones alares, en las actuaciones se manifiesta un incremento considerable del alcance, tanto máximo como para la velocidad típica de crucero para este nivel de vuelo (77.16 m/s). En el caso máximo, este varía desde un 6.61% para la configuración de alargamiento 8, un 9.35% en el caso de un AR=8.5 y hasta un 12.31 % para el ala de mayor envergadura. Para la velocidad típica de crucero este aumento es menor, de un 5.97%, 8.0% y 10.31%, respectivamente. Sin embargo, al considerar la corrección de peso del ala, los nuevos alcances máximos son menores al original, siendo de únicamente un -0.53% para la configuración de AR=8, un -2.28% y un -4.33% para las dos siguientes modificaciones estudiadas. Para la velocidad de crucero típica este efecto es incluso mayor, partiendo desde un -0.87% hasta un - 5.50%, pasando por una reducción del 3.08% para el ala de AR=8.5. Esto quiere decir que la mejora de eficiencia no compensa la menor capacidad de combustible para no superar el peso

máximo en despegue. Esto nos indica que en el caso de querer mantener el mismo alcance sería necesario aumentar el MTOW o transportar una menor carga de pago. No obstante, decir que las diferencias en km no son tan elevadas, ya que para una velocidad de 77 m/s, en el peor de los casos para el ala de AR=9, el alcance es de 57.1 km menos.

Los resultados para la autonomía son similares en cuanto a variaciones, ya que, para este tipo de operación esta se mide a partir del alcance y la velocidad de vuelo, por lo que depende directamente del alcance. Además, la autonomía cobra una mayor importancia únicamente en fases de espera, porque para un vuelo tradicional resulta de mayor interés el alcance en comparación con el tiempo de vuelo. En la [Tabla 7.3](#page-194-0) se recopilan los resultados asociados a la velocidad típica de crucero de 77 m/s.

<span id="page-194-0"></span>

| Parámetro                | Ala original | Ala $AR=8$  | Ala $AR=8.5$ | Ala $AR=9$   |
|--------------------------|--------------|-------------|--------------|--------------|
| Alcance $V_c$            |              | 1100 km     | 1121 km      | 1145 km      |
|                          | 1038 km      | $(+5.97\%)$ | $(+8.00\%)$  | $(+10.31\%)$ |
| Alcance $V_c$            | 1038 km      | 1029 km     | 1006 km      | 980.9 km     |
| corregido                |              | $(-0.87%)$  | $(-3.08\%)$  | $(-5.50\%)$  |
| Autonomía V <sub>c</sub> | 3.746h       | 3.969h      | 4.045h       | 4.132 h      |
|                          |              | $(+5.95\%)$ | $(+7.98\%)$  | $(+10.3\%)$  |
| Alcance $V_c$            | 3.746h       | 3.712 h     | 3.63h        | 3.539h       |
| corregida                |              | $(-0.91\%)$ | $(-3.10\%)$  | $(-5.53%)$   |

**Tabla 7.3. Alcance y autonomía en un vuelo con MTOW y V<sup>c</sup>**

#### **7.3. Vuelo en crucero con un PL=200 kg**

La actuación de un vuelo en crucero con una carga de pago de 200 kg y la máxima carga de combustible se corresponde con una condición de vuelo genérica y en la que no se manifiesta un límite en la máxima capacidad de combustible a utilizar en la aeronave porque el límite de MTOW no va a ser alcanzado al ser la carga de pago inferior.

Para estos cálculos se utiliza como valor de combustible el correspondiente al máximo posible, considerando las fases previas y posteriores a un crucero, pero sin compensación la nueva masa alar al no existir la limitación de MTOW. La masa de combustible es la misma que se calcula en la ecuación [\(7.6\).](#page-192-0) Sin embargo, ahora la carga de pago no es la máxima para la máxima cantidad de combustible, es menor, por lo que es necesario recalcular el peso al inicio del vuelo en crucero.

$$
W_{i\;Mass\;original} = (W_e + W_{RF} + W_{payload} + W_{fmax}) - 38 kg \tag{7.12}
$$

$$
W_{i\,Masa\,coregida} = (W_e + W_{RF} + W_{payload} + W_{fmax}) - 38\,kg + dW_{Wing} \tag{7.13}
$$

Siendo  $W_e$  el peso en vacío,  $W_{RF}$  el peso del combustible de reserva,  $W_{payload}$  el peso de la carga de pago y  $W_{fmax}$  el peso de combustible máximo. Ahora es un requisito corregir el peso inicial con el aumento de masa estructural asociado a las nuevas configuraciones alares.

Para los valores correspondientes de peso inicial y variación de peso durante la fase en crucero pueden aplicarse de nuevo las ecuaciones [\(7.9\)](#page-192-1)[,\(7.10\)](#page-192-2) y [\(7.11\)](#page-192-3) correspondientes a la ley de pilotaje para un vuelo horizontal y velocidad constante. Los resultados obtenidos son unas gráficas similares a las presentadas en la [Figura 7.1](#page-193-0) y [Figura 7.2,](#page-193-1) tal y como se aprecia en la [Figura 7.3](#page-195-0) y la [Figura 7.4.](#page-195-1)

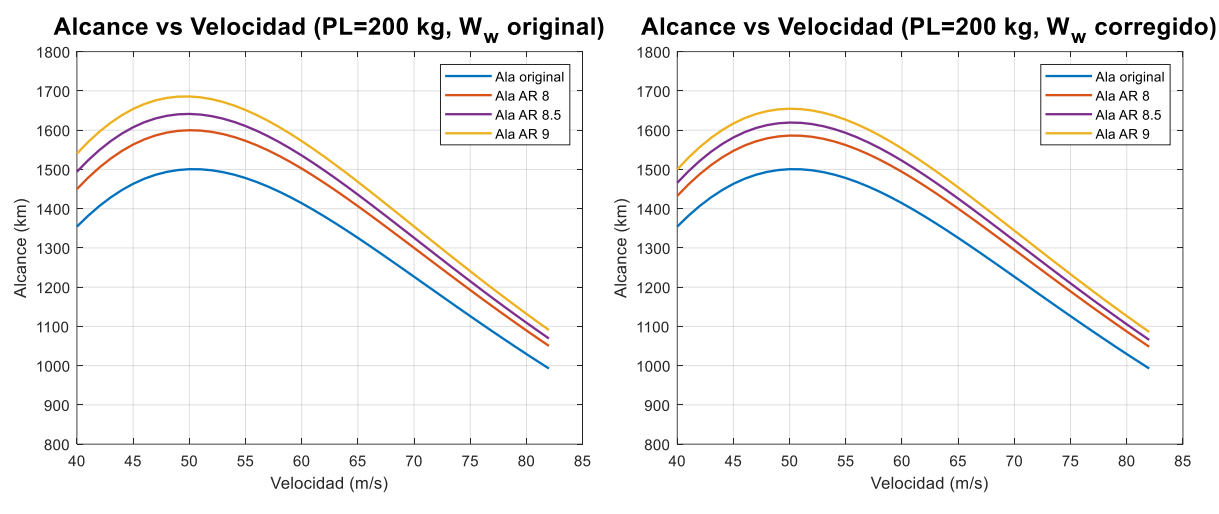

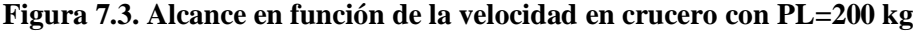

<span id="page-195-0"></span>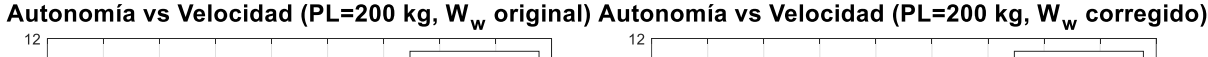

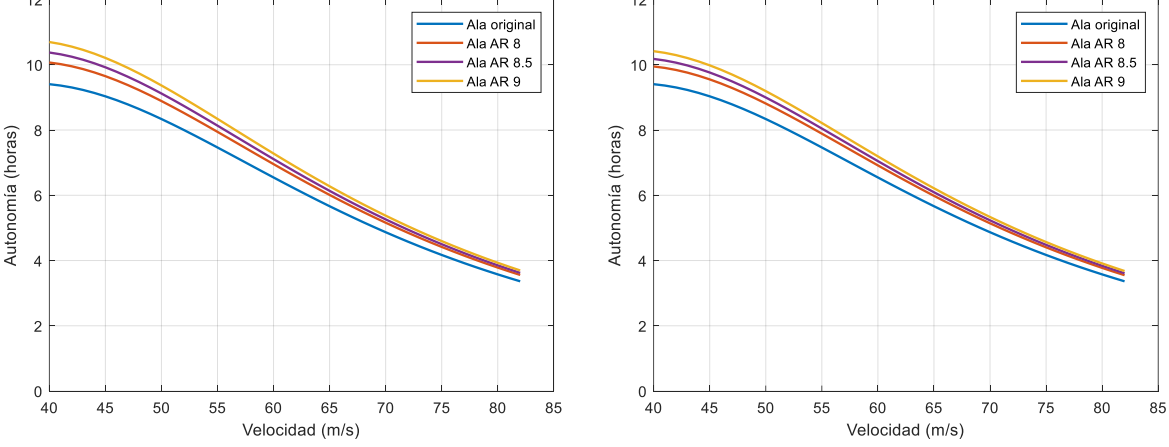

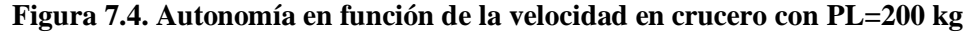

<span id="page-195-1"></span>En este estudio, la diferencia existente entre alcance y autonomía no presenta una gran variación para las dos condiciones estudiadas, con y sin compensación del mayor peso de la configuración alar. En todas las alas y para cada velocidad, el alcance y autonomía aumentan. En el caso de una velocidad típica de crucero de 77.16 m/s para el caso de igual masa este varía desde un 5.89% hasta un 10.03%, mientras que si se corrige, este únicamente se ve alterado hasta un 5.61% y un 9.38%. Por otra parte, en lo que respecta al máximo alcance, los rangos de variación son de 6.60% hasta un 12.33% y un 5.66% hasta un 11.06%, respectivamente. El diferencial de autonomía varía de forma similar, al igual que ocurría para el caso de MTOW. En la [Tabla 7.4](#page-196-0) se recopilan los datos correspondientes a la velocidad típica de crucero de 77 m/s.

<span id="page-196-0"></span>

| Parámetro                | Ala original | Ala $AR=8$  | Ala $AR=8.5$ | Ala $AR=9$   |
|--------------------------|--------------|-------------|--------------|--------------|
| Alcance $V_c$            | 1087 km      | 1151 km     | 1172 km      | 1196 km      |
|                          |              | $(+5.89\%)$ | $(+7.82\%)$  | $(+10.03\%)$ |
| Alcance $V_c$            | 1087 km      | 1148 km     | 1167 km      | 1189 km      |
| corregido                |              | $(+5.61\%)$ | $(+7.36%)$   | $(9.38\%)$   |
| Autonomía V <sub>c</sub> | 3.92h        | 4.151h      | 4.228 h      | 4.316 h      |
|                          |              | $(+5.87%)$  | $(+7.82\%)$  | $(+10.07\%)$ |
| Alcance $V_c$            | 3.92h        | 4.14h       | 4.221h       | 4.291h       |
| corregida                |              | $(+5.59\%)$ | $(+7.65%)$   | $(+9.44\%)$  |

**Tabla 7.4. Alcance y autonomía en un vuelo con PL=200 kg y V<sup>c</sup>**

### **7.4. Comparación de costes de operación**

Finalmente, para completar el análisis de actuaciones en crucero se realiza una comparativa de los costes operativos en gastos de combustible para el Cessna Turbo Stationair HD aplicando las características aerodinámicas del ala original y las nuevas configuraciones. Para ello, es posible despejar el valor de la variación de masa consumida ( $W_{FT}$ ) en función del tiempo de vuelo a partir de las expresiones [\(7.9\)](#page-192-1) y [\(7.11\),](#page-192-3) dando lugar a las siguientes:

$$
WFT = W_i \cdot \left(\frac{a + \hat{V}_i^4 a}{\hat{V}_i^2 + a}\right) \tag{7.14}
$$

$$
a = \tan\left(\frac{t}{E_{max}}\frac{V_i C_p}{2 \eta_p}\right) \tag{7.15}
$$

Considerando la condición de operación con masa máxima de combustible y una carga de pago de 200 kg se puede calcular la masa de combustible consumida y a partir de ella, con la densidad del avgas calcular el volumen y posteriormente el coste.

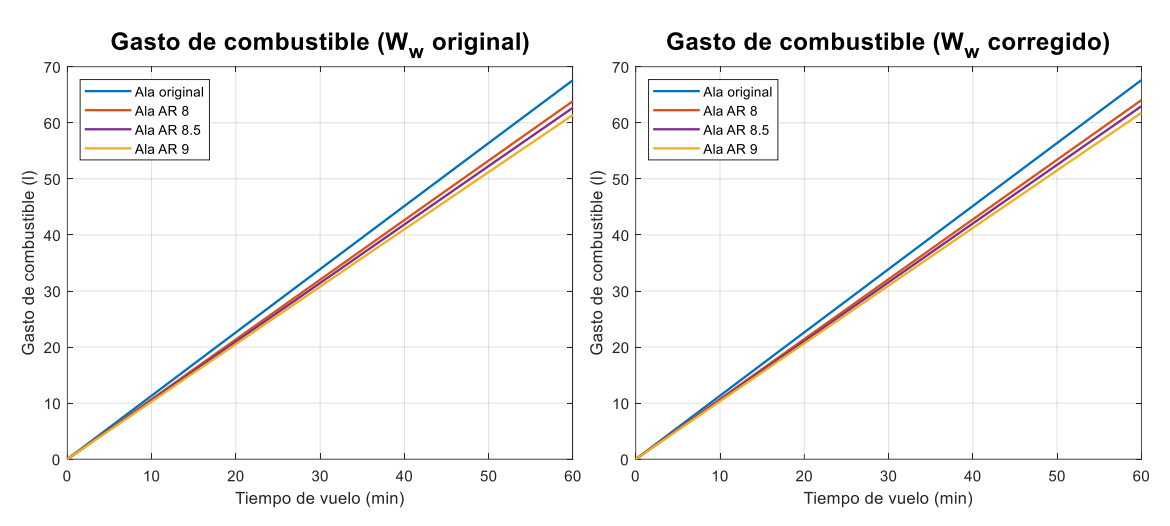

**Figura 7.5. Combustible consumido vs tiempo de vuelo**

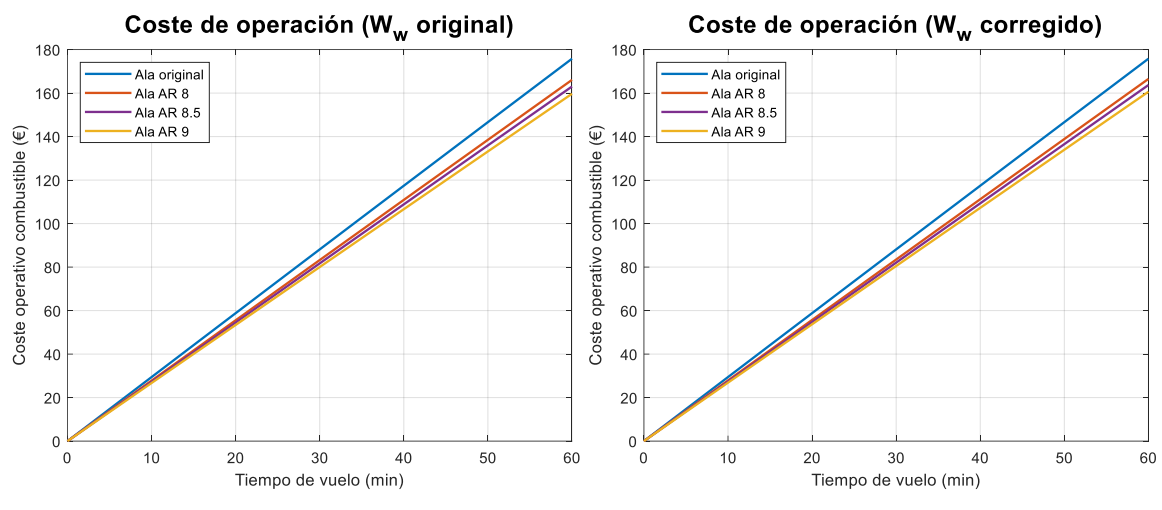

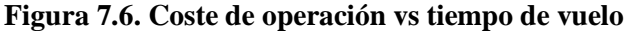

Los resultados obtenidos reflejan un bajo efecto del aumento de peso del ala en la cantidad de combustible consumido por hora, así como en el coste de operación. El diferencial de consumo de combustible entre las dos condiciones estudiadas únicamente se diferencia en menos de un litro de combustible por hora, entre 0.17 y 0.35 l, desde el ala de AR=8 hasta AR=9. La diferencia de consumo se mantiene entre el -5.28% y el -8.64%, siendo el más alto para el caso del ala de mayor alargamiento. El ahorro a nivel monetario es de 9.3€/hora para el ala de AR=8, 12.1 €/hora para AR=8.5 y de 15.2 € en el caso de un alargamiento de 9. Esto a priori puede parecer un ahorro bajo, pero considerando una aeronave de trabajo aéreo con un tiempo de trabajo anual de 500 horas, la media de ahorro puede superar los 5000 € y llegar hasta los 7500 €. Esto a largo plazo supone un gran ahorro, ya que en 10 años se puede conseguir una reducción de hasta 75,000 € únicamente en gastos de combustible. En la [Tabla 7.5](#page-198-0) se resumen los resultados relativos a gasto de combustible y costes de operación por hora.

<span id="page-198-0"></span>

| Parámetro       | Ala original                    | Ala $AR=8$         | Ala $AR=8.5$         | Ala $AR=9$             |
|-----------------|---------------------------------|--------------------|----------------------|------------------------|
| Gasto de comb.  |                                 | $63.87$ l/h        | 62.71/h              | $61.41$ l/h            |
|                 | $67.61$ l/h                     | $(-5.53\%)$        | $(-7.26%)$           | $(-9.17%)$             |
| Gasto de comb.  | $67.61$ l/h                     | $64.04$ l/h        | $62.96$ l/h          | $61.77$ $1/h$          |
| Corregido       |                                 | $(-5.28\%)$        | $(-6.88\%)$          | $(-8.64\%)$            |
| Coste operativo | $175.8 \text{€/h}$              | $166.1 \text{€/h}$ | 163 $\varepsilon$ /h | $159.7 \text{€/h}$     |
|                 |                                 | $(-5.53\%)$        | $(-7.26%)$           | $(-9.17%)$             |
| Coste operativo | $175.8 \text{€/h}$<br>Corregido | $166.5 \text{€/h}$ | $163.7 \text{€/h}$   | $160.6 \text{ } \in/h$ |
|                 |                                 | $(-5.28\%)$        | $(-6.88\%)$          | $(-8.64\%)$            |

**Tabla 7.5. Gasto de combustible y coste operativo en crucero**

### **7.5. Resumen del rendimiento en vuelo en crucero**

A partir de los resultados obtenidos es posible determinar que las nuevas configuraciones alares presentan una serie de ventajas y desventajas durante la actuación de vuelo en crucero del Cessna Turbo Stationair HD. Por una parte, el mayor peso estructural en las nuevas configuraciones reforzadas, provoca que no se pueda utilizar toda la capacidad de los tanques de combustible si se requiere transportar la máxima carga de pago posible. Esto se traduce en una reducción del alcance y autonomía. Sin embargo, para una actuación genérica en la que se puede completar el volumen de combustible, el alcance sí puede ser mejorado con las nuevas configuraciones, a pesar del mayor peso inicial. Además, se consigue un ligero ahorro de combustible por cada hora de vuelo (entre 9.3 $\epsilon$  y 15.2  $\epsilon$ ) mediante estas nuevas configuraciones, lo que a largo plazo puede suponer un ahorro monetario considerable.

En lo que respecta a consumo de combustible y costes operacionales, el ala con un mejor desempeño es la de AR=9. No obstante, si se consideran otros aspectos como el máximo alcance para el caso de MTOW y la máxima carga de pago de la aeronave original, esta ve como el alcance máximo se reduce en comparación a las otras configuraciones. En este aspecto la mejor opción es el ala de AR=8, que mantiene el mismo alcance del ala original. Esta última, a pesar de ser la que consigue un menor ahorro de consumo de combustible, es la que presenta el mejor comportamiento estructural, lo que hace que se compense su menor ahorro, por ejemplo, respecto al ala de AR=8.5. Si se consideran todos los aspectos estudiados hasta ahora, la mejor opción es el ala de AR=8, ya que ofrece un gran balance entre aerodinámica, estructura y actuaciones. Además, la variación de peso de esta es mucho menor que en las otras dos opciones estudiadas. Por todo esto, se considera que este es el diseño óptimo, además de ser el más conservador, gracias a su menor envergadura y el mismo valor de C<sup>r</sup> que el ala original.

## **8. Conclusiones y trabajos futuros**

A lo largo de este Trabajo Fin de Máster se han diseñado y estudiado nuevas configuraciones alares para el Cessna Turbo Stationair HD, que aumentan la eficiencia aerodinámica de la aeronave de forma que se mejora su rendimiento en la fase de vuelo en crucero. Para llegar a este fin, se han aplicado diferentes tipos de análisis, tanto aerodinámicos como estructurales pudiendo obtener de cada uno de ellos diferentes conclusiones.

A partir del estudio aerodinámico mediante métodos potenciales en XFLR5 ha sido posible comprobar el efecto de los diversos parámetros geométricos que definen la configuración alar, comenzando por el perfil, que en el caso original, el NACA 2412 no presenta las mejores propiedades en cuanto a eficiencia aerodinámica. Por tanto, ha sido posible encontrar mejores alternativas, eligiendo finalmente el NACA 63<sub>1</sub>-412, cuyo desempeño balanceado a nivel aerodinámico, de estabilidad y de entrada en pérdida, lo hacen una opción más adecuada. Por otra parte, se ha podido ver el efecto de parámetros como el alargamiento, el cual, favorece el diseño de alas con una distribución de sustentación más cercana a la elíptica, sobre todo si se combina con una adecuada distribución de cuerdas y de leyes torsionales. Con todos estos resultados se han diseñado tres nuevas configuraciones con tres alargamientos diferentes: 8, 8.5 y 9, que según los métodos potenciales permiten una mejora del coeficiente de resistencia inducida de entre un 10% y un 20%, respecto al ala original. Por otra parte, a partir del estudio de winglets, se han evaluado las consecuencias de su aplicación en un ala, que también facilita la reducción de la resistencia inducida por la sustentación, mejorando los resultados de este parámetro hasta un 8.33% respecto a un ala sin estos dispositivos.

Posteriormente, las simulaciones en ANSYS Fluent mediante volúmenes finitos facilitan una mayor aproximación a los resultados reales, al modelar de forma más adecuada el efecto de la viscosidad y la capa límite del que lo hace XFLR5. De esta forma, ha sido posible comprobar que los análisis obtenidos previamente reflejan correctamente el efecto de los parámetros geométricos en términos cualitativos, pero no a nivel cuantitativo. Esto también se manifiesta en el caso de los winglet, cuya selección previa ha sido la correcta. No obstante, la resistencia es mayor que la interpretada por XFLR5 y la eficiencia ve reducido su valor hasta casi la mitad. Las mejoras en cuanto a este último parámetro siguen siendo sustanciales, entre un 11% y un 16% para las configuraciones alares finales con winglet.

Sin embargo, la implementación de alas de un mayor alargamiento presenta también desventajas, que ya han sido planteadas en los análisis de XFLR5 a través de los momentos flectores. La mayor envergadura y distribución más uniforme de la sustentación a causa de un menor ángulo de *washout* se traduce en mayores deformaciones y tensiones, llegando las primeras a duplicar en el ala de AR=9 las obtenidas en el caso del ala original. Esto supone un inconveniente a nivel estático y también dinámico, ya que se reduce el valor de las frecuencias naturales de la estructura, lo que puede facilitar la presencia de cargas que provoquen el fenómeno de resonancia. La solución se reduce a aumentar la rigidez estructural y, por tanto, el peso, traduciéndose esto en incrementos de masa alar de 8.83%, 14.06% y 19.69% en las nuevas configuraciones de AR=8, 8.5 y 9, respectivamente.

Finalmente, el aumento de peso tiene consecuencias sobre las actuaciones de la aeronave, y por tanto, su rendimiento en un vuelo en crucero. Este incremento limita la cantidad de combustible máxima al portar la máxima carga de pago, por lo que bajo esas circunstancias el alcance y autonomía en las nuevas configuraciones se ve reducido. Sin embargo, para actuaciones convencionales en las que no se llega al MTOW, se puede mantener la máxima distancia a recorrer e incluso aumentarla. No obstante, lo más importante es el ahorro de combustible, el cual puede variar entre desde un 5.28% hasta un 8.64%, siendo el término medio alcanzado en el ala de AR=8.5 e igual a 6.88%. Esto supone un ahorro por hora de vuelo de entre 9 $\epsilon$  y 15 $\epsilon$ , que a largo plazo supone un menor coste operativo considerable.

No obstante, como se ha comprobado, la mejor configuración alar no es la que presenta el mayor ahorro, si no la que permite un mejor balance entre rendimiento aerodinámico y estructural. En el caso del ala de mayor alargamiento, su ahorro de combustible es más alto, pero presenta unas mayores deformaciones y un peso superior que limita su alcance bajo las circunstancias ya antes mencionadas. Un resultado intermedio se obtiene con el ala de AR=8.5, que mejora ligeramente el consumo de combustible respecto al ala de AR=8, pero sus deformaciones son también más elevadas (5 mm), así como el aumento de peso estructural (3.5 kg cada semiala). Sin embargo, el ala de AR=8, mantiene un buen balance de peso, deformación y eficiencia, lo que supone también muy buena opción a implementar. Además, su menor envergadura, más cercana a la original, hace que el cambio en el comportamiento de la aeronave no sea tan notable. Este conjunto de hechos provoca que la mejor opción sea la de AR=8 con winglet, al también considerar que es el cambio más conservativo.

Asimismo, esta decisión ha sido tomada a partir de los análisis y datos disponibles, sin considerar aspectos como la aeroelasticidad o la utilización de nuevos materiales. Aplicando materiales más ligeros y con mayor rigidez como son los materiales compuestos a las configuraciones de mayor alargamiento puede traducirse en una solución con un mejor desempeño que el ala de AR=8. Además, si los resultados aeroelásticos indican que la mayor deformación no supone un inconveniente, podrían aplicarse las geometrías de mayor alargamiento sin ningún problema. Esto ya supera el alcance de este trabajo y puede ser un punto de partida en trabajos futuros.

En cuanto a líneas futuras, entre estas se puede incluir el dimensionado de las superficies hipersustentadoras y las de control, para modelar de forma más realista la estructura alar y, comparar el rendimiento bajo otras actuaciones de vuelo de las nuevas configuraciones alares. Además, como se mencionaba con anterioridad es posible estudiar la aplicación de otros materiales como los compuestos, que reducen la masa de la estructura e incrementan su rigidez. En su selección es muy importante mantener una buena relación entre rendimiento y coste, puesto que su precio es más alto que las aleaciones tradicionales de aluminio.

Además, entre otros, se pueden realizar análisis dinámicos más detallados, así como de aeroelasticidad, para comprobar el efecto del mayor alargamiento y las deformaciones asociadas en la aerodinámica y estabilidad de la aeronave.

Finalmente, estos estudios de optimización aerodinámica pueden extrapolarse a otras superficies de la aeronave como puede ser el empenaje, modificando su posición y área para reducir la resistencia tanto parásita como inducida. Estos análisis pueden ser aplicados también sobre el fuselaje, con el fin de obtener una forma optimizada que genere una menor resistencia. Como comentario final, indicar que todo esto puede ser aplicado en otras aeronaves, de forma que se consiga una renovación en la flota de aeronaves de aviación general que presenten una mayor eficiencia aerodinámica y, por tanto, un menor consumo de combustible y como consecuencia la reducción de emisiones de gases contaminantes.

# **Bibliografía**

- [1] R. Molina, «¿Qué es la aviación general?,» AOPA SPAIN, 3 Enero 2012. [En línea]. Available: http://www.aopa-spain.org/index.php/es/item/107-que-es-la-aviaciongeneral.
- [2] Gama, «Quarterly Shipments and Billings,» [En línea]. Available: https://gama.aero/facts-and-statistics/quarterly-shipments-and-billings/.
- [3] CESSNA AIRCRAFT COMPANY, «Cessna Stationair TC: Model T206H. Specification & Description,» 2012. [En línea]. Available: http://www.lanierflightcenter.com/wp-content/uploads/2013/01/2013\_T206H\_S\_D.pdf.
- [4] Textron Aviation, «Cessna Turbo Stationair HD,» [En línea]. Available: https://cessna.txtav.com/en/piston/cessna-turbo-stationair-hd#\_model-top.
- [5] P. Jackson, Jane's all the world's aircraft, 2004-2005.
- [6] S. Gudmundsson, General Aviation. Aircraft Design Applied Methods and Procedures, Elsevier, 2014.
- [7] CESSNA AIRCRAFT COMPANY, Illustrated Parts Catalog. Model 206 (Series 1996 and on), 2017.
- [8] Air Research Technology Inc., «Wing Extension and Spar Reinforcement Installation For Cessna 180, 182 and 185 models,» 2021. [En línea]. Available: https://www.wingxstol.com/contenue/pdf/Install\_Guide\_18025.pdf.
- [9] CESSNA AIRCRAFT COMPANY, Maintenance Manual. MODEL 206/T206 SERIES 1998 AND ON, 2008.
- [10] K. White, «Forming Wing Ribs. Templates and form blocks speed the process.,» TM Technologies, [En línea]. Available: https://www.tinmantech.com/education/articles/forming-wing-ribs.php.
- [11] Aerospace Specification Metals Inc., «Aluminium 2024-T3,» Matweb, [En línea]. Available: https://asm.matweb.com/search/SpecificMaterial.asp?bassnum=ma2024t3.
- [12] F. Gandía Agüera, J. Gonzalo de Grado, X. Margot y J. Meseguer Ruiz, Fundamentos de los métodos numéricos en aerodinámica, Garceta, 2013.
- [13] A. Deperrois, «Why does an airfoil drag: the viscous problem. XFLR5,» Marzo 2019. [En línea]. Available: http://www.xflr5.tech/docs/Part%20III:%20The%20viscous%20flow\_rev1.2.pdf.
- [14] M. Navas Vienne, «Guía para XFLR5 Versión 6.03,» Febrero 2011. [En línea]. Available: http://www.xflr5.tech/docs/Acerca%20de%20XFLR5%20%20V6.03.pdf.
- [15] CESSNA AIRCRAFT COMPANY, Pilot's Operating Handbook: Model T206H, 1998.
- [16] M. H. Sadraey, Aircraft Design. A Systems Engineering Approach, Wiley, 2013.
- [17] B. González Aller, *Apuntes desarrollo de Aeronaves. Análisis del diseño del ala,* 2022.
- [18] Airfoil Tools, «NACA 2412. Airfoil Tools,» [En línea]. Available: http://airfoiltools.com/airfoil/details?airfoil=naca2412-il.
- [19] Universidad de Stanford, «The NACA airfoil series,» [En línea]. Available: https://web.stanford.edu/~cantwell/AA200\_Course\_Material/The%20NACA%20airfoil %20series.pdf.
- [20] L'Avionnaire, «Las Alas,» [En línea]. Available: https://www.lavionnaire.fr/EspAlas.php.
- [21] D. Raymer, Aircraft design: a conceptual approach, American Institute of Aeronautics and Astronautics, 1999.
- [22] Universidad de Nápoles Federico II, «Winglet Design,» [En línea]. Available: http://wpage.unina.it/pierluigi.dellavecchia/work\_in\_progress/winglet.html.
- [23] T. C. A. Stokkermans, S. Nooteos y L. Veldhuis, «Analysis and Design of a Small-Scale Wingtip-Mounted Pusher Propeller,» 2019. [En línea]. Available: https://www.academia.edu/36090206/Lecture\_7\_Turbulence\_Modeling\_Introduction\_to \_ANSYS\_Fluent.
- [24] D. Domínguez, *Apuntes Dinámica de Fluidos Computacional: Condiciones de Contorno,* 2021.
- [25] Universidad de Génova, «Turbulence and CFD models: Theory and applications,» [En línea]. Available: http://www.dicat.unige.it/guerrero/turbulence2021/slides/lecture10/10LES\_p2.pdf.
- [26] J. Anderson, Fundamentals of Aerodynamics, McGrawHill.
- [27] CFD Online, «Y plus wall distance estimation,» [En línea]. Available: https://www.cfdonline.com/Wiki/Y\_plus\_wall\_distance\_estimation.
- [28] CFD online, «Y+ Wall Distance Estimation,» [En línea]. Available: https://www.cfdonline.com/Tools/yplus.php.
- [29] D. Domínguez, *Dinámica de Fluidos Computacional: Modelado de la Turbulencia,*  2021.
- [30] ANSYS, Inc., «Introduction to ANSYS Fluent. Turbulence Modeling,» [En línea]. Available: https://www.academia.edu/36090206/Lecture\_7\_Turbulence\_Modeling\_Introduction\_to \_ANSYS\_Fluent.
- [31] D. Domínguez, *Dinámica de Fluidos Computacional: Algoritmos de resolución,* 2021.
- [32] ANSYS, Inc., «Introduction to ANSYS FLUENT. Lecture 5: Solver Settings,» 2010. [En línea]. Available: https://imechanica.org/files/fluent\_13.0\_lecture05-solversettings.pdf.
- [33] D. Domínguez, *Dinámica de Fluidos Computacional. Discretización del Espacio y Mallado,* 2021.
- [34] A. Elmekawy, «Introduction to ANSYS Meshing,» [En línea]. Available: https://drahmednagib.com/CAD\_2018/Lecture\_3\_Meshing\_2.pdf.
- [35] O. Jouanny y D. Passarella, «Estudio del efecto del mallado en la resolución del flujo alrededor de un obstáculo. Caso laminar.,» [En línea]. Available: https://cimec.org.ar/ojs/index.php/mc/article/download/4627/4560.
- [36] R. Randulfe López, *Apuntes diseño mecánico, MEF y vibraciones. FEM Dominio de Frecuencia,* Universidade de Vigo, 2020.
- [37] R. Randulfe López, *Diseño mecánico, MEF y vibraciones. Contactos,* 2020.
- [38] R. Randulfe López, *Apuntes de diseño mecánico, MEF y vibraciones. Introducción al Método de los Elementos finitos,* Universidade de Vigo, 2020.
- [39] ANSYS, «Intro to Modal Analysis,» [En línea]. Available: https://courses.ansys.com/index.php/courses/modal-analysis/lessons/intro-to-modalanalysis-lesson-1/.
- [40] ANSYS, «Mode Participation Factor and Effective Mass,» [En línea]. Available: https://courses.ansys.com/index.php/courses/modal-analysis/lessons/mode-participationfactor-and-effective-mass-lesson-4/.
- [41] ANSYS, «Free-Free Modal and Pre-stressed Modal Analysis,» [En línea]. Available: https://courses.ansys.com/index.php/courses/modal-analysis/lessons/free-free-modaland-pre-stressed-modal-analysis-lesson-5/.
- [42] Lycoming, Operator's Manual Lycoming Operator's Manual, 2005.
- [43] M. Á. Gómez Tierno, M. Pérez Cortés y C. Puentes Márquez, Mecánica de vuelo. Segunda Edición, Garceta, 2012.

## **Anexo I: Análisis de perfiles**

En este Anexo se adjuntan los análisis realizados en XFLR5 para llevar a cabo la selección de un nuevo perfil alar con el fin de aplicarlo en las nuevas configuraciones alares a diseñar. Se adjuntan un total de cinco figuras en las que se muestran los resultados relativos a las diferentes categorías de perfiles estudiados, así como la comparativa final realizada entre las mejores opciones de cada grupo.

En primer lugar, en la [Figura I.1](#page-205-0) se recopilan los resultados correspondientes a los perfiles NACA, reflejando únicamente los que mejores características aerodinámicas presentaban.

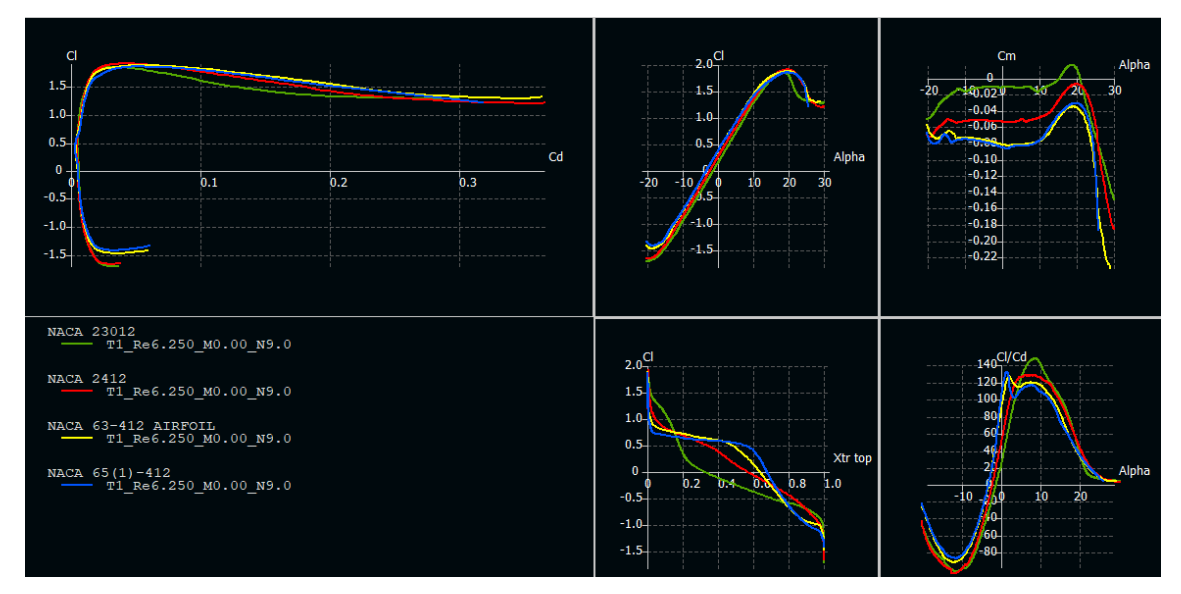

<span id="page-205-0"></span>**Figura I.1. Curvas C**<sub>l</sub> **vs C**<sub>d</sub>, **C**<sub>l</sub> **vs**  $\alpha$ <sup>(0</sup>), **C**<sub>m</sub> **vs**  $\alpha$ <sup>(0</sup>), **C**<sub>l</sub> **vs**  $X$ **tr**  $C$ <sub>*l*</sub> $C$ <sub>d</sub>  $Y$ s $\alpha$ <sup>(0</sup>) perfiles NACA

Por otra parte, en la [Figura I.2](#page-206-0) se recopilan los datos correspondientes a los perfiles NASA del tipo LS, mostrando dos variantes a mayores de los perfiles originales GA(W).

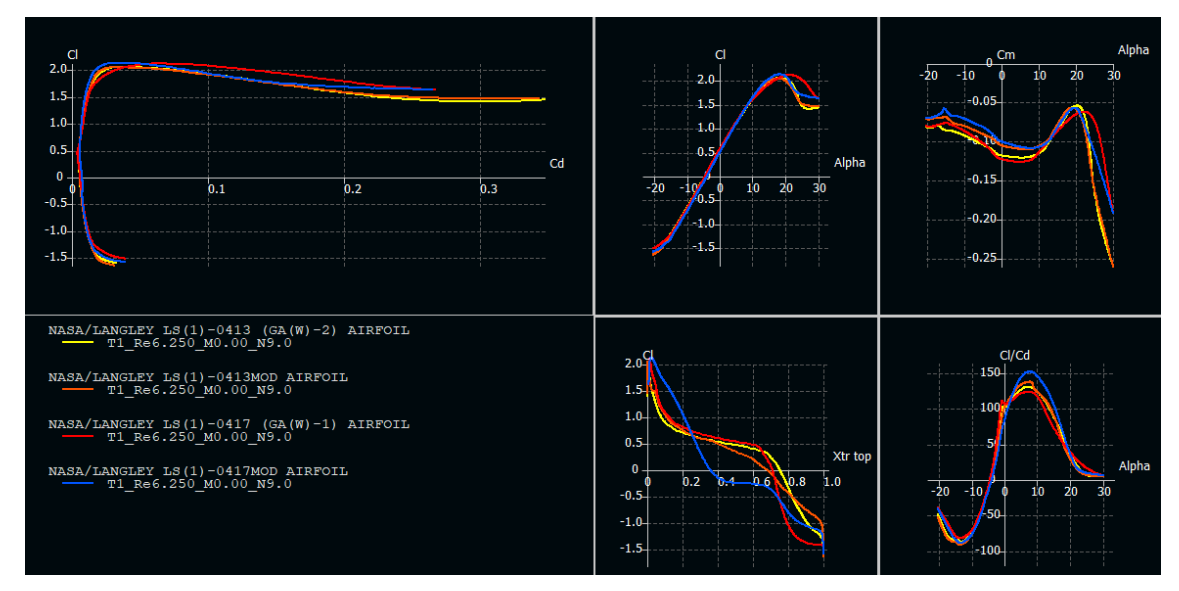

<span id="page-206-0"></span>**Figura I.2. Curvas**  $C_1$  **<b>vs**  $C_4$ ,  $C_1$  **vs**  $\alpha$ ( $\degree$ ),  $C_m$  **vs**  $\alpha$  ( $\degree$ ),  $C_1$  **vs**  $\alpha$  ( $\degree$ ) **perfiles NASA LS** 

La [Figura I.3](#page-206-1) refleja los resultados relativos a los dos perfiles NLF de la serie de NASA para aviación general con unas mejores características y prestaciones aerodinámicas y que en el documento principal son comparados con los NASA LS.

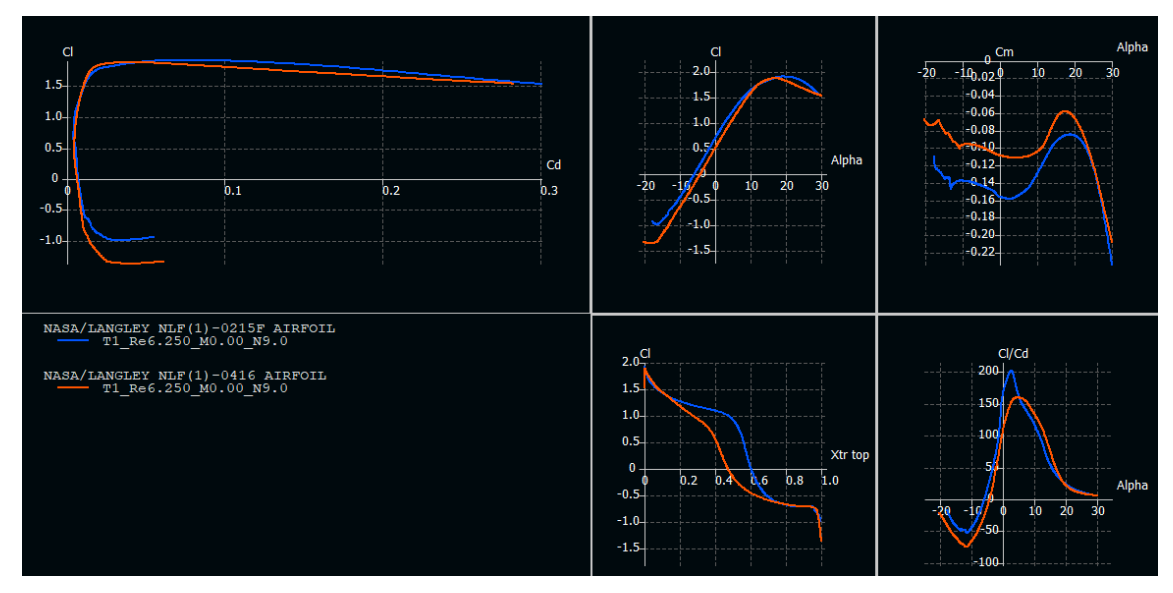

<span id="page-206-1"></span>**Figura I.3. Curvas C**<sub>l</sub> **vs C**<sub>d</sub>, **C**<sub>l</sub> **vs**  $\alpha$ <sup>(0</sup>), **C**<sub>m</sub> **vs**  $\alpha$  (<sup>0</sup>), **C**<sub>l</sub> **vs**  $X$ tr **C**<sub>l</sub>/C<sub>d</sub> **vs**  $\alpha$  (<sup>0</sup>) perfiles NASA NLF

Casi para terminar, se recopilan en la [Figura I.4](#page-207-0) los resultados relativos a los perfiles Eppler utilizados para su estudio y comparativa con otras secciones alares.

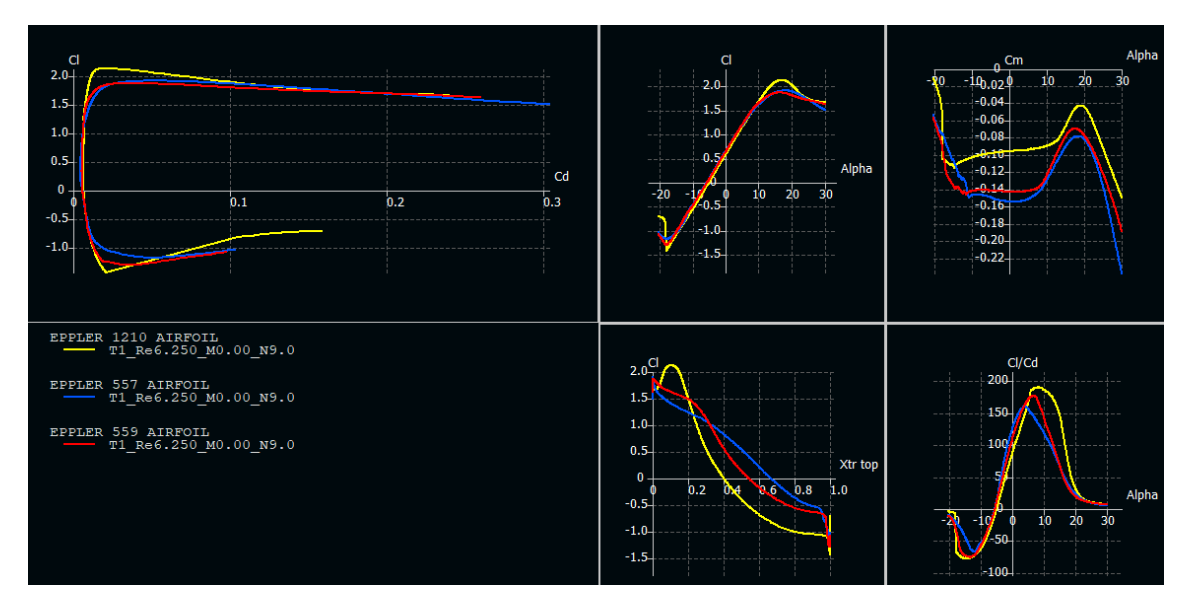

<span id="page-207-0"></span>**Figura I.4. Curvas**  $C_1$  **<b>vs**  $C_4$ ,  $C_1$  **vs**  $\alpha$ ( $\degree$ ),  $C_m$  **vs**  $\alpha$  ( $\degree$ ),  $C_1$  **vs**  $C_1/C_d$  **vs**  $\alpha$  ( $\degree$ ) perfiles Eppler

Finalmente, este Anexo I se completa con las gráficas relativas a la comparativa final realizada sobre los perfiles alares, comparando únicamente las mejores opciones de cada serie. Estos se recopilan en la [Figura I.5.](#page-207-1)

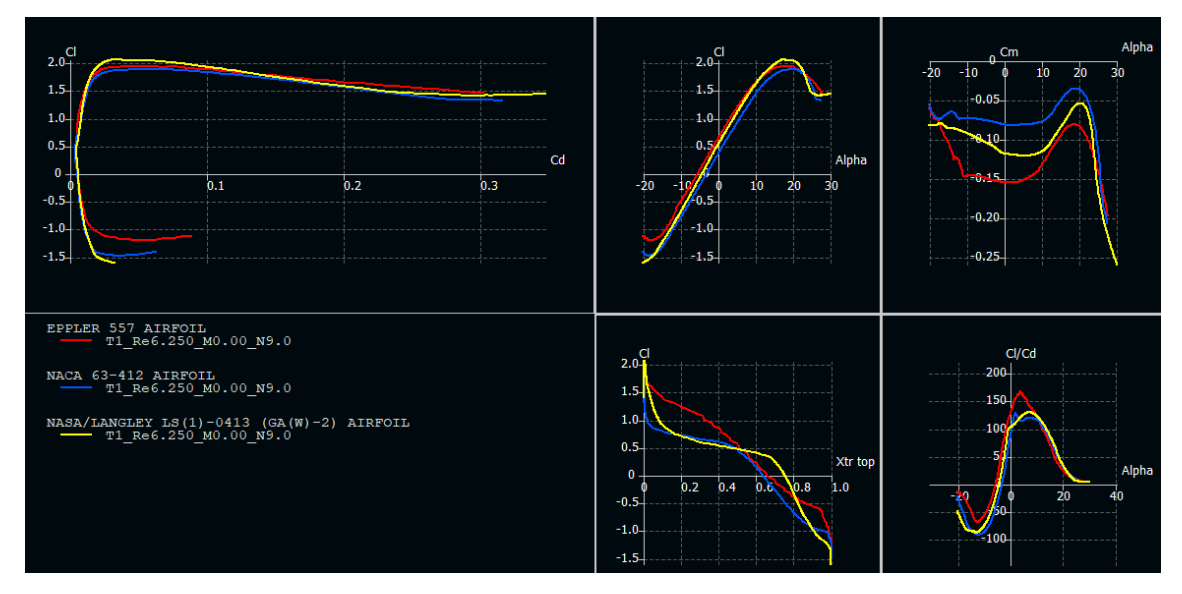

<span id="page-207-1"></span>**Figura I.5. Curvas C**<sub>l</sub> **vs C**<sub>d</sub>**, C**<sub>l</sub> **vs**  $\alpha$ <sup>(0</sup>), C<sub>m</sub> **vs**  $\alpha$  (<sup>0</sup>), C<sub>l</sub> **vs**  $X$ tr C<sub>l</sub>/C<sub>d</sub> **vs**  $\alpha$  (<sup>0</sup>) comparativa final

## **Anexo II: Otros análisis en XFLR5**

En este segundo Anexo se incluyen algunos resultados más relativos a las simulaciones realizadas en XFLR5 para el diseño de nuevas configuraciones alares. Entre estos análisis se incluyen los relativos a un vuelo correspondiente a la V<sub>stall</sub> para comprobar el coeficiente de sustentación máximo alcanzable a esta velocidad.

En primer lugar, se muestran los resultados de las simulaciones realizadas sobre los tres winglets diseñados e implementados sobre el ala de AR=9 para la velocidad de crucero de 77.16 m/s. A partir de estas gráficas incluidas en la [Figura II.1](#page-208-0) se obtienen los resultados que definen su rendimiento. Es posible apreciar que el comportamiento es muy similar en los tres, siendo mínimas las diferencias en los parámetros para un mismo ángulo de ataque.

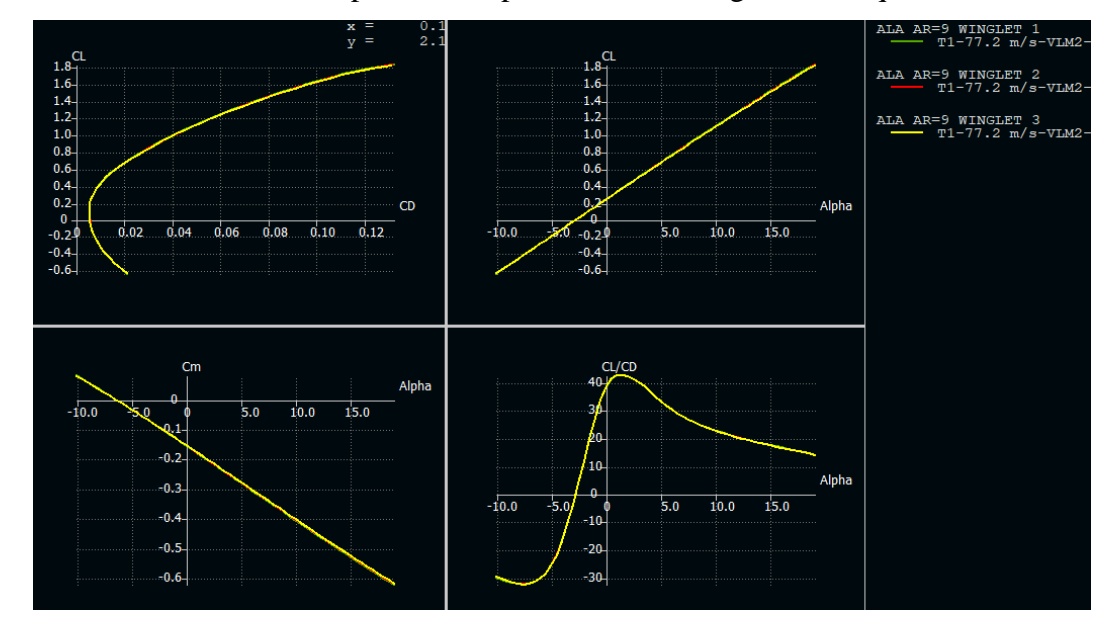

<span id="page-208-0"></span>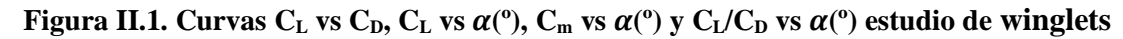

En lo que respecta a los estudios relativos al ángulo de entrada en pérdida, a causa del tipo de análisis lineal ejecutado, únicamente se puede obtener el máximo valor en la zona lineal, siendo este aproximadamente el punto en el que se inicia la entrada en pérdida de la aeronave. En la [Figura II.2](#page-209-0) se reflejan los resultados asociados a las nuevas configuraciones sin winglet. En la [Figura II.3](#page-209-1) se incluyen las curvas correspondientes a los coeficientes de sustentación para la configuración alar de AR=9 con diferentes modelos de winglet. Finalmente, la [Figura II.4](#page-210-0) muestra los resultados de sustentación asociadas a las nuevas configuraciones alares definitivas.

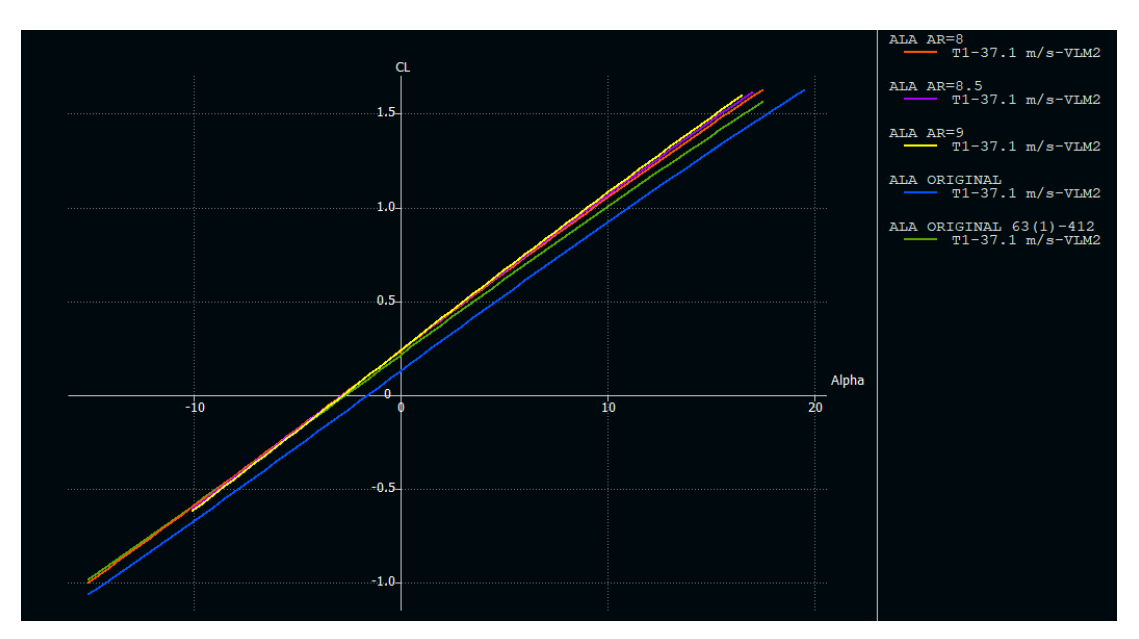

**Figura II.2. Curvas**  $C_L$  **vs**  $\alpha$ **<sup>(0</sup>) alas sin winglet vuelo a**  $V_{\text{stall}}$ 

<span id="page-209-0"></span>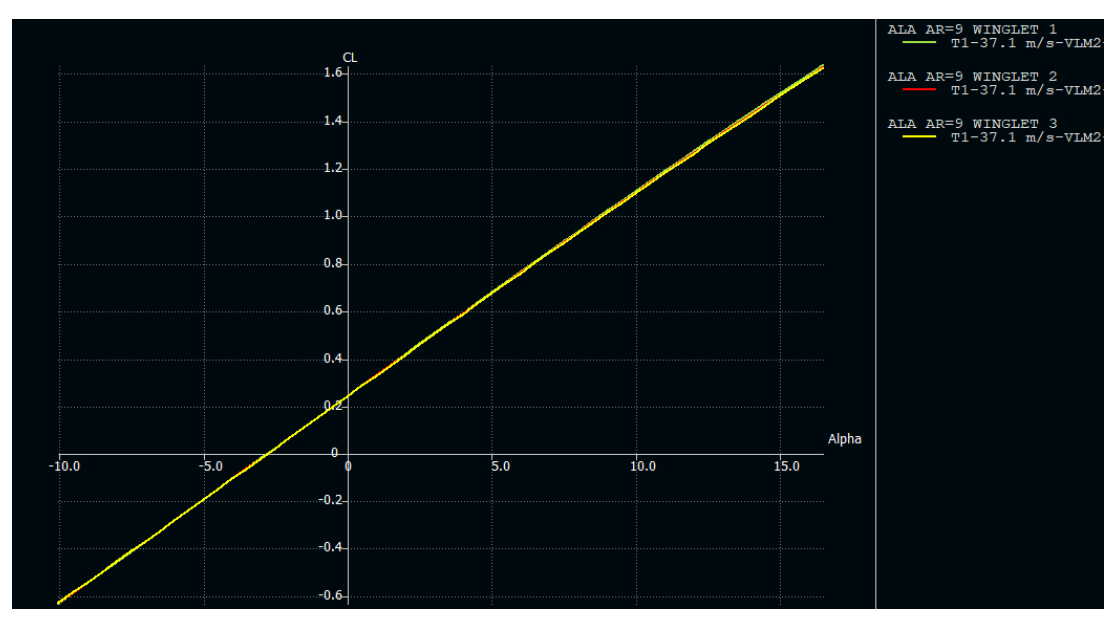

<span id="page-209-1"></span>**Figura II.3. Curvas**  $C_L$  **vs**  $\alpha$ **<sup>(0</sup>) alas AR=9 y winglet vuelo a**  $V_{\text{stall}}$ 

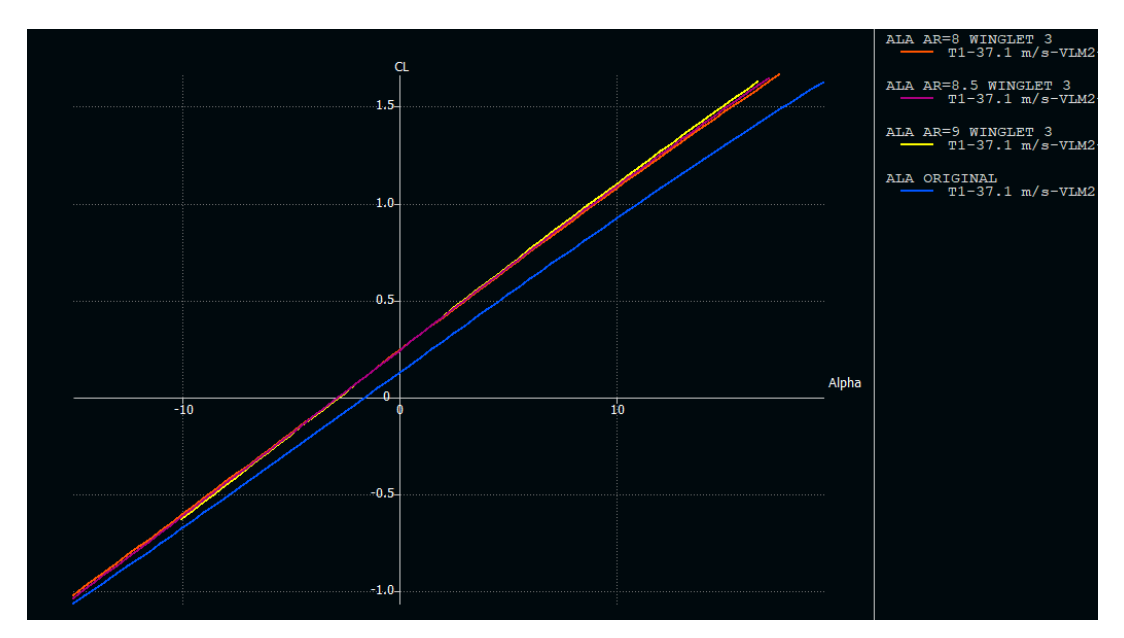

**Figura II.4. Curvas**  $C_L$  **vs**  $\alpha$ **<sup>(0</sup>) configuraciones finales vuelo a**  $V_{\text{stall}}$ 

<span id="page-210-0"></span>Finalmente, se incluye un análisis realizado sobre las configuraciones sin winglet para comprobar la estabilidad estática longitudinal de la aeronave con los nuevos diseños alares sin la necesidad de modificar el estabilizador horizontal. Para ello se modela en XFLR5 la cola horizontal. El brazo entre el ala principal y el estabilizador es de 4.41 m, y la posición relativa en el eje Z respecto al ala es de aproximadamente de -0.79 m. El perfil utilizado para su definición es el NACA 0012. La única variación que se aplica sobre los diversos diseños es el ángulo de calado del estabilizador, siendo esta suficiente para equilibrar la aeronave en sentido longitudinal. Los resultados asociados al análisis de estabilidad estática longitudinal se pueden apreciar a través de la curva de momentos en la [Figura II.5.](#page-210-1)

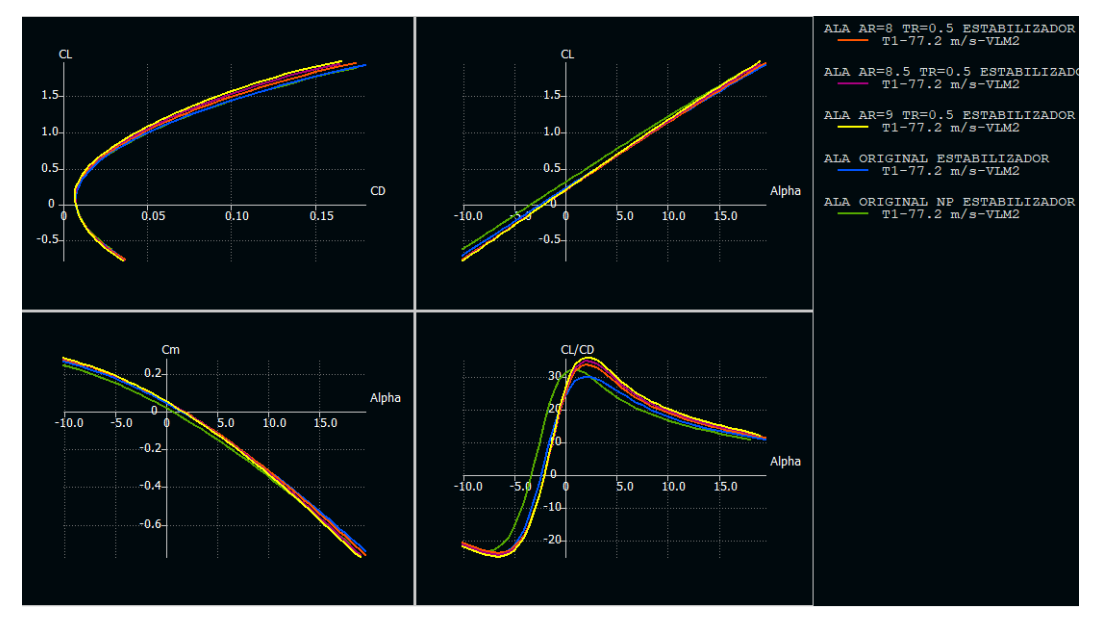

<span id="page-210-1"></span>**Figura II.5.** Curvas  $C_L$  vs  $C_D$ ,  $C_L$  vs  $\alpha$ <sup>(0</sup>),  $C_m$  vs  $\alpha$ <sup>(0</sup>) y  $C_L/C_D$  vs  $\alpha$ <sup>(0</sup>) alas con estabilizador